# [MS-CSVP]:

# Failover Cluster: Setup and Validation Protocol (ClusPrep)

### **Intellectual Property Rights Notice for Open Specifications Documentation**

- **Technical Documentation.** Microsoft publishes Open Specifications documentation ("this documentation") for protocols, file formats, data portability, computer languages, and standards support. Additionally, overview documents cover inter-protocol relationships and interactions.
- **Copyrights**. This documentation is covered by Microsoft copyrights. Regardless of any other terms that are contained in the terms of use for the Microsoft website that hosts this documentation, you can make copies of it in order to develop implementations of the technologies that are described in this documentation and can distribute portions of it in your implementations that use these technologies or in your documentation as necessary to properly document the implementation. You can also distribute in your implementation, with or without modification, any schemas, IDLs, or code samples that are included in the documentation. This permission also applies to any documents that are referenced in the Open Specifications documentation.
- No Trade Secrets. Microsoft does not claim any trade secret rights in this documentation.
- Patents. Microsoft has patents that might cover your implementations of the technologies described in the Open Specifications documentation. Neither this notice nor Microsoft's delivery of this documentation grants any licenses under those patents or any other Microsoft patents. However, a given Open Specifications document might be covered by the Microsoft Open Specifications Promise or the Microsoft Community Promise. If you would prefer a written license, or if the technologies described in this documentation are not covered by the Open Specifications Promise or Community Promise, as applicable, patent licenses are available by contacting iplq@microsoft.com.
- **License Programs**. To see all of the protocols in scope under a specific license program and the associated patents, visit the <u>Patent Map</u>.
- **Trademarks**. The names of companies and products contained in this documentation might be covered by trademarks or similar intellectual property rights. This notice does not grant any licenses under those rights. For a list of Microsoft trademarks, visit <a href="https://www.microsoft.com/trademarks">www.microsoft.com/trademarks</a>.
- **Fictitious Names**. The example companies, organizations, products, domain names, email addresses, logos, people, places, and events that are depicted in this documentation are fictitious. No association with any real company, organization, product, domain name, email address, logo, person, place, or event is intended or should be inferred.

**Reservation of Rights**. All other rights are reserved, and this notice does not grant any rights other than as specifically described above, whether by implication, estoppel, or otherwise.

**Tools**. The Open Specifications documentation does not require the use of Microsoft programming tools or programming environments in order for you to develop an implementation. If you have access to Microsoft programming tools and environments, you are free to take advantage of them. Certain Open Specifications documents are intended for use in conjunction with publicly available standards specifications and network programming art and, as such, assume that the reader either is familiar with the aforementioned material or has immediate access to it.

**Support.** For questions and support, please contact <u>dochelp@microsoft.com</u>.

# **Revision Summary**

| Date       | Revision<br>History | Revision<br>Class | Comments                                                                     |
|------------|---------------------|-------------------|------------------------------------------------------------------------------|
| 1/25/2008  | 0.1                 | Major             | MCPP Milestone RSAT Initial Availability                                     |
| 3/14/2008  | 0.1.1               | Editorial         | Changed language and formatting in the technical content.                    |
| 5/16/2008  | 0.1.2               | Editorial         | Changed language and formatting in the technical content.                    |
| 6/20/2008  | 1.0                 | Major             | Updated and revised the technical content.                                   |
| 7/25/2008  | 1.0.1               | Editorial         | Changed language and formatting in the technical content.                    |
| 8/29/2008  | 1.0.2               | Editorial         | Changed language and formatting in the technical content.                    |
| 10/24/2008 | 1.1                 | Minor             | Clarified the meaning of the technical content.                              |
| 12/5/2008  | 2.0                 | Major             | Updated and revised the technical content.                                   |
| 1/16/2009  | 2.0.1               | Editorial         | Changed language and formatting in the technical content.                    |
| 2/27/2009  | 3.0                 | Major             | Updated and revised the technical content.                                   |
| 4/10/2009  | 4.0                 | Major             | Updated and revised the technical content.                                   |
| 5/22/2009  | 5.0                 | Major             | Updated and revised the technical content.                                   |
| 7/2/2009   | 6.0                 | Major             | Updated and revised the technical content.                                   |
| 8/14/2009  | 6.0.1               | Editorial         | Changed language and formatting in the technical content.                    |
| 9/25/2009  | 6.1                 | Minor             | Clarified the meaning of the technical content.                              |
| 11/6/2009  | 7.0                 | Major             | Updated and revised the technical content.                                   |
| 12/18/2009 | 8.0                 | Major             | Updated and revised the technical content.                                   |
| 1/29/2010  | 9.0                 | Major             | Updated and revised the technical content.                                   |
| 3/12/2010  | 10.0                | Major             | Updated and revised the technical content.                                   |
| 4/23/2010  | 10.0.1              | Editorial         | Changed language and formatting in the technical content.                    |
| 6/4/2010   | 11.0                | Major             | Updated and revised the technical content.                                   |
| 7/16/2010  | 11.0                | None              | No changes to the meaning, language, or formatting of the technical content. |
| 8/27/2010  | 11.0                | None              | No changes to the meaning, language, or formatting of the technical content. |
| 10/8/2010  | 11.0                | None              | No changes to the meaning, language, or formatting of the technical content. |
| 11/19/2010 | 11.0                | None              | No changes to the meaning, language, or formatting of the technical content. |
| 1/7/2011   | 11.0                | None              | No changes to the meaning, language, or formatting of the technical content. |
| 2/11/2011  | 12.0                | Major             | Updated and revised the technical content.                                   |
| 3/25/2011  | 13.0                | Major             | Updated and revised the technical content.                                   |

| Date       | Revision<br>History | Revision<br>Class | Comments                                                                     |
|------------|---------------------|-------------------|------------------------------------------------------------------------------|
| 5/6/2011   | 13.0                | None              | No changes to the meaning, language, or formatting of the technical content. |
| 6/17/2011  | 13.1                | Minor             | Clarified the meaning of the technical content.                              |
| 9/23/2011  | 14.0                | Major             | Updated and revised the technical content.                                   |
| 12/16/2011 | 15.0                | Major             | Updated and revised the technical content.                                   |
| 3/30/2012  | 16.0                | Major             | Updated and revised the technical content.                                   |
| 7/12/2012  | 17.0                | Major             | Updated and revised the technical content.                                   |
| 10/25/2012 | 18.0                | Major             | Updated and revised the technical content.                                   |
| 1/31/2013  | 18.0                | None              | No changes to the meaning, language, or formatting of the technical content. |
| 8/8/2013   | 19.0                | Major             | Updated and revised the technical content.                                   |
| 11/14/2013 | 20.0                | Major             | Updated and revised the technical content.                                   |
| 2/13/2014  | 20.0                | None              | No changes to the meaning, language, or formatting of the technical content. |
| 5/15/2014  | 20.0                | None              | No changes to the meaning, language, or formatting of the technical content. |
| 6/30/2015  | 21.0                | Major             | Significantly changed the technical content.                                 |
| 10/16/2015 | 22.0                | Major             | Significantly changed the technical content.                                 |
| 7/14/2016  | 23.0                | Major             | Significantly changed the technical content.                                 |
| 6/1/2017   | 24.0                | Major             | Significantly changed the technical content.                                 |
| 9/15/2017  | 25.0                | Major             | Significantly changed the technical content.                                 |
| 12/1/2017  | 25.0                | None              | No changes to the meaning, language, or formatting of the technical content. |
| 9/12/2018  | 26.0                | Major             | Significantly changed the technical content.                                 |
| 3/13/2019  | 27.0                | Major             | Significantly changed the technical content.                                 |
| 8/26/2020  | 28.0                | Major             | Significantly changed the technical content.                                 |

# **Table of Contents**

| 1 |                | duction                                   |     |
|---|----------------|-------------------------------------------|-----|
|   | 1.1            | Glossary                                  |     |
|   | 1.2            | References                                |     |
|   | 1.2.1          |                                           |     |
|   | 1.2.2          |                                           |     |
|   | 1.3            | Overview                                  |     |
|   | 1.4            | Relationship to Other Protocols           |     |
|   | 1.5            | Prerequisites/Preconditions               |     |
|   | 1.6            | Applicability Statement                   |     |
|   | 1.7            | Versioning and Capability Negotiation     | 14  |
|   | 1.8            | Vendor-Extensible Fields                  | 14  |
|   | 1.9            | Standards Assignments                     | 14  |
| 2 | Mass           | ages                                      | 1 6 |
| _ | 2.1            | Transport                                 |     |
|   | 2.1            | Common Data Types                         |     |
|   | 2.2.1          | CPREP DISKID ENUM                         |     |
|   | 2.2.1          |                                           |     |
|   |                | <del>-</del>                              |     |
|   | 2.2.3<br>2.2.4 | <i>7</i> 1                                |     |
|   |                |                                           |     |
|   | 2.2.5          | <del>-</del>                              |     |
|   | 2.2.6          |                                           |     |
|   | 2.2.7          |                                           |     |
|   | 2.2.8          |                                           |     |
|   | 2.2.9          |                                           |     |
|   | 2.2.1          |                                           |     |
|   | 2.2.1          |                                           |     |
|   | 2.2.1          |                                           |     |
|   | 2.2.1          |                                           |     |
|   | 2.2.1          |                                           |     |
|   | 2.2.1          |                                           |     |
|   | 2.2.1          |                                           |     |
|   | 2.2.1          |                                           |     |
|   | 2.2.1          |                                           |     |
|   | 2.2.1          |                                           |     |
|   | 2.2.2          |                                           |     |
|   | 2.2.2          |                                           |     |
|   | 2.2.2          | — · · · · · · · · · · · · · · · · · · ·   |     |
|   | 2.2.2          |                                           |     |
|   | 2.2.2          | - · · · · · / F · · · · · · · · · · · · · |     |
|   | 2.2.2          |                                           |     |
|   | 2.2.2          | 6 CLUSTER_CERTTYPE                        | 40  |
| 3 | Proto          | ocol Details                              | 41  |
|   | 3.1            | Common Client Details                     | 41  |
|   | 3.1.1          | Abstract Data Model                       |     |
|   | 3.1.2          |                                           |     |
|   | 3.1.3          |                                           |     |
|   | 3.1.4          |                                           |     |
|   | 3.1.5          | · · · · · · · · · · · · · · · · · · ·     |     |
|   | 3.1.6          |                                           |     |
|   | 3.2            | IClusterStorage2 Server Details           |     |
|   | 3.2.1          | Abstract Data Model                       |     |
|   | 3.2.2          |                                           |     |
|   | 3.2.3          |                                           |     |
|   | 5.2.5          |                                           |     |

| 3.2.4    | Message Processing Events and Sequencing Rules 4                                                                                                    |          |
|----------|----------------------------------------------------------------------------------------------------|----------|
| 3.2.4.1  | CprepDiskRawRead (Opnum 3)4                                                                                                    | 17       |
| 3.2.4.2  | CprepDiskRawWrite (Opnum 4) 4                                                                                                    | 18       |
| 3.2.4.3  | CprepPrepareNode (Opnum 5)5                                                                                                    | 50       |
| 3.2.4.4  | CprepPrepareNodePhase2 (Opnum 6)5                                                                                                    | 51       |
| 3.2.4.5  | · · · · · · · · · · · · · · · · · · ·                                                                                                    |          |
| 3.2.4.6  |                                                                                                    | 53       |
| 3.2.4.7  |                                                                                                    |          |
| 3.2.4.8  |                                                                                                    |          |
| 3.2.4.9  |                                                                                                    | ,,<br>56 |
| 3.2.4.1  |                                                                                                    | ,0<br>57 |
| 3.2.4.1  |                                                                                                    |          |
| 3.2.4.1  |                                                                                                    |          |
| 3.2.4.1  | · · · · · · · · · · · · · · · · · · ·                                                                                                    |          |
| _        |                                                                                                    |          |
| 3.2.4.1  |                                                                                                    |          |
| 3.2.4.1  |                                                                                                    |          |
| 3.2.4.10 |                                                                                                    |          |
| 3.2.4.1  |                                                                                                    |          |
| 3.2.4.18 |                                                                                                    |          |
| 3.2.4.19 |                                                                                                    |          |
| 3.2.4.20 |                                                                                                    |          |
| 3.2.4.2  |                                                                                                    |          |
| 3.2.4.2  |                                                                                                    |          |
| 3.2.4.2  |                                                                                                    |          |
| 3.2.4.2  | -r -r \-r /                                                                                                    |          |
| 3.2.4.2  |                                                                                                    |          |
| 3.2.4.20 |                                                                                                    |          |
| 3.2.4.2  |                                                                                                    |          |
| 3.2.4.28 |                                                                                                    |          |
| 3.2.4.29 | 1 1 7                                                                                                    |          |
|          | Timer Events                                                                                                    |          |
| 3.2.6    | Other Local Events                                                                                                    |          |
| 3.2.6.1  | and the second of the second of the second o |          |
| 3.2.6.2  |                                                                                                    |          |
|          | usterStorage2 Client Details                                                                                                    |          |
|          | Abstract Data Model                                                                                                    |          |
| 3.3.2    | Timers                                                                                                    | 76       |
| 3.3.3    | Initialization                                                                                                    | 76       |
| 3.3.4    | Message Processing Events and Sequencing Rules                                                                                                    | 77       |
| 3.3.4.1  | Preparing a Server                                                                                                    | 77       |
| 3.3.4.2  |                                                                                                    |          |
| 3.3.4.3  | Querying Disk Sectors                                                                                                    | 77       |
| 3.3.4.4  | Querying Disk Partitions                                                                                                    | 77       |
| 3.3.4.5  | Accessing a Partition File System                                                                                                    | 77       |
| 3.3.4.6  | SCSI-3 Persistent Reservations                                                                                                    | 77       |
| 3.3.5    | Timer Events                                                                                                    | 78       |
| 3.3.6    | Other Local Events                                                                                                    | 78       |
| 3.4 IClu | usterStorage3 Server Details                                                                                                    | 78       |
|          | Abstract Data Model                                                                                                    |          |
|          | Timers                                                                                                    |          |
|          | Initialization                                                                                                    |          |
|          | Message Processing Events and Sequencing Rules                                                                                                    |          |
| 3.4.4.1  |                                                                                                    |          |
| 3.4.4.2  | -pp                                                                                                    | 34       |
| 3.4.4.3  |                                                                                                    |          |
| 3.4.4.4  | · · · · · · · · · · · · · · · · · · ·                                                                                                    |          |
| 3.4.4.5  | , , , , , , , , , , , , , , , , , , , ,                                                                                                    |          |
| 3.4.4.6  |                                                                                                    | 37       |
| 50       | cp. cp co. meet one mondate coo (opinam o) minimum minimum c                                                                                                    | - •      |

| 3.4.4.7                                                                                                    | CprepDiskGetProps3 (Opnum 9)                                                                                                    |                                                                                                    |
|----------------------------------------------------------------------------------------------------|----------------------------------------------------------------------------------------------------|----------------------------------------------------------------------------------------------------|
| 3.4.4.8                                                                                                    | CprepDiskIsReadOnly3 (Opnum 10)                                                                                                    | 89                                                                                                    |
| 3.4.4.9                                                                                                    | CprepDiskPRRegister3 (Opnum 11)                                                                                                    | 90                                                                                                    |
| 3.4.4.1                                                                                                    |                                                                                                    |                                                                                                    |
| 3.4.4.1                                                                                                    |                                                                                                    |                                                                                                    |
| 3.4.4.1                                                                                                    |                                                                                                    |                                                                                                    |
| 3.4.4.1                                                                                                    |                                                                                                    |                                                                                                    |
| 3.4.4.1                                                                                                    |                                                                                                    |                                                                                                    |
| _                                                                                                    |                                                                                                    |                                                                                                    |
| 3.4.4.1                                                                                                    |                                                                                                    |                                                                                                    |
| 3.4.5                                                                                                    | Timer Events                                                                                                    |                                                                                                    |
| 3.4.6                                                                                                    | Other Local Events                                                                                                    |                                                                                                    |
|                                                                                                    | sterStorage3 Client Details                                                                                                    |                                                                                                    |
| 3.5.1                                                                                                    | Abstract Data Model                                                                                                    |                                                                                                    |
| 3.5.2                                                                                                    | Timers                                                                                                    | 97                                                                                                    |
| 3.5.3                                                                                                    | Initialization                                                                                                    |                                                                                                    |
| 3.5.4                                                                                                    | Message Processing Events and Sequencing Rules                                                                                                    | 97                                                                                                    |
| 3.5.4.1                                                                                                    | Preparing a Server                                                                                                    |                                                                                                    |
| 3.5.4.2                                                                                                    | Attaching CPrepDisks                                                                                                    |                                                                                                    |
| 3.5.4.3                                                                                                    | Querying Disk Sectors                                                                                                    |                                                                                                    |
| 3.5.4.4                                                                                                    | Querying Disk Partitions                                                                                                    |                                                                                                    |
| 3.5.4.5                                                                                                    | Accessing a Partition File System                                                                                                    |                                                                                                    |
|                                                                                                    |                                                                                                    |                                                                                                    |
| 3.5.4.6                                                                                                    | SCSI-3 Persistent Reservations                                                                                                    |                                                                                                    |
| 3.5.4.7                                                                                                    | Accessing a Share                                                                                                    |                                                                                                    |
|                                                                                                    | Timer Events                                                                                                    |                                                                                                    |
| 3.5.6                                                                                                    | Other Local Events                                                                                                    |                                                                                                    |
| 3.6 IClu                                                                                                    | sterNetwork2 Server Details                                                                                                    |                                                                                                    |
| 3.6.1                                                                                                    | Abstract Data Model                                                                                                    | 99                                                                                                    |
| 3.6.2                                                                                                    | Timers                                                                                                    | 00                                                                                                    |
| 2 ( 2 1                                                                                                    |                                                                                                    | ~~                                                                                                    |
| 3.6.2.1                                                                                                    | Round-Trip Message Timer1                                                                                                    | LUU                                                                                                    |
|                                                                                                    |                                                                                                    |                                                                                                    |
| 3.6.3                                                                                                    | Initialization                                                                                                    | 00                                                                                                    |
| 3.6.3<br>3.6.4                                                                                                    | Initialization                                                                                                    | 00                                                                                                    |
| 3.6.3<br>3.6.4<br>3.6.4.1                                                                                                    | Initialization                                                                                                    | L00<br>L00<br>L01                                                                                                   |
| 3.6.3<br>3.6.4<br>3.6.4.1<br>3.6.4.2                                                                                                    | Initialization                                                                                                    | 00<br>00<br>01<br>02                                                                                                |
| 3.6.3<br>3.6.4<br>3.6.4.1<br>3.6.4.2<br>3.6.4.3                                                                                                    | Initialization                                                                                                    | 00<br>00<br>01<br>02<br>04                                                                                          |
| 3.6.3<br>3.6.4<br>3.6.4.1<br>3.6.4.2<br>3.6.4.3<br>3.6.4.4                                                                                                    | Initialization                                                                                                    | 100<br>100<br>101<br>102<br>104<br>105                                                                              |
| 3.6.3<br>3.6.4<br>3.6.4.1<br>3.6.4.2<br>3.6.4.3<br>3.6.4.4<br>3.6.4.5                                                                                                    | Initialization                                                                                                    | 100<br>100<br>101<br>102<br>104<br>105                                                                              |
| 3.6.3<br>3.6.4.1<br>3.6.4.2<br>3.6.4.3<br>3.6.4.4<br>3.6.4.5<br>3.6.4.6                                                                                                    | Initialization                                                                                                    | 100<br>101<br>102<br>104<br>105<br>106                                                                              |
| 3.6.3<br>3.6.4<br>3.6.4.1<br>3.6.4.2<br>3.6.4.3<br>3.6.4.4<br>3.6.4.5                                                                                                    | Initialization                                                                                                    | 100<br>101<br>102<br>104<br>105<br>106                                                                              |
| 3.6.3<br>3.6.4.1<br>3.6.4.2<br>3.6.4.3<br>3.6.4.4<br>3.6.4.5<br>3.6.4.6                                                                                                    | Initialization                                                                                                    | 00<br>00<br>01<br>02<br>04<br>05<br>06<br>07                                                                        |
| 3.6.3<br>3.6.4.1<br>3.6.4.2<br>3.6.4.3<br>3.6.4.4<br>3.6.4.5<br>3.6.4.6<br>3.6.4.7                                                                                                    | Initialization                                                                                                    | 100<br>101<br>102<br>104<br>105<br>106<br>107<br>108                                                                |
| 3.6.3<br>3.6.4.1<br>3.6.4.2<br>3.6.4.3<br>3.6.4.4<br>3.6.4.5<br>3.6.4.6<br>3.6.4.7<br>3.6.4.8                                                                                                    | Initialization                                                                                                    | 00<br>00<br>01<br>02<br>04<br>05<br>06<br>07<br>08                                                                  |
| 3.6.3<br>3.6.4.1<br>3.6.4.2<br>3.6.4.3<br>3.6.4.4<br>3.6.4.5<br>3.6.4.6<br>3.6.4.7<br>3.6.4.8<br>3.6.5<br>3.6.6                                                                                                    | Initialization                                                                                                    | 100<br>101<br>102<br>104<br>105<br>106<br>107<br>108<br>110                                                         |
| 3.6.3<br>3.6.4.1<br>3.6.4.2<br>3.6.4.3<br>3.6.4.5<br>3.6.4.6<br>3.6.4.7<br>3.6.4.8<br>3.6.5<br>3.6.6                                                                                                    | Initialization                                                                                                    | 100<br>101<br>102<br>104<br>105<br>106<br>109<br>110                                                                |
| 3.6.3<br>3.6.4.1<br>3.6.4.2<br>3.6.4.3<br>3.6.4.5<br>3.6.4.6<br>3.6.4.7<br>3.6.4.8<br>3.6.5<br>3.6.6<br>3.7 IClu                                                                                                    | Initialization                                                                                                    | 100<br>101<br>102<br>104<br>105<br>106<br>107<br>108<br>110<br>110                                                  |
| 3.6.3<br>3.6.4.1<br>3.6.4.2<br>3.6.4.3<br>3.6.4.5<br>3.6.4.6<br>3.6.4.7<br>3.6.4.8<br>3.6.5<br>3.6.6<br>3.7 IClu<br>3.7.1<br>3.7.2                                                                                                    | Initialization                                                                                                    | 100<br>101<br>102<br>104<br>105<br>106<br>108<br>109<br>110<br>110                                                  |
| 3.6.3<br>3.6.4.1<br>3.6.4.2<br>3.6.4.3<br>3.6.4.5<br>3.6.4.6<br>3.6.4.7<br>3.6.4.8<br>3.6.5<br>3.6.6<br>3.7 IClu<br>3.7.1<br>3.7.2<br>3.7.3                                                                                                    | Initialization                                                                                                    | 100<br>101<br>102<br>104<br>105<br>106<br>109<br>110<br>110<br>110                                                  |
| 3.6.3<br>3.6.4.1<br>3.6.4.2<br>3.6.4.3<br>3.6.4.5<br>3.6.4.6<br>3.6.4.7<br>3.6.4.8<br>3.6.5<br>3.6.6<br>3.7 IClu<br>3.7.1<br>3.7.2<br>3.7.3<br>3.7.4                                                                                                    | Initialization                                                                                                    | 100<br>101<br>102<br>104<br>105<br>106<br>107<br>110<br>110<br>110<br>110                                           |
| 3.6.3<br>3.6.4.1<br>3.6.4.2<br>3.6.4.3<br>3.6.4.5<br>3.6.4.6<br>3.6.4.7<br>3.6.4.8<br>3.6.5<br>3.6.6<br>3.7 IClu<br>3.7.1<br>3.7.2<br>3.7.3<br>3.7.4<br>3.7.5                                                                                            | Initialization                                                                                                    | 100<br>101<br>102<br>104<br>105<br>106<br>109<br>110<br>110<br>110<br>110                                           |
| 3.6.3<br>3.6.4.1<br>3.6.4.2<br>3.6.4.3<br>3.6.4.5<br>3.6.4.6<br>3.6.4.7<br>3.6.4.8<br>3.6.5<br>3.6.6<br>3.7 IClu<br>3.7.1<br>3.7.2<br>3.7.3<br>3.7.4<br>3.7.5<br>3.7.6                                                                                   | Initialization                                                                                                    | 100<br>100<br>101<br>102<br>104<br>105<br>106<br>107<br>108<br>110<br>110<br>110<br>110<br>111                      |
| 3.6.3<br>3.6.4.1<br>3.6.4.2<br>3.6.4.3<br>3.6.4.5<br>3.6.4.6<br>3.6.4.7<br>3.6.4.8<br>3.6.5<br>3.6.6<br>3.7 IClu<br>3.7.1<br>3.7.2<br>3.7.3<br>3.7.4<br>3.7.5<br>3.7.6                                                                                   | Initialization       1         Message Processing Events and Sequencing Rules       1         InitializeNode (Opnum 4)       1         SendRTMessage (Opnum 3)       1         GetIpConfigSerialized (Opnum 5)       1         CleanupNode (Opnum 6)       1         QueryFirewallConfiguration (Opnum 7)       1         ProcessAddRoutes (Opnum 8)       1         GetAddRoutesStatus (Opnum 9)       1         CancelAddRoutesRequest (Opnum 11)       1         Timer Events       1         Other Local Events       1         Initialization       1         Message Processing Events and Sequencing Rules       1         Timer Events       1         Other Local Events       1         IsterCleanup Server Details       1                                                                                                    | 100<br>100<br>101<br>102<br>104<br>105<br>106<br>107<br>108<br>110<br>110<br>110<br>111<br>111<br>111               |
| 3.6.3<br>3.6.4.1<br>3.6.4.2<br>3.6.4.3<br>3.6.4.5<br>3.6.4.6<br>3.6.4.7<br>3.6.4.8<br>3.6.5<br>3.6.6<br>3.7 IClu<br>3.7.1<br>3.7.2<br>3.7.3<br>3.7.4<br>3.7.5<br>3.7.6                                                                                   | Initialization                                                                                                    | 100<br>100<br>101<br>102<br>104<br>105<br>106<br>107<br>108<br>110<br>110<br>110<br>111<br>111<br>111               |
| 3.6.3<br>3.6.4.1<br>3.6.4.2<br>3.6.4.3<br>3.6.4.4<br>3.6.4.5<br>3.6.4.7<br>3.6.4.8<br>3.6.5<br>3.6.6<br>3.7 IClu<br>3.7.1<br>3.7.2<br>3.7.3<br>3.7.4<br>3.7.5<br>3.7.6<br>3.7.6                                                                          | Initialization       1         Message Processing Events and Sequencing Rules       1         InitializeNode (Opnum 4)       1         SendRTMessage (Opnum 3)       1         GetIpConfigSerialized (Opnum 5)       1         CleanupNode (Opnum 6)       1         QueryFirewallConfiguration (Opnum 7)       1         ProcessAddRoutes (Opnum 8)       1         GetAddRoutesStatus (Opnum 9)       1         CancelAddRoutesRequest (Opnum 11)       1         Timer Events       1         Other Local Events       1         Initialization       1         Message Processing Events and Sequencing Rules       1         Timer Events       1         Other Local Events       1         IsterCleanup Server Details       1                                                                                                    | 100<br>100<br>101<br>102<br>104<br>105<br>106<br>107<br>110<br>110<br>110<br>111<br>111<br>111                      |
| 3.6.3<br>3.6.4.1<br>3.6.4.2<br>3.6.4.3<br>3.6.4.4<br>3.6.4.5<br>3.6.4.6<br>3.6.4.7<br>3.6.4.8<br>3.6.5<br>3.6.6<br>3.7 IClu<br>3.7.1<br>3.7.2<br>3.7.3<br>3.7.4<br>3.7.5<br>3.7.6<br>3.7.6<br>3.7.6                                                      | Initialization                                                                                                    | 100<br>100<br>101<br>102<br>104<br>105<br>106<br>108<br>110<br>110<br>110<br>111<br>111<br>111<br>111               |
| 3.6.3<br>3.6.4.1<br>3.6.4.2<br>3.6.4.3<br>3.6.4.4<br>3.6.4.5<br>3.6.4.6<br>3.6.4.7<br>3.6.4.8<br>3.6.5<br>3.6.6<br>3.7 IClu<br>3.7.1<br>3.7.2<br>3.7.3<br>3.7.4<br>3.7.5<br>3.7.6<br>3.8 IClu<br>3.8.1<br>3.8.1                                          | Initialization                                                                                                    | 100<br>100<br>101<br>102<br>104<br>105<br>106<br>108<br>110<br>110<br>110<br>111<br>111<br>111<br>111               |
| 3.6.3<br>3.6.4.1<br>3.6.4.2<br>3.6.4.3<br>3.6.4.5<br>3.6.4.5<br>3.6.4.6<br>3.6.5<br>3.6.6<br>3.7 IClu<br>3.7.1<br>3.7.2<br>3.7.3<br>3.7.4<br>3.7.5<br>3.7.6<br>3.8 IClu<br>3.8.1<br>3.8.2<br>3.8.2.1<br>3.8.2.1<br>3.8.2.2                               | Initialization       1         Message Processing Events and Sequencing Rules       1         InitializeNode (Opnum 4)       1         SendRTMessage (Opnum 3)       1         GetIpConfigSerialized (Opnum 5)       1         CleanupNode (Opnum 6)       1         QueryFirewallConfiguration (Opnum 7)       1         ProcessAddRoutes (Opnum 8)       1         GetAddRoutesStatus (Opnum 9)       1         CancelAddRoutesRequest (Opnum 11)       1         Timer Events       1         Other Local Events       1         IsterNetwork2 Client Details       1         Abstract Data Model       1         Timers       1         Initialization       1         Message Processing Events and Sequencing Rules       1         Timer Events       1         Other Local Events       1         IsterCleanup Server Details       1         Abstract Data Model       1         Timers       1         Delay Cleanup Timer       1         Cleanup Timer       1                                                                                       | 100<br>100<br>101<br>102<br>104<br>105<br>106<br>107<br>108<br>110<br>110<br>110<br>111<br>111<br>111<br>111<br>111 |
| 3.6.3<br>3.6.4.1<br>3.6.4.2<br>3.6.4.3<br>3.6.4.4<br>3.6.4.5<br>3.6.4.6<br>3.6.4.7<br>3.6.4.8<br>3.6.5<br>3.6.6<br>3.7 IClu<br>3.7.1<br>3.7.2<br>3.7.3<br>3.7.4<br>3.7.5<br>3.7.6<br>3.8 IClu<br>3.8.1<br>3.8.2<br>3.8.2.1<br>3.8.2.2<br>3.8.3.3         | Initialization       1         Message Processing Events and Sequencing Rules       1         InitializeNode (Opnum 4)       1         SendRTMessage (Opnum 3)       1         GetIpConfigSerialized (Opnum 5)       1         CleanupNode (Opnum 6)       1         QueryFirewallConfiguration (Opnum 7)       1         ProcessAddRoutes (Opnum 8)       1         GetAddRoutesStatus (Opnum 9)       1         CancelAddRoutesRequest (Opnum 11)       1         Timer Events       1         Other Local Events       1         IsterNetwork2 Client Details       1         Abstract Data Model       1         Timers       1         Initialization       1         Message Processing Events and Sequencing Rules       1         Timer Events       1         Other Local Events       1         isterCleanup Server Details       1         Abstract Data Model       1         Timers       1         Delay Cleanup Timer       1         Cleanup Timer       1         Initialization       1                                                        | 100<br>100<br>101<br>102<br>105<br>106<br>107<br>108<br>110<br>110<br>110<br>111<br>111<br>111<br>111<br>111<br>111 |
| 3.6.3<br>3.6.4.1<br>3.6.4.2<br>3.6.4.3<br>3.6.4.4<br>3.6.4.5<br>3.6.4.6<br>3.6.4.7<br>3.6.4.8<br>3.6.5<br>3.6.6<br>3.7 IClu<br>3.7.1<br>3.7.2<br>3.7.3<br>3.7.4<br>3.7.5<br>3.7.6<br>3.8 IClu<br>3.8.1<br>3.8.2<br>3.8.2.1<br>3.8.2.2<br>3.8.3<br>3.8.4  | Initialization       1         Message Processing Events and Sequencing Rules       1         InitializeNode (Opnum 4)       1         SendRTMessage (Opnum 3)       1         GetIpConfigSeralized (Opnum 5)       1         CleanupNode (Opnum 6)       1         QueryFirewallConfiguration (Opnum 7)       1         ProcessAddRoutes (Opnum 8)       1         GetAddRoutesStatus (Opnum 9)       1         CancelAddRoutesRequest (Opnum 11)       1         Timer Events       1         Other Local Events       1         sterNetwork2 Client Details       1         Abstract Data Model       1         Timers       1         Initialization       1         Message Processing Events and Sequencing Rules       1         Timers       1         Other Local Events       1         IsterCleanup Server Details       1         Abstract Data Model       1         Timers       1         Delay Cleanup Timer       1         Cleanup Timer       1         Initialization       1         Message Processing Events and Sequencing Rules       1 | 100<br>100<br>101<br>102<br>105<br>106<br>107<br>108<br>110<br>110<br>110<br>111<br>111<br>111<br>111<br>111<br>111 |
| 3.6.3<br>3.6.4.1<br>3.6.4.2<br>3.6.4.3<br>3.6.4.5<br>3.6.4.6<br>3.6.4.7<br>3.6.4.8<br>3.6.5<br>3.6.6<br>3.7 IClu<br>3.7.1<br>3.7.2<br>3.7.3<br>3.7.4<br>3.7.5<br>3.7.6<br>3.8.1<br>3.8.2<br>3.8.2.1<br>3.8.2.2<br>3.8.2.1<br>3.8.2.2<br>3.8.3<br>3.8.4.1 | Initialization       1         Message Processing Events and Sequencing Rules       1         InitializeNode (Opnum 4)       1         SendRTMessage (Opnum 3)       1         GetIpConfigSerialized (Opnum 5)       1         CleanupNode (Opnum 6)       1         QueryFirewallConfiguration (Opnum 7)       1         ProcessAddRoutes (Opnum 8)       1         GetAddRoutesStatus (Opnum 9)       1         CancelAddRoutesRequest (Opnum 11)       1         Timer Events       1         Other Local Events       1         sterNetwork2 Client Details       1         Abstract Data Model       1         Timers       1         Initialization       1         Message Processing Events and Sequencing Rules       1         Timers       1         Delay Cleanup Timer       1         Cleanup Timer       1         Initialization       1         Message Processing Events and Sequencing Rules       1         CleanUpEvictedNode (Opnum 3)       1                                                                                             | 100<br>100<br>101<br>102<br>105<br>106<br>107<br>108<br>110<br>110<br>110<br>111<br>111<br>111<br>111<br>111<br>111 |
| 3.6.3<br>3.6.4.1<br>3.6.4.2<br>3.6.4.3<br>3.6.4.4<br>3.6.4.5<br>3.6.4.6<br>3.6.4.7<br>3.6.4.8<br>3.6.5<br>3.6.6<br>3.7 IClu<br>3.7.1<br>3.7.2<br>3.7.3<br>3.7.4<br>3.7.5<br>3.7.6<br>3.8 IClu<br>3.8.1<br>3.8.2<br>3.8.2.1<br>3.8.2.2<br>3.8.3<br>3.8.4  | Initialization       1         Message Processing Events and Sequencing Rules       1         InitializeNode (Opnum 4)       1         SendRTMessage (Opnum 3)       1         GetIpConfigSeralized (Opnum 5)       1         CleanupNode (Opnum 6)       1         QueryFirewallConfiguration (Opnum 7)       1         ProcessAddRoutes (Opnum 8)       1         GetAddRoutesStatus (Opnum 9)       1         CancelAddRoutesRequest (Opnum 11)       1         Timer Events       1         Other Local Events       1         sterNetwork2 Client Details       1         Abstract Data Model       1         Timers       1         Initialization       1         Message Processing Events and Sequencing Rules       1         Timers       1         Other Local Events       1         IsterCleanup Server Details       1         Abstract Data Model       1         Timers       1         Delay Cleanup Timer       1         Cleanup Timer       1         Initialization       1         Message Processing Events and Sequencing Rules       1 | 100<br>100<br>101<br>102<br>104<br>105<br>108<br>109<br>110<br>110<br>110<br>111<br>111<br>111<br>111<br>111<br>111 |

| 3.8.6   | Other Local Events                              |     |
|---------|-------------------------------------------------|-----|
| 3.9 ICI | usterCleanup Client Details                     | 114 |
| 3.9.1   | Abstract Data Model                             | 114 |
| 3.9.2   | Timers                                          | 115 |
| 3.9.3   | Initialization                                  | 115 |
| 3.9.4   | Message Processing Events and Sequencing Rules  |     |
| 3.9.5   | Timer Events                                    |     |
| 3.9.6   | Other Local Events                              |     |
|         | usterSetup Server Details                       |     |
| 3.10.1  | Abstract Data Model                             |     |
| 3.10.2  | Timers                                          |     |
| 3.10.2  | Initialization                                  |     |
| 3.10.3  | Message Processing Events and Sequencing Rules  |     |
| 3.10.4  |                                                 |     |
| 3.10.4. |                                                 |     |
| 3.10.4. |                                                 |     |
|         |                                                 | 110 |
| 3.10.4  |                                                 |     |
| 3.10.4  |                                                 |     |
| 3.10.4. |                                                 |     |
| 3.10.4. | , , , , , , , , , , , , , , , , , , ,           |     |
| 3.10.4. |                                                 |     |
| 3.10.4. | J (-p /                                         |     |
| 3.10.4. |                                                 |     |
| 3.10.4. |                                                 |     |
| 3.10.5  | Timer Events                                    |     |
| 3.10.6  | Other Local Events                              |     |
|         | usterSetup Client Details                       |     |
| 3.11.1  | Abstract Data Model                             |     |
| 3.11.2  | Timers                                          |     |
| 3.11.3  | Initialization                                  |     |
| 3.11.4  | Message Processing Events and Sequencing Rules  |     |
| 3.11.5  | Timer Events                                    |     |
| 3.11.6  | Other Local Events                              |     |
|         | usterLog Server Details                         |     |
| 3.12.1  | Abstract Data Model                             |     |
| 3.12.2  | Timers                                          |     |
| 3.12.3  | Initialization                                  |     |
| 3.12.4  | Message Processing Events and Sequencing Rules  |     |
| 3.12.4. |                                                 |     |
| 3.12.4. |                                                 |     |
| 3.12.4. |                                                 |     |
| 3.12.4. | 1 3 (1 )                                        |     |
| 3.12.5  | Timer Events                                    |     |
| 3.12.6  | Other Local Events                              |     |
|         | usterLog Client Details                         |     |
| 3.13.1  | Abstract Data Model                             |     |
| 3.13.2  | Timers                                          |     |
| 3.13.3  | Initialization                                  |     |
| 3.13.4  | Message Processing Events and Sequencing Rules  | 131 |
| 3.13.5  | Timer Events                                    |     |
| 3.13.6  | Other Local Events                              |     |
|         | usterFirewall Server Details                    |     |
| 3.14.1  | Abstract Data Model                             |     |
| 3.14.2  | Timers                                          |     |
| 3.14.3  | Initialization                                  |     |
| 3.14.4  | Message Processing Events and Sequencing Rules  | 132 |
| 3.14.4. |                                                 | 132 |
| 3.14.4. | 2 GetNextAdapterFirewallConfiguration (Opnum 4) | 133 |
|         |                                                 |     |

|   | 3.14.5  | Timer Events                                   | 135 |
|---|---------|------------------------------------------------|-----|
|   | 3.14.6  | Other Local Events                             |     |
|   | 3.15 IC | lusterFirewall Client Details                  |     |
|   | 3.15.1  | Abstract Data Model                            | 135 |
|   | 3.15.2  | Timers                                         | 135 |
|   | 3.15.3  | Initialization                                 | 135 |
|   | 3.15.4  | Message Processing Events and Sequencing Rules | 135 |
|   | 3.15.5  | Timer Events                                   | 135 |
|   | 3.15.6  | Other Local Events                             | 135 |
|   | 3.16 IC | lusterUpdate Server Details                    | 136 |
|   | 3.16.1  | Abstract Data Model                            | 136 |
|   | 3.16.2  | Timers                                         | 136 |
|   | 3.16.3  | Initialization                                 | 136 |
|   | 3.16.4  | Message Processing Events and Sequencing Rules | 136 |
|   | 3.16.4  |                                                |     |
|   | 3.16.4  |                                                |     |
|   | 3.16.5  | Timer Events                                   |     |
|   | 3.16.6  | Other Local Events                             | 139 |
|   | 3.17 IC | lusterUpdate Client Details                    | 139 |
|   | 3.17.1  | Abstract Data Model                            | 139 |
|   | 3.17.2  | Timers                                         | 139 |
|   | 3.17.3  | Initialization                                 | 139 |
|   | 3.17.4  | Message Processing Events and Sequencing Rules |     |
|   | 3.17.5  | Timer Events                                   |     |
|   | 3.17.6  | Other Local Events                             |     |
|   | 3.18 IC | lusterLogEx Server Details                     |     |
|   | 3.18.1  | Abstract Data Model                            |     |
|   | 3.18.2  | Timers                                         |     |
|   | 3.18.3  | Initialization                                 | 140 |
|   | 3.18.4  | Message Processing Events and Sequencing Rules | 140 |
|   | 3.18.4  |                                                |     |
|   | 3.18.4  |                                                |     |
|   | 3.18.5  | Timer Events                                   |     |
|   | 3.18.6  | Other Local Events                             |     |
| 4 | Ductors | l Examples                                     | 144 |
| 4 |         | Shared Disk Online                             |     |
|   |         | lidate Network Configuration                   |     |
|   |         | uster Setup                                    |     |
|   |         | ·                                              |     |
| 5 |         | /                                              |     |
|   |         | curity Considerations for Implementers         |     |
|   | 5.2 In  | dex of Security Parameters                     | 148 |
| 6 | Append  | ix A: Full IDL                                 | 149 |
| 7 | Append  | ix B: Product Behavior                         | 159 |
| 8 |         | Tracking                                       |     |
|   | _       | _                                              |     |
| 9 | Index   |                                                | 164 |

## 1 Introduction

The Failover Cluster: Setup and Validation Protocol (ClusPrep) consists of DCOM interfaces, as specified in [MS-DCOM], that are used for remotely configuring cluster nodes cleaning up cluster nodes, and validating that hardware and software settings are compatible with use in a failover cluster.

Sections 1.5, 1.8, 1.9, 2, and 3 of this specification are normative. All other sections and examples in this specification are informative.

## 1.1 Glossary

This document uses the following terms:

**authentication level**: A numeric value indicating the level of authentication or message protection that **remote procedure call (RPC)** will apply to a specific message exchange. For more information, see <a href="[C706]">[C706]</a> section 13.1.2.1 and <a href="[MS-RPCE]">[MS-RPCE]</a>.

basic volume: A partition on a basic disk.

**binary large object (BLOB)**: A discrete packet of data that is stored in a database and is treated as a sequence of uninterpreted bytes.

**class identifier (CLSID)**: A **GUID** that identifies a software component; for instance, a DCOM object class or a COM class.

**cluster**: A group of computers that are able to dynamically assign resource tasks among nodes in a group.

**cluster secret**: A value unique to an instance of a **cluster** and known to all **nodes** configured in the **cluster**. The **cluster secret** is used in implementation-specific server-to-server protocols that enable a **node** to actively participate in a **cluster**.

device: Any peripheral or part of a computer system that can send or receive data.

**Device-Specific Module (DSM)**: A hardware-specific driver that has passed the Microsoft Multipath I/O (MPIO) test and submission process. For further information, see [MSFT-MPIO].

**disk**: A persistent storage device that can include physical hard disks, removable disk units, optical drive units, and **logical unit numbers (LUNs)** unmasked to the system.

disk signature: A unique identifier for a disk. For a master boot record (MBR)-formatted disk, this identifier is a 4-byte value stored at the end of the MBR, which is located in sector 0 on the disk. For a GUID partitioning table (GPT)-formatted disk, this value is a GUID stored in the GPT disk header at the beginning of the disk.

**Distributed Component Object Model (DCOM)**: The Microsoft Component Object Model (COM) specification that defines how components communicate over networks, as specified in <a href="MS-DCOM">[MS-DCOM]</a>.

**Dynamic Host Configuration Protocol (DHCP)**: A protocol that provides a framework for passing configuration information to hosts on a TCP/IP network, as described in <a href="[RFC2131]">[RFC2131]</a>.

dynamic volume: A volume on a dynamic disk.

endpoint: A client that is on a network and is requesting access to a network access server (NAS).

- **failover cluster**: A set of independent computers that work together to increase the availability of services and applications. The term cluster is sometimes used as shorthand for **failover cluster**.
- **firewall rule**: A group of settings that specify which connections are allowed into and out of a client computer.
- **fully qualified domain name (FQDN)**: An unambiguous domain name that gives an absolute location in the Domain Name System's (DNS) hierarchy tree, as defined in <a href="[RFC1035]">[RFC1035]</a> section 3.1 and <a href="[RFC2181]">[RFC2181]</a> section 11.
- globally unique identifier (GUID): A term used interchangeably with universally unique identifier (UUID) in Microsoft protocol technical documents (TDs). Interchanging the usage of these terms does not imply or require a specific algorithm or mechanism to generate the value. Specifically, the use of this term does not imply or require that the algorithms described in [RFC4122] or [C706] must be used for generating the GUID. See also universally unique identifier (UUID).
- **GUID partition table (GPT)**: A disk-partitioning scheme that is used by the Extensible Firmware Interface (EFI). **GPT** offers more advantages than **master boot record (MBR)** partitioning because it allows up to 128 **partitions** per disk, provides support for **volumes** up to 18 exabytes in size, allows primary and backup partition tables for redundancy, and supports unique disk and partition IDs through the use of **globally unique identifiers (GUIDs)**. Disks with **GPT** schemes are referred to as **GPT** disks.
- GUID partitioning table (GPT) disk: A disk with GUID partitioning table (GPT) schemes.
- **interface**: A specification in a Component Object Model (COM) server that describes how to access the methods of a class. For more information, see [MS-DCOM].
- **Interface Definition Language (IDL)**: The International Standards Organization (ISO) standard language for specifying the **interface** for remote procedure calls. For more information, see [C706] section 4.
- **Internet Protocol version 4 (IPv4)**: An Internet protocol that has 32-bit source and destination addresses. IPv4 is the predecessor of IPv6.
- **Internet Protocol version 6 (IPv6)**: A revised version of the Internet Protocol (IP) designed to address growth on the Internet. Improvements include a 128-bit IP address size, expanded routing capabilities, and support for authentication and privacy.
- logical unit number (LUN): A number that is used to identify a disk on a given disk controller.
- master boot record (MBR): Metadata such as the partition table, the disk signature, and the executable code for initiating the operating system boot process that is located on the first sector of a disk. Disks that have MBRs are referred to as MBR disks. GUID partitioning table (GPT) disks, instead, have unused dummy data in the first sector where the MBR would normally be.
- **Network Data Representation (NDR)**: A specification that defines a mapping from **Interface Definition Language (IDL)** data types onto octet streams. **NDR** also refers to the runtime environment that implements the mapping facilities (for example, data provided to **NDR**). For more information, see [MS-RPCE] and [C706] section 14.
- **node**: A computer system that is configured as a member of a **cluster**. That is, the computer has the necessary software installed and configured to participate in the **cluster**, and the **cluster** configuration includes this computer as a member.
- **offline**: An operational state applicable to **volumes** and disks. In the offline state, the **volume** or disk is unavailable for data input/output (I/O) or configuration.

- **online**: An operational state applicable to **volumes** and disks. In the online state, the volume or disk is available for data input/output (I/O) or configuration.
- **opnum**: An operation number or numeric identifier that is used to identify a specific **remote procedure call (RPC)** method or a method in an interface. For more information, see [C706] section 12.5.2.12 or [MS-RPCE].
- **partition**: In the context of hard disks, a logical region of a hard disk. A hard disk may be subdivided into one or more **partitions**.
- QFE number: The unique number associated with a QFE that is used to easily identify a QFE.
- **registry**: A local system-defined database in which applications and system components store and retrieve configuration data. It is a hierarchical data store with lightly typed elements that are logically stored in tree format. Applications use the registry API to retrieve, modify, or delete registry data. The data stored in the registry varies according to the version of the operating system.
- **remote procedure call (RPC)**: A communication protocol used primarily between client and server. The term has three definitions that are often used interchangeably: a runtime environment providing for communication facilities between computers (the RPC runtime); a set of request-and-response message exchanges between computers (the RPC exchange); and the single message from an RPC exchange (the RPC message). For more information, see [C706].
- **RPC dynamic endpoint**: A network-specific server address that is requested and assigned at run time, as described in [C706].
- **RPC protocol sequence**: A character string that represents a valid combination of a **remote procedure call (RPC)** protocol, a network layer protocol, and a transport layer protocol, as described in [C706] and [MS-RPCE].
- **SCSI protocol**: An architecture for **SCSI**, consisting of a group of standards created and maintained by the Technical Committee (T10) of the InterNational Committee on Information Technology Standards (INCITS).
- sector: The smallest addressable unit of a disk.
- **share**: A resource offered by a Common Internet File System (CIFS) server for access by CIFS clients over the network. A **share** typically represents a directory tree and its included files (referred to commonly as a "disk share" or "file share") or a printer (a "print share"). If the information about the **share** is saved in persistent store (for example, Windows registry) and reloaded when a file server is restarted, then the **share** is referred to as a "sticky share". Some **share** names are reserved for specific functions and are referred to as special **shares**: IPC\$, reserved for interprocess communication, ADMIN\$, reserved for remote administration, and A\$, B\$, C\$ (and other local disk names followed by a dollar sign), assigned to local disk devices.
- **small computer system interface (SCSI)**: A set of standards for physically connecting and transferring data between computers and peripheral devices.
- **storage pool**: A group of disks where all of the storage space on all of the disks is aggregated and managed as a single unit.
- **strict NDR/NDR64 data consistency check**: A set of related rules for data validation during processing of an octet stream.
- thin-provisioned: A method for optimal allocation of storage. Blocks are allocated on demand.
- **time source**: A component that possesses a clock and that makes the clock's time available to other components for synchronization. For more information, see "reference source" in <a href="[RFC1305]">[RFC1305]</a>.

**UncPath**: The location of a file in a network of computers, as specified in Universal Naming Convention (UNC) syntax.

universally unique identifier (UUID): A 128-bit value. UUIDs can be used for multiple purposes, from tagging objects with an extremely short lifetime, to reliably identifying very persistent objects in cross-process communication such as client and server interfaces, manager entry-point vectors, and RPC objects. UUIDs are highly likely to be unique. UUIDs are also known as globally unique identifiers (GUIDs) and these terms are used interchangeably in the Microsoft protocol technical documents (TDs). Interchanging the usage of these terms does not imply or require a specific algorithm or mechanism to generate the UUID. Specifically, the use of this term does not imply or require that the algorithms described in [RFC4122] or [C706] must be used for generating the UUID.

**volume**: A group of one or more partitions that forms a logical region of storage and the basis for a file system. A **volume** is an area on a storage device that is managed by the file system as a discrete logical storage unit. A partition contains at least one **volume**, and a volume can exist on one or more partitions.

**VPD**: Vital product data. See [SPC-3] section 7.6.

**well-known endpoint**: A preassigned, network-specific, stable address for a particular client/server instance. For more information, see [C706].

MAY, SHOULD, MUST, SHOULD NOT, MUST NOT: These terms (in all caps) are used as defined in [RFC2119]. All statements of optional behavior use either MAY, SHOULD, or SHOULD NOT.

#### 1.2 References

Links to a document in the Microsoft Open Specifications library point to the correct section in the most recently published version of the referenced document. However, because individual documents in the library are not updated at the same time, the section numbers in the documents may not match. You can confirm the correct section numbering by checking the <a href="Errata">Errata</a>.

# 1.2.1 Normative References

We conduct frequent surveys of the normative references to assure their continued availability. If you have any issue with finding a normative reference, please contact <a href="mailto:dochelp@microsoft.com">dochelp@microsoft.com</a>. We will assist you in finding the relevant information.

[C706] The Open Group, "DCE 1.1: Remote Procedure Call", C706, August 1997, https://www2.opengroup.org/ogsys/catalog/c706

[IANAifType] IANA, "IANAifType-MIB Definitions", January 2007, http://www.iana.org/assignments/ianaiftype-mib

[MS-CMRP] Microsoft Corporation, "Failover Cluster: Management API (ClusAPI) Protocol".

[MS-DCOM] Microsoft Corporation, "Distributed Component Object Model (DCOM) Remote Protocol".

[MS-DTYP] Microsoft Corporation, "Windows Data Types".

[MS-ERREF] Microsoft Corporation, "Windows Error Codes".

[MS-FASP] Microsoft Corporation, "Firewall and Advanced Security Protocol".

[MS-OAUT] Microsoft Corporation, "OLE Automation Protocol".

[MS-RPCE] Microsoft Corporation, "Remote Procedure Call Protocol Extensions".

Release: August 26, 2020

[MS-SMB2] Microsoft Corporation, "Server Message Block (SMB) Protocol Versions 2 and 3".

[RFC1924] Elz, R., "A Compact Representation of IPv6 Addresses", RFC 1924, April 1996, http://tools.ietf.org/html/rfc1924.txt

[RFC2119] Bradner, S., "Key words for use in RFCs to Indicate Requirement Levels", BCP 14, RFC 2119, March 1997, <a href="http://www.rfc-editor.org/rfc/rfc2119.txt">http://www.rfc-editor.org/rfc/rfc2119.txt</a>

[RFC2553] Gilligan, R., Thomson, S., Bound, J., and Stevens, W., "Basic Socket Interface Extensions for IPv6", RFC 2553, March 1999, http://www.ietf.org/rfc/rfc2553.txt

[RFC2863] McCloghrie, K., and Kastenholz, F., "The Interfaces Group MIB", RFC 2863, June 2000, <a href="http://www.ietf.org/rfc/rfc2863.txt?number=2863.txt">http://www.ietf.org/rfc/rfc2863.txt?number=2863.txt</a>

[SPC-3] International Committee on Information Technology Standards, "SCSI Primary Commands - 3 (SPC-3)", Project T10/1416-D, May 2005, <a href="http://www.t10.org/cgi-bin/ac.pl?t=f&f=/spc3r23.pdf">http://www.t10.org/cgi-bin/ac.pl?t=f&f=/spc3r23.pdf</a>

## 1.2.2 Informative References

[MS-UAMG] Microsoft Corporation, "Update Agent Management Protocol".

#### 1.3 Overview

The ClusPrep Protocol provides **DCOM interfaces** that enable a client to:

- Validate the server configuration so as to make it eligible to become a node in a failover cluster.
- Configure a server to no longer be a node in a failover cluster.
- Retrieve log information from a node in a failover cluster.
- Determine whether the hardware/software settings of a server meet the requirements to be part
  of a failover cluster.

#### 1.4 Relationship to Other Protocols

The Failover Cluster: Setup and Validation Protocol (ClusPrep) relies on the Distributed Component Object Model (DCOM) Remote Protocol, which uses **remote procedure call (RPC)** as a transport, as specified in [MS-DCOM].

The Failover Cluster: Setup and Validation Protocol (ClusPrep) creates a file containing diagnostic data, as specified in section 3.12.4. The server makes this file available to clients via a file **share**. Protocol clients can access this file using the Server Message Block (SMB) Version 2 Protocol, as specified in [MS-SMB2].

The Failover Cluster: Cluster Management Remote Protocol (ClusAPI) ([MS-CMRP]) clients can use the ClusPrep Protocol in conjunction with the ClusAPI Protocol when removing a **node** from a cluster, as specified in section 3.8.4.1.

## 1.5 Prerequisites/Preconditions

This protocol is implemented over **DCOM** and **RPC** and, as a result, has the prerequisites identified in [MS-DCOM] and [MS-RPCE] as being common to DCOM and RPC **interfaces**.

13 / 173

Release: August 26, 2020

# 1.6 Applicability Statement

The ClusPrep Protocol is specific to a **failover cluster**. As such, the protocol is applicable to a server that will be, is, or was a **node** in a failover cluster.

# 1.7 Versioning and Capability Negotiation

This document covers versioning issues in the following areas:

- Supported Transports: This protocol uses the DCOM Remote Protocol and multiple RPC protocol sequences as specified in section 2.1.
- Protocol Versions: This protocol has multiple interfaces, as defined in section 2.1.
- Security and Authentication Methods: Authentication and security are provided as specified in [MS-DCOM] and [MS-RPCE].
- Capability Negotiation: This protocol does not support negotiation of the interface version to
  use. Instead, this protocol uses only the interface version number specified in the Interface
  Definition Language (IDL) for versioning and capability negotiation.

### 1.8 Vendor-Extensible Fields

This protocol does not define any vendor-extensible fields.

This protocol uses HRESULT values as defined in [MS-ERREF] section 2.1. Vendors can define their own HRESULT values provided that they set the C bit (0x20000000) for each vendor-defined value to indicate that the value is a customer code.

## 1.9 Standards Assignments

| Parameter                               | Value                                | Reference |
|-----------------------------------------|--------------------------------------|-----------|
| RPC Interface UUID for IClusterStorage2 | 12108A88-6858-4467-B92F-E6CF4568DFB6 | None      |
| RPC Interface UUID for IClusterStorage3 | 11942D87-A1DE-4E7F-83FB-A840D9C5928D | None      |
| RPC Interface UUID for IClusterNetwork2 | 2931C32C-F731-4c56-9FEB-3D5F1C5E72BF | None      |
| RPC Interface UUID for IClusterCleanup  | D6105110-8917-41A5-AA32-8E0AA2933DC9 | None      |
| RPC Interface UUID for IClusterSetup    | 491260B5-05C9-40D9-B7F2-1F7BDAE0927F | None      |
| RPC Interface UUID for IClusterLog      | 85923CA7-1B6B-4E83-A2E4-F5BA3BFBB8A3 | None      |
| RPC Interface UUID for IClusterFirewall | F1D6C29C-8FBE-4691-8724-F6D8DEAEAFC8 | None      |
| RPC Interface UUID for IClusterUpdate   | E3C9B851-C442-432B-8FC6-A7FAAFC09D3B | None      |
| CLSID for ClusterStorage2               | C72B09DB-4D53-4f41-8DCC-2D752AB56F7C | None      |
| CLSID for ClusterNetwork2               | E1568352-586D-43e4-933F-8E6DC4DE317A | None      |
| CLSID for ClusterCleanup                | A6D3E32B-9814-4409-8DE3-CFA673E6D3DE | None      |
| CLSID for ClusterSetup                  | 04D55210-B6AC-4248-9E69-2A569D1D2AB6 | None      |
| CLSID for ClusterLog                    | 88E7AC6D-C561-4F03-9A60-39DD768F867D | None      |
| CLSID for ClusterFirewall               | 3CFEE98C-FB4B-44C6-BD98-A1DB14ABCA3F | None      |

| Parameter               | Value                                | Reference |
|-------------------------|--------------------------------------|-----------|
| CLSID for ClusterUpdate | 4142DD5D-3472-4370-8641-DE7856431FB0 | None      |

# 2 Messages

This protocol references commonly used data types as defined in [MS-DTYP].

# 2.1 Transport

This protocol uses the **DCOM** Remote Protocol, as specified in [MS-DCOM], as its transport. On its behalf, the DCOM Remote Protocol uses the following **RPC protocol sequence**: **RPC** over TCP, as specified in [MS-RPCE]. This protocol uses **RPC dynamic endpoints**, as specified in [C706] section 4. The server MUST require an RPC **authentication level** that is not less than RPC\_C\_AUTHN\_LEVEL\_PKT\_PRIVACY, also specified in [MS-RPCE].

This protocol MUST use the following universally unique identifiers (UUIDs):

- IClusterStorage2: 12108A88-6858-4467-B92F-E6CF4568DFB6
- IClusterNetwork2: 2931C32C-F731-4c56-9FEB-3D5F1C5E72BF
- IClusterCleanup: D6105110-8917-41A5-AA32-8E0AA2933DC9
- IClusterSetup: 491260B5-05C9-40D9-B7F2-1F7BDAE0927F
- IClusterLog: 85923CA7-1B6B-4E83-A2E4-F5BA3BFBB8A3
- IClusterFirewall: F1D6C29C-8FBE-4691-8724-F6D8DEAEAFC8

The <u>IClusterStorage3</u> interface SHOULD<u><1></u> be supported. The following UUID MUST be used when **IClusterStorage3** is supported:

IClusterStorage3: 11942D87-A1DE-4E7F-83FB-A840D9C5928D

The <u>IClusterUpdate</u> interface SHOULD<u><2></u> be supported. The following UUID MUST be used when IClusterUpdate is supported:

IClusterUpdate: E3C9B851-C442-432B-8FC6-A7FAAFC09D3B

The protocol MUST use the following **class identifiers (CLSIDs)**:

- C72B09DB-4D53-4f41-8DCC-2D752AB56F7C for the class that implements IClusterStorage2
- E1568352-586D-43e4-933F-8E6DC4DE317A for the class that implements IClusterNetwork2
- A6D3E32B-9814-4409-8DE3-CFA673E6D3DE for the class that implements IClusterCleanup
- 04D55210-B6AC-4248-9E69-2A569D1D2AB6 for the class that implements IClusterSetup
- 88E7AC6D-C561-4F03-9A60-39DD768F867D for the class that implements IClusterLog
- 3CFEE98C-FB4B-44C6-BD98-A1DB14ABCA3F for the class that implements IClusterFirewall

The following CLSID MUST be used when **IClusterStorage3** is supported:

C72B09DB-4D53-4f41-8DCC-2D752AB56F7C for the class that implements IClusterStorage3

The following CLSID MUST be used when **IClusterUpdate** is supported:

• 4142DD5D-3472-4370-8641-DE7856431FB0 for the class that implements **IClusterUpdate** 

## 2.2 Common Data Types

In addition to the **RPC** base types and definitions specified in <a>[C706]</a> and <a>[MS-RPCE]</a>, additional data types are defined in this section.

The following list summarizes the types that are defined in this specification:

- CPREP DISKID ENUM
- CPREP DISKID
- DiskStackType
- CPREP SCSI ADDRESS
- DISK PROPS
- DISK PROPS EX
- REGISTERED DSM
- REGISTERED DSMS
- STORAGE DEVICE ID DESCRIPTOR
- STORAGE IDENTIFIER
- ADAPTERLIST
- ADAPTERLIST2
- SERIALIZEDGUID
- ADAPTER
- ADAPTER2
- IPPREFIX
- CLUSTER NETWORK PROFILE
- NODE ROUTE INFO
- ADD ROUTES REQUEST
- ROUTE STATUS
- ROUTE LOSS AND STATE
- ADD ROUTES REPLY

# 2.2.1 CPREP\_DISKID\_ENUM

The CPREP\_DISKID\_ENUM enumeration defines possible kinds of **disk** identifiers.

```
typedef enum _CPREP_DISKID_ENUM
{
   CprepIdSignature = 0x00000000,
   CprepIdGuid = 0x00000001,
   CprepIdNumber = 0x00000fa0,
   CprepIdUnknown = 0x00001388
} CPREP DISKID ENUM,
```

```
*PCPREP DISKID ENUM;
```

**CprepIdSignature:** A **small computer system interface (SCSI)** signature that is 4 bytes in length. Used to identify **master boot record (MBR)** disks.

**CprepIdGuid:** A signature of a **GUID partitioning table (GPT) disk**, which is a **GUID**. A GUID, also known as a **UUID**, is a 16-byte structure, intended to serve as a unique identifier for an object.

**CprepIdNumber:** The number by which the disk is identified.

CprepIdUnknown: Used for disks that are not identified via one of the previously described ways.

## 2.2.2 CPREP\_DISKID

The CPREP\_DISKID structure identifies an operating system **disk** and typically corresponds to a **LUN**. This structure holds either the operating system disk number (not the **BIOS** disk number) or the **disk signature**.

```
typedef struct CPREP DISKID {
   CPREP_DISKID_ENUM DiskIdType;
   [switch_is(DiskIdType)] union {
     [case(CprepIdSignature)]
      unsigned long DiskSignature;
     [case(CprepIdGuid)]
      GUID DiskGuid;
   [case(CprepIdNumber)]
      unsigned long DeviceNumber;
   [case(CprepIdUnknown)]
      unsigned long Junk;
   };
} CPREP_DISKID,
*PCPREP_DISKID;
```

**DiskIdType:** This MUST be one of the valid <a href="CPREP DISKID ENUM">CPREP DISKID ENUM</a> values.

**DiskSignature:** This field is valid only if **DiskIdType** is CprepIdSignature. It MUST contain the 4-byte signature of the disk. How the disk signature is assigned is implementation-specific.

**DiskGuid:** This field is valid only if **DiskIdType** is CprepIdGuid. It MUST contain the GUID that identifies the disk. How the disk GUID is assigned is implementation-specific.

**DeviceNumber:** This field is valid only if **DiskIdType** is CprepIdNumber. It MUST contain the operating system disk number, not the **BIOS** disk number. The **device** number ranges from zero to the number of disks accessible by the server minus one. How the device number is assigned is implementation-specific.

**Junk:** This field is valid only if **DiskIdType** is CprepIdUnknown. The value of this field is not used.

# 2.2.3 DiskStackType

The DiskStackType enumeration defines valid driver types that a **disk** driver is implemented as.

```
typedef enum _DiskStackType
{
  DiskStackScsiPort = 0x00000000,
  DiskStackStorPort = 0x00000001,
  DiskStackFullPort = 0x00000002
```

```
} DiskStackType;
```

**DiskStackScsiPort:** The driver is a SCSIPort driver.

**DiskStackStorPort:** The driver is a StorPort driver.

DiskStackFullPort: The driver is a monolithic driver and does not conform to any storage driver

submodel.

# 2.2.4 CPREP\_SCSI\_ADDRESS

The CPREP\_SCSI\_ADDRESS structure holds information to identify a **disk** via the **SCSI protocol**. The structure is included in this document because it is referenced by the <u>DISK\_PROPS</u> structure; however, the values in this structure are never read by the client.

```
typedef struct _CPREP_SCSI_ADDRESS {
  unsigned long Length;
  unsigned char PortNumber;
  unsigned char PathId;
  unsigned char TargetId;
  unsigned char Lun;
} CPREP SCSI ADDRESS,
  *PCPREP SCSI ADDRESS;
```

**Length:** Contains the length of this structure in bytes.

**PortNumber:** Contains the number of the **SCSI** adapter.

PathId: Contains the number of the bus.

**TargetId:** Contains the number of the target **device**.

Lun: Contains the logical unit number.

#### 2.2.5 DISK\_PROPS

The DISK PROPS structure holds information about a single disk.<3>

```
typedef struct _DISK_PROPS {
  unsigned long DiskNumber;
  CPREP_DISKID DiskId;
  unsigned long DiskBusType;
  DiskStackType StackType;
  CPREP SCSI ADDRESS ScsiAddress;
  long DiskIsClusterable;
  wchar_t AdapterDesc[260];
  unsigned long NumPaths;
  unsigned long Flags;
} DISK_PROPS,
*PDISK_PROPS;
```

**DiskNumber:** The zero-based **device** number assigned to the disk by the operating system.

**DiskId:** A valid <u>CPREP\_DISKID</u> structure with the correct identifier for the disk.

**DiskBusType:** The type of bus to which the disk is attached. It MAY<4> be one of the following values.

| Value                               | Meaning                                                        |
|-------------------------------------|----------------------------------------------------------------|
| BusTypeUnknown<br>0x00000000        | The bus type is not one of those that follows.                 |
| BusTypeScsi<br>0x00000001           | The bus type is <b>SCSI</b> .                                  |
| BusTypeAtapi<br>0x00000002          | The bus type is AT attachment packet <b>interface</b> (ATAPI). |
| BusTypeAta 0x00000003               | The bus type is advanced technology attachment (ATA).          |
| BusType1394<br>0x00000004           | The bus type is IEEE 1394.                                     |
| BusTypeSsa<br>0x00000005            | The bus type is serial storage architecture (SSA).             |
| BusTypeFibre 0x00000006             | The bus type is Fibre Channel.                                 |
| BusTypeUsb<br>0x00000007            | The bus type is universal serial bus (USB).                    |
| BusTypeRAID<br>0x00000008           | The bus type is redundant array of independent disks (RAID).   |
| BusTypeiScsi<br>0x00000009          | The bus type is iSCSI.                                         |
| BusTypeSas<br>0x0000000A            | The bus type is Serial Attached SCSI (SAS).                    |
| BusTypeSata<br>0x0000000B           | The bus type is Serial ATA (SATA).                             |
| BusTypeSd<br>0x0000000C             | The bus type is Sd.                                            |
| BusTypeMmc<br>0x0000000D            | The bus type is Mmc.                                           |
| BusTypeVirtual 0x0000000E           | The bus type is Virtual.                                       |
| BusTypeFileBackedVirtual 0x0000000F | The bus type is File Backed Virtual.                           |
| BusTypeSpaces<br>0x00000010         | The bus is type Spaces.                                        |

**StackType:** The driver subtype of the device driver. It MUST be one of the valid values for <a href="DiskStackType">DiskStackType</a>.

ScsiAddress: The SCSI address of the disk. It MUST be a valid CPREP SCSI ADDRESS.

**DiskIsClusterable:** A Boolean flag that indicates whether the disk can be represented by a storage class resource in a **failover cluster**, as specified in <a href="MS-CMRP">[MS-CMRP]</a>. A value of TRUE or 1 indicates that the disk can be represented by a storage class resource. A value of FALSE or 0 indicates that the disk cannot be represented by a storage class resource. The value of the **DiskIsClusterable** member can be determined in an implementation-specific way.

AdapterDesc: A user-friendly description of the adapter to which the disk is connected.

**NumPaths:** The number of IO paths to the disk. A Multipath I/O (MPIO) disk has a number greater than 1.

**Flags:** Information about the disk. It MAY<5> be one or more of the following values bitwise OR'd together.

| Value                             | Meaning                                                                                                    |
|-----------------------------------|----------------------------------------------------------------------------------------------------|
| DISK_BOOT<br>0x00000001           | The disk is the boot device.                                                                                            |
| DISK_SYSTEM 0x00000002            | The disk contains the operating system.                                                                                 |
| DISK_PAGEFILE<br>0x00000004       | The disk contains an operating system pagefile.                                                                         |
| DISK_HIBERNATE<br>0x00000008      | The disk will be used to store system hibernation data.                                                                 |
| DISK_CRASHDUMP<br>0x00000010      | The disk will be used to store system crash dump data.                                                                  |
| DISK_REMOVABLE<br>0x00000020      | The disk is on removable media.                                                                                         |
| DISK_CLUSTERNOSUPP<br>0x00000040  | The disk is not supported by the cluster implementation. The criteria for support are implementation-specific.          |
| DISK_BUSNOSUPP<br>0x00000100      | The disk is on a bus not supported by the cluster implementation. The criteria for support are implementation-specific. |
| DISK_SYSTEMBUS<br>0x00000200      | The disk is on the same bus as the disk containing the operating system.                                                |
| DISK_ALREADY_CLUSTERED 0x00000400 | The disk is already controlled by the cluster.                                                                          |
| DISK_SYTLE_MBR 0x00001000         | The disk is MBR.                                                                                                    |
| DISK_STYLE_GPT 0x00002000         | The disk is <b>GPT</b> .                                                                                                |
| DISK_STYLE_RAW 0x00004000         | The disk is neither MBR nor GPT.                                                                                        |
| DISK_PART_BASIC<br>0x00008000     | The disk is configured with <b>basic volumes</b> .                                                                      |
| DISK_PART_DYNAMIC                 | The disk is configured with dynamic volumes.                                                                            |

| Value                                   | Meaning                                                                                                    |
|-----------------------------------------|----------------------------------------------------------------------------------------------------|
| 0x00010000                              |                                                                                                    |
| DISK_CLUSTERED_ONLINE 0x00020000        | The disk is controlled by the cluster and is <b>online</b> .                                                                                                    |
| DISK_UNREADABLE<br>0x00040000           | The disk cannot be read.                                                                                                    |
| DISK_MPIO<br>0x00080000                 | The disk is controlled by MPIO.                                                                                                    |
| DISK_CLUSTERED_OTHER<br>0x00100000      | The disk is controlled by cluster software other than the failover cluster implementation.                                                                                                    |
| DISK_MISSING<br>0x00200000              | The disk could not be found.                                                                                                    |
| DISK_REDUNDANT<br>0x00400000            | The disk is exposed to the operating system multiple times through redundant paths.                                                                                                    |
| DISK_SNAPSHOT<br>0x00800000             | The disk is a snapshot disk.                                                                                                    |
| DISK_FAILING_IO<br>0x02000000           | The disk is unable to gather disk information.                                                                                                    |
| DISK_NO_PAGE83<br>0x04000000            | The disk has does not have a <b>Device Identification VPD page</b> (see [SPC-3] section 7.6.3) with <b>PAGE CODE</b> (see [SPC-3] table 294) set to 83h, a device <b>ASSOCIATION</b> (see [SPC-3] table 297), and <b>IDENTIFIER TYPE</b> (see [SPC-3] table 298) of <b>Type 8</b> , <b>Type 3</b> , or <b>Type 2</b> . |
| DISK_COLLISION<br>0x08000000            | The disk's signature collides with the signature on another disk visible to this server, and <b>disk signature</b> collision resolution is disabled.                                                                                                    |
| DISK_OUTOFSPACE<br>0x10000000           | The disk is a <b>thin-provisioned LUN</b> that has no free space.                                                                                                    |
| DISK_POOL_DRIVE<br>0x20000000           | The disk is a member of a <b>storage pool</b> .                                                                                                    |
| DISK_POOL_DRIVE_NOT_TESTABLE 0x40000000 | The disk is a member of a storage pool and cannot be tested because the storage pool is in use.                                                                                                    |
| DISK_POOL_CLUSTERED 0x80000000          | The disk is member of a storage pool and the storage pool to which it belongs is a cluster resource.                                                                                                    |

# 2.2.6 DISK\_PROPS\_EX

The DISK\_PROPS\_EX structure holds information about a single **disk**. This structure SHOULD $\leq$ 6 $\geq$  be supported and is required for the <u>IClusterStorage3</u> **interface**.

```
typedef struct _DISK_PROPS_EX {
   ULONG DiskNumber;
```

```
CPREP DISKID DiskId;
 ULONG DiskBusType;
 DiskStackType StackType;
 CPREP SCSI ADDRESS ScsiAddress;
 BOOL DiskIsClusterable;
 wchar t AdapterDesc[260];
 [string] LPWSTR pwszFriendlyName;
 unsigned long NumPaths;
 unsigned long Flags;
 unsigned long ExtendedFlags;
 [string] LPWSTR pwszPoolName;
 [string] LPWSTR pwszPage83Id;
 [string] LPWSTR pwszSerialNumber;
 GUID guidPoolId;
} DISK PROPS EX,
*PDISK PROPS EX;
```

**DiskNumber:** The zero-based **device** number assigned to the disk by the operating system.

**DiskId:** A valid <u>CPREP\_DISKID</u> structure with the correct identifier for the disk.

**DiskBusType:** The type of bus to which the disk is attached. It contains one of the following values.

| Value                        | Meaning                                                      |
|------------------------------|--------------------------------------------------------------|
| BusTypeUnknown<br>0x00000000 | The bus type is not one of those that follow.                |
| BusTypeScsi<br>0x00000001    | The bus type is <b>SCSI</b> .                                |
| BusTypeAtapi<br>0x00000002   | The bus type is AT attachment packet interface (ATAPI).      |
| BusTypeAta 0x00000003        | The bus type is advanced technology attachment (ATA).        |
| BusType1394<br>0x00000004    | The bus type is IEEE 1394.                                   |
| BusTypeSsa<br>0x00000005     | The bus type is serial storage architecture (SSA).           |
| BusTypeFibre 0x00000006      | The bus type is Fibre Channel.                               |
| BusTypeUsb<br>0x00000007     | The bus type is universal serial bus (USB).                  |
| BusTypeRAID<br>0x00000008    | The bus type is redundant array of independent disks (RAID). |
| BusTypeiScsi<br>0x00000009   | The bus type is iSCSI.                                       |
| BusTypeSas<br>0x0000000A     | The bus type is Serial Attached SCSI (SAS).                  |
| BusTypeSata<br>0x0000000B    | The bus type is Serial ATA (SATA).                           |

| Value                               | Meaning                              |  |  |  |  |  |  |  |
|-------------------------------------|--------------------------------------|--|--|--|--|--|--|--|
| BusTypeSd<br>0x0000000C             | The bus type is Sd.                  |  |  |  |  |  |  |  |
| BusTypeMmc<br>0x0000000D            | The bus type is Mmc.                 |  |  |  |  |  |  |  |
| BusTypeVirtual 0x0000000E           | The bus type isVirtual.              |  |  |  |  |  |  |  |
| BusTypeFileBackedVirtual 0x0000000F | The bus type is File Backed Virtual. |  |  |  |  |  |  |  |
| BusTypeSpaces<br>0x00000010         | The bus type is Spaces.              |  |  |  |  |  |  |  |

**StackType:** The driver subtype of the device driver. It MUST be one of the valid values for DiskStackType.

ScsiAddress: The SCSI address of the disk. It MUST be a valid CPREP SCSI ADDRESS.

**DiskIsClusterable:** A Boolean flag that indicates whether the disk can be clustered. A value of TRUE or 1 indicates that the disk can be clustered. A value of FALSE or 0 indicates that the disk cannot be clustered. The value of the **DiskIsClusterable** member can be determined in an implementation-specific way.

**AdapterDesc:** A user-friendly description of the adapter to which the disk is connected.

**pwszFriendlyName:** A null-terminated string containing a user-friendly description of the disk. Memory for this string is allocated by the server and MUST be freed by the client.

**NumPaths:** The number of IO paths to the disk. A Multipath I/O (MPIO) disk has a number greater than 1.

**Flags:** Information about the disk. It contains one or more of the following values bitwise OR'd together.

| Value                        | Meaning                                                               |
|------------------------------|-----------------------------------------------------------------------|
| DISK_BOOT<br>0x00000001      | The disk is the boot device.                                          |
| DISK_SYSTEM<br>0x00000002    | The disk contains the operating system.                               |
| DISK_PAGEFILE<br>0x00000004  | The disk contains an operating system pagefile.                       |
| DISK_HIBERNATE<br>0x00000008 | The disk will be used to store system hibernation data.               |
| DISK_CRASHDUMP<br>0x00000010 | The disk will be used to store system crash dump data.                |
| DISK_REMOVABLE<br>0x00000020 | The disk is on removable media.                                       |
| DISK_CLUSTERNOSUPP           | The disk is not supported by the cluster implementation. The criteria |

| Value                             | Meaning                                                                                                    |
|-----------------------------------|----------------------------------------------------------------------------------------------------|
| 0x00000040                        | for support are implementation-specific.                                                                                                    |
| DISK_BUSNOSUPP<br>0x00000100      | The disk is on a bus not supported by the cluster implementation. The criteria for support are implementation-specific.                                                                                                    |
| DISK_SYSTEMBUS<br>0x00000200      | The disk is on the same bus as the disk containing the operating system.                                                                                                    |
| DISK_ALREADY_CLUSTERED 0x00000400 | The disk is already controlled by the cluster.                                                                                                    |
| DISK_SYTLE_MBR<br>0x00001000      | The disk is MBR.                                                                                                    |
| DISK_STYLE_GPT<br>0x00002000      | The disk is <b>GPT</b> .                                                                                                    |
| DISK_STYLE_RAW 0x00004000         | The disk is neither MBR nor GPT.                                                                                                    |
| DISK_PART_BASIC<br>0x00008000     | The disk is configured with <b>basic volumes</b> .                                                                                                    |
| DISK_PART_DYNAMIC<br>0x00010000   | The disk is configured with dynamic volumes.                                                                                                    |
| DISK_CLUSTERED_ONLINE 0x00020000  | The disk is controlled by the cluster and is <b>online</b> .                                                                                                    |
| DISK_UNREADABLE<br>0x00040000     | The disk cannot be read.                                                                                                    |
| DISK_MPIO<br>0x00080000           | The disk is controlled by MPIO.                                                                                                    |
| DISK_CLUSTERED_OTHER 0x00100000   | The disk is controlled by cluster software other than the <b>failover cluster</b> implementation.                                                                                                    |
| DISK_MISSING<br>0x00200000        | The disk could not be found.                                                                                                    |
| DISK_REDUNDANT<br>0x00400000      | The disk is exposed to the operating system more than once through redundant paths.                                                                                                    |
| DISK_SNAPSHOT<br>0x00800000       | The disk is a snapshot disk.                                                                                                    |
| DISK_FAILING_IO<br>0x02000000     | The disk is unable to gather disk information.                                                                                                    |
| DISK_NO_PAGE83<br>0x04000000      | The disk has does not have a <b>Device Identification VPD page</b> (see [SPC-3] section 7.6.3) with <b>PAGE CODE</b> (see [SPC-3] table 294) set to 83h, a device <b>ASSOCIATION</b> (see [SPC-3] table 297), and <b>IDENTIFIER TYPE</b> (see [SPC-3] table 298) of <b>Type 8</b> , <b>Type 3</b> , or <b>Type 2</b> . |
| DISK_COLLISION<br>0x08000000      | The disk's signature collides with the signature of another disk visible to this server, and <b>disk signature</b> collision resolution is disabled.                                                                                                    |

| Value                                   | Meaning                                                                                                 |
|-----------------------------------------|----------------------------------------------------------------------------------------------------|
| DISK_OUTOFSPACE<br>0x10000000           | The disk is a <b>thin-provisioned LUN</b> that has no free space.                                       |
| DISK_POOL_DRIVE<br>0x20000000           | The disk is a member of a <b>storage pool</b> .                                                         |
| DISK_POOL_DRIVE_NOT_TESTABLE 0x40000000 | The disk is a member of a storage pool but does not meet implementation-specific criteria for testing.  |
| DISK_POOL_CLUSTERED 0x80000000          | The disk is a member of a storage pool, and the storage pool to which it belongs is a cluster resource. |

**ExtendedFlags:** Additional information about the disk. It contains one or more of the following values bitwise OR'd together.

| Value                                   | Meaning                                                                                |
|-----------------------------------------|----------------------------------------------------------------------------------------|
| DISK_EX_SPLITPOOLCONFIG 0x00000001      | The storage pool drive is configured for both pool and non-pool data.                  |
| DISK_EX_POOL_NOT_CLUSTERABLE 0x00000002 | The storage pool drive is part of a pool that is not suitable for failover clustering. |

**pwszPoolName:** A null-terminated string indicating the name of the storage pool that the disk is a member of. If the disk is not a member of a storage pool, this field MUST be initialized to NULL.

Memory is allocated by the server and MUST be freed by the client.

pwszPage83Id: A null-terminated string containing a VPD 83h identifier (see [SPC-3] section 7.6.3) associated with the addressed logical unit number. The VPD 83hASSOCIATION field (see [SPC-3] table 297) has the value 00bh, and IDENTIFIER TYPE (see [SPC-3] table 298) equal to SCSI name string (8h), NAA (3h), or EUI-64 based (2h).

The order of precedence when choosing a VPD 83h identifier to return is: **SCSI name string** type has precedence over **NAA** or **EUI-64 based**, and **NAA** has precedence over **EUI-64 based**.

Memory is allocated by the server and MUST be freed by the client.

**pwszSerialNumber:** A null-terminated string containing the VPD page 80h (**Unit Serial Number**). This field is optional, according to [SPC-3] (it can be all spaces). Memory for this string is allocated by the server and MUST be freed by the client.

**guidPoolId:** The identifier of the storage pool that the disk is a member of. If the disk is not a member of a storage pool, this field MUST be initialized to GUID NULL.

#### 2.2.7 REGISTERED DSM

The REGISTERED\_DSM packet contains information about a single **Device-Specific Module (DSM)**.

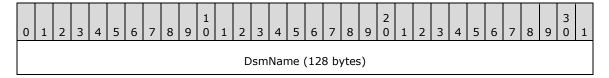

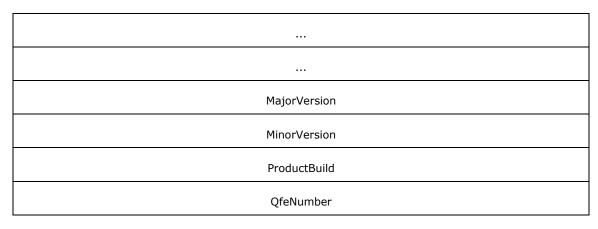

DsmName (128 bytes): The name of the DSM.

**MajorVersion (4 bytes):** The major version of the driver. MinorVersion (4 bytes): The minor version of the driver. **ProductBuild (4 bytes):** The build number of the driver.

QfeNumber (4 bytes): The QFE number of the driver.

# 2.2.8 REGISTERED\_DSMS

The REGISTERED\_DSMS packet contains a list of REGISTERED\_DSM structures and their count.

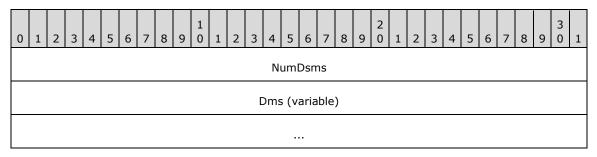

NumDsms (4 bytes): The number of REGISTERED\_DSM structures that directly follow this field.

## 2.2.9 STORAGE\_DEVICE\_ID\_DESCRIPTOR

**Dms (variable):** An array of valid REGISTERED\_DSM structures.

The STORAGE\_DEVICE\_ID\_DESCRIPTOR structure contains identifiers for a given storage **device**.

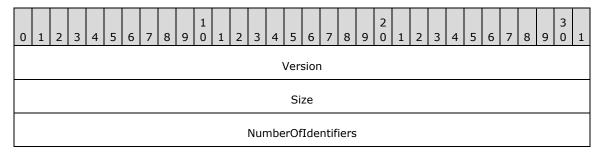

Release: August 26, 2020

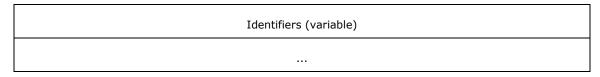

**Version (4 bytes):** A number that is the version of the structure. The value is not important, but an implementation MUST return the same value for all servers running that implementation.

**Size (4 bytes):** The size, in bytes, of the structure.

NumberOfIdentifiers (4 bytes): The number of identifiers in the Identifiers area of the structure.

**Identifiers (variable):** A set of <u>STORAGE IDENTIFIER</u> structures. The first structure starts at the start of this field.

### 2.2.10 STORAGE\_IDENTIFIER

The STORAGE IDENTIFIER structure contains an identifier for a storage device.

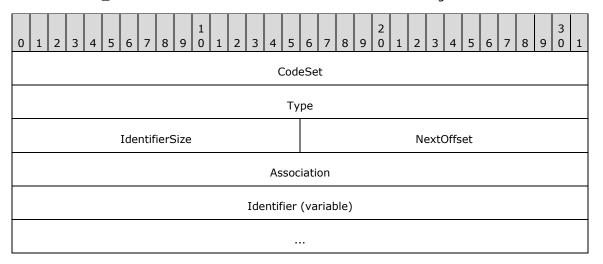

**CodeSet (4 bytes):** This field has the same meaning and possible values as the **CODE SET** field defined in [SPC-3] section 7.6.3.1.

**Type (4 bytes):** This field has the same meaning and possible values as the **IDENTIFIER TYPE** field defined in [SPC-3] section 7.6.3.1.

**IdentifierSize (2 bytes):** The length, in bytes, of the **Identifier** field.

**NextOffset (2 bytes):** The offset, in bytes, from the start of this structure to the next STORAGE IDENTIFIER structure.

**Association (4 bytes):** This field has the same meaning and possible values as the **ASSOCIATION** field defined in [SPC-3] section 7.6.3.1.

**Identifier (variable):** This field has the same meaning as the **IDENTIFIER** field defined in [SPC-3] section 7.6.3.1.

#### 2.2.11 ADAPTERLIST

An ADAPTERLIST contains a list of information about the network adapters on a given system.

| 0 1 2 3 4 5 6 7 8 9 0 1 2 3 4 5                  | 6 7 8 9 0 1 2 3 4 5 6 7 8 9 0 1 |  |  |  |  |  |  |  |
|--------------------------------------------------|---------------------------------|--|--|--|--|--|--|--|
| AdapterListNameLength AdapterListName (46 bytes) |                                 |  |  |  |  |  |  |  |
|                                                  |                                 |  |  |  |  |  |  |  |
|                                                  |                                 |  |  |  |  |  |  |  |
| ServerNameLength                                 | ServerName (variable)           |  |  |  |  |  |  |  |
|                                                  |                                 |  |  |  |  |  |  |  |
| NumberOfAdapters                                 | Adapter (variable)              |  |  |  |  |  |  |  |
|                                                  |                                 |  |  |  |  |  |  |  |
| NumberOfGuids                                    | Guid (variable)                 |  |  |  |  |  |  |  |
|                                                  |                                 |  |  |  |  |  |  |  |

AdapterListNameLength (2 bytes): An unsigned short that MUST contain the value 0x002E.

**AdapterListName (46 bytes):** MUST be the UNICODE string "class mscs::AdapterList" without a terminating null character.

**ServerNameLength (2 bytes):** An unsigned short that MUST contain the size in bytes of the **ServerName** field.

**ServerName (variable):** MUST be the **fully qualified domain name (FQDN)** of the server as a Unicode string without a terminating null character.

**NumberOfAdapters (2 bytes):** An unsigned short that MUST contain the number of **Adapter** items that follow it.

Adapter (variable): MUST be a valid ADAPTER structure.

**NumberOfGuids (2 bytes):** An unsigned short that MUST contain the number of **Guid** items that follow it.

**Guid (variable):** MUST be a valid <u>SERIALIZEDGUID</u> structure. The number of **Guids** MUST be greater than or equal to 2 multiplied by the value of **NumberOfAdapters**.

#### 2.2.12 SERIALIZEDGUID

The SERIALIZEDGUID contains a **GUID** in string format.

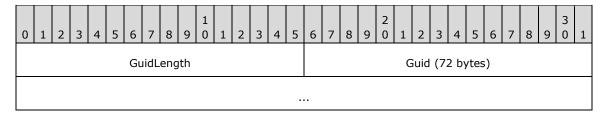

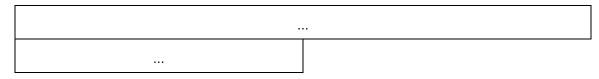

**GuidLength (2 bytes):** An unsigned short that MUST be 0x0048.

**Guid (72 bytes):** MUST be the Unicode string **UUID** as defined in [C706].

## **2.2.13 ADAPTER**

The ADAPTER structure contains information about a single network adapter on the system.

| 0                     | 1             | 2 |  |  |      |      |     |      |      |      |       |      | 1    |      |                 |      |      |      |      |      |      |      |      |      |      |    |  |  |  |
|-----------------------|---------------|---|--|--|------|------|-----|------|------|------|-------|------|------|------|-----------------|------|------|------|------|------|------|------|------|------|------|----|--|--|--|
| AdapterNameLength     |               |   |  |  |      |      |     |      |      |      |       |      |      |      |                 | Ac   | lapt | erN  | lam  | e (3 | 38 l | byte | s)   |      |      |    |  |  |  |
|                       |               |   |  |  |      |      |     |      |      |      |       |      |      |      |                 |      |      |      |      |      |      |      |      |      |      |    |  |  |  |
|                       |               |   |  |  |      |      |     |      |      |      |       |      |      |      |                 |      |      |      |      |      |      |      |      |      |      |    |  |  |  |
| DescriptionLength     |               |   |  |  |      |      |     |      |      |      |       |      |      |      |                 | [    | Des  | crip | tion | (va  | aria | able | )    |      |      |    |  |  |  |
|                       |               |   |  |  |      |      |     |      |      |      |       |      |      |      |                 |      |      |      |      |      |      |      |      |      |      |    |  |  |  |
|                       |               |   |  |  | Frie | endl | yNa | ame  | Ler  | ngth | I     |      |      |      |                 |      |      |      | Fr   | ien  | dlyN | lam  | e (  | var  | iabl | e) |  |  |  |
|                       |               |   |  |  |      |      |     |      |      |      |       |      |      |      |                 |      |      |      |      |      |      |      |      |      |      |    |  |  |  |
|                       |               |   |  |  |      | Na   | me  | Len  | gth  |      |       |      |      |      | Name (variable) |      |      |      |      |      |      |      |      |      |      |    |  |  |  |
|                       |               |   |  |  |      |      |     |      |      |      |       |      |      |      |                 |      |      |      |      |      |      |      |      |      |      |    |  |  |  |
|                       |               |   |  |  | Νι   | ımb  | erC | OfPr | efix | es   |       |      |      |      |                 |      |      |      |      | Р    | refi | x (v | aria | able | ≘)   |    |  |  |  |
|                       |               |   |  |  |      |      |     |      |      |      |       |      |      |      |                 |      |      |      |      |      |      |      |      |      |      |    |  |  |  |
| PhysicalAddressLength |               |   |  |  |      |      |     |      |      |      |       |      |      | Phy  | /sic            | alAd | ddre | ess  | (va  | riat | ole) |      |      |      |      |    |  |  |  |
|                       |               |   |  |  |      |      |     |      |      |      |       |      |      |      |                 |      |      |      |      |      |      |      |      |      |      |    |  |  |  |
| NumberOfAddresses     |               |   |  |  |      |      |     |      |      |      |       |      |      |      | Ado             | dres | s (1 | .28  | byt  | tes) |      |      |      |      |      |    |  |  |  |
|                       |               |   |  |  |      |      |     |      |      |      |       |      |      |      |                 |      |      |      |      |      |      |      |      |      |      |    |  |  |  |
|                       |               |   |  |  |      |      |     |      |      |      |       |      |      |      |                 |      |      |      |      |      |      |      |      |      |      |    |  |  |  |
|                       |               |   |  |  |      |      |     |      |      |      |       |      | N    | lum  | ber             | OfG  | ate  | wa   | yAd  | ldre | sse  | S    |      |      |      |    |  |  |  |
|                       | GatewayAddres |   |  |  |      |      |     |      |      |      | ess ( | (128 | 3 by | /tes | 5)              |      |      |      |      |      |      |      |      |      |      |    |  |  |  |

Release: August 26, 2020

| AdapterType                                |            |  |  |  |  |  |  |  |  |
|--------------------------------------------|------------|--|--|--|--|--|--|--|--|
|                                            | TunnelType |  |  |  |  |  |  |  |  |
| OperStatus                                 |            |  |  |  |  |  |  |  |  |
| DhcpEnabled InternalNetwork ClusterAdapter |            |  |  |  |  |  |  |  |  |

**AdapterNameLength (2 bytes):** An unsigned short that MUST be the value 0x0026.

- **AdapterName (38 bytes):** MUST be the Unicode string "class mscs::Adapter" without a terminating null character.
- **DescriptionLength (2 bytes):** An unsigned short that MUST contain the size, in bytes, of the **Description** field.
- **Description (variable):** A user-friendly description of the adapter, the value of which is implementation-specific. The string SHOULD be unique for ADAPTERs in an <u>ADAPTERLIST</u>. MUST be a Unicode string without a terminating null character.
- **FriendlyNameLength (2 bytes):** An unsigned short that MUST contain the size, in bytes, of the **FriendlyName** field.
- **FriendlyName (variable):** A user-friendly name to identify the adapter, the value of which is implementation-specific. The string MUST be unique for ADAPTERs in an ADAPTERLIST. MUST be a Unicode string without a terminating null character.
- NameLength (2 bytes): An unsigned short that MUST contain the size, in bytes, of the Name field.
- Name (variable): The name that the adapter identifies itself as, the value of which is implementation-specific. The string MUST be unique for ADAPTERs in an ADAPTERLIST. MUST be a Unicode string without a terminating null character.
- **NumberOfPrefixes (2 bytes):** An unsigned short that MUST be the number of following **Prefix** elements.
- **Prefix (variable):** MUST be a valid <u>IPPREFIX</u> structure. Contains the associated prefix lengths for the addresses of the adapter listed in the **Address** field.
- **PhysicalAddressLength (2 bytes):** An unsigned short that MUST contain the size, in bytes, of the **PhysicalAddress** field.
- PhysicalAddress (variable): MUST be a Unicode string without a terminating null character. The value of the string is the string representation in hexadecimal of the Media Access Control (MAC) address of the adapter. If the AdapterType field is IF\_TYPE\_ETHERNET\_CSMACD (0x00000006), this string MUST be in the form "AA-BB-CC-DD-EE-FF", where AA is the 2-byte hexadecimal representation of the first byte of the MAC address, BB is the 2-byte representation of the second byte of the MAC address, etc., to FF, the 2-byte representation of the sixth byte of the MAC address. Alphabetic characters (A-F) in the hexadecimal representations MUST be capitalized. If the AdapterType field is some value other than IF\_TYPE\_ETHERNET\_CSMACD, then the same form is used. If the MAC address has fewer than 8 bytes, the server SHOULD set characters beyond the length of the MAC address to 0x00.

- **NumberOfAddresses (2 bytes):** An unsigned short that MUST be the number of following **Address** elements.
- **Address (128 bytes):** The addresses of the adapter. MUST be laid out as a sockaddr\_in or sockaddr in 6 structure as specified in [RFC2553]. The remaining bytes SHOULD be set to 0x00.
- **NumberOfGatewayAddresses (2 bytes):** An unsigned short that MUST be the number of following **GatewayAddress** structures.
- **GatewayAddress (128 bytes):** The addresses of the network gateway. MUST be laid out as a sockaddr\_in or sockaddr\_in6 structure as specified in [RFC2553]. The remaining bytes SHOULD be set to 0x00.
- **AdapterType (4 bytes):** A constant that describes the adapter type. MUST be one of the values specified by the Internet Assigned Numbers Authority (IANA) [IANAifType].
- **TunnelType (4 bytes):** A constant that describes the type of tunnel protocol that the adapter supports. MUST be one of the values defined by the IANA [IANAifType] or 0.

| Value              | Meaning                                         |
|--------------------|-------------------------------------------------|
| 1 — 15             | A tunnel type defined by the IANA [IANAifType]. |
| TUNNEL_TYPE_NONE 0 | A tunnel type was not specified.                |

- **OperStatus (4 bytes):** A number representing the status of the adapter. MUST be one of the values defined in [RFC2863].
- **DhcpEnabled (1 byte):** MUST be set to 0x01 if the adapter is enabled for **Dynamic Host Configuration Protocol (DHCP)**; otherwise, the value MUST be 0x00.

| Value | Meaning                              |
|-------|--------------------------------------|
| 0x01  | The adapter is enabled for DHCP.     |
| 0x00  | The adapter is not enabled for DHCP. |

**InternalNetwork (1 byte):** MUST be set to 0x01 if the adapter is recommended by the implementation to be suitable as a private network; otherwise, the value MUST be set to 0x00. A private network is specified in <a href="MS-CMRP">[MS-CMRP]</a> section 3.1.1.7. The algorithm to determine private network suitability is implementation-specific.

| Value | Meaning                                                                                   |
|-------|-------------------------------------------------------------------------------------------|
| 0x01  | The adapter is recommended by the implementation to be suitable as a private network.     |
| 0x00  | The adapter is not recommended by the implementation to be suitable as a private network. |

**ClusterAdapter (1 byte):** MUST be set to 0x01 if the adapter is determined to be a cluster adapter; otherwise, the value MUST be set to 0x00. A cluster adapter is a virtual adapter managed by the cluster software, but is not a cluster network **interface** as specified in [MS-CMRP]. In a given ADAPTERLIST, there SHOULD be exactly one ADAPTER with **ClusterAdapter** set to 1.

| Value | Meaning                               |  |  |  |  |  |  |
|-------|---------------------------------------|--|--|--|--|--|--|
| 0x01  | The adapter is a cluster adapter.     |  |  |  |  |  |  |
| 0x00  | The adapter is not a cluster adapter. |  |  |  |  |  |  |

#### **2.2.14 IPPREFIX**

The IPPREFIX structure contains an IP address and the prefix length of its associated network.

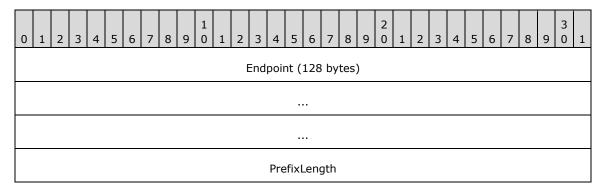

**Endpoint (128 bytes):** MUST be laid out as a sockaddr\_in or sockaddr\_in6 structure as specified in [RFC2553]. The remaining bytes SHOULD be set to 0x00.

**PrefixLength (4 bytes):** The prefix length of the associated network of the IP address in **Endpoint**.

## 2.2.15 CLUSTER\_NETWORK\_PROFILE

The **CLUSTER\_NETWORK\_PROFILE** enumeration defines the valid values for network adapter firewall profiles. When the server firewall enforces policies specified in [MS-FASP], the server SHOULD determine the network adapter firewall profile by querying the server firewall for the network adapter profile and mapping that value as specified below.

```
typedef enum _CLUSTER_NETWORK_PROFILE
{
   ClusterNetworkProfilePublic = 0x00,
   ClusterNetworkProfilePrivate = 0x01,
   ClusterNetworkProfileDomainAuthenticated = 0x02
} CLUSTER_NETWORK_PROFILE,
   *PCLUSTER_NETWORK_PROFILE;
```

ClusterNetworkProfilePublic: See FW\_PROFILE\_TYPE\_PUBLIC in [MS-FASP] section 2.2.2.

ClusterNetworkProfilePrivate: See FW\_PROFILE\_TYPE\_PRIVATE in [MS-FASP] section 2.2.2.

**ClusterNetworkProfileDomainAuthenticated:** See **FW\_PROFILE\_TYPE\_DOMAIN** in [MS-FASP] section 2.2.2.

#### 2.2.16 ADAPTERLIST2

An ADAPTERLIST2 contains a list of information about the network adapters on a given system.

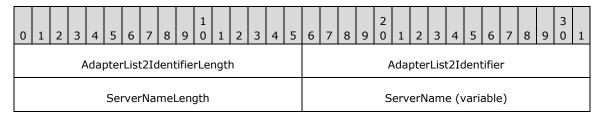

Release: August 26, 2020

| NumberOfAdapter2s | Adapter2 (variable) |
|-------------------|---------------------|
|                   |                     |
| NumberOfGuids     | Guid (variable)     |
|                   |                     |

**AdapterList2IdentifierLength (2 bytes):** An unsigned short that MUST contain the value 0x0002.

**AdapterList2Identifier (2 bytes):** An unsigned short that MUST contain the value 0x227A.

**ServerNameLength (2 bytes):** An unsigned short that MUST contain the size, in bytes, of the **ServerName** field.

**ServerName (variable):** This field MUST be the **fully qualified domain name (FQDN)** of the server represented as a Unicode string without a terminating null character.

**NumberOfAdapter2s (2 bytes):** An unsigned short that MUST contain the number of **Adapter** items that follow it.

**Adapter2 (variable):** This field MUST be a valid <u>ADAPTER2</u> structure.

**NumberOfGuids (2 bytes):** An unsigned short that MUST contain the number of **Guid** items that follow it.

**Guid (variable):** This field MUST be a valid <u>SERIALIZEDGUID</u> structure. The number of **Guids** MUST be greater than or equal to 2 multiplied by the value of **NumberOfAdapters**.

## **2.2.17 ADAPTER2**

The ADAPTER2 structure contains information about a single network adapter on the system.

| 0 1 2 3 4 5 6 7 8 9 0    | 1 2 | 3 | 4 | 5                 | 6                       | 7 | 8 | 9 | 2 | 1 | 2  | 3    | 4    | 5    | 6  | 7 | 8 | 9 | 3 | 1 |
|--------------------------|-----|---|---|-------------------|-------------------------|---|---|---|---|---|----|------|------|------|----|---|---|---|---|---|
| Adapter2IdentifierLength |     |   |   |                   | Adapter2Identifier      |   |   |   |   |   |    |      |      |      |    |   |   |   |   |   |
| DescriptionLength        |     |   |   |                   | Description (variable)  |   |   |   |   |   |    |      |      |      |    |   |   |   |   |   |
|                          |     |   |   |                   |                         |   |   |   |   |   |    |      |      |      |    |   |   |   |   |   |
| FriendlyNameLength       |     |   |   |                   | FriendlyName (variable) |   |   |   |   |   |    |      |      |      |    |   |   |   |   |   |
|                          |     |   |   |                   |                         |   |   |   |   |   |    |      |      |      |    |   |   |   |   |   |
| NameLength               |     |   |   |                   |                         |   |   |   |   | N | am | e (v | aria | able | e) |   |   |   |   |   |
|                          |     |   |   |                   |                         |   |   |   |   |   |    |      |      |      |    |   |   |   |   |   |
| NumberOfPrefixes         |     |   |   | Prefix (variable) |                         |   |   |   |   |   |    |      |      |      |    |   |   |   |   |   |

| PhysicalAdo                           | dressLength                | PhysicalAddress (variable) |               |  |  |  |  |  |
|---------------------------------------|----------------------------|----------------------------|---------------|--|--|--|--|--|
|                                       |                            |                            |               |  |  |  |  |  |
| NumberOfAddresses Address (128 bytes) |                            |                            |               |  |  |  |  |  |
|                                       |                            |                            |               |  |  |  |  |  |
|                                       |                            |                            |               |  |  |  |  |  |
|                                       |                            | NumberOfGate               | ewayAddresses |  |  |  |  |  |
|                                       | GatewayAddress (128 bytes) |                            |               |  |  |  |  |  |
|                                       |                            |                            |               |  |  |  |  |  |
|                                       |                            |                            |               |  |  |  |  |  |
|                                       | Interfac                   | ceIndex                    |               |  |  |  |  |  |
|                                       | AdapterType                |                            |               |  |  |  |  |  |
| TunnelType                            |                            |                            |               |  |  |  |  |  |
| OperStatus                            |                            |                            |               |  |  |  |  |  |
| DhcpEnabled                           | ClusterAdapter             | ter ConnectedToiSCSI       |               |  |  |  |  |  |
| LinkSpeed                             |                            |                            |               |  |  |  |  |  |
|                                       |                            |                            |               |  |  |  |  |  |
| RdmaCapable RssCapable                |                            |                            |               |  |  |  |  |  |

**Adapter2IdentifierLength (2 bytes):** An unsigned short that MUST be the value 0x0002.

Adapter2Identifier (2 bytes): An unsigned short that MUST be the value 0x227B.

**DescriptionLength (2 bytes):** An unsigned short that MUST contain the size, in bytes, of the **Description** field.

**Description (variable):** A user-friendly description of the adapter, the value of which is implementation-specific. The string SHOULD be unique within the set of ADAPTER2s in an <u>ADAPTERLIST2</u>. This field MUST be a Unicode string without a terminating null character.

**FriendlyNameLength (2 bytes):** An unsigned short that MUST contain the size, in bytes, of the **FriendlyName** field.

- **FriendlyName (variable):** A user-friendly name to identify the adapter, the value of which is implementation-specific. The string MUST be unique within the set of ADAPTER2s in an ADAPTERLIST2. This field MUST be a Unicode string without a terminating null character.
- NameLength (2 bytes): An unsigned short that MUST contain the size, in bytes, of the Name field.
- **Name (variable):** The name that the adapter identifies itself as, the value of which is implementation-specific. The string MUST be unique within the set of ADAPTER2s in an ADAPTERLIST2. This field MUST be a Unicode string without a terminating null character.
- **NumberOfPrefixes (2 bytes):** An unsigned short that MUST be the number of elements in the **Prefix** field.
- **Prefix (variable):** This field MUST be a valid <a href="IPPREFIX">IPPREFIX</a> structure. Contains the associated prefix lengths for the addresses of the adapter listed in the **Address** field.
- **PhysicalAddressLength (2 bytes):** An unsigned short that MUST contain the size, in bytes, of the **PhysicalAddress** field.
- PhysicalAddress (variable): This field MUST be a Unicode string without a terminating null character. The value of the string is the string representation in hexadecimal of the Media Access Control (MAC) address of the adapter. If the AdapterType field is IF\_TYPE\_ETHERNET\_CSMACD (0x00000006), this string MUST be in the form "AA-BB-CC-DD-EE-FF", where AA is the 2-byte hexadecimal representation of the first byte of the MAC address, BB is the 2-byte representation of the second byte of the MAC address, and continuing in like fashion to the end of the string, where FF is the 2-byte representation of the sixth byte of the MAC address. Alphabetic characters (A-F) in the hexadecimal representations MUST be capitalized. If the AdapterType field is some value other than IF\_TYPE\_ETHERNET\_CSMACD, then the same form is used. If the MAC address has fewer than 8 bytes, the server SHOULD treat bytes beyond the length of the MAC address as 0x00.
- **NumberOfAddresses (2 bytes):** An unsigned short that MUST be the number of elements in the **Address** field.
- **Address (128 bytes):** The addresses of the adapter. This field MUST be laid out as a sockaddr\_in or sockaddr in 6 structure as specified in [RFC2553]. The remaining bytes SHOULD be set to 0x00.
- **NumberOfGatewayAddresses (2 bytes):** An unsigned short that MUST be the number of elements in the **GatewayAddress** field.
- **GatewayAddress (128 bytes):** The addresses of the network gateway. This field MUST be laid out as a sockaddr\_in or sockaddr\_in6 structure as specified in [RFC2553]. The remaining bytes SHOULD be set to 0x00.
- **InterfaceIndex (4 bytes):** The client MUST ignore this value.
- **AdapterType (4 bytes):** A constant that describes the adapter type. This field MUST be one of the values specified by the Internet Assigned Numbers Authority (IANA) [IANAifType].
- **TunnelType (4 bytes):** A constant that describes the type of tunnel protocol that the adapter supports. This field MUST be one of the values defined by the IANA [IANAifType] or 0.

| Value              | Meaning                                    |  |  |  |  |  |  |
|--------------------|--------------------------------------------|--|--|--|--|--|--|
| 1 — 15             | A tunnel type defined by IANA [IANAifType] |  |  |  |  |  |  |
| TUNNEL_TYPE_NONE 0 | A tunnel type was not specified.           |  |  |  |  |  |  |

- OperStatus (4 bytes): A number representing the status of the adapter. MUST be one of the values defined in [RFC2863].
- **DhcpEnabled (1 byte):** This field MUST be set to 0x01 if the adapter is enabled for **Dynamic Host Configuration Protocol (DHCP)**; otherwise, the value MUST be 0x00.

| Value | Meaning                              |  |
|-------|--------------------------------------|--|
| 0x01  | The adapter is enabled for DHCP.     |  |
| 0x00  | The adapter is not enabled for DHCP. |  |

**InternalNetwork (1 byte):** This field MUST be set to 0x01 if the adapter is recommended by the implementation to be suitable as a private network; otherwise, the value MUST be set to 0x00. A private network is specified in [MS-CMRP] section 3.1.1.7. The algorithm to determine private network suitability is implementation-specific.

| Value | Meaning                                                                                   |  |
|-------|-------------------------------------------------------------------------------------------|--|
| 0x01  | The adapter is recommended by the implementation to be suitable as a private network.     |  |
| 0x00  | The adapter is not recommended by the implementation to be suitable as a private network. |  |

ClusterAdapter (1 byte): This field MUST be set to 0x01 if the adapter is determined to be a cluster adapter; otherwise, the value MUST be set to 0x00. A cluster adapter is a virtual adapter managed by the cluster software, but is not a cluster network interface as specified in [MS-CMRP]. In a given ADAPTERLIST2, there SHOULD be exactly one ADAPTER2 with ClusterAdapter set to 0x01.

| Value | Meaning                               |  |
|-------|---------------------------------------|--|
| 0x01  | The adapter is a cluster adapter.     |  |
| 0x00  | The adapter is not a cluster adapter. |  |

**ConnectedToiSCSI (1 byte):** This field MUST be set to 0x01 if the server is configured to use the adapter to fulfill the Initiator role in the iSCSI protocol.

| Value | Meaning                                                                                              |
|-------|----------------------------------------------------------------------------------------------------|
| 0x01  | The server is configured to use the adapter to fulfill the Initiator role in the iSCSI protocol.     |
| 0x00  | The server is not configured to use the adapter to fulfill the Initiator role in the iSCSI protocol. |

LinkSpeed (8 bytes): This field MUST be set to the number of bytes per second the server can transmit and receive using the adapter.

RdmaCapable (1 byte): This field MUST be set to 0x01 if the adapter is recommended by the implementation for efficiency in transfer of large data payloads, such as for Remote Direct Memory Access. The algorithm by which a server implementation determines whether an adapter is recommended for efficiency in transfer of large data payloads is implementation-specific.

| Value | Meaning                                                                                                 |  |
|-------|----------------------------------------------------------------------------------------------------|--|
| 0x01  | The adapter is recommended by the implementation for efficiency in transfer of large data payloads.     |  |
| 0x00  | The adapter is not recommended by the implementation for efficiency in transfer of large data payloads. |  |

Copyright © 2020 Microsoft Corporation

**RssCapable (1 byte):** This field MUST be set to 0x01 if the adapter is recommended by the implementation for efficiency in processing received data across multiple processors. The algorithm by which a server implementation determines whether an adapter is recommended for efficiency in processing received data across multiple processors is implementation-specific.

| Value | Meaning                                                                                                    |  |
|-------|----------------------------------------------------------------------------------------------------|--|
| 0x01  | The adapter is recommended by the implementation for efficiency in processing received data across multiple processors.     |  |
| 0x00  | The adapter is not recommended by the implementation for efficiency in processing received data across multiple processors. |  |

# 2.2.18 NODE\_ROUTE\_INFO

A client uses a NODE\_ROUTE\_INFO structure < 7> to add routes that **share** the same remoteVirtualIP IP address field.

The IP addresses in the **remoteVirtualIP** field and the elements of the **localUnicastIPs** array and the **remoteUnicastIPs** array can be either **IPv4** or **IPv6** and are contained in Unicode strings. IPv4 addresses MUST be represented in dotted decimal notation. IPv6 addresses MUST be represented in the form specified by [RFC1924].

```
typedef struct NODE_ROUTE_INFO {
  BSTR remoteVirtualIP;
  SAFEARRAY(BSTR) localUnicastIPs;
  SAFEARRAY(BSTR) remoteUnicastIPs;
  SAFEARRAY(ULONG) indices;
} NODE ROUTE INFO;
```

remoteVirtualIP: An IP address that is common to all routes designated by the NODE\_ROUTE\_INFO data structure. A client uses a remoteVirtualIP as the common identifier for all communication routes to a remote host.

**localUnicastIPs:** An array of IP addresses. A client sets the elements of **localUnicastIPs** to the IP addresses from which the server can send network traffic to a remote host.

**remoteUnicastIPs:** An array of IP addresses. A client sets the elements of **remoteUnicastIPs** to the IP address to which network traffic can be sent on a remote host.

**indices:** An array of unsigned integers that MUST be unique among all indices specified in all **NODE\_ROUTE\_INFO** structures contained in an **ADD\_ROUTES\_REQUEST** structure.

#### 2.2.19 ADD ROUTES REQUEST

The ADD\_ROUTES\_REQUEST structure<8> designates a collection of communication routes to monitor for status and packet loss. The manifestation of a communication route is implementation-specific. A communication route includes network **endpoints**, identified by IP addresses, between which packets can be sent and received.

```
typedef struct ADD_ROUTES_REQUEST {
  BSTR localVirtualIP;
  SAFEARRAY(NODE ROUTE INFO) nodeRouteInfos;
} ADD ROUTES REQUEST;
```

**localVirtualIP:** The IP address that is common to all routes initiated from a server. Typically a client uses an arbitrary **localVirtualIP** as the common identifier for all communication routes from the server to any remote host. The IP address is represented as a Unicode string and can be either **IPv4** or **IPv6**. IPv4 addresses MUST be represented in dotted decimal notation. IPv6 addresses MUST be represented in the form specified by [RFC1924].

**nodeRouteInfos:** An array of <u>NODE\_ROUTE\_INFO</u> objects.

## 2.2.20 ROUTE\_STATUS

The ROUTE STATUS enumeration <9> defines the possible states of a communication route.

```
typedef enum ROUTE_STATUS
{
   DOWN,
   UP,
   UP_DOWN
} ROUTE STATUS;
```

**DOWN:** Using implementation-specific mechanisms, the server deemed the route unsuitable for communication to the remote host.

**UP:** Using implementation-specific mechanisms, the server deemed the route suitable for communication to the remote host.

**UP\_DOWN:** Using implementation-specific mechanisms, the server deemed the route neither consistently suitable nor consistently unsuitable for communication to the remote host.

## 2.2.21 ROUTE\_LOSS\_AND\_STATE

The **ROUTE\_LOSS\_AND\_STATE** structure<10> contains information about a route's packet loss and its status.

```
typedef struct ROUTE LOSS AND STATE {
  ULONG packetLoss;
  ROUTE_STATUS status;
} ROUTE_LOSS_AND_STATE;
```

**packetLoss:** A value between 0x00000000 and 0x00000064. Designates the reliability of communication on the route measured by the server using implementation-specific mechanisms. A value of 0x00000000 represents most reliable, and 0x00000064 designates least reliable. A server sends a collection of network packets to the remote host and measures the number of packets that are successfully delivered.

status: The status of the communication route.

#### 2.2.22 ADD\_ROUTES\_REPLY

The ADD\_ROUTES\_REPLY structure<11> contains information about packet loss and route status for routes previously added by the client.

```
typedef struct ADD ROUTES REPLY {
   SAFEARRAY(ULONG) indices;
   SAFEARRAY(ROUTE_LOSS_AND_STATE) replies;
   BOOLEAN routeUnavailable;
} ADD_ROUTES_REPLY;
```

**indices:** An array of unsigned integers matching the indices previously designated by the client in an <u>ADD\_ROUTES\_REQUEST\_</u> data structure.

**replies:** An array of <u>ROUTE LOSS AND STATE</u> (section 2.2.21) objects representing the communication data collected by the server using implementation-specific mechanisms.

**routeUnavailable:** A value of TRUE indicates that the server was not in the correct state to set the remaining fields of the ROUTE\_LOSS\_AND\_STATE data structure. In this case, the **indices** and **replies** fields MUST be ignored.

## 2.2.23 CLUSTER\_CERT

The CLUSTER\_CERT structure contains certificate information and the **cluster secret** that is distributed by the client to all **nodes** in the cluster.

```
typedef struct _CLUSTER_CERT {
    ULONG CbCertData;
    ULONG CbKeyData;
    BYTE CertData[1024 * 5];
    BYTE KeyData[1024 * 10];
    WCHAR ClusterSecret[32 + 1];
} CLUSTER CERT;
```

CbCertData: Length of the CertData field.

CbKeyData: Length of the KeyData field.

**CertData**: Exported certificate **blob** from the certificate store.

**KeyData**: Exported private key blob from the crypto container that matches the certificate.

**ClusterSecret**: Cluster secret data as defined in section <u>3.10.1</u>.

## 2.2.24 DiskMediaType

The **DiskMediaType** enumeration defines a valid type of media for a disk.

```
typedef enum DiskMediaType
{
    DiskMediaTypeUnknown = 0x00000000,
    DiskMediaTypeHDD = 0x00000001,
    DiskMediaTypeSSD = 0x00000002,
    DiskMediaTypeSCM = 0x00000003
}
```

**DiskMediaTypeUnknown:** Disk media type is unknown.

**DiskMediaTypeHDD:** Disk media type is hard disk drive.

**DiskMediaTypeSSD:** Disk media type is solid-state disk.

**DiskMediaTypeSCM:** Disk media type is storage-class memory.

## 2.2.25 ClusterLogExFlag

The **ClusterLogExFlag** enumeration defines the flags used in processing cluster logs.

```
typedef enum ClusterLogExFlag
{
   ClusterLogFlagNone = 0x00000000,
   ClusterLogFlagLocalTime = 0x00000001,
   ClusterLogFlagSkipClusterState = 0x00000002
} ClusterLogExFlag;
```

**ClusterLogFlagNone:** Indicates that no flags are used in processing cluster logs.

**ClusterLogFlagLocalTime:** Indicates to the server to use local time in processing cluster logs.

**ClusterLogSkipClusterState:** Indicates to the server to skip the cluster state in processing cluster logs.

# 2.2.26 CLUSTER\_CERTTYPE

The **CLUSTER\_CERTTYPE** enumeration defines the certificate type used by the client to communicate with the **nodes** in the cluster.

```
typedef enum CLUSTER_CERTTYPE
{
   Cluster_SChannel = 0,
   ClusterSet SChannel = 1,
   Cluster_PKU2U = 2,
   ClusterSet_PKU2U = 3
} CLUSTER_CERTTYPE;
```

Cluster\_SChannel: Indicates the certificate type used for the cluster is SChannel.

**ClusterSet\_SChannel:** Indicates the certificate type used for the cluster set is SChannel.

**Cluster\_PKU2U:** Indicates the certificate type used for the cluster is PKU2U.

**ClusterSet\_PKU2U:** Indicates the certificate type used for the cluster set is PKU2U.

### 3 Protocol Details

The client side of this protocol is simply a pass-through. That is, no additional timer or other state is required on the client side of this protocol. Calls made by the higher-layer protocol or application are passed directly to the transport, and the results returned by the transport are passed directly back to the higher-layer protocol or application.

#### 3.1 Common Client Details

The client side of the Failover Cluster: Setup and Validation Protocol (ClusPrep) is implemented by all client **interfaces** on a per configuration basis.

#### 3.1.1 Abstract Data Model

None.

#### **3.1.2 Timers**

None.

#### 3.1.3 Initialization

None.

## 3.1.4 Message Processing Events and Sequencing Rules

None.

## 3.1.5 Timer Events

None.

#### 3.1.6 Other Local Events

None.

#### 3.2 IClusterStorage2 Server Details

#### 3.2.1 Abstract Data Model

This section describes a conceptual model of possible data organization that an implementation maintains to participate in this protocol. The described organization is provided to facilitate the explanation of how the protocol behaves. This document does not mandate that implementations adhere to this model as long as their external behavior is consistent with that described in this document.

The server MUST implement the following elements:

**ClusPrepDisk:** A **ClusPrepDisk** is an object that is associated with a **disk** that is accessible to the server and implements the target role in the SCSI-3 protocol [SPC-3] with the server fulfilling the role of initiator. A disk associated with a **ClusPrepDisk** is typically a storage **device**.

**ClusPrepDisk.CPrep\_DiskId:** A **ClusPrepDisk** has identification properties as specified in the CPREP DISKID (section 2.2.2) structure.

- **ClusPrepDisk.DiskProps:** A **ClusPrepDisk** has configuration properties as specified in the DISK PROPS (section 2.2.5) or the DISK PROPS EX (section 2.2.6) structure.
- **ClusPrepDisk.AttachedState:** A **ClusPrepDisk** has an attach state that is either Attached or Not Attached as specified in <a href="CprepDiskAttach">CprepDiskAttach</a> (section 3.2.4.14).
- ClusPrepDisk.OwnedState: A ClusPrepDisk has an owned state that is NotOwned, OwnedButNotByThisServer, or OwnedByThisServer. ClusPrepDisk.OwnedState transitions between NotOwned and OwnedByThisServer as specified in <a href="CprepDiskPRArbitrate">CprepDiskPRArbitrate</a> (section 3.2.4.15) and <a href="CprepDiskStopDefense">CprepDiskStopDefense</a> (section 3.2.4.6).
- **ClusPrepDisk.OnlineState:** A **ClusPrepDisk** has an **online** state that is either Online or Not Online as specified in <u>CprepDiskOnline</u> (section 3.2.4.7) and <u>CprepDiskSetOnline</u> (section 3.2.4.26).

The disk associated with a **ClusPrepDisk** can have one or more **partitions**. Partitions are numbered from zero to the number of partitions on that disk minus one.

Partitions are associated with **volumes** that can have a file system. Partitions and volumes are accessible when **ClusPrepDisk.OnlineState** is equal to Online. How partitions and volumes are manipulated and associated with each other with respect to a disk is implementation-specific.

ClusPrepDiskList: A ClusPrepDiskList is an unordered list of ClusPrepDisks.

See <u>CprepPrepareNodePhase2</u> (section 3.2.4.4) for more information on how the **ClusPrepDiskList** is constructed.

- **Prepare State:** A server maintains its prepare state, which indicates whether it is capable of handling all of the methods in the **interface**. Possible values can be Initial, Preparing, or Online.
- **Latency Time Source:** A server maintains a **time source** that can be used to measure the latency of an operation in millisecond granularity. For example, a server typically has a local time source that reports the time of day or that reports the elapsed time since the server computer booted.

#### **3.2.2 Timers**

No protocol timers are required beyond those used internally by **RPC** to implement resiliency to network outages, as specified in [MS-RPCE] section 3.2.3.2.1.

#### 3.2.3 Initialization

The Failover Cluster: Setup and Validation IClusterStorage2 Remote Protocol server MUST be initialized by registering the **RPC interface** and listening on the RPC **well-known endpoint**, as specified in section 2.1. The server MUST then wait for Failover Cluster: Setup and Validation IClusterStorage2 Remote Protocol clients to establish connections.

The **Prepare State** is initialized to Initial.

The **ClusPrepDiskList** is initialized to an empty list.

# 3.2.4 Message Processing Events and Sequencing Rules

This protocol MUST indicate to the **RPC** runtime that it is to perform a strict **Network Data Representation (NDR)** data consistency check at target level 6.0, as specified in section 3 of <a href="MS-RPCE">[MS-RPCE]</a>.

This protocol MUST indicate to the RPC runtime that it is to reject a NULL unique or full pointer with nonzero conformant value, as specified in section 3 of [MS-RPCE].

The server MUST fail a method with error 0x80070548 (ERROR INVALID SERVER STATE) if the server's **Prepare State** (3.2.1) is not correct for that method. The required **Prepare State** is as follows:

- CprepPrepareNode (section 3.2.4.3) requires **Prepare State** Initial.
- <u>CprepPrepareNodePhase2</u> (section 3.2.4.4) requires **Prepare State** Preparing.
- All other methods require **Prepare State** Online.

Once the server's **Prepare State** is Online, it remains Online until the **DCOM** object exporter removes the application-specific state associated with the IClusterStorage2 interface, as defined in [MS-DCOM section 1.3.6.

A **ClusPrepDisk** object has three state variables, as specified in section 3.2.1: ClusPrepDisk.AttachedState, ClusPrepDisk.OwnedState, and ClusPrepDisk.OnlineState. These states are related as follows:

- ClusPrepDisk.AttachedState MUST be Attached in order for ClusPrepDisk.OwnedState to be OwnedBvThisServer.
- ClusPrepDisk.OwnedState MUST be OwnedByThisServer in order for ClusPrepDisk.OnlineState to be Online.

Methods in the protocol that take a CPREP DISKID (section 2.2.2) as an input parameter have requirements on the values of ClusPrepDisk.AttachedState, ClusPrepDisk.OwnedState, and ClusPrepDisk.OnlineState. The server MUST accept the following methods regardless of the values of ClusPrepDisk.AttachedState, ClusPrepDisk.OwnedState, and ClusPrepDisk.OnlineState:

- CprepDiskGetProps (section 3.2.4.5)
- CprepDiskGetUniqueIds (section 3.2.4.13)
- CprepDiskAttach (section 3.2.4.14)
- CprepDiskGetUniqueIds3 (section 3.4.4.1)

For the following methods, the server MUST require that the value of ClusPrepDisk.AttachedState is equal to Attached:

- CprepDiskRawRead (section 3.2.4.1)
- CprepDiskRawWrite (section 3.2.4.2)
- CprepDiskVerifyUnique (section 3.2.4.8)
- CprepDiskPRArbitrate (section 3.2.4.15)
- CprepDiskPRRegister (section 3.2.4.16)
- CprepDiskPRUnRegister (section 3.2.4.17)
- CprepDiskPRReserve (section 3.2.4.18)
- CprepDiskPRRelease (section 3.2.4.19)
- CprepDiskGetArbSectors (section 3.2.4.21)
- CprepDiskIsPRPresent (section 3.2.4.22)
- CprepDiskPRPreempt (section 3.2.4.23)

- CprepDiskPRClear (section 3.2.4.24)
- CprepDiskIsOnline (section 3.2.4.25)
- CprepDiskIsReadable (section 3.2.4.28)
- CprepDiskPRRegister3 (section 3.4.4.9)
- CprepDiskFindKey3 (section 3.4.4.10)
- CprepDiskPRPreempt3 (section 3.4.4.11)
- CprepDiskPRReserve3 (section 3.4.4.12)
- CprepDiskIsPRPresent3 (section 3.4.4.13)
- CprepDiskPRRelease3 (section 3.4.4.14)
- CprepDiskPRClear3 (section 3.4.4.15)

For the following methods, the server MUST additionally require that the value of **ClusPrepDisk.OwnedState** is equal to OwnedByThisServer:

- CprepDiskStopDefense (section 3.2.4.6)
- CprepDiskOnline (section 3.2.4.7)
- CprepDiskSetOnline (section 3.2.4.26)

For the following methods, the server MUST additionally require that the value of **ClusPrepDisk.OnlineState** is equal to Online:

- CprepDiskWriteFileData (section 3.2.4.9)
- CprepDiskVerifyFileData (section 3.2.4.10)
- CprepDiskDeleteFile (section 3.2.4.11)
- CprepDiskOffline (section 3.2.4.12)
- CprepDiskDiskPartitionIsNtfs (section 3.2.4.20)
- CprepDiskGetFSName (section 3.2.4.27)

For methods that take a CPREP\_DISKID (section 2.2.2) as an input parameter, the server MUST look in the **ClusPrepDiskList** for a **ClusPrepDisk** object that matches the CPREP\_DISKID input parameter. If no such object is found, the server SHOULD<12> return 0x80070002 (ERROR\_FILE\_NOT\_FOUND). If the CPREP\_DISKID provided by the client matches more than one **ClusPrepDisk** in the server's **ClusPrepDiskList**, then the server SHOULD execute the method for one of the matching **ClusPrepDisk** objects. The matching **ClusPrepDisk** that the server chooses is arbitrary and implementation-specific.

For those methods listed previously that take a CPREP\_DISKID as an input parameter and require that **ClusPrepDisk.AttachedState** is equal to Attached (or that **ClusPrepDisk.OwnedState** is equal to OwnedByThisServer or that **ClusPrepDisk.OnlineState** is equal to Online), the server SHOULD<13> fail the method with 0x8007139F (ERROR\_INVALID\_STATE) if the matching **ClusPrepDisk.AttachedState** is not equal to Attached.

For those methods listed previously that take a CPREP\_DISKID as an input parameter and require that **ClusPrepDisk.OwnedState** is equal to OwnedByThisServer (or that **ClusPrepDisk.OnlineState** is equal to Online), the server MUST fail with error 0x8007139F (ERROR\_INVALID\_STATE) if the matching **ClusPrepDisk.OwnedState** is not equal to OwnedByThisServer.

For those methods listed previously that take a CPREP\_DISKID as an input parameter and require that ClusPrepDisk.OnlineState is equal to Online, the server MUST fail with error 0x8007139F (ERROR INVALID STATE) if the matching **ClusPrepDisk.OnlineState** is not equal to Online.

For those methods that take a *ulPartition* as the **partition** number, the server MUST use an implementation-specific mechanism to map the partition identified by ulPartition to a volume. If ulPartition cannot be mapped to a volume, then the server MUST return ERROR FILE NOT FOUND.

For those methods that access a volume through a file system, the server MUST use an implementation-specific mechanism to verify that the volume contains a file system. If the volume does not contain a file system, then the server MUST return ERROR\_UNRECOGNIZED\_VOLUME.

All methods MUST NOT throw exceptions.

This DCOM interface inherits the IUnknown interface. Method opnum field values start with 3; opnum values 0 through 2 represent the IUnknown::QueryInterface, IUnknown::AddRef, and **IUnknown::Release** methods, respectively, as specified in [MS-DCOM] section 3.1.1.5.8.

Methods in RPC Opnum Order

| Method                 | Description                                                                                                    |
|------------------------|----------------------------------------------------------------------------------------------------|
| CprepDiskRawRead       | Reads a given <b>sector</b> on a <b>disk</b> . Opnum: 3                                                                                                    |
| CprepDiskRawWrite      | Writes to a given sector on a disk. Opnum: 4                                                                                                    |
| CprepPrepareNode       | A setup method called before other methods.  Opnum: 5                                                                                                    |
| CprepPrepareNodePhase2 | Determines the number of disks that are accessible to the server and implement the target role in the <b>SCSI</b> -3 protocol [SPC-3] on the system.  Opnum: 6                                     |
| CprepDiskGetProps      | Gets the properties about a given <b>ClusPrepDisk</b> .  Opnum: 7                                                                                                    |
| Opnum8NotUsedOnWire    | This method is not called. Opnum: 8                                                                                                    |
| Opnum9NotUsedOnWire    | This method is not called. Opnum: 9                                                                                                    |
| Opnum10NotUsedOnWire   | This method is not called. Opnum: 10                                                                                                    |
| Opnum11NotUsedOnWire   | This method is not called. Opnum: 11                                                                                                    |
| CprepDiskStopDefense   | Stops any ownership defense started by CprepDiskPRArbitrate for a disk.  Opnum: 12                                                                                                    |
| CprepDiskOnline        | Performs the process of transitioning <b>ClusPrepDisk.OnlineState</b> to Online. This method waits for the process of transitioning to be completed and the file systems to be mounted.  Opnum: 13 |
| CprepDiskVerifyUnique  | Determines whether multiple <b>ClusPrepDisks</b> have the same signature.                                                                                                    |

| Method                       | Description                                                                                                    |
|------------------------------|----------------------------------------------------------------------------------------------------|
|                              | Opnum: 14                                                                                                    |
| Opnum15NotUsedOnWire         | This method is not called. Opnum: 15                                                                                                    |
| Opnum16NotUsedOnWire         | This method is not called. Opnum: 16                                                                                                    |
| CprepDiskWriteFileData       | Writes to a given file on a given partition on a given disk. Opnum: 17                                                                                                    |
| CprepDiskVerifyFileData      | Verifies the contents of a given file on a given partition on a given disk.  Opnum: 18                                                                                                |
| CprepDiskDeleteFile          | Deletes a given file on a given partition on a given disk. Opnum: 19                                                                                                    |
| CprepDiskOffline             | Performs the process of transitioning a <b>ClusPrepDisk.OnlineState</b> to a value of Not Online.  Opnum: 20                                                                          |
| Opnum21NotUsedOnWire         | This method is not called. Opnum: 21                                                                                                    |
| CprepDiskGetUniqueIds        | Retrieves SCSI page 83h data for a given disk. Opnum: 22                                                                                                    |
| CprepDiskAttach              | Performs specific setup for the <b>ClusPrepDisk</b> before executing other methods. If setup is successful, the <b>ClusPrepDisk.AttachedState</b> transitions to Attached.  Opnum: 23 |
| CprepDiskPRArbitrate         | Attempts to take ownership of a disk and starts the process to maintain ownership.  Opnum: 24                                                                                         |
| CprepDiskPRRegister          | Adds a SCSI-3 persistent reservation registration to a disk. Opnum: 25                                                                                                    |
| CprepDiskPRUnRegister        | Removes a SCSI-3 persistent reservation registration from a disk. Opnum: 26                                                                                                    |
| CprepDiskPRReserve           | Performs a SCSI-3 persistent reservation reserve to disk. Opnum: 27                                                                                                    |
| CprepDiskPRRelease           | Performs a SCSI-3 persistent reservation release to disk. Opnum: 28                                                                                                    |
| CprepDiskDiskPartitionIsNtfs | Determines whether a given partition on a given disk has the NT file system (NTFS) file system.  Opnum: 29                                                                            |
| CprepDiskGetArbSectors       | Gets two free sectors on a given disk for read/write access. Opnum: 30                                                                                                    |
| CprepDiskIsPRPresent         | Determines whether a SCSI-3 persistent reservation is present on a disk.  Opnum: 31                                                                                                   |

| Method                  | Description                                                                                                    |  |
|-------------------------|----------------------------------------------------------------------------------------------------|--|
| CprepDiskPRPreempt      | Performs a SCSI-3 persistent reservation preempt to a disk. Opnum: 32                                                                                                    |  |
| CprepDiskPRClear        | Performs a SCSI-3 persistent reservation clear on a disk. Opnum: 33                                                                                                    |  |
| CprepDiskIsOnline       | Determines whether a <b>ClusPrepDisk.OnlineState</b> is equal to Online. Opnum: 34                                                                                                    |  |
| CprepDiskSetOnline      | Begins the process of transitioning <b>ClusPrepDisk.OnlineState</b> to Online. This method does not wait for the process of transitioning to be completed and for the file systems to be mounted.  Opnum: 35 |  |
| CprepDiskGetFSName      | Returns the name of the file system on a given partition on a given disk.  Opnum: 36                                                                                                    |  |
| CprepDiskIsReadable     | Determines whether the disk can be read. Opnum: 37                                                                                                    |  |
| <u>CprepDiskGetDsms</u> | Gets MPIO <b>device</b> driver information. Opnum: 38                                                                                                    |  |

# 3.2.4.1 CprepDiskRawRead (Opnum 3)

The CprepDiskRawRead method reads information directly from a single 512 byte **sector** on a given **disk**.

```
HRESULT CprepDiskRawRead(
  [in] CPREP_DISKID DiskId,
  [in] unsigned long ulSector,
  [in] unsigned long cbData,
  [out, size is(cbData), length is(*pcbDataRead)]
   byte* pbData,
  [out] unsigned long* pcbDataRead,
  [out] unsigned long* ulLatency
);
```

**DiskId:** The identifier of the **ClusPrepDisk** representing the disk that holds the sector from which to read.

ulSector: The sector number to read from.

**cbData:** The size, in bytes, of the buffer *pbData*.

**pbData:** The data to read from the disk.

**pcbDataRead:** On successful completion, the server MUST set this to *cbData*. Otherwise the client MUST ignore this value.

ulLatency: The time, in milliseconds, that the read took to be performed.

**Return Values:** A signed 32-bit value that indicates return status. If the method returns a negative value, it has failed. Zero or positive values indicate success, with the lower 16 bits in positive

nonzero values containing warnings or flags defined in the method implementation. For more information about Win32 error codes and HRESULT values, see [MS-ERREF] sections 2.2 and 2.1.

| Return value/code                        | Description                                                     |
|------------------------------------------|-----------------------------------------------------------------|
| 0x00000000<br>S_OK                       | The call was successful.                                        |
| 0x80070002<br>ERROR_FILE_NOT_FOUND       | The disk was not found.                                         |
| 0x8007001E<br>ERROR_READ_FAULT           | An attempt to read a buffer size larger than 512 was performed. |
| 0x80070548<br>ERROR_INVALID_SERVER_STATE | The server's <b>Prepare State</b> is not Online.                |

For any other condition, this method MUST return a value that is not one of the values listed in the preceding table. The client MUST behave in one consistent, identical manner for all values that are not listed in the preceding table.

Exceptions Thrown: No exceptions are thrown beyond those thrown by the underlying RPC protocol [MS-RPCE].

The **opnum** field value for this method is 3.

When processing this call, the server MUST do the following:

- Obtain the **ClusPrepDisk** identified by the *DiskId* parameter as specified in section 3.2.4.
- If cbData is larger than 512, then return ERROR\_READ\_FAULT.
- Read a 512 byte sector from the disk at the correct sector and place the first cbData bytes from this data into the pbData buffer.

Note While performing the read operation, use the Latency Time Source ADM element in an implementation-specific manner to determine the elapsed time. For example, prior to initiating the read operation, observe the current time of day in millisecond granularity. Upon completion of the read, again observe the current time of day. The elapsed time can be calculated by subtracting the first observed value from the second.

- Set pcbDataRead to cbData.
- Set *ulLatency* to the time, in milliseconds, that the read operation took to complete.

The server returns the following information to the client:

- The data read
- How long the read took to complete

#### 3.2.4.2 CprepDiskRawWrite (Opnum 4)

The CprepDiskRawWrite method writes information directly to a single 512 byte sector on a given disk.

HRESULT CprepDiskRawWrite( [in] CPREP DISKID DiskId,

[in] unsigned long ulSector,

[in] unsigned long cbData,

```
[in, size is(cbData)] byte* pbData,
  [out] unsigned long* pcbDataWritten, [out] unsigned long* ulLatency
);
```

**DiskId:** The identifier of the **ClusPrepDisk** representing the disk that holds the sector to which to write.

ulSector: The sector number to write to.

**cbData:** The size, in bytes of the buffer *pbData*.

**pbData:** The data to write to the disk.

pcbDataWritten: If the CprepDiskRawWrite method is successful, the server MUST set this value to 512. If an error occurs, the server MUST set **pcbDataWritten** to zero.

**ulLatency:** The time, in milliseconds, that the write took to be performed.

Return Values: A signed, 32-bit value that indicates return status. If the method returns a negative value, it has failed. Zero or positive values indicate success, with the lower 16 bits in positive nonzero values containing warnings or flags defined in the method implementation. For more information about Win32 error codes and HRESULT values, see [MS-ERREF] sections 2.2 and 2.1.

| Return value/code                        | Description                                              |
|------------------------------------------|----------------------------------------------------------|
| 0x00000000<br>S_OK                       | The call was successful.                                 |
| 0x80070002<br>ERROR_FILE_NOT_FOUND       | The disk was not found.                                  |
| 0x8007001D<br>ERROR_WRITE_FAULT          | The size of the passed buffer was larger than 512 bytes. |
| 0x80070548<br>ERROR_INVALID_SERVER_STATE | The server's <b>Prepare State</b> is not Online.         |

For any other condition, this method MUST return a value that is not one of the values listed in the preceding table. The client MUST behave in one consistent, identical manner for all values that are not listed in the preceding table.

Exceptions Thrown: No exceptions are thrown beyond those thrown by the underlying RPC protocol [MS-RPCE].

The **opnum** field value for this method is 4.

When processing this call, the server MUST do the following:

- Obtain the **ClusPrepDisk** identified by the *DiskId* parameter as specified in section 3.2.4.
- If the passed cbData is greater than 512, then return ERROR\_WRITE\_FAULT.
- Write a single sector of 512 bytes from pbData to the disk at the correct sector. If the size of cbData is less than 512 bytes, then pbData is padded to 512 bytes with arbitrary data.

Note While performing the write operation, use the Latency Time Source ADM element in an implementation-specific manner to determine the elapsed time. For example, prior to initiating the write operation, observe the current time of day in millisecond granularity. Upon completion

of the write, again observe the current time of day. The elapsed time can be calculated by subtracting the first observed value from the second.

- Set pcbDataWritten to 512.
- Set ulLatency to the time, in milliseconds, that the write operation took to complete.

The server returns the following information to the client:

- The amount of data written (512 bytes).
- How long the write took.

## 3.2.4.3 CprepPrepareNode (Opnum 5)

The CprepPrepareNode method prepares the server in an implementation-specific way to execute the other methods in the **interface**. It also informs the client about version information.

This method is called before any other.

```
HRESULT CprepPrepareNode(
   [out] unsigned long* pulMajorVersion,
   [out] unsigned long* pulMinorVersion,
   [out] unsigned long* pdwCPrepVersion
);
```

pulMajorVersion: The server MUST set this to the operating system major version.

pulMinorVersion: The server MUST set this to the operating system minor version.

**pdwCPrepVersion:** The client MUST ignore this value.

**Return Values:** A signed 32-bit value that indicates return status. If the method returns a negative value, it has failed. Zero or positive values indicate success, with the lower 16 bits in positive nonzero values containing warnings or flags defined in the method implementation. For more information about Win32 error codes and HRESULT values, see [MS-ERREF] sections 2.2 and 2.1.

| Return value/code  | Description              |
|--------------------|--------------------------|
| 0x00000000<br>S_OK | The call was successful. |

For any other condition, this method MUST return a value that is not one of the values listed in the preceding table. The client MUST behave in one consistent, identical manner for all values that are not listed in the preceding table.

Exceptions Thrown: No exceptions are thrown beyond those thrown by the underlying **RPC** protocol [MS-RPCE].

The **opnum** field value for this method is 5.

When processing this call the server MUST do the following:

- Set *pulMajorVersion* as discussed earlier in this section.
- Set *pulMinorVersion* as discussed earlier in this section.
- Set the server Prepare State to Preparing.

The server returns the following information to the client:

• The *pulMajorVersion* and *pulMinorVersion* output parameters set to the appropriate values. The *pdwCPrepVersion* value is set arbitrarily by the server and MUST be ignored by the client.

## 3.2.4.4 CprepPrepareNodePhase2 (Opnum 6)

The CprepPrepareNodePhase2 method determines the number of **disks** accessible to the system.

```
HRESULT CprepPrepareNodePhase2(
   [in] unsigned long Flags,
   [out] unsigned long* pulNumDisks
);
```

**Flags:** The client SHOULD $\leq 14>$  pass in one of the following values:

| Value                                    | Meaning                                                           |
|------------------------------------------|-------------------------------------------------------------------|
| ForceOfflineNonClusteredDisks 0x00000001 | When set, the spaces on the nonclustered pool are force detached. |
| SkipNonClusteredPools<br>0x00000002      | When set, the nonclustered pools are skipped.                     |

pulNumDisks: The number of disks accessible to the system.

**Return Values:** A signed 32-bit value that indicates return status. If the method returns a negative value, it has failed. Zero or positive values indicate success, with the lower 16 bits in positive nonzero values containing warnings or flags defined in the method implementation. For more information about Win32 error codes and HRESULT values, see [MS-ERREF] sections 2.2 and 2.1.

| Return value/code                        | Description                                      |
|------------------------------------------|--------------------------------------------------|
| 0x00000000<br>S_OK                       | The call was successful.                         |
| 0x80070548<br>ERROR_INVALID_SERVER_STATE | The server's <b>Prepare State</b> is not Online. |

For any other condition, this method MUST return a value that is not one of the values listed in the preceding table. The client MUST behave in one consistent, identical manner for all values that are not listed in the preceding table.

Exceptions Thrown: No exceptions are thrown beyond those thrown by the underlying **RPC** protocol [MS-RPCE].

The **opnum** field value for this method is 6.

When processing this call, the server MUST do the following:

- Determine the number of disks accessible to the system in an implementation-specific way.
- If the Flags field includes ForceOfflineNonClusteredDisks but does not include SkipNonClusteredPools, detach spaces using nonclustered pools before including them in disks eligible for validation.
- If the *Flags* field includes SkipNonClusteredPools, and the server supports SkipNonClusteredPools flag, skip nonclustered pools for validation.

- For any other Flags field combination, skip nonclustered pools with attached spaces for validation.
- For each disk:
  - Create a **ClusPrepDisk** object.
  - Initialize ClusPrepDisk.AttachedState to Not Attached.
  - Initialize **ClusPrepDisk.OnlineState** to Not Online.
  - Initialize ClusPrepDisk.OwnedState to Not Owned.
  - Add the disk to **ClusPrepDiskList**.
- Set *pulNumDisks* to the number of disks in **ClusPrepDiskList**.
- Set the server **Prepare State** to Online.

The server returns the following information to the client:

pulNumDisks

# 3.2.4.5 CprepDiskGetProps (Opnum 7)

The CprepDiskGetProps method retrieves information about the configuration and status of a given disk.

```
HRESULT CprepDiskGetProps(
  [in] CPREP DISKID DiskId,
  [out] DISK PROPS* DiskProps
);
```

**DiskId:** The identifier of the **ClusPropDisk** for which to get the disk properties.

**DiskProps:** The properties of the selected **ClusPropDisk**.

Return Values: A signed 32-bit value that indicates return status. If the method returns a negative value, it has failed. Zero or positive values indicate success, with the lower 16 bits in positive nonzero values containing warnings or flags defined in the method implementation. For more information about Win32 error codes and HRESULT values, see [MS-ERREF] sections 2.2 and 2.1.

| Return value/code                        | Description                                      |
|------------------------------------------|--------------------------------------------------|
| 0x00000000<br>S_OK                       | The call was successful.                         |
| 0x80070002<br>ERROR_FILE_NOT_FOUND       | The disk was not found.                          |
| 0x80070548<br>ERROR_INVALID_SERVER_STATE | The server's <b>Prepare State</b> is not Online. |

For any other condition, this method MUST return a value that is not one of the values listed in the preceding table. The client MUST behave in one consistent, identical manner for all values that are not listed in the preceding table.

Exceptions Thrown: No exceptions are thrown beyond those thrown by the underlying RPC protocol [MS-RPCE].

The **opnum** field value for this method is 7.

When processing this call, the server MUST do the following:

- Obtain the ClusPrepDisk identified by the DiskId parameter as specified in section 3.2.4.
- Gather the information about the given disk.
- Populate a valid DISK PROPS structure with the information.

The server returns the following information to the client:

The properties of the selected disk.

## 3.2.4.6 CprepDiskStopDefense (Opnum 12)

The CprepDiskStopDefense method stops any implementation-specific method of maintaining ownership of a **disk**.

In order to perform a "stop defense", the following conditions MUST be met:

- The Ownership value of the designated disk MUST be OwnedByThisServer, as a result of a previous successful <u>CprepDiskPRArbitrate</u> (section 3.2.4.15) call.
- The affected ClusPrepDisk.OnlineState has to be equal to Not Online.
- Both the CprepDiskPRArbitrate and <a href="CprepDiskOffline">CprepDiskOffline</a> (section 3.2.4.12) methods MUST be called before CprepDiskStopDefense.

```
HRESULT CprepDiskStopDefense(
   [in] CPREP DISKID DiskId
);
```

**DiskId:** The identifier of the **ClusPrepDisk** representing the disk.

**Return Values:** A signed 32-bit value that indicates return status. If the method returns a negative value, it has failed. Zero or positive values indicate success, with the lower 16 bits in positive nonzero values containing warnings or flags defined in the method implementation. For more information about Win32 error codes and HRESULT values, see [MS-ERREF] sections 2.2 and 2.1.

| Return value/code                        | Description                                                                    |
|------------------------------------------|--------------------------------------------------------------------------------|
| 0x00000000<br>S_ОК                       | The call was successful.                                                       |
| 0x80070002<br>ERROR_FILE_NOT_FOUND       | The disk was not found.                                                        |
| 0x8007139F<br>ERROR_INVALID_STATE        | The value of <b>ClusPrepDisk.OwnedState</b> is not equal to OwnedByThisServer. |
| 0x80070548<br>ERROR_INVALID_SERVER_STATE | The server's <b>Prepare State</b> is not Online.                               |
| 0x8007139F<br>ERROR_INVALID_STATE        | The value of <b>ClusPrepDisk.AttachedState</b> is not equal to Attached.       |

Exceptions Thrown: No exceptions are thrown beyond those thrown by the underlying **RPC** protocol [MS-RPCE].

The **opnum** field value for this method is 12.

When processing this call, the server MUST do the following:

- Obtain the ClusPrepDisk identified by the DiskId parameter as specified in section 3.2.4.
- Relinquish ownership of the disk associated with the ClusPrepDisk object, as specified in section 3.2.6.2.
- Set the **ClusPrepDisk.OwnedState** value to NotOwned.

# 3.2.4.7 CprepDiskOnline (Opnum 13)

The CprepDiskOnline method begins the transition of a **ClusPrepDisk.OnlineState** to Online and then waits for the transition to complete.

```
HRESULT CprepDiskOnline(
   [in] CPREP_DISKID DiskId,
   [out] unsigned long* MaxPartitionNumber
):
```

**DiskId:** The identifier of the **ClusPrepDisk** representing the **disk** whose associated **volumes** will become **online**.

**MaxPartitionNumber:** The number of **partitions** on the disk.

**Return Values:** A signed 32-bit value that indicates return status. If the method returns a negative value, it has failed. Zero or positive values indicate success, with the lower 16 bits in positive nonzero values containing warnings or flags defined in the method implementation. For more information about Win32 error codes and HRESULT values, see <a href="MS-ERREF">[MS-ERREF]</a> sections 2.2 and 2.1.

| Return value/code                        | Description                                                                    |
|------------------------------------------|--------------------------------------------------------------------------------|
| 0x00000000<br>S_OK                       | The call was successful.                                                       |
| 0x80070002<br>ERROR_FILE_NOT_FOUND       | The disk was not found.                                                        |
| 0x8007139F<br>ERROR_INVALID_STATE        | The value of <b>ClusPrepDisk.OwnedState</b> is not equal to OwnedByThisServer. |
| 0x80070548<br>ERROR_INVALID_SERVER_STATE | The server's <b>Prepare State</b> is not Online.                               |

For any other condition, this method MUST return a value that is not one of the values listed in the preceding table. The client MUST behave in one consistent, identical manner for all values that are not listed in the preceding table.

Exceptions Thrown: No exceptions are thrown beyond those thrown by the underlying **RPC** protocol [MS-RPCE].

Copyright © 2020 Microsoft Corporation

The **opnum** field value for this method is 13.

When processing this call, the server MUST do the following:

- Obtain the ClusPrepDisk identified by the DiskId parameter as specified in section 3.2.4.
- Start the online process in the same way that CprepDiskSetOnline does.
- Wait for the implementation-specific process where volumes on the disk become online, to complete.
- If the online process is successful, then count the number of partitions on the disk.
- Set ClusPrepDisk.OnlineState to Online.

The server returns the following information to the client:

The number of partitions on the disk

If the **ClusPrepDisk.OnlineState** was already Online, then the online process is not performed and the method returns S\_OK.

## 3.2.4.8 CprepDiskVerifyUnique (Opnum 14)

The CprepDiskVerifyUnique method determines whether the same **disk** identifier is assigned to more than one **ClusPrepDisk** in the attached state.

```
HRESULT CprepDiskVerifyUnique(
   [in] CPREP DISKID DiskId
):
```

**DiskId:** The identifier of the **ClusPrepDisk** representing the disk.

**Return Values:** A signed 32-bit value that indicates return status. If the method returns a negative value, it has failed. Zero or positive values indicate success, with the lower 16 bits in positive nonzero values containing warnings or flags defined in the method implementation. For more information about Win32 error codes and HRESULT values, see [MS-ERREF] sections 2.2 and 2.1.

| Return value/code                        | Description                                                          |
|------------------------------------------|----------------------------------------------------------------------|
| 0x00000000<br>S_OK                       | The call was successful and only one <b>ClusPrepDisk</b> has the ID. |
| 0x800707DE<br>ERROR_DUPLICATE_TAG        | There is more than one <b>ClusPrepDisk</b> with the given ID.        |
| 0x80070002<br>ERROR_FILE_NOT_FOUND       | The disk was not found.                                              |
| 0x80070548<br>ERROR_INVALID_SERVER_STATE | The server's <b>Prepare State</b> is not Online.                     |

For any other condition, this method MUST return a value that is not one of the values listed in the preceding table. The client MUST behave in one consistent, identical manner for all values that are not listed in the preceding table.

Exceptions Thrown: No exceptions are thrown beyond those thrown by the underlying **RPC** protocol [MS-RPCE].

The **opnum** field value for this method is 14.

When processing this call, the server MUST do the following:

- Obtain the ClusPrepDisk identified by the DiskId parameter as specified in section 3.2.4.
- Determine whether any other ClusPrepDisk objects in ClusPrepDiskList also match the DiskId parameter and have the ClusPrepDisk.AttachedState value set equal to Attached.

### 3.2.4.9 CprepDiskWriteFileData (Opnum 17)

The CprepDiskWriteFileData method writes information to a file on a given partition on a given disk.

```
HRESULT CprepDiskWriteFileData(
  [in] CPREP_DISKID DiskId,
  [in] unsigned long ulPartition,
  [in, string] wchar_t* FileName,
  [in] unsigned long cbDataIn,
  [in, size_is(cbDataIn)] byte* DataIn
);
```

**DiskId:** The identifier of the **ClusPrepDisk** representing the disk that holds the file to write to.

**ulPartition:** The partition number of the partition associated with the **volume** on the disk that holds the file to write to.

FileName: The path and name of the file to write to.

**cbDataIn:** The size, in bytes, of the buffer *DataIn*.

**DataIn:** The data to write to the file.

**Return Values:** A signed 32-bit value that indicates return status. If the method returns a negative value, it has failed. Zero or positive values indicate success, with the lower 16 bits in positive nonzero values containing warnings or flags defined in the method implementation. For more information about Win32 error codes and HRESULT values, see [MS-ERREF] sections 2.2 and 2.1.

| Return value/code                        | Description                                                                |
|------------------------------------------|----------------------------------------------------------------------------|
| 0x00000000<br>S_OK                       | The call was successful.                                                   |
| 0x8007139F<br>ERROR_INVALID_STATE        | The ClusPrepDisk.OnlineState is not equal to Online.                       |
| 0x80070002<br>ERROR_FILE_NOT_FOUND       | The disk was not found or <i>ulPartition</i> cannot be mapped to a volume. |
| 0x800703ED<br>ERROR_UNRECOGNIZED_VOLUME  | The volume does not contain a file system.                                 |
| 0x80070548<br>ERROR_INVALID_SERVER_STATE | The server's <b>Prepare State</b> is not Online.                           |

For any other condition, this method MUST return a value that is not one of the values listed in the preceding table. The client MUST behave in one consistent, identical manner for all values that are not listed in the preceding table.

Exceptions Thrown: No exceptions are thrown beyond those thrown by the underlying RPC protocol [MS-RPCE].

The **opnum** field value for this method is 17.

When processing this call, the server MUST do the following as specified in section 3.2.4:

- Obtain the **ClusPrepDisk** identified by the *DiskId* parameter.
- Verify that the **ClusPrepDisk.OnlineState** is Online.
- Map *ulPartition* to the corresponding volume.
- Verify that the volume contains a file system.
- Create the file if it does not exist.
- Write the contents of buffer *DataIn* to the file, starting at offset 0.
- Truncate the file length to *cbDataIn* bytes if its current length is greater than *cbDataIn* bytes.

#### CprepDiskVerifyFileData (Opnum 18) 3.2.4.10

The CprepDiskVerifyFileData method verifies that the data in the file matches the data passed to the method.

```
HRESULT CprepDiskVerifyFileData(
  [in] CPREP DISKID DiskId,
  [in] unsigned long ulPartition,
 [in, string] wchar t* FileName,
 [in] unsigned long cbDataIn,
  [in, size is(cbDataIn)] byte* DataIn
) ;
```

**DiskId:** The identifier of the **ClusPrepDisk** representing the **disk** that holds the file to verify.

ulPartition: The partition number of the partition associated with the volume on the disk that holds the file to verify from.

**FileName:** The path and name of the file to verify from.

**cbDataIn:** The size, in bytes, of the buffer *DataIn*.

**DataIn:** The data to verify against the file.

**Return Values:** A signed 32-bit value that indicates return status. If the method returns a negative value, it has failed. Zero or positive values indicate success, with the lower 16 bits in positive nonzero values containing warnings or flags defined in the method implementation. For more information about Win32 error codes and HRESULT values, see [MS-ERREF] sections 2.2 and 2.1.

| Return value/code                 | Description                                                                |
|-----------------------------------|----------------------------------------------------------------------------|
| 0x00000000<br>S_OK                | The call was successful.                                                   |
| 0x8007139F<br>ERROR_INVALID_STATE | The ClusPrepDisk.OnlineState is not equal to Online.                       |
| 0x80070002                        | The disk was not found or <i>ulPartition</i> cannot be mapped to a volume. |

| Return value/code                        | Description                                      |
|------------------------------------------|--------------------------------------------------|
| ERROR_FILE_NOT_FOUND                     | The file does not exist.                         |
| 0x800703ED<br>ERROR_UNRECOGNIZED_VOLUME  | The volume does not contain a file system.       |
| 0x80070548<br>ERROR_INVALID_SERVER_STATE | The server's <b>Prepare State</b> is not Online. |

Exceptions Thrown: No exceptions are thrown beyond those thrown by the underlying **RPC** protocol [MS-RPCE].

The **opnum** field value for this method is 18.

When processing this call, the server MUST do the following as specified in section 3.2.4:

- Obtain the ClusPrepDisk identified by the DiskId parameter.
- Verify that the ClusPrepDisk.OnlineState is Online.
- Map ulPartition to the corresponding volume.
- Verify that the volume contains a file system.
- If the file does not exist, return ERROR FILE NOT FOUND.
- Starting at offset 0, verify that the contents of the file match the number of *cbDataIn* bytes and the contents of *DataIn*. Verification is performed by a byte for byte comparison of the two sets of data.

## 3.2.4.11 CprepDiskDeleteFile (Opnum 19)

The CprepDiskDeleteFile method deletes a file on a given partition on a given disk.

```
HRESULT CprepDiskDeleteFile(
   [in] CPREP_DISKID DiskId,
   [in] unsigned long ulPartition,
   [in, string] wchar t* FileName
);
```

**DiskId:** The identifier of the **ClusPrepDisk** representing the disk that holds the file to be deleted.

**ulPartition:** The partition number of the partition associated with the **volume** on the disk that holds the file to be deleted.

**FileName:** The path and name of the file to delete.

**Return Values:** A signed 32-bit value that indicates return status. If the method returns a negative value, it has failed. Zero or positive values indicate success, with the lower 16 bits in positive nonzero values containing warnings or flags defined in the method implementation. For more information about Win32 error codes and HRESULT values, see [MS-ERREF] sections 2.2 and 2.1.

| Return value/code                        | Description                                                                |
|------------------------------------------|----------------------------------------------------------------------------|
| 0x00000000<br>S_OK                       | The call was successful.                                                   |
| 0x8007139F<br>ERROR_INVALID_STATE        | The ClusPrepDisk.OnlineState is not equal to Online.                       |
| 0x80070002<br>ERROR_FILE_NOT_FOUND       | The disk was not found or <i>ulPartition</i> cannot be mapped to a volume. |
| 0x800703ED<br>ERROR_UNRECOGNIZED_VOLUME  | The volume does not contain a file system.                                 |
| 0x80070548<br>ERROR_INVALID_SERVER_STATE | The server's <b>Prepare State</b> is not Online.                           |

Exceptions Thrown: No exceptions are thrown beyond those thrown by the underlying **RPC** protocol [MS-RPCE].

The **opnum** field value for this method is 19.

When processing this call, the server MUST do the following as specified in section 3.2.4:

- Obtain the ClusPrepDisk identified by the DiskId parameter.
- Verify that the ClusPrepDisk.OnlineState is Online.
- Map ulPartition to the corresponding volume.
- Verify that the volume contains a file system.
- Delete the file specified in an implementation-specific manner.

## 3.2.4.12 CprepDiskOffline (Opnum 20)

The CprepDiskOffline method begins the transition of a **ClusPrepDisk.OnlineState** to Not Online and then waits for the transition to complete.

```
HRESULT CprepDiskOffline(
  [in] CPREP DISKID DiskId
):
```

**DiskId:** The identifier of the **ClusPrepDisk** representing the **disk** whose associated **volumes** will become Offline.

**Return Values:** A signed 32-bit value that indicates return status. If the method returns a negative value, it has failed. Zero or positive values indicate success, with the lower 16 bits in positive nonzero values containing warnings or flags defined in the method implementation. For more information about Win32 error codes and HRESULT values, see [MS-ERREF] sections 2.2 and 2.1.

| Return value/code | Description              |
|-------------------|--------------------------|
| 0x00000000        | The call was successful. |

| Return value/code                        | Description                                                          |
|------------------------------------------|----------------------------------------------------------------------|
| S_OK                                     |                                                                      |
| 0x80070002<br>ERROR_FILE_NOT_FOUND       | The disk was not found.                                              |
| 0x8007139F<br>ERROR_INVALID_STATE        | The value of <b>ClusPrepDisk.OnlineState</b> is not equal to Online. |
| 0x80070548<br>ERROR_INVALID_SERVER_STATE | The server's <b>Prepare State</b> is not Online.                     |

Exceptions Thrown: No exceptions are thrown beyond those thrown by the underlying **RPC** protocol [MS-RPCE].

The **opnum** field value for this method is 20.

When processing this call, the server MUST do the following:

- Obtain the ClusPrepDisk identified by the DiskId parameter as described in section 3.2.4.
- Flush all unwritten data to the disk.
- Invalidate all handles to files on the disk.
- Dismount all file systems on the disk.
- Block read/write access to the disk.
- Perform implementation-specific processing to make the volumes associated with the disk offline.
- Set ClusPrepDisk.OnlineState to Not Online.

## 3.2.4.13 CprepDiskGetUniqueIds (Opnum 22)

The CprepDiskGetUniqueIds method returns **device** ID data about the **ClusPrepDisk**.

```
HRESULT CprepDiskGetUniqueIds(
  [in] CPREP DISKID DiskId,
  [in] unsigned long cbData,
  [out, size_is(cbData), length_is(*pcbDataOut)]
   byte* pbData,
  [out] unsigned long* pcbDataOut,
  [out] unsigned long* pcbNeeded
);
```

**DiskId:** The identifier representing the **ClusPrepDisk** for which to retrieve the device ID data.

**cbData:** The size, in bytes, of the *pbData* buffer passed to the server.

**pbData:** The output buffer for the device ID data.

**pcbDataOut:** The size, in bytes, of the amount of data written to *pbData* on a successful return.

**pcbNeeded:** If ERROR\_INSUFFICIENT\_BUFFER is returned, then this parameter contains the size, in bytes, of the buffer required for a successful call.

**Return Values:** A signed 32-bit value that indicates return status. If the method returns a negative value, it has failed. Zero or positive values indicate success, with the lower 16 bits in positive nonzero values containing warnings or flags defined in the method implementation. For more information about Win32 error codes and HRESULT values, see [MS-ERREF] sections 2.2 and 2.1.

| Return value/code                        | Description                                      |
|------------------------------------------|--------------------------------------------------|
| 0x00000000<br>S_OK                       | The call was successful.                         |
| 0x8007007A<br>ERROR_INSUFFICIENT_BUFFER  | pbData is not large enough.                      |
| 0x80070032<br>ERROR_NOT_SUPPORTED        | The <b>disk</b> does not support device ID data. |
| 0x80070548<br>ERROR_INVALID_SERVER_STATE | The server's <b>Prepare State</b> is not Online. |

For any other condition, this method MUST return a value that is not one of the values listed in the preceding table. The client MUST behave in one consistent, identical manner for all values that are not listed in the preceding table.

Exceptions Thrown: No exceptions are thrown beyond those thrown by the underlying **RPC** protocol [MS-RPCE].

The **opnum** field value for this method is 22.

When processing this call, the server MUST do the following:

- Obtain the ClusPrepDisk identified by the DiskId parameter as described in section 3.2.4.
- Retrieve the page 83h SCSI data described in [SPC-3] section 7.6.3.1 in an implementation-specific way for the given disk.
- If the retrieved 83h SCSI data does not contain at least one identifier of the types SCSI name string, EUI-64 based or NAA as described in [SPC-3] section 7.6.3.1, then return ERROR NOT SUPPORTED.
- If the data buffer pbData with size cbData is not large enough to store the SCSI page 83 data formatted as a <u>STORAGE DEVICE ID DESCRIPTOR</u> structure, then return ERROR\_INSUFFICIENT\_BUFFER.
- Pack the data pbData formatted as a STORAGE\_DEVICE\_ID\_DESCRIPTOR structure.

The server returns the following data to the client:

A STORAGE\_DEVICE\_ID\_DESCRIPTOR with SCSI page 83h data for the disk

# 3.2.4.14 CprepDiskAttach (Opnum 23)

The CprepDiskAttach method offers implementations an opportunity to do **disk**-specific setup before processing is done on a disk.

HRESULT CprepDiskAttach(
[in] CPREP DISKID DiskId

62 / 173

**DiskId:** The identifier of the **ClusPrepDisk** representing the disk.

**Return Values:** A signed 32-bit value that indicates return status. If the method returns a negative value, it has failed. Zero or positive values indicate success, with the lower 16 bits in positive nonzero values containing warnings or flags defined in the method implementation. For more information about Win32 error codes and HRESULT values, see [MS-ERREF] sections 2.2 and 2.1.

| Return value/code                        | Description                                      |
|------------------------------------------|--------------------------------------------------|
| 0x00000000<br>S_OK                       | The call was successful.                         |
| 0x80070490<br>ERROR_NOT_FOUND            | The disk was not found.                          |
| 0x80070548<br>ERROR_INVALID_SERVER_STATE | The server's <b>Prepare State</b> is not Online. |

For any other condition, this method MUST return a value that is not one of the values listed in the preceding table. The client MUST behave in one consistent, identical manner for all values that are not listed in the preceding table.

Exceptions Thrown: No exceptions are thrown beyond those thrown by the underlying **RPC** protocol [MS-RPCE].

The **opnum** field value for this method is 23.

When processing this call, the server MUST:

- Obtain the ClusPrepDisk identified by the DiskId parameter as described in section 3.2.4.
- Perform any implementation-specific processing needed to support the successful operation of the other methods that require a ClusPrepDisk.AttachedState to be Attached.
- Set the attach state of the designated **ClusPrepDisk.AttachedState** to Attached.

If the **ClusPrepDisk.AttachedState** was already equal to Attached, then the attach process is not performed and the method returns S\_OK.

# 3.2.4.15 CprepDiskPRArbitrate (Opnum 24)

The CprepDiskPRArbitrate method establishes ownership of a **ClusPrepDisk**.

```
HRESULT CprepDiskPRArbitrate(
   [in] CPREP DISKID DiskId
);
```

**DiskId:** The identifier of the **ClusPrepDisk** representing the **disk**.

**Return Values:** A signed 32-bit value that indicates return status. If the method returns a negative value, it has failed. Zero or positive values indicate success, with the lower 16 bits in positive nonzero values containing warnings or flags defined in the method implementation. For more information about Win32 error codes and HRESULT values, see [MS-ERREF] sections 2.2 and 2.1.

| Return value/code                        | Description                                      |
|------------------------------------------|--------------------------------------------------|
| 0x00000000<br>S_OK                       | The call was successful.                         |
| 0x80070002<br>ERROR_FILE_NOT_FOUND       | The disk was not found.                          |
| 0x80070548<br>ERROR_INVALID_SERVER_STATE | The server's <b>Prepare State</b> is not Online. |

Exceptions Thrown: No exceptions are thrown beyond those thrown by the underlying **RPC** protocol [MS-RPCE].

The **opnum** field value for this method is 24.

When processing this call, the server MUST do the following:

- Obtain the **ClusPrepDisk** identified by the *DiskId* parameter as described in section 3.2.4.
- Establish ownership of the disk associated with the ClusPrepDisk object, as specified in section 3.2.6.1.
- If the result of establishing ownership indicates that the disk is owned by a different server, set ClusPrepDisk.OwnedState to OwnedButNotByThisServer and return a nonzero error code.
- Otherwise, set the **ClusPrepDisk.OwnedState** value to OwnedByThisServer.

#### 3.2.4.16 CprepDiskPRRegister (Opnum 25)

The CprepDiskPRRegister method performs a **SCSI** PERSISTENT RESERVE OUT command with a REGISTER AND IGNORE EXISTING KEY action.

```
HRESULT CprepDiskPRRegister(
   [in] CPREP_DISKID DiskId
):
```

**DiskId:** The identifier of the **ClusPrepDisk** representing the **disk**.

**Return Values:** A signed 32-bit value that indicates return status. If the method returns a negative value, it has failed. Zero or positive values indicate success, with the lower 16 bits in positive nonzero values containing warnings or flags defined in the method implementation. For more information about Win32 error codes and HRESULT values, see [MS-ERREF] sections 2.2 and 2.1.

| Return value/code                  | Description                                      |
|------------------------------------|--------------------------------------------------|
| 0x00000000<br>S_OK                 | The call was successful.                         |
| 0x80070002<br>ERROR_FILE_NOT_FOUND | The disk was not found.                          |
| 0x80070548                         | The server's <b>Prepare State</b> is not Online. |

| Return value/code                 | Description                                                              |
|-----------------------------------|--------------------------------------------------------------------------|
| ERROR_INVALID_SERVER_STATE        |                                                                          |
| 0x8007139F<br>ERROR_INVALID_STATE | The value of <b>ClusPrepDisk.AttachedState</b> is not equal to Attached. |

Exceptions Thrown: No exceptions are thrown beyond those thrown by the underlying **RPC** protocol [MS-RPCE].

The **opnum** field value for this method is 25.

When processing this call, the server MUST do the following:

- Obtain the ClusPrepDisk identified by the DiskId parameter as described in section 3.2.4.
- Generate an arbitrary non-zero key using an implementation-specific method suitable for the PERSISTENT RESERVE OUT command with a REGISTER AND IGNORE EXISTING KEY action as specified in [SPC-3] section 6.12.
- Issue a PERSISTENT RESERVE OUT command with a REGISTER AND IGNORE EXISTING KEY action as specified in [SPC-3] section 6.12, using the key generated in the previous step.

# 3.2.4.17 CprepDiskPRUnRegister (Opnum 26)

The CprepDiskPRUnRegister method performs a **SCSI** PERSISTENT RESERVE OUT command with a REGISTER AND IGNORE EXISTING KEY action with a key of 0.

```
HRESULT CprepDiskPRUnRegister(
   [in] CPREP_DISKID DiskId
);
```

**DiskId:** The identifier of the **ClusPrepDisk** representing the **disk**.

**Return Values:** A signed 32-bit value that indicates return status. If the method returns a negative value, it has failed. Zero or positive values indicate success, with the lower 16 bits in positive nonzero values containing warnings or flags defined in the method implementation. For more information about Win32 error codes and HRESULT values, see <a href="MS-ERREF">[MS-ERREF]</a> sections 2.2 and 2.1.

| Return value/code                        | Description                                                              |
|------------------------------------------|--------------------------------------------------------------------------|
| 0x00000000<br>S_OK                       | The call was successful.                                                 |
| 0x80070002<br>ERROR_FILE_NOT_FOUND       | The disk was not found.                                                  |
| 0x80070548<br>ERROR_INVALID_SERVER_STATE | The server's <b>Prepare State</b> is not Online.                         |
| 0x8007139F<br>ERROR_INVALID_STATE        | The value of <b>ClusPrepDisk.AttachedState</b> is not equal to Attached. |

Exceptions Thrown: No exceptions are thrown beyond those thrown by the underlying **RPC** protocol [MS-RPCE].

The **opnum** field value for this method is 26.

When processing this call, the server MUST do the following:

- Obtain the ClusPrepDisk identified by the DiskId parameter as described in section 3.2.4.
- Issue a PERSISTENT RESERVE OUT command with a REGISTER AND IGNORE EXISTING KEY action as specified in [SPC-3] section 6.12. The key value MUST be zero.

## 3.2.4.18 CprepDiskPRReserve (Opnum 27)

The CprepDiskPRReserve method performs a **SCSI** PERSISTENT RESERVE OUT command with a RESERVE action.

```
HRESULT CprepDiskPRReserve(
   [in] CPREP_DISKID DiskId
):
```

**DiskId:** The identifier of the **ClusPrepDisk** representing the **disk**.

**Return Values:** A signed 32-bit value that indicates return status. If the method returns a negative value, it has failed. Zero or positive values indicate success, with the lower 16 bits in positive nonzero values containing warnings or flags defined in the method implementation. For more information about Win32 error codes and HRESULT values, see [MS-ERREF] sections 2.2 and 2.1.

| Return value/code                        | Description                                                              |
|------------------------------------------|--------------------------------------------------------------------------|
| 0x00000000<br>S_OK                       | The call was successful.                                                 |
| 0x80070002<br>ERROR_FILE_NOT_FOUND       | The disk was not found.                                                  |
| 0x80070548<br>ERROR_INVALID_SERVER_STATE | The server's <b>Prepare State</b> is not Online.                         |
| 0x8007139F<br>ERROR_INVALID_STATE        | The value of <b>ClusPrepDisk.AttachedState</b> is not equal to Attached. |

For any other condition, this method MUST return a value that is not one of the values listed in the preceding table. The client MUST behave in one consistent, identical manner for all values that are not listed in the preceding table.

Exceptions Thrown: No exceptions are thrown beyond those thrown by the underlying **RPC** protocol <a href="MS-RPCE">[MS-RPCE]</a>.

The **opnum** field value for this method is 27.

When processing this call, the server MUST do the following:

Obtain the ClusPrepDisk identified by the DiskId parameter as described in section 3.2.4.

66 / 173

Issue a PERSISTENT RESERVE OUT command with a RESERVE action as specified in [SPC-3] section 6.12.

# 3.2.4.19 CprepDiskPRRelease (Opnum 28)

The CprepDiskPRRelease method performs a **SCSI** PERSISTENT RESERVE OUT command with a RELEASE action.

```
HRESULT CprepDiskPRRelease(
    [in] CPREP_DISKID DiskId
);
```

**DiskId:** The identifier of the **ClusPrepDisk** representing the **disk**.

**Return Values:** A signed 32-bit value that indicates return status. If the method returns a negative value, it has failed. Zero or positive values indicate success, with the lower 16 bits in positive nonzero values containing warnings or flags defined in the method implementation. For more information about Win32 error codes and HRESULT values, see [MS-ERREF] sections 2.2 and 2.1.

| Return value/code                        | Description                                                              |
|------------------------------------------|--------------------------------------------------------------------------|
| 0x00000000<br>S_OK                       | The call was successful.                                                 |
| 0x80070002<br>ERROR_FILE_NOT_FOUND       | The disk was not found.                                                  |
| 0x80070548<br>ERROR_INVALID_SERVER_STATE | The server's <b>Prepare State</b> is not Online.                         |
| 0x8007139F<br>ERROR_INVALID_STATE        | The value of <b>ClusPrepDisk.AttachedState</b> is not equal to Attached. |

For any other condition, this method MUST return a value that is not one of the values listed in the preceding table. The client MUST behave in one consistent, identical manner for all values that are not listed in the preceding table.

Exceptions Thrown: No exceptions are thrown beyond those thrown by the underlying **RPC** protocol [MS-RPCE].

The **opnum** field value for this method is 28.

When processing this call, the server MUST do the following:

- Obtain the ClusPrepDisk identified by the DiskId parameter as described in section 3.2.4.
- Issue a PERSISTENT RESERVE OUT command with a RELEASE action as specified in [SPC-3] section 6.12.

## 3.2.4.20 CprepDiskDiskPartitionIsNtfs (Opnum 29)

The CprepDiskDiskPartitionIsNtfs method determines whether the file system on a given **partition** on a given **disk** is NTFS.

```
HRESULT CprepDiskDiskPartitionIsNtfs(
  [in] CPREP DISKID DiskId,
  [in] unsigned long ulPartition
```

**DiskId:** The identifier of the **ClusPrepDisk** representing the disk.

**ulPartition:** The partition number of the partition associated with the **volume** to query for file system information.

**Return Values:** A signed 32-bit value that indicates return status. If the method returns a negative value, it has failed. Zero or positive values indicate success, with the lower 16 bits in positive nonzero values containing warnings or flags defined in the method implementation. For more information about Win32 error codes and HRESULT values, see [MS-ERREF] sections 2.2 and 2.1.

| Return value/code                     | Description                                                                |
|---------------------------------------|----------------------------------------------------------------------------|
| 0x00000000<br>S_OK                    | The call was successful.                                                   |
| 0x80070022<br>ERROR_WRONG_DISK        | The partition on the disk has a file system other than NTFS.               |
| 0x8007139F<br>ERROR_INVALID_STATE     | The ClusPrepDisk.OnlineState value is not equal to Online.                 |
| 0x80070002<br>ERROR_FILE_NOT_FOUND    | The disk was not found or <i>ulPartition</i> cannot be mapped to a volume. |
| 0x80070548 ERROR_INVALID_SERVER_STATE | The server's <b>Prepare State</b> is not Online.                           |

For any other condition, this method MUST return a value that is not one of the values listed in the preceding table. The client MUST behave in one consistent, identical manner for all values that are not listed in the preceding table.

Exceptions Thrown: No exceptions are thrown beyond those thrown by the underlying **RPC** protocol [MS-RPCE].

The **opnum** field value for this method is 29.

When processing this call, the server MUST do the following:

- Obtain the **ClusPrepDisk** identified by the *DiskId* parameter as described in section <u>3.2.4</u>.
- Verify that the ClusPrepDisk.OnlineState is Online as described in section 3.2.4;
- Map *ulPartition* to the corresponding volume as described in section 3.2.4.
- Return ERROR\_WRONG\_DISK if <a href="mailto:CprepDiskGetFSName">CprepDiskGetFSName</a> would return any file system name other than "NTFS".
- Return S\_OK if CprepDiskGetFSName would return "NTFS".

## 3.2.4.21 CprepDiskGetArbSectors (Opnum 30)

The CprepDiskGetArbSectors method returns two **sectors** on the **disk** that can be used as a "scratch pad" for raw reads/writes.

HRESULT CprepDiskGetArbSectors(
 [in] CPREP DISKID DiskId,

```
[out] unsigned long* SectorX,
  [out] unsigned long* SectorY
);
```

**DiskId:** The identifier of the **ClusPrepDisk** representing the disk.

**SectorX:** The first sector number that is available.

**SectorY:** The second sector number that is available.

**Return Values:** A signed 32-bit value that indicates return status. If the method returns a negative value, it has failed. Zero or positive values indicate success, with the lower 16 bits in positive nonzero values containing warnings or flags defined in the method implementation. For more information about Win32 error codes and HRESULT values, see [MS-ERREF] sections 2.2 and 2.1.

| Return value/code                        | Description                                      |
|------------------------------------------|--------------------------------------------------|
| 0x00000000<br>S_OK                       | The call was successful.                         |
| 0x80070002<br>ERROR_FILE_NOT_FOUND       | The disk was not found.                          |
| 0x80070548<br>ERROR_INVALID_SERVER_STATE | The server's <b>Prepare State</b> is not Online. |

For any other condition, this method MUST return a value that is not one of the values listed in the preceding table. The client MUST behave in one consistent, identical manner for all values that are not listed in the preceding table.

Exceptions Thrown: No exceptions are thrown beyond those thrown by the underlying **RPC** protocol [MS-RPCE].

The **opnum** field value for this method is 30.

When processing this call, the server MUST do the following:

- Obtain the ClusPrepDisk identified by the DiskId parameter as described in section 3.2.4.
- In an implementation-specific way, identify the two sectors on the disk, which are pre-allocated for raw read/write, without disturbing any data that resides on the disk.

The server returns the following information to the client:

The numbers of the two available sectors

# 3.2.4.22 CprepDiskIsPRPresent (Opnum 31)

The CprepDiskIsPRPresent method determines whether there are any PERSISTENT RESERVE reservations on the **disk**.

```
HRESULT CprepDiskIsPRPresent(
  [in] CPREP DISKID DiskId,
  [out] unsigned long* Present
);
```

**DiskId:** The identifier of the **ClusPrepDisk** representing the disk.

**Present:** MUST be 0x00000000 if no reserves are present. MUST be 0x00000001 or 0x00000002 if reserves are present.

| Value      | Meaning                                                                   |
|------------|---------------------------------------------------------------------------|
| 0x00000000 | No reserves are present.                                                  |
| 0x00000001 | A persistent reservation is present and is not held by the local server.  |
| 0x00000002 | A persistent reservation is present and is held by the local server. <15> |

**Return Values:** A signed 32-bit value that indicates return status. If the method returns a negative value, it has failed. Zero or positive values indicate success, with the lower 16 bits in positive nonzero values containing warnings or flags defined in the method implementation. For more information about Win32 error codes and HRESULT values, see [MS-ERREF] sections 2.2 and 2.1.

| Return value/code                        | Description                                      |
|------------------------------------------|--------------------------------------------------|
| 0x00000000<br>S_OK                       | The call was successful.                         |
| 0x80070002<br>ERROR_FILE_NOT_FOUND       | The disk was not found.                          |
| 0x80070548<br>ERROR_INVALID_SERVER_STATE | The server's <b>Prepare State</b> is not Online. |

For any other condition, this method MUST return a value that is not one of the values listed in the preceding table. The client MUST behave in one consistent, identical manner for all values that are not listed in the preceding table.

Exceptions Thrown: No exceptions are thrown beyond those thrown by the underlying **RPC** protocol [MS-RPCE].

The **opnum** field value for this method is 31.

When processing this call, the server MUST do the following:

- Obtain the ClusPrepDisk identified by the DiskId parameter as described in section 3.2.4.
- Issue a PERSISTENT RESERVE IN command with a READ RESERVATION action, as specified in [SPC-3] section 6.11.
- Set the *Present* parameter correctly, depending on the results.

Upon successful completion, the server returns the following data to the client:

A value indicating whether persistent reserves are present on the disk

### 3.2.4.23 CprepDiskPRPreempt (Opnum 32)

The CprepDiskPRPreempt method performs a **SCSI** PERSISTENT RESERVE OUT command with a PREEMPT action.

```
HRESULT CprepDiskPRPreempt(
   [in] CPREP_DISKID DiskId
):
```

**DiskId:** The identifier of the **ClusPrepDisk** representing the **disk**.

**Return Values:** A signed 32-bit value that indicates return status. If the method returns a negative value, it has failed. Zero or positive values indicate success, with the lower 16 bits in positive nonzero values containing warnings or flags defined in the method implementation. For more information about Win32 error codes and HRESULT values, see [MS-ERREF] sections 2.2 and 2.1.

| Return value/code                        | Description                                      |
|------------------------------------------|--------------------------------------------------|
| 0x00000000<br>S_OK                       | The call was successful.                         |
| 0x80070002<br>ERROR_FILE_NOT_FOUND       | The disk was not found.                          |
| 0x80070548<br>ERROR_INVALID_SERVER_STATE | The server's <b>Prepare State</b> is not Online. |

For any other condition, this method MUST return a value that is not one of the values listed in the preceding table. The client MUST behave in one consistent, identical manner for all values that are not listed in the preceding table.

Exceptions Thrown: No exceptions are thrown beyond those thrown by the underlying **RPC** protocol [MS-RPCE].

The **opnum** field value for this method is 32.

When processing this call, the server MUST do the following:

- Obtain the **ClusPrepDisk** identified by the *DiskId* parameter as described in section 3.2.4.
- Issue a PERSISTENT RESERVE OUT command with a PREEMPT action as specified in [SPC-3] section 6.12.

#### 3.2.4.24 CprepDiskPRClear (Opnum 33)

The CprepDiskPRClear method performs a **SCSI** PERSISTENT RESERVE OUT command with a CLEAR action.

```
HRESULT CprepDiskPRClear(
   [in] CPREP_DISKID DiskId
).
```

**DiskId:** The identifier of the **ClusPrepDisk** representing the **disk**.

**Return Values:** A signed 32-bit value that indicates return status. If the method returns a negative value, it has failed. Zero or positive values indicate success, with the lower 16 bits in positive nonzero values containing warnings or flags defined in the method implementation. For more information about Win32 error codes and HRESULT values, see <a href="MS-ERREF">[MS-ERREF]</a> sections 2.2 and 2.1.

| Return value/code                  | Description              |
|------------------------------------|--------------------------|
| 0x00000000<br>S_OK                 | The call was successful. |
| 0x80070002<br>ERROR_FILE_NOT_FOUND | The disk was not found.  |

| Return value/code          | Description                                      |
|----------------------------|--------------------------------------------------|
| 0x80070548                 | The server's <b>Prepare State</b> is not Online. |
| ERROR_INVALID_SERVER_STATE |                                                  |

Exceptions Thrown: No exceptions are thrown beyond those thrown by the underlying **RPC** protocol [MS-RPCE].

The **opnum** field value for this method is 33.

When processing this call, the server MUST do the following:

- Obtain the **ClusPrepDisk** identified by the *DiskId* parameter as described in section <u>3.2.4</u>.
- Issue a PERSISTENT RESERVE OUT command with a CLEAR action as specified in [SPC-3] section 6.12.

# 3.2.4.25 CprepDiskIsOnline (Opnum 34)

The CprepDiskIsOnline method reports whether the **ClusPrepDisk**, identified by the *DiskId* parameter, has **ClusPrepDisk.OnlineState** equal to Online.

```
HRESULT CprepDiskIsOnline(
   [in] CPREP_DISKID DiskId
);
```

**DiskId:** The identifier representing the **ClusPrepDisk**.

**Return Values:** A signed 32-bit value that indicates return status. If the method returns a negative value, it has failed. Zero or positive values indicate success, with the lower 16 bits in positive nonzero values containing warnings or flags defined in the method implementation. For more information about Win32 error codes and HRESULT values, see [MS-ERREF] sections 2.2 and 2.1.

| Return value/code                        | Description                                                                     |
|------------------------------------------|---------------------------------------------------------------------------------|
| 0x00000000<br>S_OK                       | The call was successful and <b>ClusPrepDisk.OnlineState</b> is equal to Online. |
| 0x80070015<br>ERROR_NOT_READY            | ClusPrepDisk.OnlineState is not equal to Online.                                |
| 0x80070548<br>ERROR_INVALID_SERVER_STATE | The server's <b>Prepare State</b> is not Online.                                |

For any other condition, this method MUST return a value that is not one of the values listed in the preceding table. The client MUST behave in one consistent, identical manner for all values that are not listed in the preceding table.

Exceptions Thrown: No exceptions are thrown beyond those thrown by the underlying **RPC** protocol [MS-RPCE].

The **opnum** field value for this method is 34.

When processing this call, the server MUST do the following:

- Obtain the ClusPrepDisk identified by the DiskId parameter as described in section 3.2.4.
- Return S\_OK if the ClusPrepDisk.OnlineState is Online or ERROR\_NOT\_READY if the ClusPrepDisk.OnlineState is Not Online state.

# 3.2.4.26 CprepDiskSetOnline (Opnum 35)

The CprepDiskSetOnline method starts the process of transitioning **ClusPrepDisk.OnlineState** to Online.

```
HRESULT CprepDiskSetOnline(
   [in] CPREP_DISKID DiskId
);
```

**DiskId:** The identifier representing the **ClusPrepDisk**.

**Return Values:** A signed 32-bit value that indicates return status. If the method returns a negative value, it has failed. Zero or positive values indicate success, with the lower 16 bits in positive nonzero values containing warnings or flags defined in the method implementation. For more information about Win32 error codes and HRESULT values, see [MS-ERREF] sections 2.2 and 2.1.

| Return value/code                        | Description                                                                    |
|------------------------------------------|--------------------------------------------------------------------------------|
| 0x00000000<br>S_OK                       | The call was successful.                                                       |
| 0x8007139F<br>ERROR_INVALID_STATE        | The value of <b>ClusPrepDisk.OwnedState</b> is not equal to OwnedByThisServer. |
| 0x80070548<br>ERROR_INVALID_SERVER_STATE | The server's <b>Prepare State</b> is not Online.                               |

For any other condition, this method MUST return a value that is not one of the values listed in the preceding table. The client MUST behave in one consistent, identical manner for all values that are not listed in the preceding table.

Exceptions Thrown: No exceptions are thrown beyond those thrown by the underlying **RPC** protocol [MS-RPCE].

The **opnum** field value for this method is 35.

When processing this call, the server MUST do the following:

- Obtain the ClusPrepDisk identified by the DiskId parameter as described in section 3.2.4.
- Start the process for transitioning the ClusPrepDisk.OnlineState to Online. This process is done
  via an implementation-specific mechanism that causes the volumes on the disk to become
  online.

If the ClusPrepDisk.OnlineState is already in the Online state, then the online process is repeated.

# 3.2.4.27 CprepDiskGetFSName (Opnum 36)

The CprepDiskGetFSName method returns the name of the file system on a given **partition** on a given **disk**.

```
HRESULT CprepDiskGetFSName(
  [in] CPREP_DISKID DiskId,
  [in] unsigned long Partition,
  [out] wchar_t FsName[100]
);
```

**DiskId:** The identifier of the **ClusPrepDisk** representing the disk.

**Partition:** The partition number of the partition associated with the **volume** to query for file system information.

**FsName:** A null-terminated output string that contains the name of the file system. The value MUST be "NTFS" if the partition has the NTFS file system. The value MUST be "FAT" for the file allocation table (FAT) file system. No file system and unrecognized file systems MUST be "RAW". Other values can be used for file systems not specified here.

| Value  | Meaning                                                   |
|--------|-----------------------------------------------------------|
| "NTFS" | The partition file system is NTFS.                        |
| "FAT"  | The partition file system is FAT.                         |
| "RAW"  | There is no partition file system, or it is unrecognized. |

**Return Values:** A signed 32-bit value that indicates return status. If the method returns a negative value, it has failed. Zero or positive values indicate success, with the lower 16 bits in positive nonzero values containing warnings or flags defined in the method implementation. For more information about Win32 error codes and HRESULT values, see [MS-ERREF] sections 2.2 and 2.1.

| Return value/code                        | Description                                                                |
|------------------------------------------|----------------------------------------------------------------------------|
| 0x00000000<br>S_OK                       | The call was successful.                                                   |
| 0x80070002<br>ERROR_FILE_NOT_FOUND       | The disk was not found or <i>ulPartition</i> cannot be mapped to a volume. |
| 0x8007139F<br>ERROR_INVALID_STATE        | The ClusPrepDisk.OnlineState is not equal to Online.                       |
| 0x80070548<br>ERROR_INVALID_SERVER_STATE | The server's <b>Prepare State</b> is not Online.                           |

For any other condition, this method MUST return a value that is not one of the values listed in the preceding table. The client MUST behave in one consistent, identical manner for all values that are not listed in the preceding table.

Exceptions Thrown: No exceptions are thrown beyond those thrown by the underlying **RPC** protocol [MS-RPCE].

The **opnum** field value for this method is 36.

When processing this call, the server MUST do the following:

- Obtain the ClusPrepDisk identified by the DiskId parameter as described in section 3.2.4.
- Verify that the ClusPrepDisk.OnlineState is Online as described in section 3.2.4;
- Map ulPartition to the corresponding volume as described in section 3.2.4.

- Determine the file system on the given partition on the given disk.
- Place the name of the file system in the *FsName* buffer.

The server returns the following information to the client:

The name of the file system.

# 3.2.4.28 CprepDiskIsReadable (Opnum 37)

The CprepDiskIsReadable method determines whether the **disk** data on the disk can be successfully read.

```
HRESULT CprepDiskIsReadable(
   [in] CPREP_DISKID DiskId
);
```

**DiskId:** The identifier of the **ClusPrepDisk** representing the disk.

**Return Values:** A signed 32-bit value that indicates return status. If the method returns a negative value, it has failed. Zero or positive values indicate success, with the lower 16 bits in positive nonzero values containing warnings or flags defined in the method implementation. For more information about Win32 error codes and HRESULT values, see [MS-ERREF] sections 2.2 and 2.1.

| Return value/code                        | Description                                      |
|------------------------------------------|--------------------------------------------------|
| 0x00000000<br>S_OK                       | The call was successful.                         |
| 0x80070002<br>ERROR_FILE_NOT_FOUND       | The disk was not found.                          |
| 0x80070548<br>ERROR_INVALID_SERVER_STATE | The server's <b>Prepare State</b> is not Online. |

For any other condition, this method MUST return a value that is not one of the values listed in the preceding table. The client MUST behave in one consistent, identical manner for all values that are not listed in the preceding table.

Exceptions Thrown: No exceptions are thrown beyond those thrown by the underlying **RPC** protocol [MS-RPCE].

The **opnum** field value for this method is 37.

When processing this call, the server MUST do the following:

- Obtain the ClusPrepDisk identified by the DiskId parameter as described in section 3.2.4.
- Via an implementation-specific means, attempt to read from the disk and if successful, then
  conclude that the disk supports being read from. If unsuccessful, then conclude that the disk does
  not support being read from.

# 3.2.4.29 CprepDiskGetDsms (Opnum 38)

The CprepDiskGetDsms method returns the **DSMs** installed on the system.

```
HRESULT CprepDiskGetDsms(
```

```
[in] unsigned long Size,
[out] unsigned long* pReserved,
[out, size_is(Size), length_is(*pReserved)]
   byte* RegisteredDsms
);
```

**Size:** The size, in bytes, of the *RegisteredDsms* parameter.

**pReserved:** After completion of the method, the client MUST ignore this value.

**RegisteredDsms:** The buffer that holds the DSM data. The format of the buffer is a <a href="REGISTERED\_DSMS">REGISTERED\_DSMS</a> structure.

**Return Values:** A signed 32-bit value that indicates return status. If the method returns a negative value, it has failed. Zero or positive values indicate success, with the lower 16 bits in positive nonzero values containing warnings or flags defined in the method implementation. For more information about Win32 error codes and HRESULT values, see [MS-ERREF] sections 2.2 and 2.1.

| Return value/code             | Description                                               |
|-------------------------------|-----------------------------------------------------------|
| 0x00000000<br>S_OK            | The call was successful.                                  |
| 0x800700EA<br>ERROR_MORE_DATA | RegisteredDsms was not large enough to hold all the data. |

For any other condition, this method MUST return a value that is not one of the values listed in the preceding table. The client MUST behave in one consistent, identical manner for all values that are not listed in the preceding table.

Exceptions Thrown: No exceptions are thrown beyond those thrown by the underlying **RPC** protocol [MS-RPCE].

The **opnum** field value for this method is 38.

When processing this call, the server MUST do the following:

- Using an implementation-specific process, determine the set of DSMs on the system.
- Populate the RegisteredDsms parameter with DSM data in the format of a REGISTERED\_DSMS structure.

The server returns the following information to the client:

- If the number of bytes required to return all DSMs in the *RegisteredDsms* parameter is larger than the size of *RegisteredDsms*, then return ERROR\_MORE\_DATA.
- The DSMs used by the system.

#### 3.2.5 Timer Events

No protocol timer events are required on the client beyond the timers required in the underlying **RPC** protocol.

# 3.2.6 Other Local Events

Except as specified in the following subsections, no additional local events are used on the server beyond the events maintained in the underlying **RPC** protocol.

76 / 173

### 3.2.6.1 Establish Ownership of a Disk

The server has a mechanism to establish ownership of the **disk** associated with a **ClusPrepDisk** object. This event is invoked within the IClusterStorage2 server and is not exposed externally.

The caller provides the following:

CPREP DISKID: Identifies the disk of which ownership is to be established

The server SHOULD first determine whether the designated disk is owned by a different server. If so, the server SHOULD return a result to the caller indicating that the disk is owned by a different server.

If the disk is not owned by a different server, the server SHOULD establish itself as the owner of the disk. The server SHOULD maintain ownership of the disk until a subsequent call to relinquish ownership of the disk, as specified in section 3.2.6.2. The server SHOULD return a result to the caller indicating that ownership of the disk was established successfully.

How the server determines whether the designated disk is owned by a different server, how the server establishes itself as owner of the disk, and how the server maintains ownership of the disk are all implementation-specific.

## 3.2.6.2 Relinquish Ownership of a Disk

The server has a mechanism to relinquish ownership of the **disk** associated with a **ClusPrepDisk** object. This event is invoked within the IClusterStorage2 server and is not exposed externally.

The caller provides the following:

CPREP DISKID: Identifies the disk of which ownership is to be relinquished.

The server SHOULD stop maintaining ownership of the disk and remove itself as the owner of the disk, such that the disk has no owner.

No information is returned to the caller from this event.

How the server stops maintaining ownership of the disk and how the server removes itself as owner of the disk are implementation-specific.

## 3.3 IClusterStorage2 Client Details

#### 3.3.1 Abstract Data Model

None.

#### **3.3.2 Timers**

No protocol timers are required beyond those used internally by **RPC** to implement resiliency to network outages, as specified in [MS-RPCE] section 3.2.3.2.1.

#### 3.3.3 Initialization

The client application initiates the conversation with the server by performing **DCOM** activation ([MS-DCOM] section 3.2.4.1.1) of the **CLSID** ([MS-DCOM] section 2.2.7) specified in section 1.9. After delivering the **interface** pointer to the DCOM object as a result of the activation, the client application works with the object by making calls on the DCOM interface that it supports. After the conversation with the server completes, the client application performs a release on the interface pointer.

# 3.3.4 Message Processing Events and Sequencing Rules

This protocol MUST indicate to the **RPC** runtime that it is to perform a **strict NDR/NDR64 data consistency check** at target level 6.0, as specified in section 3 of [MS-RPCE].

This protocol MUST indicate to the RPC runtime that it is to reject a NULL unique or full pointer with nonzero conformant value, as specified in section 3 of [MS-RPCE].

Clients MAY invoke protocol methods in any order, unless otherwise noted in the following subsections, and except where ordering is determined by server **Prepare State** requirements, server **ClusPrepDisk.AttachedState** requirements, or server **ClusPrepDisk.OnlineState** requirements (as specified in section 3.2).

## 3.3.4.1 Preparing a Server

Because the server's initial **Prepare State** (3.2.1) restricts the methods that can be called, the client MUST call <u>CprepPrepareNode</u> before any other methods in the **interface**. Then, before calling any further methods in the interface, the client MUST call <u>CprepPrepareNodePhase2</u>.

# 3.3.4.2 Attaching CPrepDisks

Because the **ClusPrepDisk.AttachedState** (section <u>3.2.1</u>) restricts the methods that can be called for a **ClusPrepDisk**, the client MUST call <u>CprepDiskAttach</u> (<u>section 3.2.4.14</u>) before calling any other method with a <u>CPREP\_DISKID</u> input parameter, except for <u>CprepDiskGetProps</u> (<u>section 3.2.4.5</u>), <u>CprepDiskGetProps3</u> (<u>section 3.4.4.7</u>), <u>CprepDiskGetUniqueIds3</u> (<u>section 3.2.4.13</u>), and <u>CprepDiskGetUniqueIds3</u> (<u>section 3.4.4.1</u>).

# 3.3.4.3 Querying Disk Sectors

Prior to calling any method that designates a **sector** for reading or writing (<u>CprepDiskRawRead</u> and <u>CprepDiskRawWrite</u>), a client SHOULD call <u>CprepDiskGetArbSectors</u> to determine the sector numbers to use.

# 3.3.4.4 Querying Disk Partitions

Prior to any method that references a **partition** (<u>CprepDiskWriteFileData</u>, <u>CprepDiskVerifyFileData</u>, <u>CprepDiskDeleteFile</u>, <u>CprepDiskDiskPartitionIsNtfs</u>, and <u>CprepDiskGetFSName</u>), a client MUST call <u>CprepDiskOnline</u> to transition the **ClusPrepDisk.OnlineState** to Online. In subsequent methods that reference a partition, the client SHOULD NOT designate a partition number outside of the integer range of 1 to the number of partitions returned by CprepDiskOnline.

#### 3.3.4.5 Accessing a Partition File System

A client SHOULD NOT call methods that access a **disk** file system (<u>CprepDiskWriteFileData</u>, <u>CprepDiskVerifyFileData</u>, and <u>CprepDiskDeleteFile</u>) unless the client first identifies the **partition** as an NTFS partition, either by calling <u>CprepDiskDiskPartitionIsNtfs</u> or <u>CprepDiskGetFSName</u>.

### 3.3.4.6 SCSI-3 Persistent Reservations

Certain methods in the **interface** require the server and a **disk** to fulfill the **SCSI**-3 protocol [SPC-3], particularly with respect to persistent reservations. As such, for a successful outcome to these methods, it is necessary that method ordering requirements of the SCSI-3 protocol [SPC-3] be followed.

For a particular disk, assuming that the server behaves correctly as an initiator and the disk behaves correctly as a target, a client SHOULD adhere to the following sequencing for successful execution of methods:

- <u>CprepDiskPRRegister</u> SHOULD be called before <u>CprepDiskPRUnRegister</u>.
- CprepDiskPRRegister SHOULD be called before <u>CprepDiskPRReserve</u>.
- CprepDiskPRReserve SHOULD be called before CprepDiskPRPreempt.
- CprepDiskPRArbitrate and CprepDiskOffline MUST be called before CprepDiskStopDefense.
- <u>CprepDiskPRClear</u> SHOULD be called before CprepDiskPRRegister, when used as part of a persistent reservation sequence as follows:
  - CprepDiskPRClear
  - CprepDiskPRRegister
  - CprepDiskPRReserve
- CprepDiskPRReserve SHOULD be called before <u>CprepDiskPRRelease</u>.

#### 3.3.5 Timer Events

No protocol timer events are required on the client beyond the timers required in the underlying **RPC** protocol.

## 3.3.6 Other Local Events

A client's invocation of each method is typically the result of local application activity. The local application on the client computer specifies values for all input parameters. No other higher-layer triggered events are processed. The values specified for input parameters are described in section 2.

No additional local events are used on the client beyond the events maintained in the underlying **RPC** protocol.

# 3.4 IClusterStorage3 Server Details

# 3.4.1 Abstract Data Model

This section describes a conceptual model of possible data organization that an implementation maintains to participate in this protocol. The described organization is provided to facilitate the explanation of how the protocol behaves. This document does not mandate that implementations adhere to this model as long as their external behavior is consistent with that described in this document.

The server MUST implement the following elements:

**ClusPrepDisk:** A **ClusPrepDisk** is an object that is associated with a **disk** that is accessible to the server and implements the target role in the **SCSI-3** protocol [SPC-3] with the server fulfilling the role of initiator. A disk associated with a **ClusPrepDisk** is typically a storage **device**.

**ClusPrepDisk.CPrep\_DiskId:** A **ClusPrepDisk** has identification properties as specified in the CPREP\_DISKID (section <u>2.2.2</u>) structure.

**ClusPrepDisk.DiskProps:** A **ClusPrepDisk** has configuration properties as specified in the DISK\_PROPS (section <u>2.2.5</u>) or the DISK\_PROPS\_EX (section <u>2.2.6</u>) structure.

- **ClusPrepDisk.AttachedState:** A **ClusPrepDisk** has an attach state that is either Attached or Not Attached as specified in <a href="CprepDiskAttach">CprepDiskAttach</a> (section 3.2.4.14).
- ClusPrepDisk.OwnedState: A ClusPrepDisk has an owned state that is NotOwned, OwnedButNotByThisServer, or OwnedByThisServer. ClusPrepDisk.OwnedState transitions between NotOwned and OwnedByThisServer as specified in <a href="CprepDiskPRArbitrate">CprepDiskPRArbitrate</a> (section 3.2.4.15) and <a href="CprepDiskStopDefense">CprepDiskStopDefense</a> (section 3.2.4.6).
- **ClusPrepDisk.OnlineState:** A **ClusPrepDisk** has an **online** state that is either Online or Not Online as specified in <u>CprepDiskOnline</u> (section 3.2.4.7) and <u>CprepDiskSetOnline</u> (section 3.2.4.26).

The disk associated with a **ClusPrepDisk** can have one or more **partitions**. Partitions are numbered from zero to the number of partitions on that disk minus one.

Partitions are associated with **volumes** that can have a file system. Partitions and volumes are accessible when **ClusPrepDisk.OnlineState** is equal to Online. How partitions and volumes are manipulated and associated with each other with respect to a disk is implementation-specific.

ClusPrepDiskList: A ClusPrepDiskList is an unordered list of ClusPrepDisks.

See <u>CprepPrepareNodePhase2</u> (<u>section 3.2.4.4</u>) for more information on how the **ClusPrepDiskList** is constructed.

- **Prepare State:** A server maintains its prepare state, which indicates whether it is capable of handling all of the methods in the **interface**. Possible values can be Initial, Preparing, or Online.
- **Latency Time Source:** A server maintains a **time source** that can be used to measure the latency of an operation in millisecond granularity. For example, a server typically has a local time source that reports the time of day or that reports the elapsed time since the server computer booted.
- ClusterFileShareTestSetupState: A server maintains a state that indicates whether the cluster file share tests are set up. The ClusterFileShareTestSetupState is ClusterFileShareTestSetup if the tests are set up, or ClusterFileShareTestNotSetup if the tests are not set up.
- **ClusPrepShare:** A share that is available on one server in the set of servers being validated to be connected to by another server in the set.

**ClusPrepShareList:** A list of **ClusPrepShare** on a specific **node**.

#### **3.4.2 Timers**

No protocol timers are required beyond those used internally by **RPC** to implement resiliency to network outages, as specified in [MS-RPCE] section 3.2.3.2.1.

#### 3.4.3 Initialization

The Failover Cluster: Setup and Validation IClusterStorage3 Remote Protocol server MUST be initialized by registering the **RPC interface** and listening on the RPC **well-known endpoint**, as specified in section <u>2.1</u>. The server MUST then wait for Failover Cluster: Setup and Validation IClusterStorage3 Remote Protocol clients to establish connections.

- The Prepare State is initialized to Initial.
- The **ClusPrepDiskList** is initialized to an empty list.
- ClusterFileShareTestSetupState is initialized to ClusterFileShareTestNotSetup.
- ClusPrepShareList is initialized to an empty list.

# 3.4.4 Message Processing Events and Sequencing Rules

This protocol MUST indicate to the **RPC** runtime that it is to perform a strict **Network Data Representation (NDR)** data consistency check at target level 6.0, as specified in [MS-RPCE] section 3.

This protocol MUST indicate to the RPC runtime that it is to reject a NULL unique or full pointer with nonzero conformant value, as specified in [MS-RPCE] section 3.

This **interface** SHOULD<16> be supported.

The server MUST fail a method with error 0x80070548 (ERROR\_INVALID\_SERVER\_STATE) if the server's **Prepare State** (3.2.1) is not correct for that method. The required **Prepare State** is as follows:

- <u>CprepPrepareNode (section 3.2.4.3)</u> requires **Prepare State** Initial.
- <u>CprepPrepareNodePhase2 (section 3.2.4.4)</u> requires **Prepare State** Preparing.
- All other methods require Prepare State Online.

Once the server's **Prepare State** is Online, it remains Online until the **DCOM** object exporter removes the application-specific state associated with the <u>IClusterStorage2</u> interface, as defined in <u>[MS-DCOM]</u> section 1.3.6.

A ClusPrepDisk object has three state variables, as specified in section 3.2.1: ClusPrepDisk.AttachedState, ClusPrepDisk.OwnedState, and ClusPrepDisk.OnlineState. These states are related as follows:

- ClusPrepDisk.AttachedState MUST be Attached for ClusPrepDisk.OwnedState to be OwnedByThisServer.
- ClusPrepDisk.OwnedState MUST be OwnedByThisServer for ClusPrepDisk.OnlineState to be Online.

Methods in the protocol that take a <u>CPREP\_DISKID</u> (section 2.2.2) as an input parameter have requirements on the values of **ClusPrepDisk.AttachedState**, **ClusPrepDisk.OwnedState**, and **ClusPrepDisk.OnlineState**. The server MUST accept the following methods regardless of the values of **ClusPrepDisk.AttachedState**, **ClusPrepDisk.OwnedState**, and **ClusPrepDisk.OnlineState**:

- CprepDiskGetProps (section 3.2.4.5)
- CprepDiskGetProps3 (section 3.4.4.7)
- CprepDiskGetUniqueIds (section 3.2.4.13)
- CprepDiskGetUniqueIds3 (section 3.4.4.1)
- CprepDiskAttach (section 3.2.4.14)

For the following methods, the server MUST require the value of **ClusPrepDisk.AttachedState** to be equal to Attached:

- CprepDiskRawRead (section 3.2.4.1)
- CprepDiskRawWrite (section 3.2.4.2)
- CprepDiskVerifyUnique (section 3.2.4.8)
- CprepDiskPRArbitrate (section 3.2.4.15)
- CprepDiskPRRegister (section 3.2.4.16)

- CprepDiskPRUnRegister (section 3.2.4.17)
- CprepDiskPRReserve (section 3.2.4.18)
- CprepDiskPRRelease (section 3.2.4.19)
- CprepDiskGetArbSectors (section 3.2.4.21)
- CprepDiskIsPRPresent (section 3.2.4.22)
- CprepDiskPRPreempt (section 3.2.4.23)
- CprepDiskPRClear (section 3.2.4.24)
- CprepDiskIsOnline (section 3.2.4.25)
- CprepDiskIsReadable (section 3.2.4.28)
- CprepDiskIsReadOnly3 (section 3.4.4.8)

For the following methods, the server MUST additionally require the value of **ClusPrepDisk.OwnedState** to be equal to OwnedByThisServer:

- CprepDiskStopDefense (section 3.2.4.6)
- CprepDiskOnline (section 3.2.4.7)
- CprepDiskSetOnline (section 3.2.4.26)
- CprepConnectToNewSmbShares3 (section 3.4.4.6)
- CprepCsvTestSetup3 (section 3.4.4.3)

For the following methods, the server MUST additionally require the value of **ClusPrepDisk.OnlineState** to be equal to Online:

- CprepDiskWriteFileData (section 3.2.4.9)
- CprepDiskVerifyFileData (section 3.2.4.10)
- CprepDiskDeleteFile (section 3.2.4.11)
- CprepDiskOffline (section 3.2.4.12)
- CprepDiskDiskPartitionIsNtfs (section 3.2.4.20)
- CprepDiskGetFSName (section 3.2.4.27)
- CprepConnectToNewSmbShares3
- CprepCsvTestSetup3

For methods that take a CPREP\_DISKID (section 2.2.2) as an input parameter, the server MUST look in the **ClusPrepDiskList** for a **ClusPrepDisk** object that matches the CPREP\_DISKID input parameter. If no such object is found, the server SHOULD<17> return 0x80070002 (ERROR\_FILE\_NOT\_FOUND). If the CPREP\_DISKID provided by the client matches more than one **ClusPrepDisk** in the server's **ClusPrepDiskList**, the server SHOULD execute the method for one of the matching **ClusPrepDisk** objects. The matching **ClusPrepDisk** that the server chooses is arbitrary and implementation-specific.

For those methods listed previously that take a CPREP\_DISKID as an input parameter and require **ClusPrepDisk.AttachedState** to be equal to Attached (or **ClusPrepDisk.OwnedState** to be equal

Copyright © 2020 Microsoft Corporation

to OwnedByThisServer or **ClusPrepDisk.OnlineState** to be equal to Online), the server SHOULD<18> fail the method with 0x80070002 (ERROR\_FILE\_NOT\_FOUND) if the matching **ClusPrepDisk.AttachedState** is not equal to Attached.

For those methods listed previously that take a *CPREP\_DISKID* as an input parameter and require **ClusPrepDisk.OwnedState** to be equal to OwnedByThisServer (or **ClusPrepDisk.OnlineState** to be equal to Online), the server MUST fail with error 0x8007139F (ERROR\_INVALID\_STATE) if the matching **ClusPrepDisk.OwnedState** is not equal to OwnedByThisServer.

For those methods listed previously that take a *CPREP\_DISKID* as an input parameter and require **ClusPrepDisk.OnlineState** to be equal to Online, the server MUST fail with error 0x8007139F (ERROR\_INVALID\_STATE) if the matching **ClusPrepDisk.OnlineState** is not equal to Online.

For those methods that take a *ulPartition* as the **partition** number, the server MUST use an implementation-specific mechanism to map the partition identified by *ulPartition* to a **volume**. If *ulPartition* cannot be mapped to a volume, the server MUST return ERROR FILE NOT FOUND.

For those methods that access a volume through a file system, the server MUST use an implementation-specific mechanism to verify that the volume contains a file system. If the volume does not contain a file system, the server MUST return ERROR UNRECOGNIZED VOLUME.

All methods MUST NOT throw exceptions.

This **DCOM** interface inherits the **IUnknown** interface. Method **opnum** field values start with 3; opnum values 0 through 2 represent the **IUnknown::QueryInterface**, **IUnknown::AddRef**, and **IUnknown::Release** methods, respectively, as specified in [MS-DCOM] section 3.1.1.5.8.

Methods in RPC Opnum Order

| Method                      | Description                                                                                                    |
|-----------------------------|----------------------------------------------------------------------------------------------------|
| CprepDiskGetUniqueIds3      | Retrieves <b>SCSI</b> page 80h and 83h data for a given disk.  Opnum: 3                                                                    |
| CprepCheckNetFtBindings3    | Verifies that an implementation-specific file and print sharing mechanism is enabled.  Opnum: 4                                            |
| CprepCsvTestSetup3          | A test setup method called before other methods. Changes the server ClusterFileShareTestSetupState to ClusterFileShareTestSetup.  Opnum: 5 |
| CprepIsNodeClustered3       | Returns values indicating whether the server is part of a cluster.  Opnum: 6                                                               |
| CprepCreateNewSmbShares3    | A server returns a list of <b>shares</b> available via an implementation-specific mechanism Opnum: 7                                       |
| CprepConnectToNewSmbShares3 | A target server attempts to connect to a list of shares via an implementation-specific mechanism.  Opnum: 8                                |
| CprepDiskGetProps3          | Gets the properties about a given <b>ClusPrepDisk</b> . Opnum: 9                                                                           |
| CprepDiskIsReadOnly3        | Returns the state of the <b>LUN</b> underlying the disk, if the disk is backed by a LUN. Opnum: 10                                         |

## 3.4.4.1 CprepDiskGetUniqueIds3 (Opnum 3)

The CprepDiskGetUniqueIds3 method returns device ID data about the ClusPrepDisk.

```
HRESULT CprepDiskGetUniqueIds3(
   [in] CPREP DISKID DiskId,
   [out, size_is(,*pcbDihSize)] BYTE** ppbDeviceIdHeader,
   [out] ULONG* pcbDihSize,
   [out, size_is(,* pcbDdSize)] BYTE** ppDeviceDescriptor,
   [out] ULONG* pcbDdSize
);
```

**DiskId:** The identifier representing the **ClusPrepDisk** for which to retrieve the device ID data.

**ppbDeviceIdHeader:** On successful return, the address of a pointer to a \*pcbDihSize-sized block of BYTEs. The server allocates and initializes the returned buffer. Callers MUST free this memory when they are finished with it. On unsuccessful return, the client MUST ignore this value.

**pcbDihSize:** On successful return, the number of BYTEs returned in *ppbDeviceIdHeader*. On unsuccessful return, the client MUST ignore this value.

**ppDeviceDescriptor:** On successful return, the address of a pointer to a \*pcbDdSize-sized block of BYTEs. The server allocates and initializes the returned buffer. Callers MUST free this memory when they are finished with it. On unsuccessful return, the client MUST ignore this value.

**pcbDdSize:** On successful return, the number of BYTEs returned in *ppDeviceDescriptor*. On unsuccessful return, the client MUST ignore this value.

**Return Values:** A signed 32-bit value that indicates return status. If the method returns a negative value, it has failed. Zero or positive values indicate success, with the lower 16 bits in positive nonzero values containing warnings or flags defined in the method implementation. For more information about Win32 error codes and HRESULT values, see [MS-ERREF] sections 2.2 and 2.1.

| Return value/code                 | Description                               |
|-----------------------------------|-------------------------------------------|
| 0x00000000<br>S_OK                | The call was successful.                  |
| 0x80070057<br>E_INVALIDARG        | One or more arguments are invalid.        |
| 0x80070032<br>ERROR_NOT_SUPPORTED | The disk does not support device ID data. |

For any other condition, this method MUST return a value that is not one of the values listed in the preceding table. The client MUST behave in one consistent, identical manner for all values that are not listed in the preceding table.

Exceptions Thrown: No exceptions are thrown beyond those thrown by the underlying **RPC** protocol [MS-RPCE].

The **opnum** field value for this method is 3.

When processing this call, the server MUST do the following:

Obtain the ClusPrepDisk identified by the DiskId parameter as described in section 3.2.4.

84 / 173

- Retrieve the page 83h SCSI data described in [SPC-3] section 7.6.3.1 in an implementation-specific way for the given disk.
- If the retrieved 83h SCSI data does not contain at least one identifier of the types SCSI name string, EUI-64 based, or NAA as described in [SPC-3] section 7.6.3.1, with device-specific association, return ERROR NOT SUPPORTED.
- Allocate a block of BYTEs large enough to store the SCSI page 83h data formatted as a <u>STORAGE DEVICE ID DESCRIPTOR</u> structure.
- Copy the data formatted as a <u>STORAGE DEVICE ID DESCRIPTOR</u> structure into the ppbDeviceIdHeader buffer.
- Initialize \*pcbDihSize to the number of BYTEs being returned.

When processing this call, the server MAY do the following:

- Retrieve the SCSI page 80h Unit Serial Number, as described in [SPC-3], in an implementation-specific way for the given disk.
- If the retrieved 80h Unit Serial Number is available, allocate a block of BYTEs large enough to store the SCSI page 80h Unit Serial Number, formatted as a STORAGE\_DEVICE\_DESCRIPTOR structure.
- Copy the data formatted as a STORAGE\_DEVICE\_DESCRIPTOR structure into the ppDeviceDescriptor buffer.
- Initialize \*pcbDdSize to the number of **BYTE**s being returned.

If no **SCSI page 80h Unit Serial Number** is available, the server MUST initialize \*pcbDdSize to zero, and \*ppDeviceDescriptor to **NULL**.

The server returns the following data to the client:

- A STORAGE DEVICE ID DESCRIPTOR with SCSI page 80h serial number for the disk.
- A STORAGE\_DEVICE\_DESCRIPTOR with SCSI page 80h serial number for the disk.

The client is responsible for freeing the returned memory allocation.

#### 3.4.4.2 CprepCheckNetFtBindings3 (Opnum 4)

The **CprepCheckNetFtBindings3** method verifies that an implementation-specific mechanism is available for use as a network file sharing protocol.

```
HRESULT CprepCheckNetFtBindings3(
   void
):
```

| was successful. |
|-----------------|
|                 |

Exceptions Thrown: No exceptions are thrown beyond those thrown by the underlying **RPC** protocol [MS-RPCE].

The **opnum** field value for this method is 4.

When processing this call, the server MUST do the following:

 Verify that an implementation-specific mechanism that allows shared access to files on networked servers is available.

### 3.4.4.3 CprepCsvTestSetup3 (Opnum 5)

**ClusterFileShareTestSetupState** transitions to **ClusterFileShareTestSetup**.

The CprepCsvTestSetup3 method can be used to set up in advance any constructs necessary to support calls to IClusterStorage3::CprepCreateNewSmbShares3 or IClusterStorage3::CprepConnectToNewSmbShares3.

```
HRESULT CprepCsvTestSetup3(
   [in] GUID TestShareGuid,
   [in, string] LPWSTR Reserved
);
```

**TestShareGuid:** The client generates a **GUID** and passes it to all **nodes**. The GUID can be used to form a unique **share** name and create the **ClusPrepShareList**.

**Reserved:** A string generated on the client and passed to the server. The string MAY be used to supply a user password.

**Return Values:** A signed 32-bit value that indicates return status. If the method returns a negative value, it has failed. Zero or positive values indicate success, with the lower 16 bits in positive nonzero values containing warnings or flags defined in the method implementation. For more information about Win32 error codes and HRESULT values, see [MS-ERREF] sections 2.2 and 2.1.

| Return value/code | Description              |
|-------------------|--------------------------|
| 0x00000000        | The call was successful. |
| S_OK              |                          |

For any other condition, this method MUST return a value that is not one of the values listed in the preceding table. The client MUST behave in one consistent, identical manner for all values that are not listed in the preceding table.

Exceptions Thrown: No exceptions are thrown beyond those thrown by the underlying **RPC** protocol [MS-RPCE].

The **opnum** field value for this method is 5.

When processing this call, the server MUST do the following:

Set up any constructs necessary to support proper processing of calls to
 IClusterStorage3::CprepCreateNewSmbShares3. Note that any constructs created in this call
 SHOULD be cleaned up during the final release on the IClusterStorage3 interface.

- Create a set of **ClusPrepShares** and place them in a **ClusPrepShareList** that represents shares accessible via an implementation-specific mechanism from other servers.
- Change the state of ClusterFileShareTestSetupState to ClusterFileShareTestSetup.

# 3.4.4.4 CprepIsNodeClustered3 (Opnum 6)

The CprepIsNodeClustered3 method determines whether the server is a **node** within a cluster.

```
HRESULT CprepIsNodeClustered3(
    [out] BOOLEAN* pbIsClusterNode
);
```

**pbIsClusterNode:** The address of a pointer to a BOOLEAN value. Returns TRUE if the server is a node within a cluster.

**Return Values:** A signed 32-bit value that indicates return status. If the method returns a negative value, it has failed. Zero or positive values indicate success, with the lower 16 bits in positive nonzero values containing warnings or flags defined in the method implementation. For more information about Win32 error codes and HRESULT values, see [MS-ERREF] sections 2.2 and 2.1.

| Return value/code          | Description                        |
|----------------------------|------------------------------------|
| 0x00000000<br>S_OK         | The call was successful.           |
| 0x80070057<br>E_INVALIDARG | One or more arguments are invalid. |

For any other condition, this method MUST return a value that is not one of the values listed in the preceding table. The client MUST behave in one consistent, identical manner for all values that are not listed in the preceding table.

Exceptions Thrown: No exceptions are thrown beyond those thrown by the underlying **RPC** protocol [MS-RPCE].

The **opnum** field value for this method is 6.

When processing this call, the server MUST do the following:

Determine whether the server is a node within a cluster. Initialize \*pbIsClusterNode to TRUE if this
is the case; otherwise initialize \*pbIsClusterNode to FALSE.

### 3.4.4.5 CprepCreateNewSmbShares3 (Opnum 7)

The CprepCreateNewSmbShares3 method retrieves the list of IP addresses, with \\ prepended. This method can be used to access a **share** via an implementation-specific mechanism.

The output strings have the form

\\<IPv4 address>

or

\\[<IPv6 address>].

HRESULT CprepCreateNewSmbShares3(

```
[out, string, size_is(,*pdwNumberOfPaths)]
   LPWSTR** ppwszSharePaths,
   [out] DWORD* pdwNumberOfPaths
);
```

ppwszSharePaths: On successful return, specifies the address of a pointer to a
 \*pdwNumberOfPaths-sized block of LPWSTRs. The server allocates and initializes the returned
 buffer. Callers MUST free this memory when they are finished with it.

**pdwNumberOfPaths:** The number of file share path names returned in *ppwszSharePaths*.

**Return Values:** A signed 32-bit value that indicates return status. If the method returns a negative value, it has failed. Zero or positive values indicate success, with the lower 16 bits in positive nonzero values containing warnings or flags defined in the method implementation. For more information about *Win32* error codes and HRESULT values, see [MS-ERREF] sections 2.2 and 2.1.

| Return value/code          | Description                        |
|----------------------------|------------------------------------|
| 0x00000000<br>S_OK         | The call was successful.           |
| 0x80070057<br>E_INVALIDARG | One or more arguments are invalid. |

For any other condition, this method MUST return a value that is not one of the values listed in the preceding table. The client MUST behave in one consistent, identical manner for all values that are not listed in the preceding table.

Exceptions Thrown: No exceptions are thrown beyond those thrown by the underlying **RPC** protocol [MS-RPCE].

The **opnum** field value for this method is 7.

When processing this call, the server MUST do the following:

- Construct or retrieve one or more IP addresses that are prepended with \\, for the server, that
  allow access to shares on that server represented by ClusPrepShares in the ClusPrepShareList,
  via an implementation-specific mechanism.
- Allocate a buffer, and copy the list of IP address strings to the buffer. Each IP address string MUST have at least one NULL terminator character appended to the file share path name string.
- Initialize *pdwNumberOfPaths* to the number of BYTEs being returned.

The client is responsible for freeing the returned memory allocation.

#### 3.4.4.6 CprepConnectToNewSmbShares3 (Opnum 8)

The CprepConnectToNewSmbShares3 method attempts to connect to shares represented by **ClusPrepShares** in the **ClusprepShareList** at the given list of IP address strings.

```
HRESULT CprepConnectToNewSmbShares3(
   [in, string, size_is(dwNumberOfPaths,)]
   LPWSTR* ppwszSharePaths,
   [in] DWORD dwNumberOfPaths
);
```

**ppwszSharePaths:** Specifies the address of a *dwNumberOfPaths*-sized block of LPWSTRs.

**Return Values:** A signed 32-bit value that indicates return status. If the method returns a negative value, it has failed. Zero or positive values indicate success, with the lower 16 bits in positive nonzero values containing warnings or flags defined in the method implementation. For more information about Win32 error codes and HRESULT values, see [MS-ERREF] sections 2.2 and 2.1.

| Return<br>value/code       | Description                                                                                                    |
|----------------------------|----------------------------------------------------------------------------------------------------|
| 0x00000000<br>S_OK         | The call was successful. The connection used at least one of the file <b>shares</b> specified in <i>ppwszSharePaths</i> . |
| 0x80070057<br>E_INVALIDARG | One or more arguments are invalid.                                                                                        |

For any other condition, this method MUST return a value that is not one of the values listed in the preceding table. The client MUST behave in one consistent, identical manner for all values that are not listed in the preceding table.

Exceptions Thrown: No exceptions are thrown beyond those thrown by the underlying **RPC** protocol [MS-RPCE].

The **opnum** field value for this method is 8.

When processing this call, the server MUST do the following:

Via an implementation-specific mechanism, connect to the shares represented by
 ClusPrepShares in the ClusprepShareList, using one or more of the IP addresses passed.

# 3.4.4.7 CprepDiskGetProps3 (Opnum 9)

The CprepDiskGetProps3 method retrieves information about the configuration and status of a given disk.

```
HRESULT CprepDiskGetProps3(
   [in] CPREP_DISKID DiskId,
   [out] DISK_PROPS_EX* pDiskProps
):
```

**DiskId:** The identifier of the **ClusPrepDisk** for which to get the disk properties.

pDiskProps: The properties of the selected ClusPrepDisk.

| Return value/code                  | Description              |
|------------------------------------|--------------------------|
| 0x00000000<br>S_OK                 | The call was successful. |
| 0x80070002<br>ERROR_FILE_NOT_FOUND | The disk was not found.  |

Exceptions Thrown: No exceptions are thrown beyond those thrown by the underlying **RPC** protocol [MS-RPCE].

The **opnum** field value for this method is 9.

When processing this call, the server MUST do the following:

- Obtain the ClusPrepDisk identified by the DiskId parameter as described in section 3.2.4.
- Gather the information about the given disk.
- Populate a valid <u>DISK\_PROPS\_EX</u> structure with the information.

The server returns the following information to the client:

The properties of the selected disk.

# 3.4.4.8 CprepDiskIsReadOnly3 (Opnum 10)

The CprepDiskIsReadOnly3 method returns a Boolean value indicating whether the **LUN** underlying the operating system **disk** is writable.

```
HRESULT CprepDiskIsReadOnly3(
   [in] CPREP DISKID DiskId,
   [out] BOOLEAN* pbReadOnly
);
```

**DiskId:** The identifier of the <u>ClusPrepDisk</u> for which to return the disk writable status.

**pbReadOnly:** Returns a nonzero value if the LUN underlying the operating system disk identified by ClusPrepDisk is not writable.

**Return Values:** A signed 32-bit value that indicates return status. If the method returns a negative value, it has failed. Zero or positive values indicate success, with the lower 16 bits in positive nonzero values containing warnings or flags defined in the method implementation. For more information about **Win32** error codes and HRESULT values, see [MS-ERREF] sections 2.2 and 2.1.

| Return value/code                        | Description                                      |
|------------------------------------------|--------------------------------------------------|
| 0x00000000<br>S_OK                       | The call was successful.                         |
| 0x80070002<br>ERROR_FILE_NOT_FOUND       | The disk was not found.                          |
| 0x80070548<br>ERROR_INVALID_SERVER_STATE | The server's <b>Prepare State</b> is not Online. |

For any other condition, this method MUST return a value that is not one of the values listed in the preceding table. The client MUST behave in one consistent, identical manner for all values that are not listed in the preceding table.

Exceptions Thrown: No exceptions are thrown beyond those thrown by the underlying **RPC** protocol [MS-RPCE].

The **opnum** field value for this method is 10.

When processing this call, the server MUST do the following:

- Obtain the ClusPrepDisk identified by the DiskId parameter, as described in section 3.2.4.
- Determine whether the LUN underlying the operating system disk is writable.
- Return a Boolean value indicating whether or not the LUN underlying the operating system disk is writable. If the operating system disk is not backed by a LUN, this method will return FALSE in pbReadOnly.

The server returns the following information to the client:

A Boolean value set to TRUE if the disk is not writable.

## 3.4.4.9 CprepDiskPRRegister3 (Opnum 11)

The CprepDiskPRRegister3 method performs a **SCSI** PERSISTENT RESERVE OUT command with a REGISTER or REGISTER IGNORE EXISTING action.

```
HRESULT CprepDiskPRRegister3(
   [in] CPREP_DISKID DiskId,
   [in] ULONGLONG OldPrKey,
   [in] ULONGLONG NewPrKey
);
```

**DiskId:** The identifier of the <u>ClusPrepDisk</u> representing the disk.

**OldPrKey:** The key used in the **Reservation Key** field of the SCSI PERSISTENT RESERVE OUT command. If the value of *OldPrKey* is zero, the REGISTER\_IGNORE\_EXISTING action is used. Otherwise, the REGISTER action is used.

**NewPrKey:** The key used in the **Service Action Reservation Key** field of the SCSI PERSISTENT RESERVE OUT command.

**Return Values:** A signed 32-bit value that indicates return status. If the method returns a negative value, it has failed. Non-negative values indicate success, with the lower 16 bits of the value containing warnings or flags defined in the method implementation. For more information about **Win32** error codes and HRESULT values, see [MS-ERREF] sections 2.2 and 2.1.

| Return value/code                        | Description                                                     |
|------------------------------------------|-----------------------------------------------------------------|
| 0×00000000<br>S_ОК                       | The call was successful.                                        |
| 0x80070002<br>ERROR_FILE_NOT_FOUND       | The disk was not found.                                         |
| 0x00000057<br>ERROR_INVALID_PARAMETER    | An internal error occurred.                                     |
| 0x80070548<br>ERROR_INVALID_SERVER_STATE | The server's <b>Prepare State</b> is not Online.                |
| 0x8007139F<br>ERROR_INVALID_STATE        | The value of <b>ClusPrepDisk.AttachedState</b> is not Attached. |

Exceptions Thrown: No exceptions are thrown beyond those thrown by the underlying **RPC** protocol (see [MS-RPCE]).

The **opnum** field value for this method is 11.

When processing this call, the server MUST do the following:

- Obtain the ClusPrepDisk identified by the DiskId parameter, as described in section 3.2.4.
- Issue a PERSISTENT RESERVE OUT command with a REGISTER or REGISTER\_IGNORE\_EXISTING action as specified in [SPC-3] section 6.12.

## 3.4.4.10 CprepDiskFindKey3 (Opnum 12)

The CprepDiskFindKey3 method queries the **SCSI** Persistent Reserve registration table for the disk and determines if the specified key is listed in the table.

The user supplies a key and this method returns a BOOLEAN indicating whether the key is found in the registration table.

```
HRESULT CprepDiskFindKey3(
   [in] CPREP DISKID DiskId,
   [in] ULONGLONG Key,
   [out] BOOLEAN* pbFound
);
```

**DiskId:** The identifier of the <u>ClusPrepDisk</u> representing the disk.

**Key:** The registration key to search for in the SCSI Persistent Reserve registration table for the **LUN** underlying the operating system disk identified by the *DiskId* parameter. A value of zero for this parameter indicates that the caller is querying to discover whether any keys are registered.

**pbFound:** Returns a nonzero value if the registration key is found in the SCSI Persistent Reserve registration table for the LUN underlying the operating system disk identified by the *DiskId* parameter.

| Return value/code                        | Description                                      |
|------------------------------------------|--------------------------------------------------|
| 0x00000000<br>S_OK                       | The call was successful.                         |
| 0x80070002<br>ERROR_FILE_NOT_FOUND       | The disk was not found.                          |
| 0x00000057<br>ERROR_INVALID_PARAMETER    | An internal error occurred.                      |
| 0x80070548<br>ERROR_INVALID_SERVER_STATE | The server's <b>Prepare State</b> is not Online. |

| Return value/code   | Description                                                     |
|---------------------|-----------------------------------------------------------------|
| 0x8007139F          | The value of <b>ClusPrepDisk.AttachedState</b> is not Attached. |
| ERROR_INVALID_STATE |                                                                 |

Exceptions Thrown: No exceptions are thrown beyond those thrown by the underlying **RPC** protocol (see [MS-RPCE]).

The **opnum** field value for this method is 12.

When processing this call, the server MUST do the following:

- Obtain the ClusPrepDisk identified by the DiskId parameter, as described in section 3.2.4.
- If the Key parameter is not zero, search for that key in the SCSI Persistent Reserve registration table for the LUN underlying the operating system disk identified by the DiskId parameter, as specified in [SPC-3] section 6.12, and return True in the pbFound parameter if the key is found.
- If the *Key* parameter is zero, return True in the *pbFound* parameter if at least one key is present in the SCSI Persistent Reserve registration table for the LUN underlying the operating system disk identified by the *DiskId* parameter.

## 3.4.4.11 CprepDiskPRPreempt3 (Opnum 13)

The CprepDiskPRPreempt3 method performs a **SCSI** PERSISTENT RESERVE OUT command with a PREEMPT action.

```
HRESULT CprepDiskPRPreempt3(
   [in] CPREP_DISKID DiskId,
   [in] ULONGLONG OwnerKey,
   [in] ULONGLONG NewKey
);
```

**DiskId:** The identifier of the <u>ClusPrepDisk</u> representing the disk.

**OwnerKey:** The key used in the **Service Action Reservation Key** field of the SCSI PERSISTENT RESERVE OUT command.

**NewKey:** The key used in the **Reservation Key** field of the SCSI PERSISTENT RESERVE OUT command.

**Return Values:** A signed 32-bit value that indicates return status. If the method returns a negative value, it has failed. Non-negative values indicate success, with the lower 16 bits of the value containing warnings or flags defined in the method implementation. For more information about **Win32** error codes and HRESULT values, see [MS-ERREF] sections 2.2 and 2.1.

| Return value/code                  | Description              |
|------------------------------------|--------------------------|
| 0x00000000<br>S_OK                 | The call was successful. |
| 0x80070002<br>ERROR_FILE_NOT_FOUND | The disk was not found.  |

Copyright © 2020 Microsoft Corporation

| Return value/code                        | Description                                                     |
|------------------------------------------|-----------------------------------------------------------------|
| 0x00000057<br>ERROR_INVALID_PARAMETER    | An internal error occurred.                                     |
| 0x80070548<br>ERROR_INVALID_SERVER_STATE | The server's <b>Prepare State</b> is not Online.                |
| 0x8007139F<br>ERROR_INVALID_STATE        | The value of <b>ClusPrepDisk.AttachedState</b> is not Attached. |

Exceptions Thrown: No exceptions are thrown beyond those thrown by the underlying **RPC** protocol (see [MS-RPCE]).

The **opnum** field value for this method is 13.

When processing this call, the server MUST do the following:

- Obtain the ClusPrepDisk identified by the DiskId parameter, as described in section 3.2.4.
- Issue a PERSISTENT RESERVE OUT command with a PREEMPT action as specified in [SPC-3] section 6.12.

## 3.4.4.12 CprepDiskPRReserve3 (Opnum 14)

The CprepDiskPRReserve3 method performs a **SCSI** PERSISTENT RESERVE OUT command with a RESERVE action.

```
HRESULT CprepDiskPRReserve3(
   [in] CPREP_DISKID DiskId,
   [in] ULONGLONG Key
);
```

**DiskId:** The identifier of the <u>ClusPrepDisk</u> representing the disk.

Key: The key used in the Reservation Key field of the SCSI PERSISTENT RESERVE OUT command.

| Return value/code                     | Description                                      |
|---------------------------------------|--------------------------------------------------|
| 0x00000000<br>S_OK                    | The call was successful.                         |
| 0x80070002<br>ERROR_FILE_NOT_FOUND    | The disk was not found.                          |
| 0x00000057<br>ERROR_INVALID_PARAMETER | An internal error occurred.                      |
| 0x80070548                            | The server's <b>Prepare State</b> is not Online. |

| Return value/code                 | Description                                                     |
|-----------------------------------|-----------------------------------------------------------------|
| ERROR_INVALID_SERVER_STATE        |                                                                 |
| 0x8007139F<br>ERROR_INVALID_STATE | The value of <b>ClusPrepDisk.AttachedState</b> is not Attached. |

Exceptions Thrown: No exceptions are thrown beyond those thrown by the underlying **RPC** protocol (see [MS-RPCE]).

The **opnum** field value for this method is 14.

When processing this call, the server MUST do the following:

- Obtain the ClusPrepDisk identified by the DiskId parameter, as described in section 3.2.4.
- Issue a PERSISTENT RESERVE OUT command with a RESERVE action as specified in [SPC-3] section 6.12.

# 3.4.4.13 CprepDiskIsPRPresent3 (Opnum 15)

The CprepDiskIsPRPresent3 method queries the **SCSI** Persistent Reserve reservation table for the disk and determines if the specified key is listed in the table.

```
HRESULT CprepDiskIsPRPresent3(
   [in] CPREP DISKID DiskId,
   [in] ULONGLONG Key
);
```

**DiskId:** The identifier of the <u>ClusPrepDisk</u> representing the disk.

**Key:** The reservation key to search for in the SCSI Persistent Reserve reservation table for the **LUN** underlying the operating system disk identified by the *DiskId* parameter.

| Return value/code                     | Description                                      |
|---------------------------------------|--------------------------------------------------|
| 0x00000000<br>S_OK                    | The call was successful.                         |
| 0x80070490<br>ERROR_NOT_FOUND         | The key was not found in the reservation table.  |
| 0x80070002<br>ERROR_FILE_NOT_FOUND    | The disk was not found.                          |
| 0x00000057<br>ERROR_INVALID_PARAMETER | An internal error occurred.                      |
| 0x80070548                            | The server's <b>Prepare State</b> is not Online. |

| Return value/code                 | Description                                                     |
|-----------------------------------|-----------------------------------------------------------------|
| ERROR_INVALID_SERVER_STATE        |                                                                 |
| 0x8007139F<br>ERROR_INVALID_STATE | The value of <b>ClusPrepDisk.AttachedState</b> is not Attached. |

Exceptions Thrown: No exceptions are thrown beyond those thrown by the underlying **RPC** protocol (see [MS-RPCE]).

The **opnum** field value for this method is 15.

When processing this call, the server MUST do the following:

- Obtain the ClusPrepDisk identified by the DiskId parameter, as described in section 3.2.4.
- Search the SCSI Persistent Reserve reservation table as specified in [SPC-3] section 6.12.

# 3.4.4.14 CprepDiskPRRelease3 (Opnum 16)

The CprepDiskPRRelease3 method performs a **SCSI** PERSISTENT RESERVE OUT command with a RELEASE action.

```
HRESULT CprepDiskPRRelease3(
   [in] CPREP_DISKID DiskId,
   [in] ULONGLONG Key
);
```

**DiskId:** The identifier of the <u>ClusPrepDisk</u> representing the disk.

Key: The key used in the Reservation Key field of the SCSI PERSISTENT RESERVE OUT command.

| Return value/code                        | Description                                                     |
|------------------------------------------|-----------------------------------------------------------------|
| 0x00000000<br>S_OK                       | The call was successful.                                        |
| 0x80070002<br>ERROR_FILE_NOT_FOUND       | The disk was not found.                                         |
| 0x00000057<br>ERROR_INVALID_PARAMETER    | An internal error occurred.                                     |
| 0x80070548<br>ERROR_INVALID_SERVER_STATE | The server's <b>Prepare State</b> is not Online.                |
| 0x8007139F<br>ERROR_INVALID_STATE        | The value of <b>ClusPrepDisk.AttachedState</b> is not Attached. |

Exceptions Thrown: No exceptions are thrown beyond those thrown by the underlying **RPC** protocol (see [MS-RPCE]).

The **opnum** field value for this method is 16.

When processing this call, the server MUST do the following:

- Obtain the ClusPrepDisk identified by the DiskId parameter, as described in section 3.2.4.
- Issue a PERSISTENT RESERVE OUT command with a RELEASE action as specified in [SPC-3] section 6.12.

## 3.4.4.15 CprepDiskPRClear3 (Opnum 17)

The CprepDiskPRClear3 method performs a **SCSI** PERSISTENT RESERVE OUT command with a CLEAR action.

```
HRESULT CprepDiskPRClear3(
   [in] CPREP_DISKID DiskId,
   [in] ULONGLONG Key
);
```

**DiskId:** The identifier of the ClusPrepDisk representing the disk.

**Key:** The key used in the **Reservation Key** field of the SCSI PERSISTENT RESERVE OUT command.

**Return Values:** A signed 32-bit value that indicates return status. If the method returns a negative value, it has failed. Non-negative values indicate success, with the lower 16 bits of the value containing warnings or flags defined in the method implementation. For more information about **Win32** error codes and HRESULT values, see [MS-ERREF] sections 2.2 and 2.1.

| Return value/code                        | Description                                                     |
|------------------------------------------|-----------------------------------------------------------------|
| 0x00000000<br>S_OK                       | The call was successful.                                        |
| 0x80070002<br>ERROR_FILE_NOT_FOUND       | The disk was not found.                                         |
| 0x00000057<br>ERROR_INVALID_PARAMETER    | An internal error occurred.                                     |
| 0x80070548<br>ERROR_INVALID_SERVER_STATE | The server's <b>Prepare State</b> is not Online.                |
| 0x8007139F<br>ERROR_INVALID_STATE        | The value of <b>ClusPrepDisk.AttachedState</b> is not Attached. |

For any other condition, this method MUST return a value that is not one of the values listed in the preceding table. The client MUST behave in one consistent, identical manner for all values that are not listed in the preceding table.

Exceptions Thrown: No exceptions are thrown beyond those thrown by the underlying **RPC** protocol (see [MS-RPCE]).

The **opnum** field value for this method is 17.

When processing this call, the server MUST do the following:

- Obtain the ClusPrepDisk identified by the DiskId parameter, as described in section 3.2.4.
- Issue a PERSISTENT RESERVE OUT command with a CLEAR action as specified in [SPC-3] section 6.12.

#### 3.4.5 Timer Events

No protocol timer events are required on the client beyond the timers required in the underlying **RPC** protocol.

#### 3.4.6 Other Local Events

Except as specified in the following subsections, no additional local events are used on the server beyond the events maintained in the underlying **RPC** protocol.

# 3.5 IClusterStorage3 Client Details

This **interface** SHOULD<19> be supported.

#### 3.5.1 Abstract Data Model

None.

#### **3.5.2 Timers**

No protocol timers are required beyond those used internally by **RPC** to implement resiliency to network outages, as specified in [MS-RPCE] section 3.2.3.2.1.

#### 3.5.3 Initialization

The client application initiates the conversation with the server by performing **DCOM** activation ([MS-DCOM] section 3.2.4.1.1) of the **CLSID** ([MS-DCOM] section 2.2.7) specified in section 1.9. After delivering the **interface** pointer to the DCOM object as a result of the activation, the client application works with the object by making calls on the DCOM interface that it supports. After the conversation with the server completes, the client application performs a release on the interface pointer.

## 3.5.4 Message Processing Events and Sequencing Rules

None.

# 3.5.4.1 Preparing a Server

Because the server's initial **Prepare State** (section <u>3.2.1</u>) restricts the methods that can be called, the client MUST call <u>CprepPrepareNode</u> before any other methods in the <u>interface</u>. Then, before calling any further methods in the interface, the client MUST call <u>CprepPrepareNodePhase2</u>.

#### 3.5.4.2 Attaching CPrepDisks

Because **ClusPrepDisk.AttachedState** (section <u>3.2.1</u>) restricts the methods that can be called for a **ClusPrepDisk**, the client MUST call <u>CprepDiskAttach</u> (section <u>3.2.4.14</u>) before calling any other method with a <u>CPREP\_DISKID</u> input parameter except for <u>CprepDiskGetProps</u> (section <u>3.2.4.5</u>),

98 / 173

<u>CprepDiskGetProps3</u> (section 3.4.4.7), <u>CprepDiskGetUniqueIds</u> (section 3.2.4.13), and <u>CprepDiskGetUniqueIds3</u> (section 3.4.4.1).

# 3.5.4.3 Querying Disk Sectors

Prior to calling any method that designates a **sector** for reading or writing (<u>CprepDiskRawRead</u> and <u>CprepDiskRawWrite</u>), a client SHOULD call <u>CprepDiskGetArbSectors</u> to determine the sector numbers to use.

### 3.5.4.4 Querying Disk Partitions

Prior to any method that references a partition (<u>CprepDiskWriteFileData</u>, <u>CprepDiskVerifyFileData</u>, <u>CprepDiskDeleteFile</u>, <u>CprepDiskDiskPartitionIsNtfs</u>, and <u>CprepDiskGetFSName</u>), a client MUST call <u>CprepDiskOnline</u> to transition the **ClusPrepDisk.OnlineState** to Online. In subsequent methods that reference a **partition**, the client SHOULD NOT designate a partition number outside the integer range of 1 to the number of partitions returned by CprepDiskOnline.

## 3.5.4.5 Accessing a Partition File System

A client SHOULD NOT call methods that access a **disk** file system (<u>CprepDiskWriteFileData</u>, <u>CprepDiskVerifyFileData</u>, and <u>CprepDiskDeleteFile</u>) unless the client first identifies the **partition** as an NTFS partition by calling either <u>CprepDiskDiskPartitionIsNtfs</u> or <u>CprepDiskGetFSName</u>.

#### 3.5.4.6 SCSI-3 Persistent Reservations

Certain methods in the **interface** require the server and a **disk** to fulfill the **SCSI**-3 protocol [SPC-3], particularly with respect to persistent reservations. Therefore, for a successful outcome to these methods, it is necessary that method-ordering requirements of the SCSI-3 protocol [SPC-3] be followed.

For a particular disk, assuming that the server behaves correctly as an initiator and the disk behaves correctly as a target, a client SHOULD adhere to the following sequencing for successful execution of methods:

- 1. <u>CprepDiskPRRegister</u> SHOULD be called before <u>CprepDiskPRUnRegister</u>.
- 2. CprepDiskPRRegister SHOULD be called before CprepDiskPRReserve.
- 3. CprepDiskPRReserve SHOULD be called before <a href="mailto:CprepDiskPRPreempt">CprepDiskPRPreempt</a>.
- 4. CprepDiskPRArbitrate and CprepDiskOffline MUST be called before CprepDiskStopDefense.
- 5. <u>CprepDiskPRClear</u> SHOULD be called before CprepDiskPRRegister when used as part of a persistent reservation sequence as follows:
  - 1. CprepDiskPRClear
  - 2. CprepDiskPRRegister
  - 3. CprepDiskPRReserve
- 6. CprepDiskPRReserve SHOULD be called before <a href="CprepDiskPRRelease">CprepDiskPRRelease</a>.
- 7. <u>CprepDiskPRRegister3</u> SHOULD be called before <u>CprepDiskPRReserve3</u> and <u>CprepDiskFindKey3</u>.
- 8. CprepDiskPRReserve3 SHOULD be called before <u>CprepDiskIsPRPresent3</u>, <u>CprepDiskPRPreempt3</u>, and <u>CprepDiskPRRelease3</u>.

- 9. <u>CprepDiskPRClear3</u> SHOULD be called before CprepDiskPRRegister3 when used as part of a persistent reservation sequence as follows:
  - 1. CprepDiskPRClear3
  - 2. CprepDiskPRRegister3
  - 3. CprepDiskPRReserve3
  - 4. CprepDiskPRPreempt3

## 3.5.4.7 Accessing a Share

The <u>CprepCreateNewSmbShares3</u> method connects to one or more **shares**, one for each IP address that can be used to identify the server on the network. Each of the shares MUST allow access by other servers that are being validated. A client will call this method on one server, for example, to get a list of IP address strings. The client will then pass the list of IP address strings to another server in the set of servers that is being validated using the <u>CprepConnectToNewSmbShares3</u> method. The second server will use the IP address strings to connect via an implementation-specific mechanism to shares on the first server, in order to verify share access between the two servers.

 IClusterStorage3::CprepCreateNewSmbShares3 SHOULD be called before IClusterStorage3::CprepConnectToNewSmbShares3.

#### 3.5.5 Timer Events

No protocol timer events are required on the client beyond the timers required in the underlying **RPC** protocol.

# 3.5.6 Other Local Events

A client's invocation of each method is typically the result of local application activity. The local application on the client computer specifies values for all input parameters. No other higher-layer triggered events are processed. The values specified for input parameters are described in section 2.

No additional local events are used on the client beyond the events maintained in the underlying **RPC** protocol.

### 3.6 IClusterNetwork2 Server Details

### 3.6.1 Abstract Data Model

This section describes a conceptual model of possible data organization that an implementation maintains to participate in this protocol. The described organization is provided to facilitate the explanation of how the protocol behaves. This document does not mandate that implementations adhere to this model as long as their external behavior is consistent with that described in this document.

**Firewall State:** The set of **firewall rules** currently configured and enabled on the server. A firewall rule can be associated with a group of firewall rules that is identifiable by name. There can be multiple groups of firewall rules configured in the Firewall State of a server. A firewall rule is also associated with a network adapter such that for each network adapter on the server, it can be determined which firewall rules and/or groups of firewall rules are associated with that adapter. The data type of a firewall rule and the initialization of a firewall rule are implementation-specific. A server typically defines and initializes a firewall rule as specified for FW\_RULE in [MS-FASP].

Network Adapter Configuration: Information about the set of network adapters on the server and their associated settings and configuration. In this protocol, the Network Adapter Configuration is defined as the data type ADAPTERLIST2 (section 2.2.16) <20>. The initialization and manipulation of Network Adapter Configuration is implementation-specific.

**Initialization State:** Indicates whether the server has been initialized and can fulfill methods in the **interface**. The value can be set to either True or False and is initially set to False.

**Route:** A **Route**<a>21></a> represents a potential communication path from the server to a different network host. How the communication is manifested in actual network traffic is implementation-specific. A **Route** contains of the following data elements:

**LocalVirtualIP:** Corresponds to the **localVirtualIP** field of an **ADD\_ROUTES\_REQUEST** structure as specified in section 2.2.19.

**RemoteVirtualIP:** Corresponds to the **remoteVirtualIP** field of a NODE ROUTE INFO (section 2.2.18) structure as specified in section 2.2.18.

**LocalUnicastIP:** Corresponds to a single element of the **localUnicastIPs** field of a NODE\_ROUTE\_INFO structure.

**RemoteUnicastIP:** Corresponds to a single element of the **remoteUnicastIPs** field of a NODE\_ROUTE\_INFO structure.

LossAndState: A ROUTE\_LOSS\_AND\_STATE data structure, as specified in section 2.2.21.

Index: Corresponds to a single element of the indices field of a NODE ROUTE INFO structure.

**Route Collection:** A collection of **Routes**. The initial contents of Route Collection is empty.

**Route Monitoring State:** Indicates whether the server is monitoring Route elements in Route Collection.

#### **3.6.2 Timers**

No protocol timers are required except those listed in the following subsections and those used internally by **RPC** to implement resiliency to network outages, as specified in <a href="MS-RPCE">[MS-RPCE]</a> section 3.2.3.2.1.

#### 3.6.2.1 Round-Trip Message Timer

This timer controls the amount of time the server waits for completion of round-trip communication, as specified in section 3.6.4.2.

#### 3.6.3 Initialization

The Failover Cluster Setup and Validation IClusterNetwork2 Remote Protocol server MUST be initialized by registering the **RPC interface** and listening on the RPC **well-known endpoint**, as specified in section 2.1. The server MUST then wait for Failover Cluster Setup and Validation IClusterNetwork2 Remote Protocol clients to establish connections.

#### 3.6.4 Message Processing Events and Sequencing Rules

This protocol MUST indicate to the **RPC** runtime that it is to perform a **strict NDR/NDR64 data consistency check** at target level 6.0, as specified in [MS-RPCE] section 3.

This protocol MUST indicate to the RPC runtime that it is to reject a NULL unique or full pointer with nonzero conformant value, as specified in [MS-RPCE] section 3.

101 / 173

The InitializeNode (Opnum 4) method SHOULD be called before other methods described in section 3.6.4.

All methods MUST NOT throw exceptions.

This **DCOM interface** inherits the IUnknown interface. Method **opnum** field values start with 3; opnum values 0 through 2 represent the **IUnknown::QueryInterface**, **IUnknown::AddRef**, and **IUnknown::Release** methods, respectively, as specified in [MS-DCOM] section 3.1.1.5.8.

Methods in RPC Opnum Order

| Method                     | Description                                                                                                  |
|----------------------------|----------------------------------------------------------------------------------------------------|
| SendRTMessage              | Sends a message from the server to another server, to which the other server responds.  Opnum: 3             |
| <u>InitializeNode</u>      | Performs server setup required to successfully implement the other methods.  Opnum: 4                        |
| GetIpConfigSerialized      | Returns information about the network interfaces attached to the system.  Opnum: 5                           |
| CleanupNode                | Restores the server to its pre-InitializeNode state.  Opnum: 6                                               |
| QueryFirewallConfiguration | Determines whether the server's firewall configuration is set appropriately for cluster operation.  Opnum: 7 |
| <u>ProcessAddRoutes</u>    | Adds routes for monitoring. Opnum: 8                                                                         |
| GetAddRoutesStatus         | Retrieves data for routes being monitored and stops monitoring.  Opnum: 9                                    |
| Reserved                   | Reserved. Opnum: 10                                                                                          |
| CancelAddRoutesRequest     | Cancels monitoring of routes without retrieving data.  Opnum: 11                                             |

# 3.6.4.1 InitializeNode (Opnum 4)

The InitializeNode method prepares the server in an implementation-specific way to execute the other methods in the **interface**. It also informs the client about what port will be used and version information.

```
HRESULT InitializeNode(
  [in] unsigned short RequestUDPPort,
  [out] unsigned short* BoundUDPPort,
  [out] unsigned long* NodeMajorVersion,
  [out] unsigned long* NodeMinorVersion,
  [out] unsigned long* ClusprepVersion
);
```

**RequestUDPPort:** A value that the client provides that affects the value of *BoundUDPPort*.

**BoundUDPPort:** This parameter is currently not used by the protocol.

**NodeMajorVersion:** The server's operating system major version value.

**NodeMinorVersion:** The server's operating system minor version value.

**ClusprepVersion:** The cluster prepare version.

**Return Values:** A signed 32-bit value that indicates return status. If the method returns a negative value, it has failed. Zero or positive values indicate success, with the lower 16 bits in positive nonzero values containing warnings or flags defined in the method implementation. For more information about Win32 error codes and HRESULT values, see [MS-ERREF] sections 2.2 and 2.1.

| Return value/code | Description              |
|-------------------|--------------------------|
| 0x00000000        | The call was successful. |
| S_OK              |                          |

For any other condition, this method MUST return a value that is not one of the values listed in the preceding table. The client MUST behave in one consistent, identical manner for all values that are not listed in the preceding table.

Exceptions Thrown: No exceptions are thrown beyond those thrown by the underlying **RPC** protocol [MS-RPCE].

The **opnum** field value for this method is 4.

When processing this call the server MUST do the following:

- Set the server Initialization State to True. The initialized state remains True until either the
   <u>CleanupNode (section 3.6.4.4)</u> method is called or the DCOM object exporter removes the
   application-specific state associated with the <u>IClusterNetwork2</u> interface, as defined in <u>[MS-DCOM]</u>
   section 1.3.6.
- Set NodeMajorVersion to an implementation-specific value.
- Set NodeMinorVersion to an implementation-specific value. <23>
- Set ClusprepVersion to an implementation-specific value.
- If RequestUDPPort is nonzero, set BoundUDPPort to RequestUDPPort; else set BoundUDPPort to 3343.

The server returns the following information to the client:

The output parameters set to the values specified previously

#### 3.6.4.2 SendRTMessage (Opnum 3)

The SendRTMessage method determines whether roundtrip communication works between two network addresses.

The server SHOULD fail this method if the server **Initialization State** is False.

HRESULT SendRTMessage(
 [in] BSTR SourceIPAddress,

[in] BSTR DestIPAddress,

[in] unsigned short DestPort,

```
[in] unsigned short AddressFamily,
[in] unsigned long MessageSize,
[in] unsigned long Timeout,
[out] unsigned long* RTElapsedTime
);
```

**SourceIPAddress:** The address from which to send the network request. **IPv4** addresses MUST be represented in dotted decimal notation. **IPv6** addresses MUST be represented in the form specified by [RFC1924].<25>

**DestIPAddress:** The address to which to send the network request. The address is in the same representation as *SourceIPAddress*.

**DestPort:** This server MUST ignore this value.

**AddressFamily:** The address type of the *SourceIPAddress* and *DestIPAddress* parameters.

| Value              | Meaning                           |
|--------------------|-----------------------------------|
| AF_INET 0x0002     | The addresses are in IPv4 format. |
| AF_INET6<br>0x0017 | The addresses are in IPv6 format. |

**MessageSize:** The server MUST ignore this value.

**Timeout:** An implementation-specific value < 26> indicating the maximum amount of time to wait for a response from the destination address.

**RTElapsedTime:** The elapsed time (in milliseconds) between when the server sends the message from the *SourceIPAddress* to *DestIPAddress* and when it receives a reply from the destination address.

**Return Values:** A signed 32-bit value that indicates return status. If the method returns a negative value, it has failed. Zero or positive values indicate success, with the lower 16 bits in positive nonzero values containing warnings or flags defined in the method implementation. For more information about Win32 error codes and HRESULT values, see [MS-ERREF] sections 2.2 and 2.1.

| Return value/code | Description              |
|-------------------|--------------------------|
| 0x00000000        | The call was successful. |
| S_OK              |                          |

For any other condition, this method MUST return a value that is not one of the values listed in the preceding table. The client MUST behave in one consistent, identical manner for all values that are not listed in the preceding table.

Exceptions Thrown: No exceptions are thrown beyond those thrown by the underlying **RPC** protocol [MS-RPCE].

The **opnum** field value for this method is 3.

When processing this call, the server MUST do the following:

Initialize the Round-Trip Message Timer to 1000 milliseconds.

 Use an implementation-specific mechanism to send a network message from SourceIPAddress to DestIPAddress, such that a reply message is sent back from DestIPAddress to the SourceIPAddress.

**Note** While performing the round-trip message operation, use an implementation-specific mechanism to determine the elapsed time. For example, prior to sending the message, observe the current time of day in millisecond granularity. Upon receipt of the reply, again observe the current time of day. The elapsed time can be calculated by subtracting the first observed value from the second.

 If the <u>Round-Trip Message Timer (section 3.6.2.1)</u> expires before receiving the reply, the server MUST return an error code.

Return the following information to the client:

• The elapsed time (in milliseconds) between when the server sends the message from the SourceIPAddress to DestIPAddress and when it receives a reply from the destination address.

### 3.6.4.3 GetIpConfigSerialized (Opnum 5)

The GetIpConfigSerialized method queries the <u>network adapter configuration</u> and returns select information about the adapters.

The server SHOULD support this method even if the server **Initialization State** is False.

```
HRESULT GetIpConfigSerialized(
   [in] BOOLEAN ApplyClusterFilter,
   [out] SAFEARRAY( byte )* Data,
   [out] int* pcbOut
);
```

**ApplyClusterFilter:** A flag that indicates which adapters to return. If FALSE, then all adapters MUST be returned. If TRUE, then all nonfiltered adapters MUST be returned. Adapters that MUST be filtered are cluster adapters (as specified in the **ClusterAdapter** field of the <u>ADAPTER2</u> <27> structure), loopback adapters, and tunnel adapters.

| Value             | Meaning                          |
|-------------------|----------------------------------|
| TRUE<br>-128 — -1 | Return all nonfiltered adapters. |
| FALSE<br>0        | Return all adapters.             |
| TRUE<br>1 — 128   | Return all nonfiltered adapters. |

**Data:** A buffer that, on success, SHOULD<28> contain a valid <u>ADAPTERLIST2</u> structure. The client MUST ignore all **Guid** items in the ADAPTERLIST2 structure except for those **Guid** items ranging from the first item through the count of 2 multiplied by the value of **NumberOfAdapters**.

pcbOut: MUST be the size of the Data buffer, in bytes.

**Return Values:** A signed 32-bit value that indicates return status. If the method returns a negative value, it has failed. Zero or positive values indicate success, with the lower 16 bits in positive nonzero values containing warnings or flags defined in the method implementation. For more information about Win32 error codes and HRESULT values, see [MS-ERREF] sections 2.2 and 2.1.

| Return value/code | Description              |
|-------------------|--------------------------|
| 0x00000000        | The call was successful. |
| S_OK              |                          |

Exceptions Thrown: No exceptions are thrown beyond those thrown by the underlying **RPC** protocol [MS-RPCE].

The **opnum** field value for this method is 5.

When processing this call, the server MUST do the following:

- Query the network adapter configuration using an implementation-specific method.
- Filter out adapters as required by the *ApplyClusterFilter* parameter.
- Format the data as an ADAPTERLIST2 structure.

Return the following information to the client:

- Return the adapter data via the *Data* parameter.
- Return the size, in bytes, of *Data* via the *pcbOut* parameter.

## 3.6.4.4 CleanupNode (Opnum 6)

The CleanupNode method cleans up any state initialized by <u>InitializeNode</u>.

The server SHOULD fail this method if the server Initialization State is False.

HRESULT CleanupNode();

This method has no parameters.

**Return Values:** A signed 32-bit value that indicates return status. If the method returns a negative value, it has failed. Zero or positive values indicate success, with the lower 16 bits in positive nonzero values containing warnings or flags defined in the method implementation. For more information about Win32 error codes and HRESULT values, see [MS-ERREF] sections 2.2 and 2.1.

| Return value/code | Description              |
|-------------------|--------------------------|
| 0x00000000        | The call was successful. |
| S_OK              |                          |

For any other condition, this method MUST return a value that is not one of the values listed in the preceding table. The client MUST behave in one consistent, identical manner for all values that are not listed in the preceding table.

Exceptions Thrown: No exceptions are thrown beyond those thrown by the underlying **RPC** protocol <a href="MS-RPCE">[MS-RPCE]</a>.

The **opnum** field value for this method is 6.

When processing this call, the server MUST do the following:

- Perform implementation-specific cleanup to reverse any state setup by InitializeNode.
- Set the server Initialization State ADM element to False.

## 3.6.4.5 QueryFirewallConfiguration (Opnum 7)

The QueryFirewallConfiguration method determines whether the <u>firewall state</u> of the server is compatible with use in a **failover cluster**. The firewall settings that constitute failover cluster compatibility are implementation-specific. When the server firewall enforces policies specified in <u>[MS-FASP]</u>, the server SHOULD determine the firewall state according to how the group of rules is enabled, as specified later in this section.

The server SHOULD support this method even if the server **Initialization State** is False.

```
HRESULT QueryFirewallConfiguration(
   [out] BOOLEAN* serverRulesEnabled,
   [out] BOOLEAN* mgmtRulesEnabled
);
```

**serverRulesEnabled:** An output parameter that MUST be set on a successful return. The value MUST be TRUE if firewall settings are compatible with server-to-server communication in a failover cluster. When the server firewall enforces policies specified in [MS-FASP], the server SHOULD set this value to TRUE if the group of rules with the localized name "Failover Clusters" is enabled.

| Value             | Meaning                                                          |
|-------------------|------------------------------------------------------------------|
| TRUE<br>-128 — -1 | Firewall settings allow the traffic specified previously.        |
| FALSE<br>0        | Firewall settings do not allow the traffic specified previously. |
| TRUE<br>1 — 128   | Firewall settings allow the traffic specified previously.        |

**mgmtRulesEnabled:** An output parameter that MUST be set on a successful return. The value MUST be TRUE if firewall settings are compatible with failover cluster management components. When the server firewall enforces policies specified in [MS-FASP], the server SHOULD set this value to TRUE if the group of rules with the localized name "Failover Cluster Manager"<29> is enabled.

| Value             | Meaning                                                          |
|-------------------|------------------------------------------------------------------|
| TRUE<br>-128 — -1 | Firewall settings allow the traffic specified previously.        |
| FALSE<br>0        | Firewall settings do not allow the traffic specified previously. |
| TRUE<br>1 — 128   | Firewall settings allow the traffic specified previously.        |

| Return value/code | Description              |
|-------------------|--------------------------|
| 0x00000000        | The call was successful. |
| S_OK              |                          |

Exceptions Thrown: No exceptions are thrown beyond those thrown by the underlying **RPC** protocol [MS-RPCE].

The **opnum** field value for this method is 7.

When processing this call the server MUST do the following:

- Query the firewall state for the server to determine whether the Firewall Rules that meet the serverRulesEnabled category are present and enabled.
- Query the firewall state for the server to determine whether the Firewall Rules that meet the mgmtRulesEnabled category are present and enabled.

Return the following information to the client:

serverRulesEnabled and mgmtRulesEnabled set as described previously.

### 3.6.4.6 ProcessAddRoutes (Opnum 8)

The ProcessAddRoutes method <30> adds **Route** elements to a **Route Collection** and initiates monitoring of these routes for packet loss and status data.

```
HRESULT ProcessAddRoutes(
   [in] const ADD_ROUTES_REQUEST* request
);
```

**request:** Designates **Route** elements to be added to **Route Collection**.

**Return Values:** A signed 32-bit value that indicates return status. If the method returns a negative value, it has failed. Zero or positive values indicate success, with the lower 16 bits in positive nonzero values containing warnings or flags defined in the method implementation. For more information about Win32 error codes and HRESULT values, see [MS-ERREF] sections 2.1 and 2.2.

| Return value/code    | Description                     |
|----------------------|---------------------------------|
| 0x00000000<br>S_OK   | The call was successful.        |
| 0x80004005<br>E_FAIL | Route Monitoring State is TRUE. |

For any other condition, this method MUST return a value that is not one of the values listed in the preceding table. The client MUST behave in one consistent, identical manner for all values that are not listed in the preceding table.

Exceptions Thrown: No exceptions are thrown beyond those thrown by the underlying **RPC** protocol specified in [MS-RPCE].

The **opnum** field value for this method is 8.

108 / 173

When processing this call the server MUST do the following:

- Fail the request with error 0x80004005 (E FAIL) if Route Monitoring State is TRUE.
- For each <u>NODE\_ROUTE\_INFO</u> element nri in the request.nodeRouteInfos:
  - For unsigned integer k, from 0 to the number of elements in request.nri.indices:
    - Construct a Route element newRoute as follows:
      - Set newRoute.LocalVirtualIP to request.localVirtualIP.
      - Set newRoute.RemoteVirtualIP to request.nri.remoteVirtualIP.
      - Set newRoute.LocalUnicastIP to request.nri.localUnicastIPs[k].
      - Set newRoute.RemoteUnicastIP to request.nri.remoteUnicastIPs[k].
      - Set newRoute.LossAndState.packetLoss to 0x00000000.
      - Set newRoute.LossAndState.status to DOWN.
      - Set newRoute.Index to request.nri.indices[k].
    - Add newRoute to Route Collection.
- In an implementation-specific way, begin monitoring status and packet loss for Route elements added to Route Collection as a result of this method.
- Set Route Monitoring State to TRUE.

# 3.6.4.7 GetAddRoutesStatus (Opnum 9)

The GetAddRoutesStatus method<31> retrieves packet loss information and status for the **Route** elements in the **Route Collection** previously added with the <u>ProcessAddRoutes</u> method.

```
HRESULT GetAddRoutesStatus (
    [out] ADD_ROUTES_REPLY* reply
):
```

reply: Contains packet loss information and status for Route elements.

**Return Values:** A signed 32-bit value that indicates return status. If the method returns a negative value, it has failed. Zero or positive values indicate success, with the lower 16 bits in positive nonzero values containing warnings or flags defined in the method implementation. For more information about Win32 error codes and HRESULT values, see [MS-ERREF] sections 2.1 and 2.2.

| Return value/code  | Description              |
|--------------------|--------------------------|
| 0x00000000<br>S_OK | The call was successful. |

For any other condition, this method MUST return a value that is not one of the values listed in the preceding table. The client MUST behave in one consistent, identical manner for all values that are not listed in the preceding table.

Exceptions Thrown: No exceptions are thrown beyond those thrown by the underlying **RPC** protocol specified in [MS-RPCE].

The **opnum** field value for this method is 9.

When processing this call the server MUST do the following:

- If Route Monitoring State is FALSE, set the routeUnavailable field of the reply data structure
  to TRUE and return. Otherwise, set the routeUnavailable field of the reply data structure to
  FALSE.
- Count the Route elements in Route Collection. Allocate the <u>ADD\_ROUTES\_REPLY</u> reply data structure such that both the reply.indices and reply.replies arrays contain this many elements. For integer k from 0 to the number of these elements:
  - Locate a Route element r in Route Collection.
  - In an implementation-specific manner, update r.LossAndState.
  - Set reply.indices[k] to r.Index.
  - Set reply.replies[k] to r.LossAndState.
  - Remove element r from **Route Collection**.
- Set the Route Monitoring State to FALSE.

Return the following information to the client:

The reply data structure.

### 3.6.4.8 CancelAddRoutesRequest (Opnum 11)

The CancelAddRoutesRequest method <32> stops packet loss and status monitoring for **Route** elements previously added in a <a href="ProcessAddRoutes">ProcessAddRoutes</a> (section 3.6.4.6) invocation and removes these routes from **Route Collection**.

HRESULT CancelAddRoutesRequest();

This method has no parameters.

**Return Values:** A signed 32-bit value that indicates return status. If the method returns a negative value, it has failed. Zero or positive values indicate success, with the lower 16 bits in positive nonzero values containing warnings or flags defined in the method implementation. For more information about Win32 error codes and HRESULT values, see [MS-ERREF] sections 2.1 and 2.2.

| Return value/code    | Description                      |
|----------------------|----------------------------------|
| 0x00000000<br>S_OK   | The call was successful.         |
| 0x80004005<br>E_FAIL | Route Monitoring State is FALSE. |

For any other condition, this method MUST return a value that is not one of the values listed in the preceding table. The client MUST behave in one consistent, identical manner for all values that are not listed in the preceding table.

Exceptions Thrown: No exceptions are thrown beyond those thrown by the underlying **RPC** protocol specified in [MS-RPCE].

110 / 173

The **opnum** field value for this method is 11.

When processing this call the server MUST do the following:

- Fail the method with error 0x80004005 (E\_FAIL) if Route Monitoring State is FALSE.
- For each Route element in Route Collection, remove the Route from Route Collection and stop any implementation-specific monitoring of packet loss and status that was initiated with a previous ProcessAddRoutes method.
- Set Route Monitoring State to FALSE.

#### 3.6.5 Timer Events

No protocol timer events are required on the client beyond the timers required in the underlying **RPC** protocol.

### 3.6.6 Other Local Events

No additional local events are used on the client beyond the events maintained in the underlying **RPC** protocol.

#### 3.7 IClusterNetwork2 Client Details

### 3.7.1 Abstract Data Model

None.

#### **3.7.2 Timers**

No protocol timers are required beyond those used internally by **RPC** to implement resiliency to network outages, as specified in [MS-RPCE] section 3.2.3.2.1.

### 3.7.3 Initialization

The client application initiates the conversation with the server by performing **DCOM** activation (as specified in [MS-DCOM] section 3.2.4.1.1) of the CLSID, as specified in section 1.9. After getting the **interface** pointer to the DCOM object as a result of the activation, the client application works with the object by making calls on the DCOM interface that it supports. After the conversation with the server completes, the client application performs a release on the interface pointer.

# 3.7.4 Message Processing Events and Sequencing Rules

This protocol MUST indicate to the **RPC** runtime that it is to perform a **strict NDR/NDR64 data consistency check** at target level 6.0, as specified in section 3 of [MS-RPCE].

This protocol MUST indicate to the RPC runtime that it is to reject a NULL unique or full pointer with nonzero-conformant value, as specified in section 3 of [MS-RPCE].

The client MUST successfully call <u>InitializeNode (section 3.6.4.1)</u> before calling any other method in the **interface**.

The client SHOULD call <u>CleanupNode (section 3.6.4.4)</u> after it is finished calling all other methods in the interface.

### 3.7.5 Timer Events

No protocol timer events are required on the client beyond the timers required in the underlying **RPC** protocol.

#### 3.7.6 Other Local Events

A client's invocation of each method is typically the result of local application activity. The local application on the client computer specifies values for all input parameters. No other higher-layer triggered events are processed. The values for input parameters are specified in section  $\underline{2}$ .

No additional local events are used on the client beyond the events maintained in the underlying **RPC** protocol.

### 3.8 IClusterCleanup Server Details

The ClusPrep server provides a method to allow a client to restore a server which was formerly a **node** in a cluster but was evicted from that cluster to its precluster installation state. Evicting a node from a cluster is specified in [MS-CMRP] section 3.1.1.6.

### 3.8.1 Abstract Data Model

This section describes a conceptual model of possible data organization that an implementation maintains to participate in this protocol. The described organization is provided to facilitate the explanation of how the protocol behaves. This document does not mandate that implementations adhere to this model as long as their external behavior is consistent with that described in this document.

A server that implements this protocol was potentially configured as a **node** in a **failover cluster**. As such, the configuration operation can have left various executable and data files on the server as well as other persisted data, such as data that can be stored in a **registry**.

Configuration of a server as a node of a cluster is done by using implementation-specific methods between servers.

### **3.8.2 Timers**

No protocol timers are required except those listed in the following subsections and those used internally by **RPC** to implement resiliency to network outages, as specified in <a href="MS-RPCE">[MS-RPCE]</a> section 3.2.3.2.1.

### 3.8.2.1 Delay Cleanup Timer

This timer controls the amount of time the server waits before initiating cleanup, as specified in section 3.8.4.1.

# 3.8.2.2 Cleanup Timer

This timer controls the amount of time the server waits for cleanup to complete, as specified in section 3.8.4.1.

### 3.8.3 Initialization

The Failover Cluster Setup and Validation IClusterCleanup Remote Protocol server MUST be initialized by registering the **RPC interface** and listening on the RPC **well-known endpoint**, as specified in

section <u>2.1</u>. The server MUST then wait for Failover Cluster Setup and Validation IClusterCleanup Remote Protocol clients to establish connections.

# 3.8.4 Message Processing Events and Sequencing Rules

This protocol MUST indicate to the **RPC** runtime that it is to perform a **strict NDR/NDR64 data consistency check** at target level 6.0, as specified in section 3 of [MS-RPCE].

This protocol MUST indicate to the RPC runtime that it is to reject a NULL unique or full pointer with nonzero conformant value, as specified in section 3 of [MS-RPCE].

The IClusterCleanup interface methods do not have any dependencies, including:

- CleanUpEvictedNode (Opnum 3)
- ClearPR (Opnum 4)

All methods MUST NOT throw exceptions.

This **DCOM** interface inherits the IUnknown interface. Method **opnum** field values start with 3; opnum values 0 through 2 represent the **IUnknown::QueryInterface**, **IUnknown::AddRef**, and **IUnknown::Release** methods, respectively, as specified in [MS-DCOM] section 3.1.1.5.8.

Methods in RPC Opnum Order

| Method             | Description                                                                  |
|--------------------|------------------------------------------------------------------------------|
| CleanUpEvictedNode | Restores the server to its precluster installation state.  Opnum: 3          |
| ClearPR            | Removes <b>SCSI</b> -3 persistent reservations on the <b>disk</b> . Opnum: 4 |

### 3.8.4.1 CleanUpEvictedNode (Opnum 3)

The CleanUpEvictedNode method removes all persistent artifacts that exist on the server after it is evicted from a cluster.

This method is idempotent. After it is invoked, the target server can no longer be a server for the Failover Cluster: Cluster Management Remote Protocol (ClusAPI) ([MS-CMRP]) until the server is reconfigured as a member of a cluster by using implementation-specific methods between servers.

```
HRESULT CleanUpEvictedNode(
   [in] unsigned long DelayBeforeCleanup,
   [in] unsigned long TimeOut,
   [in] unsigned long Flags
);
```

**DelayBeforeCleanup:** The number of milliseconds that the server MUST delay before cleanup is started on the target server. If this value is zero, the server is cleaned up immediately.

**TimeOut:** The number of milliseconds that the server MUST wait for cleanup to complete. This timeout is independent of the preceding delay; therefore, if *DelayBeforeCleanup* is greater than *TimeOut*, this method will time out. However, after cleanup is initiated, cleanup will run to completion regardless of the method waiting. **Flags:** A set of bit flags specifying the requested actions to be taken during cleanup. This parameter MUST be set to at least one of the following values.

| Value                                                    | Meaning                                                              |
|----------------------------------------------------------|----------------------------------------------------------------------|
| CLUSTERCLEANUP_STOP_CLUSTER_SERVICE 0x000000000          | Issue a stop command to the cluster service and wait for it to stop. |
| CLUSTERCLEANUP_DONT_STOP_CLUSTER_SERVICE 0x00000001      | Do not issue a stop command to the cluster service.                  |
| CLUSTERCLEANUP_DONT_WAIT_CLUSTER_SERVICE_STOP 0x00000002 | Do not wait for the cluster service to stop.                         |

**Return Values:** A signed 32-bit value that indicates return status. If the method returns a negative value, it has failed. Zero or positive values indicate success, with the lower 16 bits in positive nonzero values containing warnings or flags defined in the method implementation. For more information about Win32 error codes and HRESULT values, see [MS-ERREF] sections 2.2 and 2.1.

| Return value/code          | Description                                                                      |
|----------------------------|----------------------------------------------------------------------------------|
| 0x00000000<br>S_OK         | The call was successful.                                                         |
| 0x80070102<br>WAIT_TIMEOUT | The <u>Cleanup Timer (section 3.8.2.2)</u> expired before cleanup was completed. |

For any other condition, this method MUST return a value that is not one of the values listed in the preceding table. The client MUST behave in one consistent, identical manner for all values that are not listed in the preceding table.

Exceptions Thrown: No exceptions are thrown beyond those thrown by the underlying **RPC** protocol [MS-RPCE].

The **opnum** field value for this method is 3.

When processing this call the server MUST do the following:

- Initialize the Cleanup Timer to the value specified in the *Timeout* parameter.
- Initialize the <u>Delay Cleanup Timer (section 3.8.2.1)</u> to the value specified in the DelayBeforeCleanup parameter.
- Wait for the Delay Cleanup Timer to expire.
- Remove all artifacts on the server that make it part of a cluster.
- At any time during execution of the previous steps, if the Cleanup Timer expires, the server MUST complete the method, even though cleanup operations continue.

# 3.8.4.2 ClearPR (Opnum 4)

The ClearPR method performs a **SCSI** PERSISTENT RESERVE OUT command with a REGISTER AND IGNORE EXISTING KEY action, followed by a CLEAR action.

```
HRESULT ClearPR(
   [in] unsigned long DeviceNumber
);
```

**DeviceNumber:** The number of the **disk** to act on.

**Return Values:** A signed 32-bit value that indicates return status. If the method returns a negative value, it has failed. Zero or positive values indicate success, with the lower 16 bits in positive nonzero values containing warnings or flags defined in the method implementation. For more information about Win32 error codes and HRESULT values, see [MS-ERREF] sections 2.2 and 2.1.

| Return value/code                  | Description              |
|------------------------------------|--------------------------|
| 0x00000000<br>S_OK                 | The call was successful. |
| 0x80070002<br>ERROR_FILE_NOT_FOUND | The disk was not found.  |

For any other condition, this method MUST return a value that is not one of the values listed in the preceding table. The client MUST behave in one consistent, identical manner for all values that are not listed in the preceding table.

Exceptions Thrown: No exceptions are thrown beyond those thrown by the underlying **RPC** protocol [MS-RPCE].

The **opnum** field value for this method is 4.

When processing this call, the server MUST do the following:

- Determine the list of disks accessible to the system and for each disk, create an entry in a list that stores the **device** number in an implementation-specific way. Device numbers are assigned incrementally starting from zero to the number of disks minus one. The mapping between device number and actual device is implementation-specific and is established prior to the method call.
- Find the disk corresponding to the value passed in the *DeviceNumber* parameter. If the disk is not found, return ERROR\_FILE\_NOT\_FOUND.
- Issue a PERSISTENT RESERVE OUT command REGISTER AND IGNORE EXISTING KEY action as specified in [SPC-3] section 6.12.
- Issue a PERSISTENT RESERVE OUT command CLEAR action as specified in [SPC-3] section 6.12.
- Destroy the list of disks accessible to the system created as part of this method.

#### 3.8.5 Timer Events

No protocol timer events are required on the client beyond the timers required in the underlying RPC protocol.

#### 3.8.6 Other Local Events

No additional local events are used on the client beyond the events maintained in the underlying **RPC** protocol.

# 3.9 IClusterCleanup Client Details

#### 3.9.1 Abstract Data Model

None.

### **3.9.2 Timers**

No protocol timers are required beyond those used internally by **RPC** to implement resiliency to network outages, as specified in [MS-RPCE] section 3.2.3.2.1.

#### 3.9.3 Initialization

The client application initiates the conversation with the server by performing **DCOM** activation (as specified in [MS-DCOM] section 3.2.4.1.1) of the CLSID specified in section 1.9. After getting the **interface** pointer to the DCOM object as a result of the activation, the client application works with the object by making calls on the DCOM interface that it supports. After the conversation with the server completes, the client application performs a release on the interface pointer.

# 3.9.4 Message Processing Events and Sequencing Rules

This protocol MUST indicate to the **RPC** runtime that it is to perform a **strict NDR/NDR64 data consistency check** at target level 6.0, as specified in section 3 of [MS-RPCE].

This protocol MUST indicate to the RPC runtime that it is to reject a NULL unique or full pointer with nonzero conformant value, as specified in section 3 of [MS-RPCE].

#### 3.9.5 Timer Events

No protocol timer events are required on the client beyond the timers required in the underlying **RPC** protocol.

#### 3.9.6 Other Local Events

A client's invocation of each method is typically the result of local application activity. The local application on the client computer specifies values for all input parameters. No other higher-layer triggered events are processed. The values for input parameters are specified in section 2.

No additional local events are used on the client beyond the events maintained in the underlying **RPC** protocol.

### 3.10 IClusterSetup Server Details

### 3.10.1 Abstract Data Model

This section describes a conceptual model of possible data organization that an implementation maintains to participate in this protocol. The described organization is provided to facilitate the explanation of how the protocol behaves. This document does not mandate that implementations adhere to this model as long as their external behavior is consistent with that described in this document.

The following information MUST be maintained by the server for use in responding to client queries and commands:

**cluster secret:** Of type BSTR (section 2.2.5), as specified in [MS-DTYP] section 2.2.5. The size of the **cluster secret** is not bounded by this protocol.

Fully qualified domain name (FQDN): Corresponds to the fully qualified domain name (FQDN) of the server.

### **3.10.2 Timers**

No protocol timers are required beyond those used internally by **RPC** to implement resiliency to network outages, as specified in [MS-RPCE] section 3.2.3.2.1.

#### 3.10.3 Initialization

The Failover Cluster Setup and Validation <u>IClusterSetup</u> Remote Protocol server MUST be initialized by registering the **RPC interface** and listening on the RPC **well-known endpoint**, as specified in section <u>2.1</u>. The server MUST then wait for Failover Cluster Setup and Validation IClusterSetup Remote Protocol clients to establish connections.

The server initializes the **cluster secret** ADM element to the last value that was set by a client using the <u>ConfigSvcSecret (section 3.10.4.1)</u> method in a previous activation of the IClusterSetup interface. If ConfigSvcSecret has not successfully executed on this server in a previous activation of the IClusterSetup interface, the server initializes the **cluster secret** to an empty string.

The server initializes the **fully qualified domain name (FQDN)** ADM element with the fully qualified domain name (FQDN) of the server.

# 3.10.4 Message Processing Events and Sequencing Rules

This protocol MUST indicate to the **RPC** runtime that it is to perform a **strict NDR/NDR64 data consistency check** at target level 6.0, as specified in section 3 of [MS-RPCE].

This protocol MUST indicate to the RPC runtime that it is to reject a NULL unique or full pointer with a nonzero conformant value, as specified in section 3 of [MS-RPCE].

The order in which <u>IClusterSetup</u> **interface** methods are invoked becomes a precondition for subsequent methods. Preconditions include the following:

- The ConfigSvcSecret (Opnum 3) method MUST be called before the RetrieveSvcSecret (Opnum 4) method is called; however, the <u>ConfigSvcSecret</u> call MAY be from a previous activation of the IClusterSetup interface.
- The RetrieveHostLabel (Opnum 5) method has no dependencies.

All methods MUST NOT throw exceptions.

This **DCOM** interface inherits the IUnknown interface. Method **opnum** field values start with 3; opnum values 0 through 2 represent the **IUnknown::QueryInterface**, **IUnknown::AddRef**, and **IUnknown::Release** methods, respectively, as specified in [MS-DCOM] section 3.1.1.5.8.

Methods in RPC Opnum Order

| Method             | Description                                                                             |
|--------------------|-----------------------------------------------------------------------------------------|
| ConfigSvcSecret    | Instructs the server to store the <b>cluster secret</b> locally. Opnum: 3               |
| RetrieveSvcSecret  | Retrieves the cluster secret from the server.  Opnum: 4                                 |
| RetrieveHostLabel  | Retrieves the <b>fully qualified domain name (FQDN)</b> of the server.  Opnum: 5        |
| GetFunctionalLevel | Returns the maximum functional level of the cluster supported by this server.  Opnum: 6 |

| Method                     | Description                                                                                              |
|----------------------------|----------------------------------------------------------------------------------------------------|
| Opnum7NotUsedOnWire        | Reserved for local use. Opnum: 7                                                                         |
| Opnum8NotUsedOnWire        | Reserved for local use. Opnum: 8                                                                         |
| ConfigClusterCert          | Stores the certificate and cluster secret in an implementation-specific manner on the server.  Opnum: 9  |
| RetrieveClusterCert        | Returns the certificate and cluster secret stored on this server.  Opnum: 10                             |
| <u>GenerateClusterCert</u> | Generates and returns a new certificate.  Opnum: 11                                                      |
| GetUpgradeVersion          | Returns the maximum upgrade version of the cluster supported by this server.  Opnum: 12                  |
| Opnum13NotUsedOnWire       | Reserved for local use. Opnum: 13                                                                        |
| ConfigClusterCertV2        | Stores the certificate and cluster secret in an implementation-specific manner on the server.  Opnum: 14 |
| RetrieveClusterCertV2      | Returns the certificate and cluster secret stored on this server.  Opnum: 15                             |
| GenerateClusterCertV2      | Generates and returns a new certificate.  Opnum :16                                                      |

#### 3.10.4.1 ConfigSvcSecret (Opnum 3)

The ConfigSvcSecret method stores the cluster secret in an implementation-specific manner on the server.

```
HRESULT ConfigSvcSecret(
 [in] BSTR SecretBLOB
);
```

**SecretBLOB:** The cluster secret for the cluster in which this server is or will be a **node**.

Return Values: A signed 32-bit value that indicates return status. If the method returns a negative value, it has failed. Zero or positive values indicate success, with the lower 16 bits in positive nonzero values containing warnings or flags defined in the method implementation. For more information about Win32 error codes and HRESULT values, see [MS-ERREF] sections 2.2 and 2.1.

| Return value/code | Description              |
|-------------------|--------------------------|
| 0x00000000        | The call was successful. |
| S_OK              |                          |

For any other condition, this method MUST return a value that is not one of the values listed in the preceding table. The client MUST behave in one consistent, identical manner for all values that are not listed in the preceding table.

Exceptions Thrown: No exceptions are thrown beyond those thrown by the underlying **RPC** protocol [MS-RPCE].

The **opnum** field value for this method is 3.

When processing this call the server MUST store the cluster secret such that it persists across reboots and does not change except as part of processing a subsequent ConfigSvcSecret method call. The server MUST overwrite any previous value of the cluster secret. The server SHOULD store the cluster secret in a secure way.

# 3.10.4.2 RetrieveSvcSecret (Opnum 4)

The RetrieveSvcSecret method returns the **cluster secret** stored on this server.

```
HRESULT RetrieveSvcSecret(
   [out] BSTR* SecretBLOB
);
```

**SecretBLOB:** The value of the cluster secret as stored on this server.

**Return Values:** A signed 32-bit value that indicates return status. If the method returns a negative value, it has failed. Zero or positive values indicate success, with the lower 16 bits in positive nonzero values containing warnings or flags defined in the method implementation. For more information about Win32 error codes and HRESULT values, see [MS-ERREF] sections 2.2 and 2.1.

| Return value/code                  | Description                                                                                                    |
|------------------------------------|----------------------------------------------------------------------------------------------------|
| 0x00000000<br>S_OK                 | The call was successful.                                                                                             |
| 0x80070002<br>ERROR_FILE_NOT_FOUND | The cluster secret has not yet been configured by a previous call to <a href="ConfigSvcSecret">ConfigSvcSecret</a> . |

For any other condition, this method MUST return a value that is not one of the values listed in the preceding table. The client MUST behave in one consistent, identical manner for all values that are not listed in the preceding table.

Exceptions Thrown: No exceptions are thrown beyond those thrown by the underlying **RPC** protocol [MS-RPCE].

The **opnum** field value for this method is 4.

When processing this call the server MUST do the following:

- Retrieve the cluster secret from its storage in an implementation-specific manner.
- If the cluster secret was not previously set by a call to ConfigSvcSecret, the server MUST return 0x80070002 (ERROR\_FILE\_NOT\_FOUND) error code.

The server returns the following information to the client:

• The cluster secret.

# 3.10.4.3 RetrieveHostLabel (Opnum 5)

The RetrieveHostLabel method returns the fully qualified domain name (FQDN) of the server.

```
HRESULT RetrieveHostLabel(
  [out] BSTR* HostLabel
);
```

**HostLabel:** The host name of the server. This is the first part of the FQDN.

**Return Values:** A signed 32-bit value that indicates return status. If the method returns a negative value, it has failed. Zero or positive values indicate success, with the lower 16 bits in positive nonzero values containing warnings or flags defined in the method implementation. For more information about Win32 error codes and HRESULT values, see [MS-ERREF] sections 2.2 and 2.1.

| Return value/code  | Description              |
|--------------------|--------------------------|
| 0x00000000<br>S_OK | The call was successful. |

For any other condition, this method MUST return a value that is not one of the values listed in the preceding table. The client MUST behave in one consistent, identical manner for all values that are not listed in the preceding table.

Exceptions Thrown: No exceptions are thrown beyond those thrown by the underlying **RPC** protocol [MS-RPCE].

The **opnum** field value for this method is 5.

When processing this call, the server MUST do the following:

• Retrieve the server hostname via an implementation-specific method.

Return the following information to the client:

The server hostname

### 3.10.4.4 GetFunctionalLevel (Opnum 6)

The **GetFunctionalLevel** method SHOULD $\leq 33>$  return the maximum functional level of the cluster supported by this server.

```
HRESULT GetFunctionalLevel(
   [out] WORD* FunctionalLevel
):
```

FunctionalLevel: The cluster functional level.

**Return Values**: A signed 32-bit value that indicates the return status. If the method returns a negative value, it has failed. Zero or positive values indicate success, with the lower 16 bits in positive nonzero values containing warnings or flags defined in the method implementation. For more information about Win32 error codes and HRESULT values, see <a href="MS-ERREF">[MS-ERREF]</a> section 2.1 and section 2.2.

| Return value/code | Description              |
|-------------------|--------------------------|
| 0x00000000        | The call was successful. |

| Return value/code | Description |
|-------------------|-------------|
| S_OK              |             |

For any other condition, this method MUST return a value that is not one of the values listed in the preceding table. The client MUST behave in one consistent, identical manner for all values that are not listed in the preceding table.

Exceptions Thrown: No exceptions are thrown beyond those thrown by the underlying **RPC** protocol [MS-RPCE].

The **opnum** field value for this method is 6.

When processing this call, the server MUST retrieve the cluster functional level using an implementation-specific method.

The server MUST return the cluster functional level to the client.

### 3.10.4.5 ConfigClusterCert (Opnum 9)

The **ConfigClusterCert** method SHOULD<34> store the certificate and **cluster secret** in an implementation-specific manner on the server.

```
HRESULT ConfigClusterCert(
   [in] CLUSTER_CERT * ClusterCert
);
```

**ClusterCert**: The certificate and cluster secret for the cluster in which this server is or will be a **node**. The CLUSTER\_CERT structure is defined in section 2.2.23.

**Return Values**: A signed 32-bit value that indicates return status. If the method returns a negative value, it has failed. Zero or positive values indicate success, with the lower 16 bits in positive nonzero values containing warnings or flags defined in the method implementation. For more information about Win32 error codes and HRESULT values, see <a href="MS-ERREF">[MS-ERREF]</a> section 2.1 and section 2.2.

| Return value/code | Description              |
|-------------------|--------------------------|
| 0x00000000        | The call was successful. |
| S_OK              |                          |

For any other condition, this method MUST return a value that is not one of the values listed in the preceding table. The client MUST behave in one consistent, identical manner for all values that are not listed in the preceding table.

Exceptions Thrown: No exceptions are thrown beyond those thrown by the underlying **RPC** protocol [MS-RPCE].

The **opnum** field value for this method is 9.

When processing this call, the server MUST store the certificate and cluster secret such that it persists across reboots and does not change, except as part of processing a subsequent **ConfigClusterCert** method call. The server MUST overwrite any previous value of the certificate and cluster secret. The server SHOULD store the private key of the certificate and cluster secret in a secure way.

# 3.10.4.6 RetrieveClusterCert (Opnum 10)

The **RetrieveClusterCert** method SHOULD<35> return the certificate and **cluster secret** stored on the server.

```
HRESULT RetrieveClusterCert(
    [out] CLUSTER_CERT * ClusterCert
);
```

**ClusterCert**: The certificate and cluster secret for the cluster that is stored in the **node**. The **CLUSTER\_CERT** structure is defined in section <u>2.2.23</u>.

**Return Values**: A signed 32-bit value that indicates return status. If the method returns a negative value, it has failed. Zero or positive values indicate success, with the lower 16 bits in positive nonzero values containing warnings or flags defined in the method implementation. For more information about Win32 error codes and HRESULT values, see <a href="MS-ERREF">[MS-ERREF]</a> section 2.1 and section 2.2.

| Return value/code                  | Description                                                                                                    |
|------------------------------------|----------------------------------------------------------------------------------------------------|
| 0x00000000<br>S_OK                 | The call was successful.                                                                                         |
| 0x80070002<br>ERROR_FILE_NOT_FOUND | The certificate or cluster secret has not yet been configured by a previous call to <b>RetrieveClusterCert</b> . |

For any other condition, this method MUST return a value that is not one of the values listed in the preceding table. The client MUST behave in a consistent, identical manner for all values that are not listed in the preceding table.

Exceptions Thrown: No exceptions are thrown beyond those thrown by the underlying **RPC** protocol [MS-RPCE].

The **opnum** field value for this method is 10.

When processing this call the server MUST do the following:

- Retrieve the certificate and cluster secret from storage in an implementation-specific manner.
- If the certificate or cluster secret was not previously set by a call to ConfigClusterCert, the server MUST return 0x80070002 (ERROR\_FILE\_NOT\_FOUND).

The server returns the certificate and cluster secret to the client.

### 3.10.4.7 GenerateClusterCert (Opnum 11)

The GenerateClusterCert method SHOULD < 36> generate and return a new certificate.

```
HRESULT GenerateClusterCert(
   [in,out] CLUSTER_CERT * ClusterCert
);
```

**ClusterCert**: The new certificate for the cluster. The **CLUSTER\_CERT** structure is defined in section 2.2.23.

**Return Values**: A signed 32-bit value that indicates return status. If the method returns a negative value, it has failed. Zero or positive values indicate success, with the lower 16 bits in positive

122 / 173

nonzero values containing warnings or flags defined in the method implementation. For more information about Win32 error codes and HRESULT values, see <a href="MS-ERREF">[MS-ERREF]</a> section 2.1 and section 2.2.

| Return value/code | Description              |
|-------------------|--------------------------|
| 0x00000000        | The call was successful. |
| S_OK              |                          |

For any other condition, this method MUST return a value that is not one of the values listed in the preceding table. The client MUST behave in one consistent, identical manner for all values that are not listed in the preceding table.

Exceptions Thrown: No exceptions are thrown beyond those thrown by the underlying **RPC** protocol [MS-RPCE].

The **opnum** field value for this method is 11.

When processing this call the server MUST generate the new certificate.

The server returns the certificate to the client.

# 3.10.4.8 GetUpgradeVersion (Opnum 12)

The **GetUpgradeVersion** method SHOULD<u><37></u> return the maximum upgrade version of the cluster supported by this server.

```
HRESULT GetUpgradeVersion(
   [out] WORD* UpgradeVersion
);
```

**UpgradeVersion**: An integer value representing the upgrade version.

**Return Values**: A signed 32-bit value that indicates the return status. If the method returns a negative value, it has failed. Zero or positive values indicate success, with the lower 16 bits in positive nonzero values containing warnings or flags defined in the method implementation. For more information about Win32 error codes and HRESULT values, see <a href="MS-ERREF">[MS-ERREF]</a> section 2.1 and section 2.2.

| Return value/code  | Description              |
|--------------------|--------------------------|
| 0x00000000<br>S_OK | The call was successful. |

For any other condition, this method MUST return a value that is not one of the values listed in the preceding table. The client MUST behave in one consistent, identical manner for all values that are not listed in the preceding table.

Exceptions Thrown: No exceptions are thrown beyond those thrown by the underlying **RPC** protocol [MS-RPCE].

The **opnum** field value for this method is 12.

When processing this call, the server MUST retrieve the upgrade version using an implementationspecific method.

The server MUST return the upgrade version to the client.

# 3.10.4.9 ConfigClusterCertV2 (Opnum 14)

The **ConfigClusterCertV2** method <38> SHOULD store the certificate and **cluster secret** in an implementation-specific manner on the server.

```
HRESULT ConfigClusterCertV2 {
   [ in ] CLUSTER_CERT = CLusterCert,
   [ in ] CLUSTER_CERTTYPE certType
};
```

**ClusterCert:** The certificate and cluster secret for the cluster in which this server is or will be a **node**. The **CLUSTER\_CERT** structure is defined in section 2.2.23.

**CertType:** Type of certificate used by the cluster as specified in section 2.2.26.

**Return Values:** A signed 32-bit value that indicates return status. If the method returns a negative value, it has failed. Zero or positive values indicate success, with the lower 16 bits in positive nonzero values containing warnings or flags defined in the method implementation. For more information about Win32 error codes and HRESULT values, see [MS-ERREF] sections 2.1 and 2.2.

| Return value/code  | Description              |
|--------------------|--------------------------|
| 0x00000000<br>S_OK | The call was successful. |

For any other condition, this method MUST return a value that is not one of the values listed in the preceding table. The client MUST behave in one consistent, identical manner for all values that are not listed in the preceding table.

Exceptions Thrown: No exceptions are thrown beyond those thrown by the underlying **RPC** protocol [MS-RPCE].

The **opnum** field value for this method is 14.

When processing this call, if *CertType* is Cluster\_SChannel or ClusterSet\_SChannel, the server MUST store the certificate and cluster secret such that it persists across reboots and does not change except as part of processing a subsequent **ConfigClusterCertV2** method call. If *CertType* is Cluster\_PKU2U or ClusterSet\_PKU2U, the server MUST store the certificate in the PKU2U local root store. The server SHOULD store the private key of the certificate and cluster secret in a secure way.

# 3.10.4.10 RetrieveClusterCertV2 (Opnum 15)

The **RetrieveClusterCertV2** method  $\leq$  39> SHOULD return the certificate and **cluster secret** stored on the server.

```
HRESULT RetrieveClusterCertV2 {
    [ out ] CLUSTER_CERT* ClusterCert,
    [ in ] CLUSTER CERTTYPE certType
};
```

**ClusterCert:** The certificate and cluster secret for the cluster that is stored in the **node**. The **CLUSTER CERT** structure is defined in section 2.2.23.

**CertType:** Type of certificate used by the cluster, as specified in section 2.2.26.

**Return Values:** A signed 32-bit value that indicates return status. If the method returns a negative value, it has failed. Zero or positive values indicate success, with the lower 16 bits in positive

nonzero values containing warnings or flags defined in the method implementation. For more information about Win32 error codes and HRESULT values, see [MS-ERREF] sections 2.1 and 2.2.

| Return value/code                  | Description                                                                                              |
|------------------------------------|----------------------------------------------------------------------------------------------------|
| 0x00000000<br>S_OK                 | The call was successful.                                                                                 |
| 0x80070002<br>ERROR_FILE_NOT_FOUND | The certificate or cluster secret has not yet been configured by a previous call to ConfigClusterCertV2. |

For any other condition, this method MUST return a value that is not one of the values listed in the preceding table. The client MUST behave in one consistent, identical manner for all values that are not listed in the preceding table.

Exceptions Thrown: No exceptions are thrown beyond those thrown by the underlying **RPC** protocol [MS-RPCE].

The **opnum** field value for this method is 15.

When processing this call, the server MUST do the following:

- If certType is Cluster\_SChannel or ClusterSet\_SChannel, retrieve the certificate and cluster secret from storage in an implementation-specific manner.
- If certType is Cluster\_PKU2U or ClusterSet\_PKU2U, retrieve the certificate and cluster secret from the PKU2U local root store in an implementation-specific manner.
- If the certificate or cluster secret was not previously set by a call to ConfigClusterCertV2, the server MUST return 0x80070002 (ERROR\_FILE\_NOT\_FOUND).

The server returns the certificate and cluster secret to the client.

# 3.10.4.11 GenerateClusterCertV2 (Opnum 16)

The **GenerateClusterCertV2** method<40> SHOULD generate and return a new certificate.

```
HRESULT GenerateClusterCertV2 {
   [ in, out ] CLUSTER_CERT *ClusterCert,
   [ in ] CLUSTER CERTTYPE certType
}:
```

**ClusterCert:** The new certificate for the cluster. The **CLUSTER\_CERT** structure is defined in section 2.2.23

**CertType:** Type of certificate used by the cluster, as specified in section 2.2.26.

**Return Values:** A signed 32-bit value that indicates return status. If the method returns a negative value, it has failed. Zero or positive values indicate success, with the lower 16 bits in positive nonzero values containing warnings or flags defined in the method implementation. For more information about Win32 error codes and HRESULT values, see [MS-ERREF] sections 2.1 and 2.2.

| Return value/code  | Description              |
|--------------------|--------------------------|
| 0x00000000<br>S_OK | The call was successful. |

For any other condition, this method MUST return a value that is not one of the values listed in the preceding table. The client MUST behave in one consistent, identical manner for all values that are not listed in the preceding table.

Exceptions Thrown: No exceptions are thrown beyond those thrown by the underlying **RPC** protocol [MS-RPCE].

The **opnum** field value for this method is 16.

When processing this call, the server MUST generate a new certificate with certificate name set as follows:

- If certType is Cluster PKU2U, the certificate name MUST be set to CLIUSR.
- If certType is ClusterSet\_PKU2U, the certificate name MUST be set to CSUSR.

The server returns the certificate to the client.

#### 3.10.5 Timer Events

No protocol timer events are required on the client beyond the timers required in the underlying **RPC** protocol.

### 3.10.6 Other Local Events

No additional local events are used on the client beyond the events maintained in the underlying RPC protocol.

### 3.11 IClusterSetup Client Details

# 3.11.1 Abstract Data Model

None.

### 3.11.2 Timers

No protocol timers are required beyond those used internally by **RPC** to implement resiliency to network outages, as specified in [MS-RPCE] section 3.2.3.2.1.

### 3.11.3 Initialization

The client application initiates the conversation with the server by performing **DCOM** activation (as specified in [MS-DCOM] section 3.2.4.1.1) of the CLSID specified in section 1.9. After getting the **interface** pointer to the DCOM object as a result of the activation, the client application works with the object by making calls on the DCOM interface that it supports. After the conversation with the server completes, the client application performs a release on the interface pointer.

# 3.11.4 Message Processing Events and Sequencing Rules

This protocol MUST indicate to the **RPC** runtime that it is to perform a **strict NDR/NDR64 data consistency check** at target level 6.0, as specified in section 3 of [MS-RPCE].

This protocol MUST indicate to the RPC runtime that it is to reject a NULL unique or full pointer with a nonzero conformant value, as specified in section 3 of [MS-RPCE].

126 / 173

The client MUST have previously called <u>ConfigSvcSecret</u> before calling <u>RetrieveSvcSecret</u>; however, the ConfigSvcSecret call MAY be from a previous activation of the <u>IClusterSetup</u> **interface**.

### 3.11.5 Timer Events

No protocol timer events are required on the client beyond the timers required in the underlying RPC protocol.

#### 3.11.6 Other Local Events

A client's invocation of each method is typically the result of local application activity. The local application on the client computer specifies values for all input parameters. No other higher-layer triggered events are processed. The values for input parameters are specified in section  $\underline{2}$ .

No additional local events are used on the client beyond the events maintained in the underlying **RPC** protocol.

# 3.12 IClusterLog Server Details

### 3.12.1 Abstract Data Model

None.

#### **3.12.2 Timers**

No protocol timers are required beyond those used internally by **RPC** to implement resiliency to network outages, as specified in [MS-RPCE] section 3.2.3.2.1.

#### 3.12.3 Initialization

The Failover Cluster Setup and Validation <u>IClusterLog</u> Remote Protocol server MUST be initialized by registering the **RPC interface** and listening on the RPC **well-known endpoint**, as specified in section <u>2.1</u>. The server MUST then wait for Failover Cluster Setup and Validation IClusterLog Remote Protocol clients to establish connections.

# 3.12.4 Message Processing Events and Sequencing Rules

This protocol MUST indicate to the **RPC** runtime that it is to perform a **strict NDR/NDR64 data consistency check** at target level 6.0, as specified in section 3 of [MS-RPCE].

This protocol MUST indicate to the RPC runtime that it is to reject a NULL unique or full pointer with nonzero conformant value, as specified in section 3 of [MS-RPCE].

The IClusterLog interface methods do not have any dependencies, including:

- GenerateClusterLog (Opnum 3)
- GenerateTimeSpanLog (Opnum 4)
- GenerateClusterLogInLocalTime (Opnum 5)
- GenerateTimeSpanLogInLocalTime (Opnum 6)

All methods MUST NOT throw exceptions.

This **DCOM** interface inherits the IUnknown interface. Method **opnum** field values start with 3; opnum values 0 through 2 represent the **IUnknown::QueryInterface**, **IUnknown::AddRef**, and **IUnknown::Release** methods, respectively, as specified in [MS-DCOM] section 3.1.1.5.8.

Methods in RPC Opnum Order

| Method                         | Description                                                                                                    |
|--------------------------------|----------------------------------------------------------------------------------------------------|
| GenerateClusterLog             | Creates a file with log entries. Opnum: 3                                                                                          |
| GenerateTimeSpanLog            | Creates a file with log entries that date back only for the specified number of minutes.  Opnum: 4                                 |
| GenerateClusterLogInLocalTime  | Creates a file with log entries using local time instead of GMT.  Opnum: 5                                                         |
| GeneratetimeSpanLogInLocalTime | Creates a file with log entries that date back only for the specified number of minutes. Uses local time instead of GMT.  Opnum: 6 |

# 3.12.4.1 GenerateClusterLog (Opnum 3)

The GenerateClusterLog method writes a file that contains diagnostic information about **failover clusters** for the server on which it executes. The content and format of the file are implementation-specific, but SHOULD contain diagnostic information.

```
HRESULT GenerateClusterLog(
   [out] BSTR* LogFilePath
);
```

**LogFilePath:** Upon successful completion of this method, the server MUST set this parameter to the location where the server has exposed a file containing the diagnostic log data. The path is relative to the machine and starts with a **share** name. The format is "<share>\<filename>" where <share> is a share name, and <filename> is the name of the file or **device**. The *LogFilePath* parameter MUST form a valid **UncPath** if "\\<servername>\" is prepended to its contents. On unsuccessful completion of this method, the client MUST ignore this value.

**Return Values:** A signed 32-bit value that indicates return status. If the method returns a negative value, it has failed. Zero or positive values indicate success, with the lower 16 bits in positive nonzero values containing warnings or flags defined in the method implementation. For more information about Win32 error codes and HRESULT values, see [MS-ERREF] sections 2.2 and 2.1.

| Return value/code | Description              |
|-------------------|--------------------------|
| 0x00000000        | The call was successful. |
| S_OK              |                          |

For any other condition, this method MUST return a value that is not one of the values listed in the preceding table. The client MUST behave in one consistent, identical manner for all values that are not listed in the preceding table.

Exceptions Thrown: No exceptions are thrown beyond those thrown by the underlying **RPC** protocol [MS-RPCE].

Copyright © 2020 Microsoft Corporation

The **opnum** field value for this method is 3.

When processing this call, the server MUST do the following:

- Place a file in a shared location on the machine.
- Generate the server-relative path to the file.

The server returns the following information to the client:

• The server-relative path to the file

# 3.12.4.2 GenerateTimeSpanLog (Opnum 4)

The GenerateTimeSpanLog method writes a file that contains diagnostic information about **failover clusters** for the server on which it executes. The log entries in the file date back only for the specified number of minutes. The content and format of the file is implementation-specific, but SHOULD contain diagnostic information.

```
HRESULT GenerateTimeSpanLog(
   [in] unsigned long SpanMinutes,
   [out] BSTR* LogFilePath
);
```

**SpanMinutes:** A value, in minutes, that indicates those values that SHOULD be in the log. Events that occurred in the range of **Now** to (**Now** - *SpanMinutes*) MUST be in the log and no others. **Now** is the GMT on the server.

**LogFilePath:** Has the same meaning as parameter *LogFilePath* for the <u>GenerateClusterLog</u> method specified in section 3.12.4.1.

**Return Values:** Return values are the same as the return values for the GenerateClusterLog method specified in section 3.12.4.1.

| Return value/code | Description              |
|-------------------|--------------------------|
| 0x00000000        | The call was successful. |
| S_OK              |                          |

For any other condition, this method MUST return a value that is not one of the values listed in the preceding table. The client MUST behave in a consistent, identical manner for all values that are not listed in the preceding table.

Exceptions Thrown: No exceptions are thrown beyond those thrown by the underlying **RPC** protocol [MS-RPCE].

The **opnum** field value for this method is 4.

When processing this call, the server MUST do the following:

- Generate the file with the correct data, honoring the SpanMinutes parameter.
- Place the file in a valid LogFilePath on the machine, as specified in section 3.12.4.1.
- Generate the server-relative path to the file.

Return the following information to the client:

The server-relative path to the file.

# 3.12.4.3 GenerateClusterLogInLocalTime (Opnum 5)

The **GenerateClusterLogInLocalTime** method <41> writes a file that contains diagnostic information about **failover clusters** for the server on which it executes. The file uses local time instead of GMT. The content and format of the file are implementation-specific but SHOULD contain diagnostic information.

```
HRESULT GenerateClusterLogInLocalTime {
    [ out ] BSTR* LogFilePath
}.
```

**LogFilePath:** Upon successful completion of this method, the server MUST set this parameter to the location where the server has exposed a file containing the diagnostic log data. The path is relative to the machine and starts with a **share** name. The format is "<share>\<filename>" where <share> is a share name and <filename> is the name of the file or **device**. The *LogFilePath* parameter MUST form a valid **UncPath** if \\<servername>\ is prepended to its contents. On unsuccessful completion of this method, the client MUST ignore this value.

**Return Values:** A signed 32-bit value that indicates return status. If the method returns a negative value, it has failed. Zero or positive values indicate success, with the lower 16 bits in positive nonzero values containing warnings or flags defined in the method implementation. For more information about Win32 error codes and HRESULT values, see [MS-ERREF] sections 2.2 and 2.1.

| Return value/code  | Description              |
|--------------------|--------------------------|
| 0x00000000<br>S_OK | The call was successful. |

For any other condition, this method MUST return a value that is not one of the values listed in the preceding table. The client MUST behave in a consistent, identical manner for all values that are not listed in the preceding table.

Exceptions Thrown: No exceptions are thrown beyond those thrown by the underlying **RPC** protocol [MS-RPCE].

The **opnum** field value for this method is 5.

When processing this call, the server MUST do the following:

- Place a file in a shared location on the machine.
- Generate the server-relative path to the file.

The server returns the following information to the client:

The server-relative path to the file.

### 3.12.4.4 GenerateTimeSpanLogInLocalTime (Opnum 6)

The **GenerateTimeSpanLogInLocalTime** method <42> writes a file that contains diagnostic information about **failover clusters** for the server on which it executes. The log entries in the file date back only for the specified number of minutes. The file uses local time instead of GMT. The content and format of the file is implementation-specific but SHOULD contain diagnostic information.

```
HRESULT GenerateTimeSpanLogInLocalTime {
   [ in ] unsigned long SpanMinutes,
   [ out ] BSTR* LogFilePath
```

**SpanMinutes:** A value, in minutes, that indicates those values that SHOULD be in the log. Events that occurred in the range of **Now** to (**Now** - *SpanMinutes*) MUST be in the log and no others. **Now** is the local time on the server.

**LogFilePath:** Has the same meaning as parameter *LogFilePath* for the **GenerateClusterLog** method specified in section <u>3.12.4.1</u>.

**Return Values:** Return values are the same as the return values for the **GenerateClusterLog** method specified in section 3.12.4.1.

| Return value/code | Description              |
|-------------------|--------------------------|
| 0x00000000        | The call was successful. |
| S_OK              |                          |

For any other condition, this method MUST return a value that is not one of the values listed in the preceding table. The client MUST behave in a consistent, identical manner for all values that are not listed in the preceding table.

Exceptions Thrown: No exceptions are thrown beyond those thrown by the underlying **RPC** protocol [MS-RPCE].

The **opnum** field value for this method is 6.

When processing this call, the server MUST do the following:

- Generate the file with the correct data, honoring the *SpanMinutes* parameter.
- Place the file in a valid LogFilePath on the machine, as specified in section 3.12.4.1.
- Generate the server-relative path to the file.

Return the following information to the client:

• The server-relative path to the file.

#### 3.12.5 Timer Events

No protocol timer events are required on the client beyond the timers required in the underlying **RPC** protocol.

### 3.12.6 Other Local Events

No additional local events are used on the client beyond the events maintained in the underlying **RPC** protocol.

### 3.13 IClusterLog Client Details

### 3.13.1 Abstract Data Model

The client can use the abstract data model defined by the server; see section 3.12.1.

### 3.13.2 Timers

No protocol timers are required beyond those used internally by **RPC** to implement resiliency to network outages, as specified in [MS-RPCE] section 3.2.3.2.1.

#### 3.13.3 Initialization

The client application initiates the conversation with the server by performing **DCOM** activation ([MS-DCOM] section 3.2.4.1.1) of the CLSID specified in section 1.9. After getting the **interface** pointer to the DCOM object as a result of the activation, the client application works with the object by making calls on the DCOM interface that it supports. After the conversation with the server completes, the client application performs a release on the interface pointer.

# 3.13.4 Message Processing Events and Sequencing Rules

This protocol MUST indicate to the **RPC** runtime that it is to perform a **strict NDR/NDR64 data consistency check** at target level 6.0, as specified in section 3 of [MS-RPCE].

This protocol MUST indicate to the RPC runtime that it is to reject a NULL unique or full pointer with a nonzero conformant value, as specified in section 3 of [MS-RPCE].

#### 3.13.5 Timer Events

No protocol timer events are required on the client beyond the timers required in the underlying **RPC** protocol.

#### 3.13.6 Other Local Events

A client's invocation of each method is typically the result of local application activity. The local application on the client computer specifies values for all input parameters. No other higher-layer triggered events are processed. The values for input parameters are specified in section 2.

No additional local events are used on the client beyond the events maintained in the underlying **RPC** protocol.

### 3.14 IClusterFirewall Server Details

The server SHOULD<43> support the IClusterFirewall **DCOM interface**.

### 3.14.1 Abstract Data Model

The abstract data model for <u>IClusterFirewall</u> is the same as the abstract data model for <u>IClusterNetwork2</u> in section <u>3.6.1</u>.

# 3.14.2 Timers

No protocol timers are required beyond those used internally by **RPC** to implement resiliency to network outages, as specified in <a href="MS-RPCE">[MS-RPCE]</a> section 3.2.3.2.1.

# 3.14.3 Initialization

The Failover Cluster Setup and Validation IClusterFirewall Remote Protocol server MUST be initialized by registering the **RPC interface** and listening on the RPC **well-known endpoint**, as specified in section <u>2.1</u>. The server MUST then wait for Failover Cluster Setup and Validation IClusterFirewall Remote Protocol clients to establish connections.

# 3.14.4 Message Processing Events and Sequencing Rules

This protocol MUST indicate to the **RPC** runtime that it is to perform a **strict NDR/NDR64 data consistency check** at target level 6.0, as specified in [MS-RPCE] section 3.

This protocol MUST indicate to the RPC runtime that it is to reject a NULL unique or full pointer with nonzero conformant value, as specified in [MS-RPCE] section 3.

The order in which <u>IClusterFirewall</u> **interface** methods are invoked becomes a precondition for subsequent methods. Preconditions include the following:

 The InitializeAdapterConfiguration (Opnum 3) method MUST be called before other methods defined in section 3.14.

All methods MUST NOT throw exceptions.

This **DCOM** interface inherits the IUnknown interface. Method **opnum** field values start with 3; opnum values 0 through 2 represent the **IUnknown::QueryInterface**, **IUnknown::AddRef**, and **IUnknown::Release** methods, respectively, as specified in [MS-DCOM] section 3.1.1.5.8.

Methods in RPC Opnum Order

| Method                              | Description                                                                           |
|-------------------------------------|---------------------------------------------------------------------------------------|
| InitializeAdapterConfiguration      | Performs server setup required to successfully implement the other methods.  Opnum: 3 |
| GetNextAdapterFirewallConfiguration | Returns information about a network interface attached to the system.  Opnum: 4       |

# 3.14.4.1 InitializeAdapterConfiguration (Opnum 3)

The **InitializeAdapterConfiguration** method initializes the server **Firewall State** to process subsequent calls of <u>GetNextAdapterFirewallConfiguration</u>.

This method is called at least once before GetNextAdapterFirewallConfiguration.

```
HRESULT InitializeAdapterConfiguration(
   [out] unsigned long* cRetAdapters
);
```

**cRetAdapters:** A pointer to an unsigned 32-bit integer indicating the number of adapters in the network adapter index of the **Firewall State**. Upon successful completion of this method, the server MUST set this value. If the method fails, the client MUST ignore this value.

**Return Values:** A signed 32-bit value that indicates return status. If the method returns a negative value, it has failed. Zero or positive values indicate success, with the lower 16 bits in positive nonzero values containing warnings or flags defined in the method implementation. For more information about Win32 error codes and HRESULT values, see [MS-ERREF] sections 2.2 and 2.1.

| Return value/code  | Description              |
|--------------------|--------------------------|
| 0x00000000<br>S_OK | The call was successful. |

Exceptions Thrown: No exceptions are thrown beyond those thrown by the underlying RPC protocol [MS-RPCE].

The **opnum** field value for this method is 3.

When processing this call, the server MUST initialize the **Firewall State**. The server MUST retain the Firewall State until either the protocol session terminates or this method is called again (in which case the server MUST reinitialize the Firewall State).

The server returns the following information to the client:

The output parameters set to the values specified previously.

#### GetNextAdapterFirewallConfiguration (Opnum 4) 3.14.4.2

The GetNextAdapterFirewallConfiguration method returns information about a specific network adapter attached to the system.

```
HRESULT GetNextAdapterFirewallConfiguration(
  [in] unsigned long idx,
  [out] GUID* adapterId,
  [out] CLUSTER NETWORK PROFILE* adapterProfile,
 [out] BOOLEAN* serverRulesEnabled,
  [out] BOOLEAN* managementRulesEnabled,
  [out] BOOLEAN* commonRulesEnabled
) ;
```

- idx: A 32-bit unsigned integer that indicates the index of the adapter information to retrieve. The server MUST fail this method with error 0x80070057 (E\_INVALIDARG) if idx is greater than or equal to the cRetAdapters value returned by the previous call to InitializeAdapterConfiguration (Opnum 3).
- adapterId: A GUID that uniquely identifies the network adapter on the system. Upon successful completion of this method, the server MUST set this value. If the method fails, the client MUST ignore this value.
- adapterProfile: The firewall profile assigned to the network adapter. Upon successful completion of this method, the server MUST set this value to one of the specified values of CLUSTER NETWORK PROFILE. If the method fails, the client MUST ignore this value.
- serverRulesEnabled: An output parameter that indicates whether the server is suitable for serverto-server failover cluster communication. Upon successful completion of this method, the server MUST set this value to TRUE if the server is suitable or to FALSE if the server is not suitable. When the server firewall enforces policies specified in [MS-FASP], the server sets this value to TRUE if the group of rules with the localized name "Failover Clusters" is enabled. If the method fails, the client MUST ignore this value.

| Value             | Meaning                                                          |
|-------------------|------------------------------------------------------------------|
| TRUE<br>-128 — -1 | Firewall settings allow the traffic specified previously.        |
| FALSE<br>0        | Firewall settings do not allow the traffic specified previously. |
| TRUE<br>1 — 128   | Firewall settings allow the traffic specified previously.        |

managementRulesEnabled: An output parameter that indicates whether the server is compatible with the failover cluster management components. Upon successful completion of this method, the server MUST set this value to TRUE if the server is compatible or to FALSE if the server is not compatible. When the server firewall enforces policies specified in [MS-FASP], the server SHOULD set this value to TRUE if the group of rules with the localized name "Failover Cluster Manager" is enabled. If the method fails, the client MUST ignore this value.

| Value             | Meaning                                                          |
|-------------------|------------------------------------------------------------------|
| TRUE<br>-128 — -1 | Firewall settings allow the traffic specified previously.        |
| FALSE<br>0        | Firewall settings do not allow the traffic specified previously. |
| TRUE<br>1 — 128   | Firewall settings allow the traffic specified previously.        |

**commonRulesEnabled:** An output parameter that indicates whether the server is compatible with the failover cluster components common to failover cluster management and server-to-server failover cluster communications. Upon successful completion of this method, the server MUST set this value to TRUE if the server is compatible or to FALSE if the server is not compatible. When the server firewall enforces policies specified in [MS-FASP], the server SHOULD set this value to TRUE if the group of rules with the localized name "Failover Cluster Common" is enabled. If the method fails, the client MUST ignore this value.

| Value             | Meaning                                                          |
|-------------------|------------------------------------------------------------------|
| TRUE<br>-128 — -1 | Firewall settings allow the traffic specified previously.        |
| FALSE<br>0        | Firewall settings do not allow the traffic specified previously. |
| TRUE<br>1 — 128   | Firewall settings allow the traffic specified previously.        |

**Return Values:** A signed 32-bit value that indicates return status. If the method returns a negative value, it has failed. Zero or positive values indicate success, with the lower 16 bits in positive nonzero values containing warnings or flags defined in the method implementation. For more information about Win32 error codes and HRESULT values, see [MS-ERREF] sections 2.2 and 2.1.

| Return<br>value/code       | Description                                                                                                    |
|----------------------------|----------------------------------------------------------------------------------------------------|
| 0x00000000<br>S_OK         | The call was successful.                                                                                                    |
| 0x80070057<br>E_INVALIDARG | The value the client specified in <i>idx</i> is greater than or equal to the <i>cRetAdapters</i> value returned by the previous call to <u>InitializeAdapterConfiguration</u> . |
| 0x8000FFFF<br>E_UNEXPECTED | InitializeAdapterConfiguration has not yet been called.                                                                                                    |

Exceptions Thrown: No exceptions are thrown beyond those thrown by the underlying **RPC** protocol [MS-RPCE].

The **opnum** field value for this method is 4.

The server returns the following information to the client:

• The output parameters set to the values specified previously.

#### 3.14.5 Timer Events

None.

### 3.14.6 Other Local Events

None.

### 3.15 IClusterFirewall Client Details

The client SHOULD<44> support the IClusterFirewall **DCOM interface**.

#### 3.15.1 Abstract Data Model

The client can use the abstract data model defined by the server; see section 3.14.1.

### 3.15.2 Timers

No protocol timers are required beyond those used internally by **RPC** to implement resiliency to network outages, as specified in [MS-RPCE] section 3.2.3.2.1.

### 3.15.3 Initialization

The client application initiates the conversation with the server by performing **DCOM** activation (as specified in [MS-DCOM] section 3.2.4.1.1) of the CLSID as specified in section 1.9. After getting the **interface** pointer to the DCOM object as a result of the activation, the client application works with the object by making calls on the DCOM interface that it supports. After the conversation with the server completes, the client application performs a release on the interface pointer.

# 3.15.4 Message Processing Events and Sequencing Rules

This protocol MUST indicate to the **RPC** runtime that it is to perform a **strict NDR/NDR64 data consistency check** at target level 6.0, as specified in [MS-RPCE] section 3.

This protocol MUST indicate to the RPC runtime that it is to reject a NULL unique or full pointer with nonzero conformant value, as specified in [MS-RPCE] section 3.

# 3.15.5 Timer Events

No protocol timer events are required on the client beyond the timers required in the underlying **RPC** protocol.

### 3.15.6 Other Local Events

A client's invocation of each method typically is the result of local application activity. The local application on the client computer specifies values for all input parameters. No other higher-layer triggered events are processed. The values for input parameters are specified in section  $\underline{2}$ .

No additional local events are used on the client beyond the events maintained in the underlying **RPC** protocol.

### 3.16 IClusterUpdate Server Details

#### 3.16.1 Abstract Data Model

This section describes a conceptual model of possible data organization that an implementation maintains to participate in this protocol. The described organization is provided to facilitate the explanation of how the protocol behaves. This document does not mandate that implementations adhere to this model as long as their external behavior is consistent with that described in this document.

**ClusterUpdates**: A set of **ClusterUpdate** data structures representing the updates that have been installed on the server.

**ClusterUpdate**: A data structure representing an update that includes the following elements:

- **ClusterUpdate.Id**: A string containing the ID of the update, for example, the string that would be returned by the IUpdateIdentity::UpdateId method described in <a href="MS-UAMG">[MS-UAMG]</a> (section 3.36.4.2).
- **ClusterUpdate.Title**: A string containing the title of the update, for example, the string that would be returned by the IUpdate::Title method described in [MS-UAMG] (section 3.20.4.1).
- **ClusterUpdate.Description**: A string containing the description of the update, for example, the string that would be returned by the IUpdate::Description method described in [MS-UAMG] (section 3.20.4.9).
- ClusterUpdate.SupportUrl: A string containing the support URL of the update, for example, the string that would be returned by the IUpdate::SupportUrl method described in [MS-UAMG] (section 3.20.4.34).
- ClusterUpdate.ArticleIds: A collection of strings, each containing the ID of a Knowledge Base article for the update, for example, the strings that would be returned by the IUPdate::KBArticleIDs method described in [MS-UAMG] (section 3.20.4.39).
- **ClusterUpdate.BulletinIds**: A collection of strings, each containing the ID of a security bulletin associated with the update, for example, the strings that would be returned by the IUpdate::SecurityBulletinIDs method described in [MS-UAMG] (section 3.20.4.32).
- **ClusterUpdate.UpdateIds**: A collection of strings, each containing the ID of an update superseded by this update, for example, the strings that would be returned by the IUpdate::SupersededUpdateIDs method described in [MS-UAMG] (section 3.20.4.33).

#### 3.16.2 Timers

None.

### 3.16.3 Initialization

Servers implementing **IClusterUpdate** MUST be initialized by registering the **RPC interface** and listening on the RPC **well-known endpoint**, as specified in section <u>2.1</u>. The server MUST then wait for clients to establish connections.

# 3.16.4 Message Processing Events and Sequencing Rules

This protocol MUST indicate to the **RPC** runtime that it is to perform a **strict NDR/NDR64 data consistency check** at target level 6.0, as specified in [MS-RPCE] (section 3). This protocol MUST indicate to the RPC runtime that it is to reject a NULL unique or full pointer with nonzero conformant value, as specified in [MS-RPCE] (section 3).

137 / 173

The **IClusterUpdate interface** methods do not have any dependencies.

All methods in this interface MUST NOT throw exceptions.

This **DCOM** interface inherits the **IUnknown** interface. Method **opnum** field values for the **IClusterUpdate** methods start with 3. Opnum values 0, 1, and 2 represent the IUnknown::QueryInterface, IUnknown::AddRef, and IUnknown::Release methods, respectively, as specified in [MS-DCOM] (section 3.1.1.5.8).

Methods in RPC Opnum Order

| Method     | Description                                                                   |
|------------|-------------------------------------------------------------------------------|
| GetUpdates | Returns an XML string describing the updates installed on the server Opnum: 3 |
| Count      | Returns the number of updates installed on the server.  Opnum: 4              |

# 3.16.4.1 IClusterUpdate::GetUpdates (Opnum 3)

The GetUpdates method queries the local server for all of the updates that are installed on the local server.

```
HRESULT GetUpdates(
   [out] ULONG* UpdateCount,
   [out] BSTR* updates
);
```

**UpdateCount:** Upon successful completion of the method, the server MUST set this parameter to the number of updates in the **ClusterUpdates** collection.

updates: Upon successful completion of this method, the server MUST set this parameter to a null-terminated Unicode string containing XML representing the contents of the ClusterUpdates collection. The XML is formatted as follows:

The XML string starts with an XML tag with the name "updates" that has an attribute with the name "version" with a value set to 1.0.

```
<updates version="1.0">
```

Next, for each **ClusterUpdate** entry in the **ClusterUpdates** collection, there is an XML element with the name "update". These elements MUST contain the following child elements:

- "id", with text containing the value of ClusterUpdate.Id.
- "title", with text containing the value of ClusterUpdate.Title.
- "description", with text containing the value of ClusterUpdate.Description.
- "supportUrl", with text containing the value of ClusterUpdate.SupportUrl.
- "knowledgebase", with a child "articleId" XML element for each entry in the
   ClusterUpdate.ArticleIds collection. If the ClusterUpdate.ArticleIds collection is empty, then

the "knowledgebase" element MUST be an empty XML element. Otherwise, the child XML elements are as follows:

- "articleId", with text containing the value of one entry from the ClusterUpdate.ArticleIds collection.
- "securityBulletin", with a child XML element for each entry in the ClusterUpdate.SecurityBulletins collection. If the ClusterUpdate.SecurityBulletins collection is empty, then the "securityBulletin" element MUST be an empty XML element. Otherwise, the child XML elements are as follows:
  - "bulletinId", with text containing the value of one entry from the ClusterUpdate.SecurityBulletins collection.
- "superseded", with a child XML element for each entry in the ClusterUpdate.UpdateIds collection. If the ClusterUpdate.UpdateIds collection is empty, then the "superseded" element MUST be an empty XML element. Otherwise, the child XML elements are as follows:
  - "updateId", with text containing the value of one entry from the ClusterUpdate.UpdateIds collection.

The XML string concludes with an XML close tag with the name "updates".

**Return Values:** A signed 32-bit value that indicates return status. If the method returns a negative value, it has failed. Zero or positive values indicate success, with the lower 16 bits in positive nonzero values containing warnings or flags defined in the method implementation. For more information about Win32 error codes and HRESULT values, see [MS-ERREF] sections 2.2 and 2.1.

| Return value/code | Description              |
|-------------------|--------------------------|
| 0x00000000        | The call was successful. |
| S_OK              |                          |

For any other condition, this method MUST return a value that is not one of the values listed in the preceding table. The client MUST behave in an identical manner for all return values not listed in the preceding table.

Exceptions Thrown: No exceptions are thrown beyond those thrown by the underlying **RPC** protocol [MS-RPCE].

The **opnum** field value for this method is 3.

When processing this call, the server MUST do the following:

• Construct the **ClusterUpdates** collection consisting of the list of software updates installed on the local server, using an implementation-specific mechanism.

The server returns the following information to the client:

• The XML string that describes the updates installed on the local server.

# 3.16.4.2 IClusterUpdate::Count (Opnum 4)

The Count method returns the number of updates that are installed on the local server.

```
HRESULT Count(
  [out] LONG* Count
);
```

139 / 173

**Count:** A value indicating the number of updates installed on the local server.

**Return Values:** A signed 32-bit value that indicates return status. If the method returns a negative value, it has failed. Zero or positive values indicate success, with the lower 16 bits in positive nonzero values containing warnings or flags defined in the method implementation. For more information about Win32 error codes and HRESULT values, see [MS-ERREF] sections 2.2 and 2.1.

| Return value/code | Description              |
|-------------------|--------------------------|
| 0x00000000        | The call was successful. |
| S_OK              |                          |

For any other condition, this method MUST return a value that is not one of the values listed in the preceding table. The client MUST behave in an identical manner for all return values not listed in the preceding table.

Exceptions Thrown: No exceptions are thrown beyond those thrown by the underlying **RPC** protocol [MS-RPCE].

The **opnum** field value for this method is 4.

When processing this call, the server MUST do the following:

• Construct the **ClusterUpdates** collection consisting of the list of software updates installed on the local server, using an implementation-specific mechanism.

The server returns the following information to the client:

The number of updates in the ClusterUpdates collection.

#### 3.16.5 Timer Events

No protocol timer events are required on the server beyond the timers required in the underlying **RPC** protocol.

### 3.16.6 Other Local Events

No additional local events are used on the server beyond the events maintained in the underlying **RPC** protocol.

#### 3.17 IClusterUpdate Client Details

#### 3.17.1 Abstract Data Model

None.

### 3.17.2 Timers

No protocol timers are required beyond those used internally by the **RPC** protocol to implement resiliency to network outages, as specified in [MS-RPCE] (section 3.2.3.2.1).

### 3.17.3 Initialization

Release: August 26, 2020

The client application initiates the conversation with the server by performing **DCOM** activation, as specified in [MS-DCOM] (section 3.2.4.1.1), of the **CLSID** specified in section 1.9. After obtaining an **interface** pointer to the DCOM object as a result of the activation, the client application works with

the object by making calls on the DCOM interface that it supports. After the conversation with the server completes, the client application releases the interface pointer.

# 3.17.4 Message Processing Events and Sequencing Rules

This protocol MUST indicate to the **RPC** runtime that it is to perform a **strict NDR/NDR64 data consistency check** at target level 6.0, as specified in [MS-RPCE] (section 3). This protocol MUST indicate to the RPC runtime that it is to reject a NULL unique or full pointer with nonzero conformant value, as specified in [MS-RPCE] (section 3).

#### 3.17.5 Timer Events

No protocol timer events are required on the client beyond the timers required in the underlying **RPC** protocol.

### 3.17.6 Other Local Events

A client's invocation of each method is typically the result of local application activity. The local application on the client computer specifies values for all input parameters. No other higher-layer triggered events are processed. The values for input parameters are specified in section 2.

No additional local events are used on the client beyond the events maintained in the underlying **RPC** protocol.

### 3.18 IClusterLogEx Server Details

#### 3.18.1 Abstract Data Model

None.

#### 3.18.2 Timers

No protocol timers are required beyond those used internally by **RPC** to implement resiliency to network outages, as specified in [MS-RPCE] section 3.2.3.2.1.

### 3.18.3 Initialization

The Failover Cluster Setup and Validation IClusterLogEx Remote Protocol server<45> MUST be initialized by registering the **RPC interface** and listening on the RPC **well-known endpoint**, as specified in section 2.1. The server MUST then wait for Failover Cluster Setup and Validation IClusterLogEx Remote Protocol clients to establish connections.

# 3.18.4 Message Processing Events and Sequencing Rules

This protocol MUST indicate to the **RPC** runtime that it is to perform a **strict NDR/NDR64 data consistency check** at target level 6.0, as specified in section 3 of [MS-RPCE].

The IClusterLogEx interface methods do not have any dependencies, including:

- GenerateClusterLog (Opnum 3)
- GenerateClusterHealthLog (Opnum 4)

All methods MUST NOT throw exceptions.

This **DCOM** interface inherits the IUnknown interface. Method **opnum** field values start with 3; opnum values 0 through 2 represent the IUnknown::QueryInterface, IUnknown::AddRef, and IUnknown::Release methods, respectively, as specified in [MS-DCOM] section 3.1.1.5.8.

Methods in RPC Opnum Order

| Method                   | Description                                      |
|--------------------------|--------------------------------------------------|
| GenerateClusterLog       | Creates a file with log entries. Opnum: 3        |
| GenerateClusterHealthLog | Creates a file with health log entries. Opnum: 4 |

# 3.18.4.1 GenerateClusterLog (Opnum 3)

The **GenerateClusterLog** method<46> writes a file that contains diagnostic information about **failover clusters** for the server on which it executes. The content and format of the file are implementation-specific, but contain diagnostic information.

```
HRESULT GenerateClusterLog {
   [ in ] ULONG SpanMinutes,
   [ in ] ClusterLogExFlag flags,
   [ out ] BSTR* LongFilePath
};
```

**SpanMinutes:** A value, in minutes, that indicates those values that SHOULD be in the log. Events that occurred in the range of **Now** to (**Now** – SpanMinutes) MUST be in the log and no others. **Now** is the GMT on the server.

Flags: Is of type ClusterLogExFlag enum as specified in section 2.2.25.

LogFilePath: Upon successful completion of this method, the server MUST set this parameter to the location where the server has exposed a file containing the diagnostic log data. The path is relative to the machine and starts with a share name. The format is "<share>\<filename>" where <share> is a share name, and <filename> is the name of the file or device. The LogFilePath parameter MUST form a valid UncPath if \\servername>\\ is prepended to its contents. On unsuccessful completion of this method, the client MUST ignore this value.

**Return Values:** A signed 32-bit value that indicates return status. If the method returns a negative value, it has failed. Zero or positive values indicate success, with the lower 16 bits in positive nonzero values containing warnings or flags defined in the method implementation. For more information about Win32 error codes and HRESULT values, see [MS-ERREF] sections 2.2 and 2.1.

| Return value/code  | Description              |
|--------------------|--------------------------|
| 0x00000000<br>S_OK | The call was successful. |

For any other condition, this method MUST return a value that is not one of the values listed in the preceding table. The client MUST behave in an identical manner for all return values not listed in the preceding table.

Exceptions Thrown: No exceptions are thrown beyond those thrown by the underlying RPC protocol [MS-RPCE].

The **opnum** field value for this method is 3.

When processing this call, the server MUST do the following:

- If **ClusterLogFlagLocalTime** is set in Flags field, use local time on the server.
- If **ClusterLogFlagSkipClusterState** is set in the Flags field, the server MUST skip including the cluster state in the log.
- Generate the file with the correct data, honoring the *SpanMinutes* parameter.
- Place the file in a valid LogFilePath on the machine, as specified in section 3.18.4.1.
- Generate the server-relative path to the file.

Return the following information to the client:

The server-relative path to the file.

# 3.18.4.2 GenerateClusterHealthLog (Opnum 4)

The **GenerateClusterHealthLog** method <47> generates the health log file on cluster **node**. The content and format of the file is implementation-specific, but SHOULD contain diagnostic information.

```
HRESULT GenerateClusterHealthLog {
   [ in ] unsigned long SpanMinutes,
   [ in ] ClusterLogExFlag flags,
   [ out ] BSTR* LogFilePath
};
```

**SpanMinutes:** A value, in minutes, that indicates those values that SHOULD be in the log. Events that occurred in the range of **Now** to (**Now** – SpanMinutes) MUST be in the log and no others. If **ClusterLogFlagLocalTime** is set in the Flags field, **Now** is the GMT on the server; otherwise, it is the local time on the server.

**Flags:** Is the type **ClusterLogExFlag** enum as specified in section <u>2.2.25</u>.

**LogFilePath:** Has the same meaning as parameter *LogFilePath* for the **GenerateClusterLog** method specified in section <u>3.12.4.1</u>.

**Return Values:** Return values are the same as the return values for the **GenerateClusterLog** method specified in section 3.12.4.1.

| Return value/code  | Description              |
|--------------------|--------------------------|
| 0x00000000<br>S_OK | The call was successful. |

For any other condition, this method MUST return a value that is not one of the values listed in the preceding table. The client MUST behave in an identical manner for all return values not listed in the preceding table.

Exceptions Thrown: No exceptions are thrown beyond those thrown by the underlying **RPC** protocol [MS-RPCE].

The **opnum** field value for this method is 4.

When processing this call, the server MUST do the following:

- If ClusterLogFlagLocalTime is set in the Flags field, use local time on the server.
- Generate the health log file with the correct data, honoring the SpanMinutes parameter.
- Place the file in a valid *LogFilePath* on the machine, as specified in section <u>3.18.4.1</u>.
- Generate the server-relative path to the file.

Return the following information to the client:

The server-relative path to the file.

### 3.18.5 Timer Events

No protocol timer events are required on the client beyond the timers required in the underlying RPC protocol.

#### 3.18.6 Other Local Events

No additional local events are used on the client beyond the events maintained in the underlying RPC protocol.

## 4 Protocol Examples

#### 4.1 A Shared Disk Online

The following example illustrates how a protocol client brings a **disk** that is shared by multiple servers **online**. Assume that only one disk will be brought online and that the disk is currently not owned by any server.

The following diagram is a depiction of the message flow.

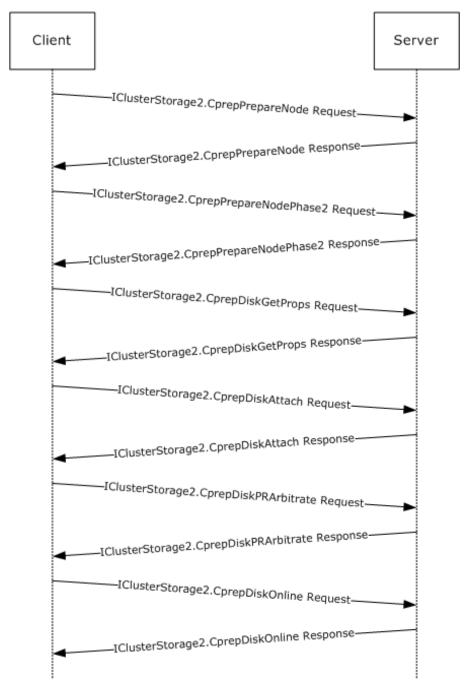

Release: August 26, 2020

#### Figure 1: Message flow: Bringing a shared Disk online

- 1. The client initializes an **RPC** connection for the correct **interface** as specified in section <u>3.3.3</u>. The client knows the names of the server.
- 2. The client issues a <a href="CprepPrepareNode">CprepPrepareNode</a> request.
- 3. The client issues a <a href="CprepPrepareNodePhase2">CprepPrepareNodePhase2</a> request. This returns the number of disks attached to the system.
- 4. The client picks a disk number for a shared disk and issues a <a href="CPREPDISKGEtProps">CPREPDISKID</a> structure to use to represent the <a href="ClusPrepDisk">ClusPrepDisk</a>.
- 5. The client uses the CPREP\_DISKID from the previous call and issues a <a href="CprepDiskAttach">CprepDiskAttach</a> call. This allows the server-side implementation to do any preprocessing needed to support further operations on the disk.
- 6. The client issues a <a href="CprepDiskPRArbitrate">CprepDiskPRArbitrate</a> request, again using the CPREP\_DISKID for the disk. This establishes ownership of the disk, which is required to bring the disk online.
- 7. The client uses the CPREP\_DISKID for the **ClusPrepDisk** and calls <u>CprepDiskOnline</u>, which brings the **ClusPrepDisk** to an online state.

### 4.2 Validate Network Configuration

The following example illustrates how a protocol client validates network communication to and from the protocol server.

146 / 173

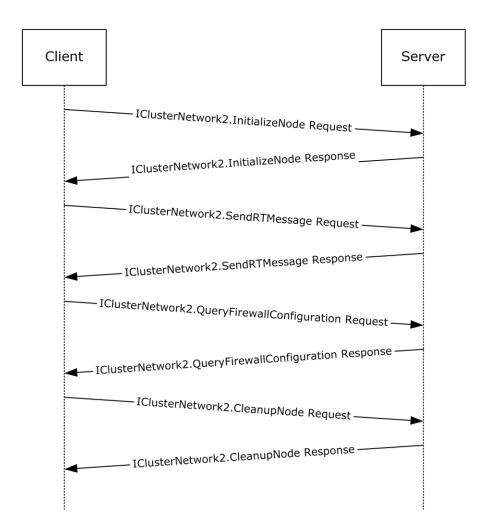

Figure 2: Message flow: Validating the network configuration

- 1. The client initializes an **RPC** connection for the correct **interface** as specified in section <u>3.6.3</u>. The client recognizes the names of the server.
- 2. The client issues an <u>InitializeNode</u> method request. This prepares the server for further communication with the client.
- 3. The client issues a <u>SendRTMessage</u> method request. This verifies that the networking communication channel is functional.
- 4. The client uses the <u>QueryFirewallConfiguration</u> method to determine whether the firewall state of the server is compatible with use in a **failover cluster**.
- 5. The client uses the CleanupNode method to remove any state initialized by InitializeNode.

#### 4.3 Cluster Setup

The following example illustrates how a protocol client sets up a cluster to and from the protocol server.

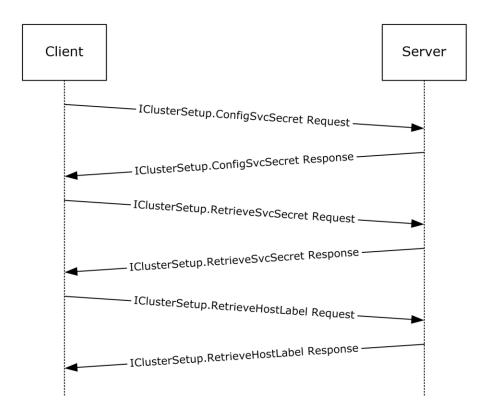

Figure 3: Message flow: Setting up a cluster

- 1. The client initializes an **RPC** connection for the correct **interface** as specified in section 3.10.3. The client recognizes the names of the server.
- 2. The client uses the <u>ConfigSvcSecret</u> method to store the **cluster secret** in an implementation-specific manner on the server.
- 3. The client uses the RetrieveSvcSecret method to retrieve the cluster secret stored on this server.
- 4. The client uses the <u>RetrieveHostLabel</u> method to obtain the **fully qualified domain name** (**FQDN**) of the server.

# 5 Security

## **5.1** Security Considerations for Implementers

None.

## **5.2 Index of Security Parameters**

None.

## 6 Appendix A: Full IDL

For ease of implementation, the full IDL follows, where "ms-oaut.idl" refers to the IDL found in <a href="MS-QAUT">[MS-QAUT]</a> Appendix A. The syntax uses the IDL syntax extensions defined in <a href="MS-RPCE">[MS-RPCE]</a> sections 2.2.4 and 3.1.1.5.1. For example, as noted in <a href="MS-RPCE">[MS-RPCE]</a> section 2.2.4.9, a pointer\_default declaration is not required and pointer\_default(unique) is assumed.

This IDL imports the IDL from the OLE Automation Protocol [MS-OAUT] section 6, to provide support for the SAFEARRAY type definition.

```
import "ms-oaut.idl";
   #define SAFEARRAY(type) SAFEARRAY
   typedef enum _CPREP DISKID ENUM +
       CprepIdSignature = 0x00000000,
       CprepIdGuid = 0x0000001,
CprepIdNumber = 0x00000fa0,
CprepIdUnknown = 0x00001388
   } CPREP DISKID ENUM, *PCPREP DISKID ENUM;
   typedef struct CPREP DISKID {
       CPREP DISKID ENUM
                              DiskIdType;
       [switch is(DiskIdType)] union {
            [case(CprepIdSignature)] unsigned long DiskSignature;
            } CPREP DISKID, *PCPREP DISKID;
   typedef enum DiskStackType {
       DiskStackScsiPort = 0x00000000,
       DiskStackStorPort = 0x00000001,
       DiskStackFullPort = 0x00000002
   } DiskStackType;
   typedef struct CPREP SCSI ADDRESS {
       unsigned long Length;
       unsigned char PortNumber;
unsigned char PathId;
       unsigned char TargetId;
       unsigned char Lun;
   } CPREP SCSI ADDRESS, *PCPREP SCSI ADDRESS;
   typedef struct DISK PROPS {
       unsigned long DiskNumber; CPREP DISKID DiskId;
       unsigned long DiskBusType;
DiskStackType StackType;
       CPREP_SCSI_ADDRESS ScsiAddress;
                           DiskIsClusterable;
       long
       wchar t
                           AdapterDesc[260];
       unsigned long NumPaths; unsigned long Flags;
       unsigned long
   } DISK PROPS, * PDISK PROPS;
   typedef struct _DISK_PROPS_EX {
       ULONG DiskNumber;
CPREP_DISKID DiskId;
       DiskId;
ULONG DiskBusType;
DiskStackType Stack
CPREP SCGT
       CPREP_SCSI_ADDRESS ScsiAddress;
                  DiskIsClusterable;
       BOOL
       AdapterDesc[260];
                            pwszFriendlyName;
```

```
unsigned long
                         Flags;
    unsigned long
                         ExtendedFlags;
    [string] LPWSTR
                         pwszPoolName;
    [string] LPWSTR
                         pwszPage83Id;
                         pwszSerialNumber;
    [string] LPWSTR
    GUID
                         guidPoolId;
} DISK_PROPS_EX, * PDISK_PROPS_EX;
typedef enum _CLUSTER_NETWORK_PROFILE {
  ClusterNetworkProfilePublic = 0x00,
  ClusterNetworkProfilePrivate = 0x01,
  ClusterNetworkProfileDomainAuthenticated = 0x02
} CLUSTER NETWORK PROFILE, *PCLUSTER NETWORK PROFILE;
[
    object,
    uuid(12108A88-6858-4467-B92F-E6CF4568DFB6),
    pointer_default(unique)
interface IClusterStorage2 : IUnknown
    HRESULT CprepDiskRawRead(
        [in] CPREP DISKID DiskId,
        [in] unsigned long ulSector,
        [in] unsigned long cbData,
        [out, size_is(cbData), length_is(*pcbDataRead)] byte *pbData,
        [out] unsigned long *pcbDataRead, [out] unsigned long *ulLatency
    );
    HRESULT CprepDiskRawWrite(
        [in] CPREP DISKID DiskId,
        [in] unsigned long ulSector,
        [in] unsigned long cbData,
        [in, size is(cbData)] byte* pbData,
        [out] unsigned long* pcbDataWritten,
        [out] unsigned long *ulLatency
    );
    HRESULT CprepPrepareNode(
        [out] unsigned long* pulMajorVersion, [out] unsigned long* pulMinorVersion,
        [out] unsigned long* pdwCPrepVersion
    );
    HRESULT CprepPrepareNodePhase2(
        [in] unsigned long Flags,
        [out] unsigned long* pulNumDisks
    );
    HRESULT CprepDiskGetProps(
        [in] CPREP DISKID DiskId,
        [out] DISK PROPS * DiskProps
    HRESULT Opnum8NotUsedOnWire();
    HRESULT Opnum9NotUsedOnWire();
    HRESULT Opnum10NotUsedOnWire();
    HRESULT Opnum11NotUsedOnWire();
    HRESULT CprepDiskStopDefense(
        [in] CPREP DISKID DiskId
    HRESULT CprepDiskOnline(
        [in] CPREP DISKID DiskId,
        [out] unsigned long* MaxPartitionNumber
    );
```

```
HRESULT CprepDiskVerifyUnique(
   [in] CPREP DISKID DiskId
HRESULT Opnum15NotUsedOnWire();
HRESULT Opnum16NotUsedOnWire();
HRESULT CprepDiskWriteFileData(
    [in] CPREP DISKID DiskId,
    [in] unsigned long ulPartition,
    [in, string] wchar t* FileName,
    [in] unsigned long cbDataIn,
    [in, size is(cbDataIn)] byte* DataIn
);
HRESULT CprepDiskVerifyFileData(
    [in] CPREP DISKID DiskId,
    [in] unsigned long ulPartition,
    [in, string] wchar t* FileName,
    [in] unsigned long cbDataIn,
    [in, size_is(cbDataIn)] byte* DataIn
HRESULT CprepDiskDeleteFile(
    [in] CPREP DISKID DiskId,
    [in] unsigned long ulPartition,
    [in, string] wchar t* FileName
HRESULT CprepDiskOffline(
    [in] CPREP DISKID DiskId
HRESULT Opnum21NotUsedOnWire();
HRESULT CprepDiskGetUniqueIds(
    [in] CPREP DISKID DiskId,
    [in] unsigned long cbData,
    [out, size is(cbData), length is(*pcbDataOut)] byte* pbData,
    [out] unsigned long *pcbDataOut,
    [out] unsigned long *pcbNeeded
HRESULT CprepDiskAttach(
    [in] CPREP DISKID DiskId
HRESULT CprepDiskPRArbitrate(
    [in] CPREP_DISKID DiskId
HRESULT CprepDiskPRRegister(
    [in] CPREP_DISKID DiskId
HRESULT CprepDiskPRUnRegister(
    [in] CPREP DISKID DiskId
{\tt HRESULT~CprepDiskPRReserve}\,(
    [in] CPREP DISKID DiskId
HRESULT CprepDiskPRRelease(
    [in] CPREP DISKID DiskId
HRESULT CprepDiskDiskPartitionIsNtfs(
    [in] CPREP_DISKID DiskId,
```

```
[in] unsigned long ulPartition
    ) ;
    HRESULT CprepDiskGetArbSectors(
        [in] CPREP_DISKID DiskId,
        [out] unsigned long *SectorX,
        [out] unsigned long *SectorY
    HRESULT CprepDiskIsPRPresent(
        [in] CPREP DISKID DiskId,
        [out] unsigned long *Present
    HRESULT CprepDiskPRPreempt(
        [in] CPREP_DISKID DiskId
    HRESULT CprepDiskPRClear(
        [in] CPREP DISKID DiskId
    HRESULT CprepDiskIsOnline(
        [in] CPREP DISKID DiskId
    HRESULT CprepDiskSetOnline(
        [in] CPREP DISKID DiskId
    HRESULT CprepDiskGetFSName(
        [in] CPREP DISKID DiskId,
        [in] unsigned long Partition,
        [out] wchar t FsName[100]
    HRESULT CprepDiskIsReadable(
        [in] CPREP DISKID DiskId
    HRESULT CprepDiskGetDsms(
        [in] unsigned long Size,
        [out] unsigned long *pReserved,
        [out, size_is(Size), length_is(*pReserved)] byte *RegisteredDsms
    uuid(11942D87-A1DE-4E7F-83FB-A840D9C5928D),
    helpstring("IClusterStorage3 Interface"),
    pointer_default(unique)
interface IClusterStorage3 : IUnknown{
    [helpstring("method DiskGetUniqueIds3")]
    HRESULT CprepDiskGetUniqueIds3(
[in]
                                CPREP DISKID
                                                             DiskId,
                                                             **ppbDeviceIdHeader,
[out, size_is( ,*pcbDihSize)]
                                BYTE
                                                             *pcbDihSize,
                                ULONG
[out]
[out, size_is( ,*pcbDdSize)]
                                BYTE
                                                             **ppDeviceDescriptor,
                                                             *pcbDdSize
[out]
                                ULONG
```

};

[

```
) :
    [helpstring("method CprepCheckNetFtBindings3")]
    HRESULT CprepCheckNetFtBindings3(
         void
    );
    [helpstring("method CprepCsvTestSetup3")]
    HRESULT CprepCsvTestSetup3(
                                             GUID
[in]
                                                          TestShareGuid,
                                             LPWSTR
[in, string]
                                                          Reserved
);
    [helpstring("method CprepIsNodeClustered3")]
    HRESULT CprepIsNodeClustered3(
            [out]
                                                          BOOLEAN
                                                                      *pbIsClusterNode
            );
    [helpstring("method CprepCreateNewSmbShares3")]
    HRESULT CprepCreateNewSmbShares3(
            [out, string, size is(,*pdwNumberOfPaths)]
                                                          T.PWSTR
                                                                       **ppwszSharePaths,
                                                          DWORD
                                                                       *pdwNumberOfPaths
            [out]
            );
    [helpstring("method CprepConnectToNewSmbShares3")]
    HRESULT CprepConnectToNewSmbShares3(
            [in, string, size_is(dwNumberOfPaths,)]
                                                          LPWSTR
                                                                      *ppwszSharePaths,
            [in]
                                                          DWORD
                                                                      dwNumberOfPaths
            );
    [helpstring("method CprepDiskGetProps3")]
    HRESULT CprepDiskGetProps3(
                                                          CPREP DISKID
                                                                          DiskId,
            [in]
                                                          DISK PROPS EX
                                                                          *pDiskProps
            [out]
            );
    [helpstring("method CprepDiskIsReadOnly3")]
    HRESULT CprepDiskIsReadOnly3(
            [in]
                                                          CPREP DISKID
                                                                          DiskId,
            [out]
                                                          BOOLEAN
                                                                          *pbReadOnly
            );
    [helpstring("method CprepDiskPRRegister3")]
    HRESULT CprepDiskPRRegister3(
        [in]
                                                          CPREP DISKID
                                                                          DiskId,
                                                          ULONGLONG
                                                                          OldPrKey,
        [in]
        [in]
                                                          ULONGLONG
                                                                          NewPrKey
        );
    [helpstring("method CprepDiskFindKey3")]
    HRESULT CprepDiskFindKey3(
        [in]
                                                          CPREP DISKID
                                                                          DiskId,
                                                          ULONGLONG
        [in]
                                                                          Key,
        [out]
                                                          BOOLEAN
                                                                          *pbFound
        );
    [helpstring("method CprepDiskPRPreempt3")]
    HRESULT CprepDiskPRPreempt3(
        [in]
                                                          CPREP DISKID
                                                                          DiskId,
                                                          ULONGLONG
        [in]
                                                                          OwnerKey,
        [in]
                                                          ULONGLONG
                                                                          NewKey
        );
    [helpstring("method CprepDiskPRReserve3")]
```

```
HRESULT CprepDiskPRReserve3(
        [in]
                                                         CPREP DISKID
                                                                         DiskId,
                                                         ULONGLONG
        [in]
                                                                         Кеу
        );
    [helpstring("method CprepDiskIsPRPresent3")]
    HRESULT CprepDiskIsPRPresent3(
                                                         CPREP DISKID
        [in]
                                                                         DiskId,
                                                         ULONGLONG
        [in]
                                                                         Кеу
        );
    [helpstring("method CprepDiskPRRelease3")]
    HRESULT CprepDiskPRRelease3(
                                                         CPREP DISKID
                                                                         DiskId.
        [in]
        [in]
                                                         ULONGLONG
                                                                         Key
        );
    [helpstring("method CprepDiskPRClear3")]
    HRESULT CprepDiskPRClear3(
        [in]
                                                         CPREP DISKID
                                                                         DiskId,
                                                         ULONGLONG
                                                                         Кеу
        [in]
        );
};
typedef struct NODE ROUTE INFO {
                          remoteVirtualIP;
    SAFEARRAY (BSTR)
                            localUnicastIPs;
    SAFEARRAY (BSTR)
                            remoteUnicastIPs;
    SAFEARRAY (ULONG)
                            indices;
} NODE_ROUTE_INFO;
typedef struct ADD_ROUTES_REQUEST{
                                localVirtualIP;
    SAFEARRAY (NODE ROUTE INFO) nodeRouteInfos;
} ADD ROUTES REQUEST;
typedef enum ROUTE STATUS {
    DOWN,
    UP,
    UP DOWN
} ROUTE STATUS;
typedef struct ROUTE LOSS AND STATE {
                  packetLoss;
    ULONG
    ROUTE STATUS
                     status;
} ROUTE LOSS AND STATE;
typedef struct ADD ROUTES REPLY {
    SAFEARRAY (ULONG)
                                         indices;
    SAFEARRAY (ROUTE LOSS AND STATE)
                                        replies;
    BOOLEAN
                                        routeUnavailable;
} ADD ROUTES REPLY;
typedef enum ClusterLogExFlag {
       ClusterLogFlagNone = 0,
       ClusterLogFlagLocalTime = 1,
       ClusterLogFlagSkipClusterState = 2,
} ClusterLogExFlag;
typedef enum CLUSTER CERTTYPE
       Cluster SChannel = 0,
       ClusterSet SChannel = 1,
       Cluster PKU2U = 2,
       ClusterSet PKU2U = 3
}CLUSTER CERTTYPE;
typedef struct CLUSTER CERT {
   ULONG CbCertData;
```

```
ULONG CbKeyData;
    BYTE CertData[1024 * 5];
BYTE KeyData[1024 * 10];
    WCHAR ClusterSecret[32 + 1];
} CLUSTER CERT;
    object.
    uuid (2931C32C-F731-4c56-9FEB-3D5F1C5E72BF),
    pointer default (unique)
interface IClusterNetwork2 : IUnknown
    HRESULT SendRTMessage (
        [in] BSTR SourceIPAddress,
        [in] BSTR DestIPAddress,
        [in] unsigned short DestPort,
        [in] unsigned short AddressFamily,
        [in] unsigned long MessageSize,
        [in] unsigned long Timeout,
        [out] unsigned long* RTElapsedTime
    );
    HRESULT InitializeNode(
        [in] unsigned short RequestUDPPort,
        [out] unsigned short *BoundUDPPort,
        [out] unsigned long* NodeMajorVersion,
        [out] unsigned long* NodeMinorVersion, [out] unsigned long* ClusprepVersion
    );
    HRESULT GetIpConfigSerialized(
        [in] BOOLEAN ApplyClusterFilter,
        [out] SAFEARRAY(byte) * Data,
        [out] int* pcbOut
    );
    HRESULT CleanupNode ();
    HRESULT QueryFirewallConfiguration(
        [out] BOOLEAN* serverRulesEnabled,
        [out] BOOLEAN* mgmtRulesEnabled
    );
    HRESULT ProcessAddRoutes (
        [in] const ADD ROUTES REQUEST* request
    HRESULT GetAddRoutesStatus(
       [out] ADD ROUTES REPLY* reply
       );
    HRESULT Opnum10Reserved();
    HRESULT CancelAddRoutesRequest();
};
Γ
    object,
    uuid (D6105110-8917-41A5-AA32-8E0AA2933DC9),
    pointer default (unique)
]
interface IClusterCleanup : IUnknown
    HRESULT CleanUpEvictedNode(
        [in] unsigned long DelayBeforeCleanup,
        [in] unsigned long TimeOut,
        [in] unsigned long Flags
    );
```

```
HRESULT ClearPR(
        [in] unsigned long DeviceNumber
};
[
    object,
    uuid (491260B5-05C9-40D9-B7F2-1F7BDAE0927F),
    pointer_default(unique)
1
interface IClusterSetup : IUnknown
    HRESULT ConfigSvcSecret(
        [in] BSTR SecretBLOB
    HRESULT RetrieveSvcSecret(
        [out] BSTR* SecretBLOB
    HRESULT RetrieveHostLabel(
      [out] BSTR* HostLabel
    HRESULT GetFunctionalLevel(
     [out] WORD* FunctionalLevel
    HRESULT Opnum7Reserved();
    HRESULT Opnum8Reserved();
    HRESULT ConfigClusterCert(
     [in] CLUSTER CERT * ClusterCert
    HRESULT RetrieveClusterCert(
     [out] CLUSTER CERT * ClusterCert
    HRESULT GenerateClusterCert(
     [in,out] CLUSTER CERT * ClusterCert
     HRESULT GetUpgradeVersion(
     [out] WORD* UpgradeVersion
    HRESULT Opnum13Reserved();
     {\tt HRESULT~ConfigClusterCerV2} \ (
      [in] CLUSTER CERT * ClusterCert,
      [in] CLUSTER_CERTTYPE certType
    HRESULT RetrieveClusterCertV2(
      [in] CLUSTER CERT * ClusterCert,
      [out] CLUSTER CERTTYPE *certType
    HRESULT GenerateClusterCertV2(
      [in, out] CLUSTER CERT * ClusterCert,
      [in] CLUSTER CERTTYPE certType
};
[
```

```
uuid (85923CA7-1B6B-4E83-A2E4-F5BA3BFBB8A3),
    pointer default (unique)
1
interface IClusterLog : IUnknown
    HRESULT GenerateClusterLog(
        [out] BSTR* LogFilePath
    HRESULT GenerateTimeSpanLog(
        [in] unsigned long SpanMinutes,
        [out] BSTR* LogFilePath
    HRESULT GenerateClusterLogInLocalTime(
        [out] BSTR* LogFilePath
    HRESULT GenerateTimeSpanLogInLocalTime(
        [in] ULONG SpanMinutes,
        [out] BSTR* LogFilePath
    );
};
[
    object,
    uuid (BD7C23C2-C805-457C-8F86-D17FE6B9D19F),
    pointer default (unique)
interface IClusterLogEx : IUnknown{
    HRESULT GenerateClusterLog(
        [in] ULONG SpanMinutes,
        [in] ClusterLogExFlag flags,
        [out] BSTR* LogFilePath
    );
    HRESULT GenerateClusterHealthLog(
        [in] ULONG SpanMinutes,
        [in] ClusterLogExFlag flags,
        [out] BSTR* LogFilePath
    );
};
[
    object,
    uuid (F1D6C29C-8FBE-4691-8724-F6D8DEAEAFC8),
    pointer default (unique)
interface IClusterFirewall : IUnknown{
    HRESULT InitializeAdapterConfiguration (
        [out] unsigned long* cRetAdapters
        ):
    {\tt HRESULT~GetNextAdapterFirewallConfiguration~(}
        [in] unsigned long idx,
        [out] GUID * adapterId,
        [out] CLUSTER NETWORK PROFILE * adapterProfile,
        [out] BOOLEAN* serverRulesEnabled,
        [out] BOOLEAN* managementRulesEnabled, [out] BOOLEAN* commonRulesEnabled
        );
};
[
    object,
    uuid (E3C9B851-C442-432B-8FC6-A7FAAFC09D3B),
    pointer_default(unique)
interface IClusterUpdate : IUnknown {
```

```
HRESULT GetUpdates (
        [out] ULONG* UpdateCount,
        [out] BSTR* updates
    );
    HRESULT Count (
        [out] LONG* Count
    );
};
    ſ
        uuid(C72B09DB-4D53-4f41-8DCC-2D752AB56F7C),
    coclass ClusterStorage2
    {
        [default] interface IClusterStorage2;
        uuid(E1568352-586D-43e4-933F-8E6DC4DE317A),
    coclass ClusterNetwork2
    {
        [default] interface IClusterNetwork2;
    };
    Γ
        uuid (A6D3E32B-9814-4409-8DE3-CFA673E6D3DE),
    coclass ClusterCleanup
        [default] interface IClusterCleanup;
    };
        uuid(04D55210-B6AC-4248-9E69-2A569D1D2AB6),
    coclass ClusterSetup
        [default] interface IClusterSetup;
    };
        uuid(88E7AC6D-C561-4F03-9A60-39DD768F867D),
    coclass ClusterLog
        [default] interface IClusterLog;
    };
    [
        uuid (3CFEE98C-FB4B-44C6-BD98-A1DB14ABCA3F),
    coclass ClusterFirewall
        [default] interface IClusterFirewall;
    };
    [
        uuid(4142DD5D-3472-4370-8641-DE7856431FB0),
    coclass ClusterUpdate
        [default] interface IClusterUpdate;
    };
```

## 7 Appendix B: Product Behavior

The information in this specification is applicable to the following Microsoft products or supplemental software. References to product versions include updates to those products.

- Windows Vista operating system with Service Pack 1 (SP1)
- Windows Server 2008 operating system
- Windows 7 operating system
- Windows Server 2008 R2 operating system
- Windows 8 operating system
- Windows Server 2012 operating system
- Windows 8.1 operating system
- Windows Server 2012 R2 operating system
- Windows 10 operating system
- Windows Server 2016 operating system
- Windows Server operating system
- Windows Server 2019 operating system

Exceptions, if any, are noted in this section. If an update version, service pack or Knowledge Base (KB) number appears with a product name, the behavior changed in that update. The new behavior also applies to subsequent updates unless otherwise specified. If a product edition appears with the product version, behavior is different in that product edition.

Unless otherwise specified, any statement of optional behavior in this specification that is prescribed using the terms "SHOULD" or "SHOULD NOT" implies product behavior in accordance with the SHOULD or SHOULD NOT prescription. Unless otherwise specified, the term "MAY" implies that the product does not follow the prescription.

<1> Section 2.1: The following versions of Windows do not support the <u>IClusterStorage3</u> interface: Windows Vista SP1, Windows Server 2008, and Windows Server 2008 R2 operating system.

<2> Section 2.1: Windows Server 2008 and Windows Vista SP1 do not support the IClusterUpdate DCOM interface.

<3> Section 2.2.5: This structure is not implemented in Windows Vista SP1.

<4> Section 2.2.5: BusTypeUnknown, BusTypeScsi, BusTypeAtapi, BusTypeAta, BusType1394, BusTypeSsa, BusTypeFibre, BusTypeUsb, BusTypeRAID, BusTypeiScsi, BusTypeSas, BusTypeSata, BusTypeSd, BusTypeMmc, and BusTypeMmc are not valid in Windows 7, Windows 8, Windows 8.1, and Windows 10.

BusTypeVirtual and BusTypeFileBackedVirtual are not valid in Windows Vista SP1, Windows Server 2008, Windows 7, Windows 8.1, and Windows 10.

BusTypeSpaces is not valid in Windows Vista SP1, Windows Server 2008, Windows 7, Windows Server 2008 R2, Windows 8, and Windows 8.1.

<5> Section 2.2.5: DISK\_FAILING\_IO, DISK\_NO\_PAGE83, DISK\_COLLISION, DISK\_OUTOFSPACE, DISK\_POOL\_DRIVE, DISK\_POOL\_DRIVE\_NOT\_TESTABLE, and DISK\_POOL\_CLUSTERED are not used

- in Windows Vista SP1, Windows Server 2008, Windows 7, Windows Server 2008 R2, Windows 8, Windows 8.1, and Windows 10.
- <7> Section 2.2.18: This structure is not implemented in Windows Vista SP1, Windows Server 2008, and Windows Server 2008 R2.
- <8> Section 2.2.19: This structure is not implemented in Windows Vista SP1, Windows Server 2008, and Windows Server 2008 R2.
- <9> Section 2.2.20: This structure is not implemented in Windows Vista SP1, Windows Server 2008, and Windows Server 2008 R2.
- <10> Section 2.2.21: This structure is not implemented in Windows Vista SP1, Windows Server 2008, and Windows Server 2008 R2.
- <11> Section 2.2.22: This structure is not implemented in Windows Vista SP1, Windows Server 2008, and Windows Server 2008 R2.
- <12> Section 3.2.4: For CprepDiskAttach, ERROR\_NOT\_FOUND is returned.
- <13> Section 3.2.4: CprepDiskIsOnline (section 3.2.4.25) and CprepDiskSetOnline (section 3.2.4.26) return 0x80070490 (ERROR\_NOT\_FOUND) if the ClusPrepDisk designated by the CPREP\_DISKID parameter is not in the Attached state.
- <14> Section 3.2.4.4: The SkipNonClusteredPools value is not supported in Windows Server 2019 and earlier.
- <15> Section 3.2.4.22: This structure is not implemented in Windows Vista SP1, Windows Server 2008, and Windows Server 2008 R2.
- <16> Section 3.4.4: The following versions of Windows do not support the IClusterStorage3 interface: Windows Vista SP1, Windows Server 2008, and Windows Server 2008 R2.
- <17> Section 3.4.4: For CprepDiskAttach, ERROR NOT FOUND is returned.
- <18> Section 3.4.4: CprepDiskIsOnline (section 3.2.4.25) and CprepDiskSetOnline (section 3.2.4.26) return 0x80070490 (ERROR\_NOT\_FOUND) if the **ClusPrepDisk** designated by the CPREP\_DISKID parameter is not in the Attached state.
- <19> Section 3.5: The following versions of Windows do not support the IClusterStorage3 interface: Windows Vista SP1, Windows Server 2008, and Windows Server 2008 R2.
- <20> Section 3.6.1: In Windows Server 2008 and Windows Server 2008 R2, the Network Adapter Configuration is defined as the data type <u>ADAPTERLIST</u>.
- <21> Section 3.6.1: Routes are not implemented in Windows Vista SP1, Windows Server 2008, and Windows Server 2008 R2.
- <22> Section 3.6.4.1: In Windows Server 2008, this value is set to 100.
- <23> Section 3.6.4.1: In Windows Server 2008, this value is set to 200.
- <24> Section 3.6.4.1: In Windows Server 2008, this value is set to 2. In Windows Server 2008 R2 and Windows Server 2012, this value is set to 3. In Windows Server 2012 R2, this value is set to 4. In Windows Server 2016, Windows Server operating system, and Windows Server 2019, this value is set to 5.

<25> Section 3.6.4.2: The SourceIPAddress parameter currently serves only as a placeholder that is used to enable future modifications to the method of network verification.

<26> Section 3.6.4.2: In Windows Server 2008 R2 and later, the maximum value for the **Timeout** field is 1,000 milliseconds. In Windows Server 2008, the value is unused, and the server MUST ignore it.

<27> Section 3.6.4.3: For Windows Server 2008 and Windows Server 2008 R2, cluster adapters are identified by the ClusterAdapter field in the ADAPTER structure.

<28> Section 3.6.4.3: Windows Server 2008 and Windows Server 2008 R2 set the Data parameter to a buffer that contains a valid ADAPTERLIST structure, as specified in section 2.2.11.

<29> Section 3.6.4.5: Windows Server 2008 sets this value to TRUE if the group of rules with the localized name "Failover Cluster Management" is enabled.

<30> Section 3.6.4.6: The **ProcessAddRoutes** method is not available in Windows 8.1 and earlier.

<31> Section 3.6.4.7: The **GetAddRoutesStatus** method is not available in Windows 8.1 and earlier.

<32> Section 3.6.4.8: The CancelAddRoutesRequest method is not available in Windows 8.1 and earlier.

<33> Section 3.10.4.4: The **GetFunctionalLevel** method is implemented in Windows Server 2016 and later operating systems.

The functional level is set based on the following table.

| Operating system                                                                                                    | Cluster functional level |
|----------------------------------------------------------------------------------------------------|--------------------------|
| Windows Server v20H2 operating system Windows Server v2004 operating system Windows Server v1909 operating system Windows Server v1903 operating system | 11                       |
| Windows Server 2019                                                                                                    | 10                       |
| Windows Server operating system                                                                                                    | 10                       |
| Windows Server 2016                                                                                                    | 9                        |

<34> Section 3.10.4.5: The ConfigClusterCert method is implemented in Windows Server 2016 and later operating systems.

<35> Section 3.10.4.6: The RetrieveClusterCert method is implemented in Windows Server 2016 and later.

<36> Section 3.10.4.7: The GenerateClusterCert method is implemented in Windows Server 2016 and later.

<37> Section 3.10.4.8: The **GetUpgradeVersion** method is implemented in Windows Server 2016 and later operating systems.

The upgrade version is set based on the following table.

| Operating system     | Cluster upgrade level |
|----------------------|-----------------------|
| Windows Server v20H2 | 3                     |

| Operating system                             | Cluster upgrade level |
|----------------------------------------------|-----------------------|
| Windows Server v2004<br>Windows Server v1909 | 2                     |
| Windows Server v1903                         | 1                     |
| Windows Server 2019                          | 3                     |
| Windows Server operating system              | 1                     |
| Windows Server v1709 operating system        | 1                     |
| Windows Server v1803 operating system        | 2                     |
| Windows Server v1809 operating system        | 3                     |
| Windows Server 2016                          | 8                     |

- <38> Section 3.10.4.9: The ConfigClusterCertV2 method is implemented in Windows Server operating system and later.
- <39> Section 3.10.4.10: The RetrieveClusterCertV2 method is implemented in Windows Server operating system and later.
- <40> Section 3.10.4.11: The GenerateClusterCertV2 method is implemented in Windows Server operating system and later.
- <41> Section 3.12.4.3: The GenerateClusterLogInLocalTime method is implemented in Windows Server operating system and later.
- <42> Section 3.12.4.4: The **GenerateTimeSpanLogInLocalTime** method is implemented in Windows Server operating system and later.
- <a>43> Section 3.14</a>: Windows Server 2008 operating system does not support the <a>IClusterFirewall</a> DCOM interface.
- <44> Section 3.15: Windows Server 2008 and Windows Vista SP1 do not support the IClusterFirewall DCOM interface.
- <45> Section 3.18.3: The Failover Cluster Setup and Validation IClusterLogEx Remote Protocol server is implemented in Windows Server operating system and later.
- <46> Section 3.18.4.1: The **GenerateClusterLog** method is implemented in Windows Server operating system and later.
- <47> Section 3.18.4.2: The GenerateClusterHealthLog method is implemented in Windows Server operating system and later.

Release: August 26, 2020

## 8 Change Tracking

This section identifies changes that were made to this document since the last release. Changes are classified as Major, Minor, or None.

The revision class **Major** means that the technical content in the document was significantly revised. Major changes affect protocol interoperability or implementation. Examples of major changes are:

- A document revision that incorporates changes to interoperability requirements.
- A document revision that captures changes to protocol functionality.

The revision class **Minor** means that the meaning of the technical content was clarified. Minor changes do not affect protocol interoperability or implementation. Examples of minor changes are updates to clarify ambiguity at the sentence, paragraph, or table level.

The revision class **None** means that no new technical changes were introduced. Minor editorial and formatting changes may have been made, but the relevant technical content is identical to the last released version.

The changes made to this document are listed in the following table. For more information, please contact <a href="mailto:dochelp@microsoft.com">dochelp@microsoft.com</a>.

| Section                                  | Description                                                      | Revision<br>class |
|------------------------------------------|------------------------------------------------------------------|-------------------|
| 3.2.4.4 CprepPrepareNodePhase2 (Opnum 6) | Added processing steps related to flags for non-clustered pools. | Major             |
| Z Appendix B: Product Behavior           | Updated for this version of Windows server.                      | Major             |

## 9 Index

| A                                                                               | section 3.9.1 114, section 3.11.1 125, section                    |
|---------------------------------------------------------------------------------|-------------------------------------------------------------------|
|                                                                                 | 3.13.1 130, section 3.15.1 135, section 3.17.1                    |
| A shared disk online example 144                                                | 139)                                                              |
| Abstract data model                                                             | Accessing a Partition File System method (section                 |
| client (section 3.1.1 41, section 3.3.1 76, section                             | 3.3.4.5 77, section 3.5.4.5 98)                                   |
| 3.5.1 97, section 3.7.1 110, section 3.9.1 114,                                 | Accessing a Share method 99                                       |
| <u>section 3.11.1</u> 125, <u>section 3.13.1</u> 130, <u>section</u>            | Attaching CPrepDisks method ( <u>section 3.3.4.2</u> 77,          |
| 3.15.1 135, <u>section 3.17.1</u> 139)                                          | section 3.5.4.2 97)                                               |
| IClusterCleanup (section 3.1.1 41, section 3.9.1                                | common interface 41                                               |
| 114)                                                                            | IClusterCleanup abstract data model (section 3.1.1 41, section    |
| IClusterFirewall (section 3.1.1 41, section 3.15.1                              | 3.9.1 114)                                                        |
| 135)                                                                            | initialization (section 3.1.3 41, section 3.9.3                   |
| IClusterLog ( <u>section 3.1.1</u> 41, <u>section 3.13.1</u>                    | 115)                                                              |
| 130) IClusterNetwork2 ( <u>section 3.1.1</u> 41, <u>section</u>                 | local events ( <u>section 3.1.6</u> 41, <u>section 3.9.6</u> 115) |
| 3.7.1 110)                                                                      | message processing (section 3.1.4 41, section                     |
| IClusterSetup (section 3.1.1 41, section 3.11.1                                 | 3.9.4 115)                                                        |
| 125)                                                                            | overview 41                                                       |
| IClusterStorage2 (section 3.1.1 41, section 3.3.1                               | sequencing rules (section 3.1.4 41, section 3.9.4                 |
| 76)                                                                             | 115)                                                              |
| IClusterStorage3 (section 3.1.1 41, section 3.5.1                               | timer events (section 3.1.5 41, section 3.9.5                     |
| 97)                                                                             | 115)                                                              |
| server (section 3.2.1 41, section 3.4.1 78, section                             | timers ( <u>section 3.1.2</u> 41, <u>section 3.9.2</u> 115)       |
| 3.6.1 99, section 3.8.1 111, section 3.10.1 115,                                | IClusterFirewall                                                  |
| section 3.12.1 126, section 3.14.1 131, section                                 | abstract data model (section 3.1.1 41, section                    |
| 3.16.1 136, section 3.18.1 140)                                                 | <u>3.15.1</u> 135)                                                |
| IClusterCleanup 111                                                             | initialization (section 3.1.3 41, section 3.15.3                  |
| IClusterFirewall 131                                                            | 135)                                                              |
| IClusterLog 126                                                                 | local events (section 3.1.6 41, section 3.15.6                    |
| IClusterNetwork2 99                                                             | 135)                                                              |
| IClusterSetup 115                                                               | message processing ( <u>section 3.1.4</u> 41, <u>section</u>      |
| IClusterStorage2 41                                                             | <u>3.15.4</u> 135)                                                |
| IClusterStorage3 78                                                             | overview ( <u>section 3.1</u> 41, <u>section 3.15</u> 135)        |
| Accessing a Partition File System method (section                               | sequencing rules ( <u>section 3.1.4</u> 41, <u>section</u>        |
| 3.3.4.5 77, section 3.5.4.5 98)                                                 | <u>3.15.4</u> 135)                                                |
| Accessing a Share method 99                                                     | timer events (section 3.1.5 41, section 3.15.5                    |
| ADAPTER packet 29                                                               | 135)                                                              |
| ADAPTER2 packet 33                                                              | timers ( <u>section 3.1.2</u> 41, <u>section 3.15.2</u> 135)      |
| ADAPTERLIST packet 28                                                           | iclusterfirewall interface 135                                    |
| ADAPTERLIST2 packet 32                                                          | IClusterLog                                                       |
| ADD ROUTES REPLY structure 38                                                   | abstract data model ( <u>section 3.1.1</u> 41, <u>section</u>     |
| ADD ROUTES REQUEST structure 37                                                 | 3.13.1 130)                                                       |
| Applicability 13                                                                | initialization ( <u>section 3.1.3</u> 41, <u>section 3.13.3</u>   |
| Attaching CPrepDisks method (section 3.3.4.2 77,                                | 131) local events (section 3.1.6 41, section 3.13.6               |
| <u>section 3.5.4.2</u> 97)                                                      | 131)                                                              |
|                                                                                 | message processing ( <u>section 3.1.4</u> 41, <u>section</u>      |
| С                                                                               | 3.13.4 131)                                                       |
|                                                                                 | <u>3.13.4</u> 131)<br><u>overview</u> 41                          |
| CancelAddRoutesRequest (Opnum 11) method 109                                    | sequencing rules (section 3.1.4 41, section                       |
| CancelAddRoutesRequest method 109                                               | 3.13.4 131)                                                       |
| Capability negotiation 14                                                       | timer events ( <u>section 3.1.5</u> 41, <u>section 3.13.5</u>     |
| Change tracking 163                                                             | 131)                                                              |
| <u>CleanUpEvictedNode (Opnum 3) method</u> 112<br>CleanUpEvictedNode method 112 | timers ( <u>section 3.1.2</u> 41, <u>section 3.13.2</u> 131)      |
| CleanupNode (Opnum 6) method 105                                                | IClusterNetwork2                                                  |
| CleanupNode method 105                                                          | abstract data model ( <u>section 3.1.1</u> 41, <u>section</u>     |
| ClearPR (Opnum 4) method 113                                                    | 3.7.1 110)                                                        |
| ClearPR method 113                                                              | initialization (section 3.1.3 41, section 3.7.3                   |
| Client Client                                                                   | 110)                                                              |
| abstract data model ( <u>section 3.1.1</u> 41, <u>section</u>                   | local events (section 3.1.6 41, section 3.7.6 111)                |
| 3.3.1 76, section 3.5.1 97, section 3.7.1 110,                                  | message processing (section 3.1.4 41, section                     |
| <u>5.5.2</u> , 0/ <u>5566011 51512</u> 5, / <u>5666011 51712</u> 110/           | <u>3.7.4</u> 110)                                                 |

| overview 41                                                         | disk                                                                                                    |
|---------------------------------------------------------------------|----------------------------------------------------------------------------------------------------|
| sequencing rules (section 3.1.4 41, section 3.7.4                   | partitions - querying 98                                                                                                    |
| 110)                                                                | sectors - querying 98                                                                                                    |
| timer events (section 3.1.5 41, section 3.7.5                       | overview ( <u>section 3.1.4</u> 41, <u>section 3.5.4</u> 97)                                                                            |
| 111)                                                                | partition file system - accessing 98                                                                                                    |
| timers ( <u>section 3.1.2</u> 41, <u>section 3.7.2</u> 110)         | SCSI-3 persistent reservations 98                                                                                                    |
| IClusterSetup                                                       | server                                                                                                    |
| abstract data model ( <u>section 3.1.1</u> 41, <u>section</u>       | preparing 97                                                                                                    |
| 3.11.1 125)                                                         | share access 99                                                                                                    |
| initialization (section 3.1.3 41, section 3.11.3                    | timer events 41                                                                                                    |
| 125)                                                                | timers ( <u>section 3.1.2</u> 41, <u>section 3.5.2</u> 97)                                                                              |
| local events ( <u>section 3.1.6</u> 41, <u>section 3.11.6</u>       | iclusterstorage3 interface 97                                                                                                    |
| 126)                                                                | initialization (section 3.1.3 41, section 3.3.3 76,                                                                                     |
| message processing (section 3.1.4 41, section 3.11.4 125)           | <u>section 3.5.3</u> 97, <u>section 3.7.3</u> 110, <u>section</u><br><u>3.9.3</u> 115, <u>section 3.11.3</u> 125, <u>section 3.13.3</u> |
| overview 41                                                         | 131, <u>section 3.15.3</u> 135, <u>section 3.17.3</u> 139)                                                                              |
| sequencing rules ( <u>section 3.1.4</u> 41, <u>section</u>          | local events ( <u>section 3.1.6</u> 41, <u>section 3.3.6</u> 78,                                                                        |
| 3.11.4 125)                                                         | section 3.5.6 99, section 3.7.6 111, section                                                                                            |
| timer events (section 3.1.5 41, section 3.11.5                      | 3.9.6 115, section 3.11.6 126, section 3.13.6                                                                                           |
| 126)                                                                | 131, <u>section 3.15.6</u> 135, <u>section 3.17.6</u> 140)                                                                              |
| timers ( <u>section 3.1.2</u> 41, <u>section 3.11.2</u> 125)        | message processing (section 3.1.4 41, section                                                                                           |
| IClusterStorage2                                                    | 3.3.4 77, section 3.5.4 97, section 3.7.4 110,                                                                                          |
| abstract data model ( <u>section 3.1.1</u> 41, <u>section</u>       | section 3.9.4 115, section 3.11.4 125, section                                                                                          |
| <u>3.3.1</u> 76)                                                    | 3.13.4 131, section 3.15.4 135, section 3.17.4                                                                                          |
| initialization (section 3.1.3 41, section 3.3.3 76)                 | 140)                                                                                                    |
| local events (section 3.1.6 41, section 3.3.6 78)                   | overview (section 3.1 41, section 3.5 97, section                                                                                       |
| message processing                                                  | <u>3.15</u> 135)                                                                                                    |
| <u>CPrepDisks - attaching</u> 77                                    | Preparing a Server method (section 3.3.4.1 77,                                                                                          |
| disk                                                                | <u>section 3.5.4.1</u> 97)                                                                                                    |
| <u>partitions - querying</u> 77                                     | Querying Disk Partitions method (section 3.3.4.4                                                                                        |
| sectors - querying 77                                               | 77, <u>section 3.5.4.4</u> 98)                                                                                                    |
| overview ( <u>section 3.1.4</u> 41, <u>section 3.3.4</u> 77)        | Querying Disk Sectors method (section 3.3.4.3 77,                                                                                       |
| partition file system - accessing 77                                | <u>section 3.5.4.3</u> 98)                                                                                                    |
| SCSI-3 persistent reservations 77                                   | SCSI-3 Persistent Reservations method ( <u>section</u>                                                                                  |
| server - preparing 77                                               | 3.3.4.6 77, section 3.5.4.6 98)                                                                                                    |
| overview 41                                                         | sequencing rules ( <u>section 3.1.4</u> 41, <u>section 3.3.4</u>                                                                        |
| sequencing rules <a href="CPrepDisks">CPrepDisks - attaching</a> 77 | 77, <u>section 3.5.4</u> 97, <u>section 3.7.4</u> 110, <u>section 3.0.4</u> 115, <u>section 3.11.4.135</u> , <u>section 3.13.4</u>      |
| disk                                                                | 3.9.4 115, section 3.11.4 125, section 3.13.4 131, section 3.15.4 135, section 3.17.4 140)                                              |
| partitions - querying 77                                            | timer events ( <u>section 3.1.5</u> 41, <u>section 3.3.5</u> 78,                                                                        |
| sectors - querying 77                                               | section 3.5.5 99, section 3.7.5 111, section                                                                                            |
| overview (section 3.1.4 41, section 3.3.4 77)                       | 3.9.5 115, section 3.11.5 126, section 3.13.5                                                                                           |
| partition file system - accessing 77                                | 131, <u>section 3.15.5</u> 135, <u>section 3.17.5</u> 140)                                                                              |
| SCSI-3 persistent reservations 77                                   | timers ( <u>section 3.1.2</u> 41, <u>section 3.3.2</u> 76, <u>section</u>                                                               |
| server - preparing 77                                               | 3.5.2 97, section 3.7.2 110, section 3.9.2 115,                                                                                         |
| timer events ( <u>section 3.1.5</u> 41, <u>section 3.3.5</u> 78)    | section 3.11.2 125, section 3.13.2 131, section                                                                                         |
| timers ( <u>section 3.1.2</u> 41, <u>section 3.3.2</u> 76)          | 3.15.2 135, section 3.17.2 139)                                                                                                    |
| IClusterStorage3                                                    | Cluster setup example 146                                                                                                    |
| abstract data model (section 3.1.1 41, section                      | CLUSTER CERT structure 39                                                                                                    |
| <u>3.5.1</u> 97)                                                    | <b>CLUSTER NETWORK PROFILE enumeration 32</b>                                                                                           |
| initialization (section 3.1.3 41, section 3.5.3 97)                 | Common data types 16                                                                                                    |
| local events ( <u>section 3.1.6</u> 41, <u>section 3.5.6</u> 99)    | common interface 41                                                                                                    |
| message processing                                                  | ConfigClusterCert (Opnum 9) method 120                                                                                                  |
| <u>CPrepDisks - attaching</u> 97                                    | ConfigClusterCertV2 (Opnum 14) method 123                                                                                               |
| disk                                                                | ConfigSvcSecret (Opnum 3) method 117                                                                                                    |
| partitions - querying 98                                            | ConfigSvcSecret method 117                                                                                                    |
| sectors - querying 98                                               | Count method 138                                                                                                    |
| overview ( <u>section 3.1.4</u> 41, <u>section 3.5.4</u> 97)        | CPREP DISKID structure 17                                                                                                    |
| partition file system - accessing 98                                | CPREP DISKID ENUM enumeration 16                                                                                                    |
| SCSI-3 persistent reservations 98                                   | CPREP SCSI ADDRESS structure 18                                                                                                    |
| server                                                              | CprepCheckNetFtBindings3 (Opnum 4) method 84                                                                                            |
| preparing 97                                                        | CprepCheckNetFtBindings3 method 84 CprepConnectToNowSmbShares3 (Oppum 8) method                                                         |
| share access 99                                                     | CprepConnectToNewSmbShares3 (Opnum 8) method<br>87                                                                                      |
| sequencing rules                                                    |                                                                                                    |
| <u>CPrepDisks - attaching</u> 97                                    | CprepConnectToNewSmbShares3 method 87                                                                                                   |

| <u>CprepCreateNewSmbShares3 (Opnum 7) method</u> 86      | <u>CprepDiskRawRead method</u> 47                                         |
|----------------------------------------------------------|---------------------------------------------------------------------------|
| <u>CprepCreateNewSmbShares3 method</u> 86                | CprepDiskRawWrite (Opnum 4) method 48                                     |
| CprepCsvTestSetup3 (Opnum 5) method 85                   | CprepDiskRawWrite method 48                                               |
| CprepCsvTestSetup3 method 85                             | CprepDiskSetOnline (Opnum 35) method 72                                   |
| CprepDiskAttach (Opnum 23) method 61                     | CprepDiskSetOnline method 72                                              |
| CprepDiskAttach method 61                                | CprepDiskStopDefense (Opnum 12) method 53                                 |
|                                                          |                                                                           |
| CprepDiskDeleteFile (Opnum 19) method 58                 | CprepDiskStopDefense method 53                                            |
| <u>CprepDiskDeleteFile method</u> 58                     | CprepDiskVerifyFileData (Opnum 18) method 57                              |
| <u>CprepDiskDiskPartitionIsNtfs (Opnum 29) method</u> 66 | CprepDiskVerifyFileData method 57                                         |
| <u>CprepDiskDiskPartitionIsNtfs method</u> 66            | CprepDiskVerifyUnique (Opnum 14) method 55                                |
| CprepDiskFindKey3 (Opnum 12) method 91                   | CprepDiskVerifyUnique method 55                                           |
| CprepDiskFindKey3 method 91                              | CprepDiskWriteFileData (Opnum 17) method 56                               |
| CprepDiskGetArbSectors (Opnum 30) method 67              | CprepDiskWriteFileData method 56                                          |
| CprepDiskGetArbSectors method 67                         | CprepIsNodeClustered3 (Opnum 6) method 86                                 |
| CprepDiskGetDsms (Opnum 38) method 74                    | CprepIsNodeClustered3 method 86                                           |
| CprepDiskGetDsms method 74                               | CprepPrepareNode (Opnum 5) method 50                                      |
|                                                          |                                                                           |
| CprepDiskGetFSName (Opnum 36) method 72                  | CprepPrepareNode method 50                                                |
| <u>CprepDiskGetFSName method</u> 72                      | CprepPrepareNodePhase2 (Opnum 6) method 51                                |
| <u>CprepDiskGetProps (Opnum 7) method</u> 52             | <u>CprepPrepareNodePhase2 method</u> 51                                   |
| <u>CprepDiskGetProps method</u> 52                       |                                                                           |
| CprepDiskGetProps3 (Opnum 9) method 88                   | D                                                                         |
| CprepDiskGetProps3 method 88                             |                                                                           |
| CprepDiskGetUniqueIds (Opnum 22) method 60               | Data model - abstract                                                     |
| CprepDiskGetUniqueIds method 60                          | client (section 3.1.1 41, section 3.3.1 76, section                       |
| CprepDiskGetUniqueIds3 (Opnum 3) method 83               |                                                                           |
| CprepDiskGetUniqueIds3 (Ophidin 3) Method 83             | 3.5.1 97, section 3.7.1 110, section 3.9.1 114,                           |
|                                                          | <u>section 3.11.1</u> 125, <u>section 3.13.1</u> 130, <u>section</u>      |
| CprepDiskIsOnline (Opnum 34) method 71                   | 3.15.1 135, section 3.17.1 139)                                           |
| <u>CprepDiskIsOnline method</u> 71                       | IClusterCleanup (section 3.1.1 41, section 3.9.1                          |
| <u>CprepDiskIsPRPresent (Opnum 31) method</u> 68         | 114)                                                                      |
| CprepDiskIsPRPresent method 68                           | IClusterFirewall (section 3.1.1 41, section 3.15.1                        |
| CprepDiskIsPRPresent3 (Opnum 15) method 94               | 135)                                                                      |
| CprepDiskIsPRPresent3 method 94                          | IClusterLog (section 3.1.1 41, section 3.13.1                             |
| CprepDiskIsReadable (Opnum 37) method 74                 | 130)                                                                      |
| CprepDiskIsReadable method 74                            |                                                                           |
| CprepDiskIsReadOnly3 (Opnum 10) method 89                | IClusterNetwork2 ( <u>section 3.1.1</u> 41, <u>section</u>                |
|                                                          | <u>3.7.1</u> 110)                                                         |
| CprepDiskIsReadOnly3 method 89                           | IClusterSetup (section 3.1.1 41, section 3.11.1                           |
| <u>CprepDiskOffline (Opnum 20) method</u> 59             | 125)                                                                      |
| <u>CprepDiskOffline method</u> 59                        | IClusterStorage2 (section 3.1.1 41, section 3.3.1                         |
| CprepDiskOnline (Opnum 13) method 54                     | 76)                                                                       |
| CprepDiskOnline method 54                                | IClusterStorage3 (section 3.1.1 41, section 3.5.1                         |
| CprepDiskPRArbitrate (Opnum 24) method 62                | 97)                                                                       |
| CprepDiskPRArbitrate method 62                           | server ( <u>section 3.2.1</u> 41, <u>section 3.4.1</u> 78, <u>section</u> |
| CprepDiskPRClear (Opnum 33) method 70                    | 3.6.1 99, section 3.8.1 111, section 3.10.1 115,                          |
| CprepDiskPRClear method 70                               |                                                                           |
|                                                          | section 3.12.1 126, section 3.14.1 131, section                           |
| CprepDiskPRClear3 (Opnum 17) method 96                   | 3.16.1 136, <u>section 3.18.1</u> 140)                                    |
| CprepDiskPRClear3 method 96                              | IClusterCleanup 111                                                       |
| <u>CprepDiskPRPreempt (Opnum 32) method</u> 69           | IClusterFirewall 131                                                      |
| <u>CprepDiskPRPreempt method</u> 69                      | IClusterLog 126                                                           |
| CprepDiskPRPreempt3 (Opnum 13) method 92                 | IClusterNetwork2 99                                                       |
| <u>CprepDiskPRPreempt3 method</u> 92                     | IClusterSetup 115                                                         |
| CprepDiskPRRegister (Opnum 25) method 63                 | IClusterStorage2 41                                                       |
| CprepDiskPRRegister method 63                            | IClusterStorage3 78                                                       |
| CprepDiskPRRegister3 (Opnum 11) method 90                | Data types 16                                                             |
| CprepDiskPRRegister3 method 90                           |                                                                           |
|                                                          | common - overview 16                                                      |
| CprepDiskPRRelease (Opnum 28) method 66                  | DISK PROPS structure 18                                                   |
| <u>CprepDiskPRRelease method</u> 66                      | DISK PROPS EX structure 21                                                |
| <u>CprepDiskPRRelease3 (Opnum 16) method</u> 95          | <u>DiskStackType enumeration</u> 17                                       |
| CprepDiskPRRelease3 method 95                            |                                                                           |
| CprepDiskPRReserve (Opnum 27) method 65                  | E                                                                         |
| CprepDiskPRReserve method 65                             |                                                                           |
| CprepDiskPRReserve3 (Opnum 14) method 93                 | Events                                                                    |
| CprepDiskPRReserve3 method 93                            |                                                                           |
| CprepDiskPRUnRegister (Opnum 26) method 64               | local - client ( <u>section 3.1.6</u> 41, <u>section 3.3.6</u> 78,        |
| CprepDiskPRUnRegister method 64                          | section 3.5.6 99, section 3.7.6 111, section                              |
| CPI CPD ISKI IXOTIKEGISLEL HIELHOU UT                    | 3.9.6 115, section 3.11.6 126, section 3.13.6                             |
| CprepDiskRawRead (Opnum 3) method 47                     | 131, <u>section 3.15.6</u> 135, <u>section 3.17.6</u> 140)                |

| local - server (section 3.2.6 75, section 3.4.6 97, section 3.6.6 110, section 3.8.6 114, section 3.10.6 125, section 3.12.6 130, section 3.14.6 135, section 3.16.6 139, section 3.18.6 143) timer - client (section 3.1.5 41, section 3.3.5 78, section 3.5.5 99, section 3.7.5 111, section 3.9.5 115, section 3.11.5 126, section 3.13.5 131, section 3.15.5 135, section 3.17.5 140) timer - server (section 3.2.5 75, section 3.4.5 97, section 3.6.5 110, section 3.8.5 114, section 3.10.5 125, section 3.12.5 130, section 3.14.5 135, section 3.16.5 139, section 3.18.5 143) Examples a shared disk online 144 cluster setup 146 shared disk online 144 validate network configuration 145 | client (section 3.1.3 41, section 3.3.3 76, section 3.5.3 97, section 3.7.3 110, section 3.9.3 115, section 3.11.3 125, section 3.13.3 131, section 3.15.3 135, section 3.17.3 139)  IClusterCleanup (section 3.1.3 41, section 3.9.3 115)  IClusterFirewall (section 3.1.3 41, section 3.15.3 135)  IClusterLog (section 3.1.3 41, section 3.13.3 131)  IClusterNetwork2 (section 3.1.3 41, section 3.7.3 110)  IClusterSetup (section 3.1.3 41, section 3.11.3 125)  IClusterStorage2 (section 3.1.3 41, section 3.3.3 76)  IClusterStorage3 (section 3.1.3 41, section 3.5.3 125) |
|----------------------------------------------------------------------------------------------------|----------------------------------------------------------------------------------------------------|
| F                                                                                                    | 97) server ( <u>section 3.2.3</u> 42, <u>section 3.4.3</u> 79, <u>section 3.6.3</u> 100, <u>section 3.8.3</u> 111, <u>section 3.10.3</u>                                                                                                    |
| <u>Fields - vendor-extensible</u> 14<br><u>Full IDL</u> 149                                                                                                    | 116, <u>section 3.12.3</u> 126, <u>section 3.14.3</u> 131,<br><u>section 3.16.3</u> 136, <u>section 3.18.3</u> 140)<br>IClusterCleanup 111                                                                                                    |
| G                                                                                                    | IClusterFirewall 131 IClusterLog 126                                                                                                    |
| GenerateClusterCert (Opnum 11) method 121 GenerateClusterCertV2 (Opnum 16) method 124 GenerateClusterHealthLog (Opnum 4) method 142 GenerateClusterLog (Opnum 3) method (section 3.12.4.1 127, section 3.18.4.1 141)                                                                                                    | IClusterNetwork2 100 IClusterSetup 116 IClusterStorage2 42 IClusterStorage3 79 InitializeAdapterConfiguration (Opnum 3) method                                                                                                    |
| GenerateClusterLog method 127 GenerateClusterLogInLocalTime (Opnum 5) method 129                                                                                                    | 132 <u>InitializeAdapterConfiguration method</u> 132 <u>InitializeNode (Opnum 4) method</u> 101                                                                                                    |
| GenerateTimeSpanLog (Opnum 4) method 128 GenerateTimeSpanLog method 128 GenerateTimeSpanLogInLocalTime (Opnum 6)                                                                                                    | InitializeNode method 101 Interfaces     client - IClusterFirewall 135                                                                                                    |
| method 129 GetAddRoutesStatus (Opnum 9) method 108 GetAddRoutesStatus method 108 GetFunctionalLevel (Opnum 6) method 119                                                                                                    | server <u>IClusterCleanup</u> 111 <u>IClusterFirewall</u> 131  Interfaces - client                                                                                                    |
| GetIpConfigSerialized (Opnum 5) method 104 GetIpConfigSerialized method 104 GetNextAdapterFirewallConfiguration (Opnum 4)                                                                                                    | common 41 iclusterfirewall 135 iclusterstorage3 97                                                                                                    |
| method 133 GetNextAdapterFirewallConfiguration method 133 GetUpdates method 137                                                                                                    | Interfaces - server iclustercleanup 111 iclusterfirewall 131                                                                                                    |
| GetUpgradeVersion (Opnum 12) method 122<br>Glossary 9                                                                                                    | Introduction 9 IPPREFIX packet 32                                                                                                    |
| I                                                                                                    | L                                                                                                    |
| iclustercleanup interface 111  IClusterCleanup interface - server 111 iclusterfirewall interface (section 3.14 131, section 3.15 135) client 135 server 131 iclusterstorage3 interface 97 IClusterUpdate::Count (Opnum 4) method 138 IClusterUpdate::GetUpdates (Opnum 3) method 137 IDL 149 Implementer - security considerations 148 Index of security parameters 148 Informative references 13 Initialization                                                                                                    | Local events client (section 3.1.6 41, section 3.3.6 78, section 3.5.6 99, section 3.7.6 111, section 3.9.6 115, section 3.11.6 126, section 3.13.6 131, section 3.15.6 135, section 3.17.6 140) IClusterCleanup (section 3.1.6 41, section 3.9.6 115) IClusterFirewall (section 3.1.6 41, section 3.15.6 135) IClusterLog (section 3.1.6 41, section 3.13.6 131) IClusterNetwork2 (section 3.1.6 41, section 3.13.6 131) IClusterNetwork2 (section 3.1.6 41, section 3.7.6 111)                                                                                                    |

| IClusterSetup (section 3.1.6 41, section 3.11.6                  | IClusterFirewall 132                                                                              |
|------------------------------------------------------------------|---------------------------------------------------------------------------------------------------|
| 126)                                                             | IClusterLog 126                                                                                   |
| IClusterStorage2 ( <u>section 3.1.6</u> 41, <u>section 3.3.6</u> | IClusterNetwork2 100                                                                              |
| 78) IClusterStorage3 (section 3.1.6 41, section 3.5.6            | IClusterSetup 116 IClusterStorage2 42                                                             |
| 99)                                                              | IClusterStorage3 80                                                                               |
| server (section 3.2.6 75, section 3.4.6 97, section              | Messages                                                                                          |
| 3.6.6 110, section 3.8.6 114, section 3.10.6                     | common data types 16                                                                              |
| 125, <u>section 3.12.6</u> 130, <u>section 3.14.6</u> 135,       | data types 16                                                                                     |
| <u>section 3.16.6</u> 139, <u>section 3.18.6</u> 143)            | transport 15                                                                                      |
| IClusterCleanup 114 IClusterFirewall 135                         | Methods Accessing a Partition File System (section 3.3.4.5)                                       |
| IClusterLog 130                                                  | 77, section 3.5.4.5 98)                                                                           |
| IClusterNetwork2 110                                             | Accessing a Share 99                                                                              |
| IClusterSetup 125                                                | Attaching CPrepDisks (section 3.3.4.2 77, section                                                 |
| IClusterStorage2                                                 | <u>3.5.4.2</u> 97)                                                                                |
| disk                                                             | CancelAddRoutesRequest (Opnum 11) 109                                                             |
| establish ownership 76                                           | CleanUpEvictedNode (Opnum 3) 112                                                                  |
| relinquish ownership 76                                          | CleanupNode (Opnum 6) 105                                                                         |
| overview 75 IClusterStorage3 97                                  | ClearPR (Opnum 4) 113 ConfigClusterCert (Opnum 9) 120                                             |
| <u>ICiusterStorages</u> 97                                       | ConfigClusterCertV2 (Opnum 14) 123                                                                |
| 4                                                                | ConfigSvcSecret (Opnum 3) 117                                                                     |
| •                                                                | CprepCheckNetFtBindings3 (Opnum 4) 84                                                             |
| Message processing                                               | CprepConnectToNewSmbShares3 (Opnum 8) 87                                                          |
| client (section 3.1.4 41, section 3.3.4 77, section              | CprepCreateNewSmbShares3 (Opnum 7) 86                                                             |
| 3.5.4 97, section 3.7.4 110, section 3.9.4 115,                  | CprepCsvTestSetup3 (Opnum 5) 85                                                                   |
| section 3.11.4 125, section 3.13.4 131, section                  | CprepDiskAttach (Opnum 23) 61                                                                     |
| 3.15.4 135, section 3.17.4 140)                                  | CprepDiskDeleteFile (Opnum 19) 58                                                                 |
| IClusterCleanup (section 3.1.4 41, section 3.9.4                 | <u>CprepDiskDiskPartitionIsNtfs (Opnum 29)</u> 66<br><u>CprepDiskFindKev3 (Opnum 12)</u> 91       |
| 115) IClusterFirewall (section 3.1.4 41, section 3.15.4          | CprepDiskGetArbSectors (Opnum 30) 67                                                              |
| 135)                                                             | CprepDiskGetDsms (Opnum 38) 74                                                                    |
| IClusterLog (section 3.1.4 41, section 3.13.4                    | CprepDiskGetFSName (Opnum 36) 72                                                                  |
| 131)                                                             | CprepDiskGetProps (Opnum 7) 52                                                                    |
| IClusterNetwork2 (section 3.1.4 41, section                      | CprepDiskGetProps3 (Opnum 9) 88                                                                   |
| <u>3.7.4</u> 110)                                                | CprepDiskGetUniqueIds (Opnum 22) 60                                                               |
| IClusterSetup (section 3.1.4 41, section 3.11.4                  | CprepDiskGetUniqueIds3 (Opnum 3) 83                                                               |
| 125)                                                             | <u>CprepDiskIsOnline (Opnum 34)</u> <b>71</b><br><u>CprepDiskIsPRPresent (Opnum 31)</u> <b>68</b> |
| IClusterStorage2<br><u>CPrepDisks - attaching</u> 77             | CprepDiskIsPRPresent3 (Opnum 15) 94                                                               |
| disk                                                             | CprepDiskIsReadable (Opnum 37) 74                                                                 |
| partitions - querying 77                                         | CprepDiskIsReadOnly3 (Opnum 10) 89                                                                |
| sectors - querying 77                                            | CprepDiskOffline (Opnum 20) 59                                                                    |
| overview ( <u>section 3.1.4</u> 41, <u>section 3.3.4</u> 77)     | CprepDiskOnline (Opnum 13) 54                                                                     |
| partition file system - accessing 77                             | CprepDiskPRArbitrate (Opnum 24) 62                                                                |
| SCSI-3 persistent reservations 77                                | CprepDiskPRClear (Opnum 33) 70                                                                    |
| server - preparing 77 IClusterStorage3                           | <u>CprepDiskPRClear3 (Opnum 17)</u> 96<br><u>CprepDiskPRPreempt (Opnum 32)</u> 69                 |
| CPrepDisks - attaching 97                                        | CprepDiskPRPreempt3 (Opnum 13) 92                                                                 |
| disk                                                             | CprepDiskPRRegister (Opnum 25) 63                                                                 |
| partitions - querying 98                                         | CprepDiskPRRegister3 (Opnum 11) 90                                                                |
| sectors - querying 98                                            | CprepDiskPRRelease (Opnum 28) 66                                                                  |
| overview ( <u>section 3.1.4</u> 41, <u>section 3.5.4</u> 97)     | CprepDiskPRRelease3 (Opnum 16) 95                                                                 |
| partition file system - accessing 98                             | CprepDiskPRReserve (Opnum 27) 65                                                                  |
| SCSI-3 persistent reservations 98                                | CprepDiskPRReserve3 (Opnum 14) 93                                                                 |
| server                                                           | <u>CprepDiskPRUnRegister (Opnum 26)</u> 64<br><u>CprepDiskRawRead (Opnum 3)</u> 47                |
| preparing 97                                                     | CprepDiskRawWrite (Opnum 4) 48                                                                    |
| share access 99 share access 99                                  | CprepDiskSetOnline (Opnum 35) 72                                                                  |
| server (section 3.2.4 42, section 3.4.4 80, section              | CprepDiskStopDefense (Opnum 12) 53                                                                |
| 3.6.4 100, section 3.8.4 112, section 3.10.4                     | CprepDiskVerifyFileData (Opnum 18) 57                                                             |
| 116, <u>section 3.12.4</u> 126, <u>section 3.14.4</u> 132,       | CprepDiskVerifyUnique (Opnum 14) 55                                                               |
| section 3.16.4 136, section 3.18.4 140)                          | CprepDiskWriteFileData (Opnum 17) 56                                                              |
| IClusterCleanup 112                                              | CprepIsNodeClustered3 (Opnum 6) 86                                                                |

| CprepPrepareNode (Opnum 5) 50                                                                                                    | QueryFirewallConfiguration method 106                                                                                                    |
|----------------------------------------------------------------------------------------------------|----------------------------------------------------------------------------------------------------|
| CprepPrepareNodePhase2 (Opnum 6) 51                                                                                                    | Querying Disk Partitions method (section 3.3.4.4 77,                                                                                                    |
| GenerateClusterCert (Opnum 11) 121                                                                                                    | <u>section 3.5.4.4</u> 98)                                                                                                    |
| GenerateClusterCertV2 (Opnum 16) 124                                                                                                    | Querying Disk Sectors method (section 3.3.4.3 77,                                                                                                    |
| GenerateClusterHealthLog (Opnum 4) 142                                                                                                    | <u>section 3.5.4.3</u> 98)                                                                                                    |
| GenerateClusterLog (Opnum 3) (section 3.12.4.1                                                                                                    |                                                                                                    |
| 127, <u>section 3.18.4.1</u> 141)                                                                                                    | R                                                                                                    |
| GenerateClusterLogInLocalTime (Opnum 5) 129                                                                                                    |                                                                                                    |
| GenerateTimeSpanLog (Opnum 4) 128                                                                                                    | References 12                                                                                                    |
| GenerateTimeSpanLogInLocalTime (Opnum 6) 129                                                                                                    | <u>informative</u> 13                                                                                                    |
| GetAddRoutesStatus (Opnum 9) 108                                                                                                    | normative 12                                                                                                    |
| GetFunctionalLevel (Opnum 6) 119                                                                                                    | REGISTERED DSM packet 25                                                                                                    |
| GetIpConfigSerialized (Opnum 5) 104                                                                                                    | REGISTERED DSMS packet 26                                                                                                    |
| <u>GetNextAdapterFirewallConfiguration (Opnum 4)</u>                                                                                                    | Relationship to other protocols 13                                                                                                    |
| 133                                                                                                    | RetrieveClusterCert (Opnum 10) method 121                                                                                                    |
| GetUpgradeVersion (Opnum 12) 122                                                                                                    | RetrieveClusterCertV2 (Opnum 15) method 123                                                                                                    |
| IClusterUpdate::Count (Opnum 4) 138                                                                                                    | RetrieveHostLabel (Opnum 5) method 119                                                                                                    |
| IClusterUpdate::GetUpdates (Opnum 3) 137                                                                                                    | RetrieveHostLabel method 119                                                                                                    |
| InitializeAdapterConfiguration (Opnum 3) 132                                                                                                    | RetrieveSvcSecret (Opnum 4) method 118                                                                                                    |
| InitializeNode (Opnum 4) 101                                                                                                    | RetrieveSvcSecret method 118                                                                                                    |
| Preparing a Server ( <u>section 3.3.4.1</u> 77, <u>section</u>                                                                                                    | ROUTE LOSS AND STATE structure 38                                                                                                    |
| 3.5.4.1 97)                                                                                                    | ROUTE STATUS enumeration 38                                                                                                    |
| ProcessAddRoutes (Opnum 8) 107                                                                                                    |                                                                                                    |
| QueryFirewallConfiguration (Opnum 7) 106                                                                                                    | S                                                                                                    |
| Querying Disk Partitions (section 3.3.4.4 77,                                                                                                    |                                                                                                    |
| section 3.5.4.4 98)                                                                                                    | SCSI-3 Persistent Reservations method (section                                                                                                    |
| Querying Disk Sectors ( <u>section 3.3.4.3</u> 77, <u>section</u>                                                                                                    | 3.3.4.6 77, section 3.5.4.6 98)                                                                                                    |
| 3.5.4.3 98)                                                                                                    | Security                                                                                                    |
| RetrieveClusterCert (Opnum 10) 121                                                                                                    | implementer considerations 148                                                                                                    |
| RetrieveClusterCertV2 (Opnum 15) 123<br>RetrieveHostLabel (Opnum 5) 119                                                                                                    | parameter index 148                                                                                                    |
| RetrieveSvcSecret (Opnum 4) 118                                                                                                    | SendRTMessage (Opnum 3) method 102                                                                                                    |
| SCSI-3 Persistent Reservations (section 3.3.4.6                                                                                                    | SendRTMessage method 102                                                                                                    |
| 77, <u>section 3.5.4.6</u> 98)                                                                                                    | Sequencing rules                                                                                                    |
| SendRTMessage (Opnum 3) 102                                                                                                    | client ( <u>section 3.1.4</u> 41, <u>section 3.3.4</u> 77, <u>section</u>                                                                                                    |
| Senak i Message (Ophani 3) 102                                                                                                    | 3.5.4 97, section 3.7.4 110, section 3.9.4 115,                                                                                                    |
| N                                                                                                    | section 3.11.4 125, section 3.13.4 131, section                                                                                                    |
|                                                                                                    | 3.15.4 135, section 3.17.4 140)                                                                                                    |
| NODE ROUTE INFO structure 37                                                                                                    | IClusterCleanup (section 3.1.4 41, section 3.9.4                                                                                                    |
| Normative references 12                                                                                                    | 115)                                                                                                    |
| NOTHIGHT TETETICIS                                                                                                    |                                                                                                    |
|                                                                                                    | IClusterFirewall (section 3.1.4 41, section 3.15.4                                                                                                    |
| <u> </u>                                                                                                    | 135)                                                                                                    |
| 0                                                                                                    | 135) IClusterLog (section 3.1.4 41, section 3.13.4                                                                                                    |
|                                                                                                    | 135) IClusterLog ( <u>section 3.1.4</u> 41, <u>section 3.13.4</u> 131)                                                                                                    |
| Overview (synopsis) 13                                                                                                    | 135) IClusterLog (section 3.1.4 41, section 3.13.4 131) IClusterNetwork2 (section 3.1.4 41, section                                                                                                    |
| Overview (synopsis) 13                                                                                                    | 135) IClusterLog ( <u>section 3.1.4</u> 41, <u>section 3.13.4</u> 131) IClusterNetwork2 ( <u>section 3.1.4</u> 41, <u>section 3.7.4</u> 110)                                                                                                    |
|                                                                                                    | 135) IClusterLog (section 3.1.4 41, section 3.13.4 131) IClusterNetwork2 (section 3.1.4 41, section 3.7.4 110) IClusterSetup (section 3.1.4 41, section 3.11.4                                                                                                    |
| Overview (synopsis) 13                                                                                                    | 135) IClusterLog (section 3.1.4 41, section 3.13.4 131) IClusterNetwork2 (section 3.1.4 41, section 3.7.4 110) IClusterSetup (section 3.1.4 41, section 3.11.4 125)                                                                                                    |
| Overview (synopsis) 13  Parameters - security index 148                                                                                                    | 135) IClusterLog (section 3.1.4 41, section 3.13.4 131) IClusterNetwork2 (section 3.1.4 41, section 3.7.4 110) IClusterSetup (section 3.1.4 41, section 3.11.4 125) IClusterStorage2                                                                                                    |
| Overview (synopsis) 13  Parameters - security index 148  PCPREP DISKID 17                                                                                                    | 135) IClusterLog (section 3.1.4 41, section 3.13.4 131) IClusterNetwork2 (section 3.1.4 41, section 3.7.4 110) IClusterSetup (section 3.1.4 41, section 3.11.4 125) IClusterStorage2 CPrepDisks - attaching 77                                                                                                    |
| Parameters - security index 148 PCPREP DISKID 17 PCPREP SCSI ADDRESS 18                                                                                                    | 135) IClusterLog (section 3.1.4 41, section 3.13.4 131) IClusterNetwork2 (section 3.1.4 41, section 3.7.4 110) IClusterSetup (section 3.1.4 41, section 3.11.4 125) IClusterStorage2 CPrepDisks - attaching 77 disk                                                                                                    |
| Parameters - security index 148 PCPREP DISKID 17 PCPREP SCSI ADDRESS 18 PDISK PROPS 18                                                                                                    | 135) IClusterLog (section 3.1.4 41, section 3.13.4 131) IClusterNetwork2 (section 3.1.4 41, section 3.7.4 110) IClusterSetup (section 3.1.4 41, section 3.11.4 125) IClusterStorage2 CPrepDisks - attaching 77 disk partitions - querying 77                                                                                                    |
| Parameters - security index 148 PCPREP DISKID 17 PCPREP SCSI ADDRESS 18 PDISK PROPS 18 PDISK PROPS EX 21                                                                                                    | 135) IClusterLog (section 3.1.4 41, section 3.13.4 131) IClusterNetwork2 (section 3.1.4 41, section 3.7.4 110) IClusterSetup (section 3.1.4 41, section 3.11.4 125) IClusterStorage2 CPrepDisks - attaching 77 disk partitions - querying 77 sectors - querying 77                                                                                                    |
| Parameters - security index 148 PCPREP DISKID 17 PCPREP SCSI ADDRESS 18 PDISK PROPS 18 PDISK PROPS EX 21 Preconditions 13                                                                                                    | 135) IClusterLog (section 3.1.4 41, section 3.13.4 131) IClusterNetwork2 (section 3.1.4 41, section 3.7.4 110) IClusterSetup (section 3.1.4 41, section 3.11.4 125) IClusterStorage2 CPrepDisks - attaching 77 disk partitions - querying 77 sectors - querying 77 overview (section 3.1.4 41, section 3.3.4 77)                                                                                                    |
| Parameters - security index 148 PCPREP DISKID 17 PCPREP SCSI ADDRESS 18 PDISK PROPS 18 PDISK PROPS EX 21 Preconditions 13 Preparing a Server method (section 3.3.4.1 77,                                                                                                    | 135) IClusterLog (section 3.1.4 41, section 3.13.4 131) IClusterNetwork2 (section 3.1.4 41, section 3.7.4 110) IClusterSetup (section 3.1.4 41, section 3.11.4 125) IClusterStorage2 CPrepDisks - attaching 77 disk partitions - querying 77 sectors - querying 77 overview (section 3.1.4 41, section 3.3.4 77) partition file system - accessing 77                                                                                                    |
| Parameters - security index 148 PCPREP DISKID 17 PCPREP SCSI ADDRESS 18 PDISK PROPS 18 PDISK PROPS EX 21 Preconditions 13 Preparing a Server method (section 3.3.4.1 77, section 3.5.4.1 97)                                                                                                    | 135) IClusterLog (section 3.1.4 41, section 3.13.4 131) IClusterNetwork2 (section 3.1.4 41, section 3.7.4 110) IClusterSetup (section 3.1.4 41, section 3.11.4 125) IClusterStorage2 CPrepDisks - attaching 77 disk partitions - querying 77 sectors - querying 77 overview (section 3.1.4 41, section 3.3.4 77) partition file system - accessing 77 SCSI-3 persistent reservations 77                                                                                                    |
| Parameters - security index 148 PCPREP DISKID 17 PCPREP SCSI ADDRESS 18 PDISK PROPS 18 PDISK PROPS EX 21 Preconditions 13 Preparing a Server method (section 3.3.4.1 77, section 3.5.4.1 97) Prerequisites 13                                                                                         | 135) IClusterLog (section 3.1.4 41, section 3.13.4 131) IClusterNetwork2 (section 3.1.4 41, section 3.7.4 110) IClusterSetup (section 3.1.4 41, section 3.11.4 125) IClusterStorage2 CPrepDisks - attaching 77 disk partitions - querying 77 sectors - querying 77 overview (section 3.1.4 41, section 3.3.4 77) partition file system - accessing 77                                                                                                    |
| Parameters - security index 148 PCPREP DISKID 17 PCPREP SCSI ADDRESS 18 PDISK PROPS 18 PDISK PROPS EX 21 Preconditions 13 Preparing a Server method (section 3.3.4.1 77, section 3.5.4.1 97) Prerequisites 13 ProcessAddRoutes (Opnum 8) method 107                                                   | 135) IClusterLog (section 3.1.4 41, section 3.13.4 131) IClusterNetwork2 (section 3.1.4 41, section 3.7.4 110) IClusterSetup (section 3.1.4 41, section 3.11.4 125) IClusterStorage2 CPrepDisks - attaching 77 disk partitions - querying 77 sectors - querying 77 overview (section 3.1.4 41, section 3.3.4 77) partition file system - accessing 77 SCSI-3 persistent reservations 77 server - preparing 77 IClusterStorage3                                                                                                    |
| Parameters - security index 148 PCPREP DISKID 17 PCPREP SCSI ADDRESS 18 PDISK PROPS 18 PDISK PROPS EX 21 Preconditions 13 Preparing a Server method (section 3.3.4.1 77, section 3.5.4.1 97) Prerequisites 13 ProcessAddRoutes (Opnum 8) method 107 ProcessAddRoutes method 107                       | 135) IClusterLog (section 3.1.4 41, section 3.13.4 131) IClusterNetwork2 (section 3.1.4 41, section 3.7.4 110) IClusterSetup (section 3.1.4 41, section 3.11.4 125) IClusterStorage2 CPrepDisks - attaching 77 disk partitions - querying 77 sectors - querying 77 overview (section 3.1.4 41, section 3.3.4 77) partition file system - accessing 77 SCSI-3 persistent reservations 77 server - preparing 77                                                                                                    |
| Parameters - security index 148 PCPREP DISKID 17 PCPREP SCSI ADDRESS 18 PDISK PROPS 18 PDISK PROPS EX 21 Preconditions 13 Preparing a Server method (section 3.3.4.1 77, section 3.5.4.1 97) Prerequisites 13 ProcessAddRoutes (Opnum 8) method 107 ProcessAddRoutes method 107 Product behavior 159  | ISS) IClusterLog (section 3.1.4 41, section 3.13.4 131) IClusterNetwork2 (section 3.1.4 41, section 3.7.4 110) IClusterSetup (section 3.1.4 41, section 3.11.4 125) IClusterStorage2 CPrepDisks - attaching 77 disk partitions - querying 77 sectors - querying 77 overview (section 3.1.4 41, section 3.3.4 77) partition file system - accessing 77 SCSI-3 persistent reservations 77 server - preparing 77 IClusterStorage3 CPrepDisks - attaching 97 disk                                                                                                    |
| Parameters - security index 148 PCPREP DISKID 17 PCPREP SCSI ADDRESS 18 PDISK PROPS 18 PDISK PROPS EX 21 Preconditions 13 Preparing a Server method (section 3.3.4.1 77, section 3.5.4.1 97) Prerequisites 13 ProcessAddRoutes (Opnum 8) method 107 Product behavior 159 Protocol Details             | 135) IClusterLog (section 3.1.4 41, section 3.13.4 131) IClusterNetwork2 (section 3.1.4 41, section 3.7.4 110) IClusterSetup (section 3.1.4 41, section 3.11.4 125) IClusterStorage2 CPrepDisks - attaching 77 disk partitions - querying 77 sectors - querying 77 overview (section 3.1.4 41, section 3.3.4 77) partition file system - accessing 77 SCSI-3 persistent reservations 77 server - preparing 77 IClusterStorage3 CPrepDisks - attaching 97                                                                                                    |
| Parameters - security index 148 PCPREP DISKID 17 PCPREP SCSI ADDRESS 18 PDISK PROPS 18 PDISK PROPS EX 21 Preconditions 13 Preparing a Server method (section 3.3.4.1 77, section 3.5.4.1 97) Prerequisites 13 ProcessAddRoutes (Opnum 8) method 107 ProcessAddRoutes method 107 Product behavior 159  | IClusterLog (section 3.1.4 41, section 3.13.4 131) IClusterNetwork2 (section 3.1.4 41, section 3.7.4 110) IClusterSetup (section 3.1.4 41, section 3.11.4 125) IClusterStorage2 CPrepDisks - attaching 77 disk partitions - querying 77 overview (section 3.1.4 41, section 3.3.4 77) partition file system - accessing 77 SCSI-3 persistent reservations 77 SCSI-3 persistent reservations 77 IClusterStorage3 CPrepDisks - attaching 97 disk partitions - querying 98 sectors - querying 98                                                                                                    |
| Parameters - security index 148 PCPREP DISKID 17 PCPREP SCSI ADDRESS 18 PDISK PROPS 18 PDISK PROPS EX 21 Preconditions 13 Preparing a Server method (section 3.3.4.1 77, section 3.5.4.1 97) Prerequisites 13 ProcessAddRoutes (Opnum 8) method 107 Product behavior 159 Protocol Details Overview 41 | 135) IClusterLog (section 3.1.4 41, section 3.13.4 131) IClusterNetwork2 (section 3.1.4 41, section 3.7.4 110) IClusterSetup (section 3.1.4 41, section 3.11.4 125) IClusterStorage2 CPrepDisks - attaching 77 disk partitions - querying 77 sectors - querying 77 overview (section 3.1.4 41, section 3.3.4 77) partition file system - accessing 77 SCSI-3 persistent reservations 77 server - preparing 77 IClusterStorage3 CPrepDisks - attaching 97 disk partitions - querying 98                                                                                                    |
| Parameters - security index 148 PCPREP DISKID 17 PCPREP SCSI ADDRESS 18 PDISK PROPS 18 PDISK PROPS EX 21 Preconditions 13 Preparing a Server method (section 3.3.4.1 77, section 3.5.4.1 97) Prerequisites 13 ProcessAddRoutes (Opnum 8) method 107 Product behavior 159 Protocol Details             | IClusterLog (section 3.1.4 41, section 3.13.4 131) IClusterNetwork2 (section 3.1.4 41, section 3.7.4 110) IClusterSetup (section 3.1.4 41, section 3.11.4 125) IClusterStorage2 CPrepDisks - attaching 77 disk partitions - querying 77 overview (section 3.1.4 41, section 3.3.4 77) partition file system - accessing 77 SCSI-3 persistent reservations 77 Server - preparing 77 IClusterStorage3 CPrepDisks - attaching 97 disk partitions - querying 98 sectors - querying 98 sectors - querying 98 overview (section 3.1.4 41, section 3.5.4 97)                                                            |
| Parameters - security index 148 PCPREP DISKID 17 PCPREP SCSI ADDRESS 18 PDISK PROPS 18 PDISK PROPS EX 21 Preconditions 13 Preparing a Server method (section 3.3.4.1 77, section 3.5.4.1 97) Prerequisites 13 ProcessAddRoutes (Opnum 8) method 107 Product behavior 159 Protocol Details Overview 41 | IClusterLog (section 3.1.4 41, section 3.13.4 131) IClusterNetwork2 (section 3.1.4 41, section 3.7.4 110) IClusterSetup (section 3.1.4 41, section 3.11.4 125) IClusterStorage2 CPrepDisks - attaching 77 disk partitions - querying 77 sectors - querying 77 overview (section 3.1.4 41, section 3.3.4 77) partition file system - accessing 77 SCSI-3 persistent reservations 77 server - preparing 77 IClusterStorage3 CPrepDisks - attaching 97 disk partitions - querying 98 sectors - querying 98 sectors - querying 98 overview (section 3.1.4 41, section 3.5.4 97) partition file system - accessing 98 |

| preparing 97                                                         | CprepDiskRawWrite (Opnum 4) method 48         |
|----------------------------------------------------------------------|-----------------------------------------------|
| share access 99                                                      | CprepDiskSetOnline (Opnum 35) method 72       |
| server (section 3.2.4 42, section 3.4.4 80, section                  | CprepDiskStopDefense (Opnum 12) method 53     |
|                                                                      |                                               |
| 3.6.4 100, section 3.8.4 112, section 3.10.4                         | CprepDiskVerifyFileData (Opnum 18) method 57  |
| 116, <u>section 3.12.4</u> 126, <u>section 3.14.4</u> 132,           | CprepDiskVerifyUnique (Opnum 14) method 55    |
| section 3.16.4 136, section 3.18.4 140)                              | CprepDiskWriteFileData (Opnum 17) method 56   |
| IClusterCleanup 112                                                  | CprepIsNodeClustered3 (Opnum 6) method 86     |
| IClusterFirewall 132                                                 | CprepPrepareNode (Opnum 5) method 50          |
| IClusterLog 126                                                      | CprepPrepareNodePhase2 (Opnum 6) method 51    |
| IClusterNetwork2 100                                                 | GenerateClusterCert (Opnum 11) method 121     |
|                                                                      |                                               |
| IClusterSetup 116                                                    | GenerateClusterCertV2 (Opnum 16) method 124   |
| IClusterStorage2 42                                                  | GenerateClusterHealthLog (Opnum 4) method 142 |
| IClusterStorage3 80                                                  | GenerateClusterLog (Opnum 3) method (section  |
| SERIALIZEDGUID packet 28                                             | 3.12.4.1 127, section 3.18.4.1 141)           |
| Server                                                               | GenerateClusterLogInLocalTime (Opnum 5)       |
| abstract data model ( <u>section 3.2.1</u> 41, <u>section</u>        | method 129                                    |
| 3.4.1 78, section 3.6.1 99, section 3.8.1 111,                       | GenerateTimeSpanLog (Opnum 4) method 128      |
|                                                                      |                                               |
| <u>section 3.10.1</u> 115, <u>section 3.12.1</u> 126, <u>section</u> | GenerateTimeSpanLogInLocalTime (Opnum 6)      |
| 3.14.1 131, section 3.16.1 136, section 3.18.1                       | method 129                                    |
| 140)                                                                 | GetAddRoutesStatus (Opnum 9) method 108       |
| CancelAddRoutesRequest (Opnum 11) method 109                         | GetFunctionalLevel (Opnum 6) method 119       |
| CleanUpEvictedNode (Opnum 3) method 112                              | GetIpConfigSerialized (Opnum 5) method 104    |
| CleanupNode (Opnum 6) method 105                                     | GetNextAdapterFirewallConfiguration (Opnum 4) |
| ClearPR (Opnum 4) method 113                                         | method 133                                    |
| ConfigClusterCert (Opnum 9) method 120                               | GetUpgradeVersion (Opnum 12) method 122       |
|                                                                      |                                               |
| ConfigClusterCertV2 (Opnum 14) method 123                            | IClusterCleanup                               |
| ConfigSvcSecret (Opnum 3) method 117                                 | abstract data model 111                       |
| CprepCheckNetFtBindings3 (Opnum 4) method 84                         | initialization 111                            |
| CprepConnectToNewSmbShares3 (Opnum 8)                                | interface 111                                 |
| method 87                                                            | local events 114                              |
| CprepCreateNewSmbShares3 (Opnum 7) method                            | message processing 112                        |
| 86                                                                   | overview 111                                  |
| CprepCsvTestSetup3 (Opnum 5) method 85                               | sequencing rules 112                          |
|                                                                      |                                               |
| CprepDiskAttach (Opnum 23) method 61                                 | timer events 114                              |
| CprepDiskDeleteFile (Opnum 19) method 58                             | timers                                        |
| CprepDiskDiskPartitionIsNtfs (Opnum 29) method                       | cleanup 111                                   |
| 66                                                                   | delay cleanup 111                             |
| CprepDiskFindKey3 (Opnum 12) method 91                               | <u>overview</u> 111                           |
| CprepDiskGetArbSectors (Opnum 30) method 67                          | iclustercleanup interface 111                 |
| CprepDiskGetDsms (Opnum 38) method 74                                | IClusterFirewall                              |
| CprepDiskGetFSName (Opnum 36) method 72                              | abstract data model 131                       |
| CprepDiskGetProps (Opnum 7) method 52                                | initialization 131                            |
| CprepDiskGetProps3 (Opnum 9) method 88                               | interface 131                                 |
|                                                                      |                                               |
| CprepDiskGetUniqueIds (Opnum 22) method 60                           | local events 135                              |
| <u>CprepDiskGetUniqueIds3 (Opnum 3) method</u> 83                    | message processing 132                        |
| CprepDiskIsOnline (Opnum 34) method 71                               | overview 131                                  |
| <u>CprepDiskIsPRPresent (Opnum 31) method</u> 68                     | sequencing rules 132                          |
| CprepDiskIsPRPresent3 (Opnum 15) method 94                           | timer events 135                              |
| CprepDiskIsReadable (Opnum 37) method 74                             | timers 131                                    |
| CprepDiskIsReadOnly3 (Opnum 10) method 89                            | iclusterfirewall interface 131                |
| CprepDiskOffline (Opnum 20) method 59                                | IClusterLog                                   |
|                                                                      | 3                                             |
| CprepDiskOnline (Opnum 13) method 54                                 | abstract data model 126                       |
| CprepDiskPRArbitrate (Opnum 24) method 62                            | initialization 126                            |
| CprepDiskPRClear (Opnum 33) method 70                                | <u>local events</u> 130                       |
| CprepDiskPRClear3 (Opnum 17) method 96                               | message processing 126                        |
| CprepDiskPRPreempt (Opnum 32) method 69                              | sequencing rules 126                          |
| CprepDiskPRPreempt3 (Opnum 13) method 92                             | timer events 130                              |
| CprepDiskPRRegister (Opnum 25) method 63                             | timers 126                                    |
| CprepDiskPRRegister3 (Opnum 11) method 90                            | IClusterNetwork2                              |
| CprepDiskPRRelease (Opnum 28) method 66                              |                                               |
|                                                                      | abstract data model 99                        |
| CprepDiskPRRelease3 (Opnum 16) method 95                             | initialization 100                            |
| CprepDiskPRReserve (Opnum 27) method 65                              | local events 110                              |
| CprepDiskPRReserve3 (Opnum 14) method 93                             | message processing 100                        |
| CprepDiskPRUnRegister (Opnum 26) method 64                           | sequencing rules 100                          |
| CprepDiskRawRead (Opnum 3) method 47                                 | timer events 110                              |

| timers                                                             | 3.10.5 125, section 3.12.5 130, section 3.14.5                            |
|--------------------------------------------------------------------|---------------------------------------------------------------------------|
| overview 100                                                       | 135, <u>section 3.16.5</u> 139, <u>section 3.18.5</u> 143)                |
| round-trip message 100                                             | timers (section 3.2.2 42, section 3.4.2 79, section                       |
| IClusterSetup                                                      | 3.6.2 100, section 3.8.2 111, section 3.10.2                              |
| abstract data model 115                                            | 116, <u>section 3.12.2</u> 126, <u>section 3.14.2</u> 131,                |
| initialization 116                                                 | section 3.16.2 136, section 3.18.2 140)                                   |
| local events 125                                                   | Shared disk online example 144                                            |
|                                                                    |                                                                           |
| message processing 116                                             | Standards assignments 14                                                  |
| sequencing rules 116                                               | STORAGE DEVICE ID DESCRIPTOR packet 26                                    |
| timer events 125                                                   | STORAGE IDENTIFIER packet 27                                              |
| timers 116                                                         |                                                                           |
| IClusterStorage2                                                   | T                                                                         |
| abstract data model 41                                             |                                                                           |
| initialization 42                                                  | Timer events                                                              |
| local events                                                       | client (section 3.1.5 41, section 3.3.5 78, section                       |
| disk                                                               | 3.5.5 99, section 3.7.5 111, section 3.9.5 115,                           |
| establish ownership 76                                             | 3.3.3 99, <u>Section 3.7.3</u> 111, <u>Section 3.9.3</u> 113,             |
|                                                                    | section 3.11.5 126, section 3.13.5 131, section                           |
| relinquish ownership 76                                            | 3.15.5 135, section 3.17.5 140)                                           |
| overview 75                                                        | IClusterCleanup (section 3.1.5 41, section 3.9.5                          |
| message processing 42                                              | 115)                                                                      |
| sequencing rules 42                                                | IClusterFirewall (section 3.1.5 41, section 3.15.5                        |
| timer events 75                                                    | 135)                                                                      |
| timers 42                                                          | IClusterLog (section 3.1.5 41, section 3.13.5                             |
| IClusterStorage3                                                   | 131)                                                                      |
| abstract data model 78                                             | IClusterNetwork2 ( <u>section 3.1.5</u> 41, <u>section</u>                |
| initialization 79                                                  | 3.7.5 111)                                                                |
| local events 97                                                    |                                                                           |
| message processing 80                                              | IClusterSetup (section 3.1.5 41, section 3.11.5                           |
|                                                                    | 126)                                                                      |
| sequencing rules 80                                                | IClusterStorage2 (section 3.1.5 41, section 3.3.5                         |
| timer events 97                                                    | 78)                                                                       |
| timers 79                                                          | IClusterStorage3 41                                                       |
| IClusterUpdate::Count (Opnum 4) method 138                         | server (section 3.2.5 75, section 3.4.5 97, section                       |
| IClusterUpdate::GetUpdates (Opnum 3) method                        | 3.6.5 110, section 3.8.5 114, section 3.10.5                              |
| 137                                                                | 125, <u>section 3.12.5</u> 130, <u>section 3.14.5</u> 135,                |
| initialization (section 3.2.3 42, section 3.4.3 79,                | section 3.16.5 139, section 3.18.5 143)                                   |
| section 3.6.3 100, section 3.8.3 111, section                      | IClusterCleanup 114                                                       |
| 3.10.3 116, section 3.12.3 126, section 3.14.3                     | IClusterFirewall 135                                                      |
| 131, section 3.16.3 136, section 3.18.3 140)                       | IClusterLog 130                                                           |
| InitializeAdapterConfiguration (Opnum 3) method                    |                                                                           |
| 132                                                                | IClusterNetwork2 110                                                      |
|                                                                    | IClusterSetup 125                                                         |
| InitializeNode (Opnum 4) method 101                                | IClusterStorage2 75                                                       |
| local events ( <u>section 3.2.6</u> 75, <u>section 3.4.6</u> 97,   | <u>IClusterStorage3</u> 97                                                |
| section 3.6.6 110, section 3.8.6 114, section                      | Timers                                                                    |
| 3.10.6 125, section 3.12.6 130, section 3.14.6                     | client (section 3.1.2 41, section 3.3.2 76, section                       |
| 135, <u>section 3.16.6</u> 139, <u>section 3.18.6</u> 143)         | 3.5.2 97, section 3.7.2 110, section 3.9.2 115,                           |
| message processing ( <u>section 3.2.4</u> 42, <u>section</u>       | section 3.11.2 125, section 3.13.2 131, section                           |
| 3.4.4 80, section 3.6.4 100, section 3.8.4 112,                    | 3.15.2 135, section 3.17.2 139)                                           |
| section 3.10.4 116, section 3.12.4 126, section                    | IClusterCleanup (section 3.1.2 41, section 3.9.2                          |
| 3.14.4 132, section 3.16.4 136, section 3.18.4                     | 115)                                                                      |
| 140)                                                               | IClusterFirewall ( <u>section 3.1.2</u> 41, <u>section 3.15.2</u>         |
| overview ( <u>section 3.8</u> 111, <u>section 3.14</u> 131)        | 135)                                                                      |
|                                                                    |                                                                           |
| ProcessAddRoutes (Opnum 8) method 107                              | IClusterLog (section 3.1.2 41, section 3.13.2                             |
| QueryFirewallConfiguration (Opnum 7) method                        | 131)                                                                      |
| 106                                                                | IClusterNetwork2 ( <u>section 3.1.2</u> 41, <u>section</u>                |
| RetrieveClusterCert (Opnum 10) method 121                          | <u>3.7.2</u> 110)                                                         |
| RetrieveClusterCertV2 (Opnum 15) method 123                        | IClusterSetup (section 3.1.2 41, section 3.11.2                           |
| RetrieveHostLabel (Opnum 5) method 119                             | 125)                                                                      |
| RetrieveSvcSecret (Opnum 4) method 118                             | IClusterStorage2 (section 3.1.2 41, section 3.3.2                         |
| SendRTMessage (Opnum 3) method 102                                 | 76)                                                                       |
| sequencing rules (section 3.2.4 42, section 3.4.4                  | IClusterStorage3 (section 3.1.2 41, section 3.5.2                         |
| 80, section 3.6.4 100, section 3.8.4 112, section                  | 97)                                                                       |
| 3.10.4 116, section 3.12.4 126, section 3.14.4                     | ,                                                                         |
| 132, section 3.16.4 136, section 3.18.4 140)                       | server ( <u>section 3.2.2</u> 42, <u>section 3.4.2</u> 79, <u>section</u> |
|                                                                    | 3.6.2 100, section 3.8.2 111, section 3.10.2                              |
| timer events ( <u>section 3.2.5</u> 75, <u>section 3.4.5</u> 97,   | 116, <u>section 3.12.2</u> 126, <u>section 3.14.2</u> 131,                |
| <u>section 3.6.5</u> 110, <u>section 3.8.5</u> 114, <u>section</u> | section 3.16.2 136, section 3.18.2 140)                                   |
|                                                                    |                                                                           |

```
IClusterCleanup
cleanup 111
delay cleanup 111
overview 111
IClusterFirewall 131
IClusterLog 126
IClusterNetwork2
overview 100
round-trip message 100
IClusterSetup 116
IClusterStorage2 42
IClusterStorage3 79
Tracking changes 163
Transport 15

V
Validate network configuration example 145
Vendor-extensible fields 14
Versioning 14
```